# **SIEMENS**

# SIMATIC

S7-300 和 S7-400 编程的梯形图 (LAD)

### 参考手册

### [前言](#page-2-0)

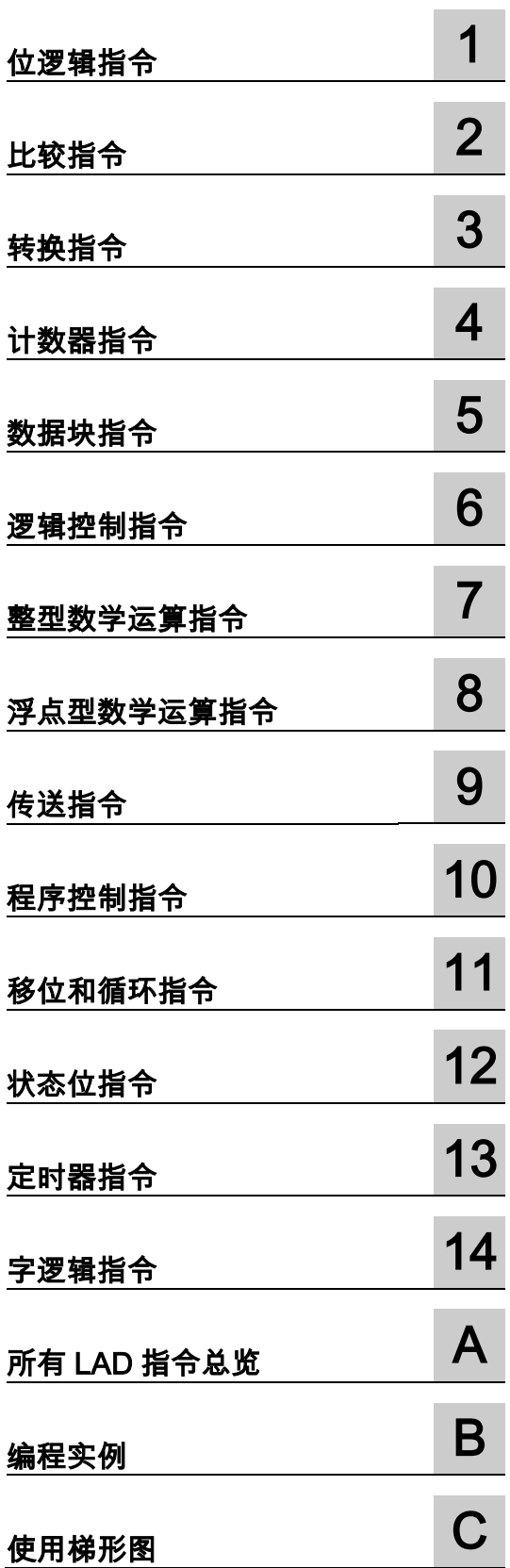

### 法律资讯

#### 警告提示系统

为了您的人身安全以及避免财产损失,必须注意本手册中的提示。人身安全的提示用一个警告三角表示,仅与财 产损失有关的提示不带警告三角。警告提示根据危险等级由高到低如下表示。

### 危险

表示如果不采取适当的预防措施,可能导致死亡或严重的人身伤害。

#### 警告

表示如果不采取适当的预防措施,可能导致死亡或严重的人身伤害。

#### 注意

表示如果不采取适当的预防措施,可能导致轻微的人身伤害。

### 注意

表示如果不采取适当的预防措施,可能造成财产损失。

当出现多个危险等级的情况下,每次总是使用最高等级的警告提示。如果在某个警告提示中带有警告可能导致人 身伤害的警告三角,则可能在该警告提示中另外还附带有可能导致财产损失的警告。

#### 合格的专业人员

仅允许安装和驱动与本文件相关的附属设备或系统。设备或系统的调试和运行仅允许由合格的专业人员进行。本 文件安全技术提示中的合格专业人员是指根据安全技术标准具有从事进行设备、系统和电路的运行,接地和标识 资格的人员。

### 按规定使用 Siemens 产品

注意下列各项:

### 警告

Siemens 产品只允许用于目录和相关技术文件中规定的使用情况。如果要使用其他公司的产品和组件,必须得到 Siemens 推荐和允许。正确的运输、储存、组装、装配、安装、调试、操作和维护是产品安全、正常运行的前提。 必须遵守允许的环境条件。必须注意相关文件中的提示。

#### 商标

所有带有标记符号 ® 的都2017的注册商标。标签中的其他符号可能是一些其他商标,这是出于保护所有者权利 的目地由第三方使用而特别标示的。

#### 免责声明

我们已检查过本手册中的内容与所描述的硬件和软件相符。由于差错在所难免,我们不能保证完全一致。我们会 定期审查本手册中的信息,并在后续版本中进行必要的更正。

# <span id="page-2-2"></span><span id="page-2-1"></span><span id="page-2-0"></span>前言

### 用途

本手册是您以语句表编程语言梯形图创建用户程序的指南。

本手册还包含了对梯形图语言元素的语法和函数进行描述的参考部分。

### 所需要的基础知识

本手册供 S7 程序员、操作员以及维护/维修人员使用。

要了解本手册,需要具有自动化技术的常规知识。

除此之外,还需要具有计算机应用能力和其它类似于 PC (例如,编程设备)的、使用 MS Windows XP、 MS Windows Server 2003 或 MS Windows 7 版操作系统的工作设备的知识。

### 手册应用范围

本手册适用于 STEP 7 编程软件包 5.6 版本。

### 符合的标准

STL 符合国际电工技术委员会 IEC 1131-3 标准所定义的"梯形图"语言,但在操作方面有很大的不同。 欲知更多详细资料,请参见 STEP 7 文件 NORM\_TBL.RTF 中的标准表。

#### 在线帮助

集成于软件中的在线帮助是对本手册的补充。提供在线帮助的目的是,在使用软件时提供详细的支持。 该帮助系统通过一些界面集成于软件中:

- 上下文相关帮助提供关于当前语境(例如,打开的对话框或激活的窗口)的信息。可以通过通过菜 单命令帮助 > 上下文相关的帮助,或按下 F1 键或通过使用工具栏上的问号符来打开上下文相关 的帮助。
- 可以通过使用菜单命令帮助 > 目录,或在上下文相关的帮助窗口中按"STEP 7 帮助"按钮来调用 STEP 7 中的常规帮助。
- 可以通过按"词汇表"按钮,调用所有 STEP7 应用程序的词汇表。

本手册是"语句表帮助"的摘录。由于手册和在线帮助具有完全相同的结构,因此非常容易在手册和在 线帮助之间切换。

### 更多支持

如果有任何技术问题,请联系西门子代表或代理商。 您可以在下列网页中查找联系人: <http://www.siemens.com/automation/partner> 可以在下列网址上找到单个 SIAMTIC 产品和系统的技术文档指南: [http://www.siemens.com/simatictechdokuportal](http://www.siemens.com/simatic-tech-doku-portal) 可以在下列网址上获得在线目录和订货系统: <http://mall.automation.siemens.com/>

### 培训中心

西门子提供了很多培训教程,帮助您熟悉 SIMATIC S7 自动化系统。 请联系当地的培训中心,或位于德国纽伦堡(D 90026)的培训总部,以获取详细信息。 Internet: <http://sitrain.automation.siemens.com/sitrainworld/>

### 技术支持

您可访问"技术支持"来了解所有的工业自动化和驱动技术产品

• 通过网站请求支持 <http://www.siemens.com/automation/support-request> 关于技术支持的更多信息请参见 Internet 网页: <http://www.siemens.com/automation/service>

### Internet 服务和支持

除文档以外,还在 Internet 上在线提供了专业技术信息,网址如下:

<http://www.siemens.com/automation/service&support>

可在其中查找下列内容:

- 公司简讯,经常提供产品的最新信息。
- 相应文档资料,可通过"服务和支持"中的搜索功能查找。
- 论坛,世界各地的用户和专家可以在此交流经验。
- 您当地的关于工业自动化和驱动技术的销售代表。
- 关于现场服务、维修、备件和查阅等信息。

### 安全提示:

西门子在工业安全功能方面提供产品和解决方案,旨在支持工厂、系统、机器和网络的安全运行。

为保护工厂、系统、机器和网络免受网络攻击威胁,必须实施并不断保持全方位的先进工业安全理念。 西门子产品和解决方案仅仅是其中的一个方面。

客户应负责保护其工厂、系统、机器和网络免受未经授权的访问。系统、机器和组件仅可连接企业网 络,且只能在必要时且相应安全措施(例如,使用防火墙和网络分段)到位的情况下连接互联网。

此外,还应考虑西门子在相应安全措施方面的指导。有关工业安全的更多信息,请访问

<http://www.siemens.com/industrialsecurity>。

西门子产品和解决方案经过不断发展,安全性日趋完善。西门子强烈建议您尽快应用产品更新,并始 终使用最新的产品版本。如果使用不再受支持的产品版本,并且未能应用最新的更新,则会增加客户 受到网络攻击的危险。

要时刻了解产品更新,请订阅西门子工业安全 RSS 信息源

<http://www.siemens.com/industrialsecurity>。

# <span id="page-6-0"></span>目录

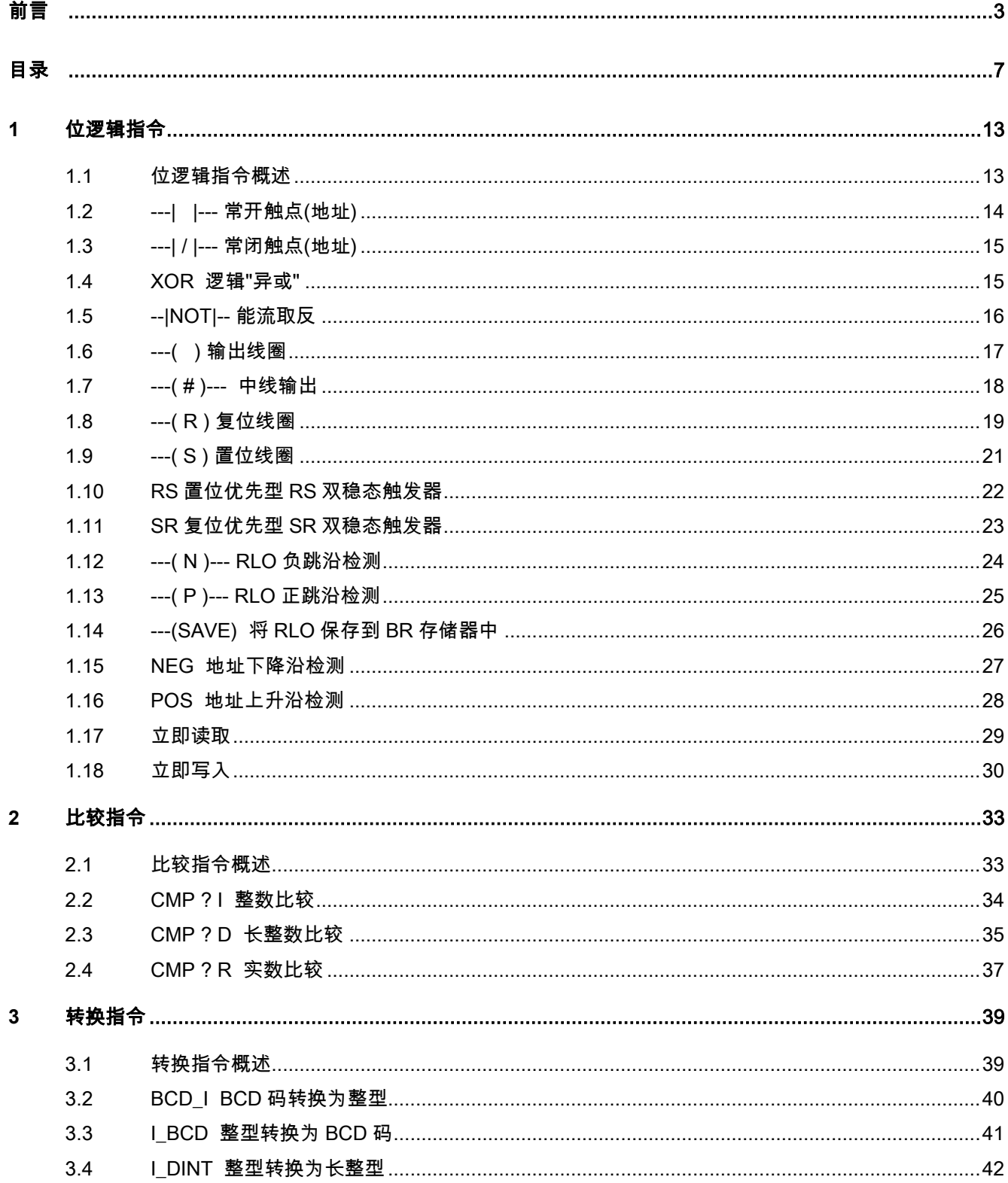

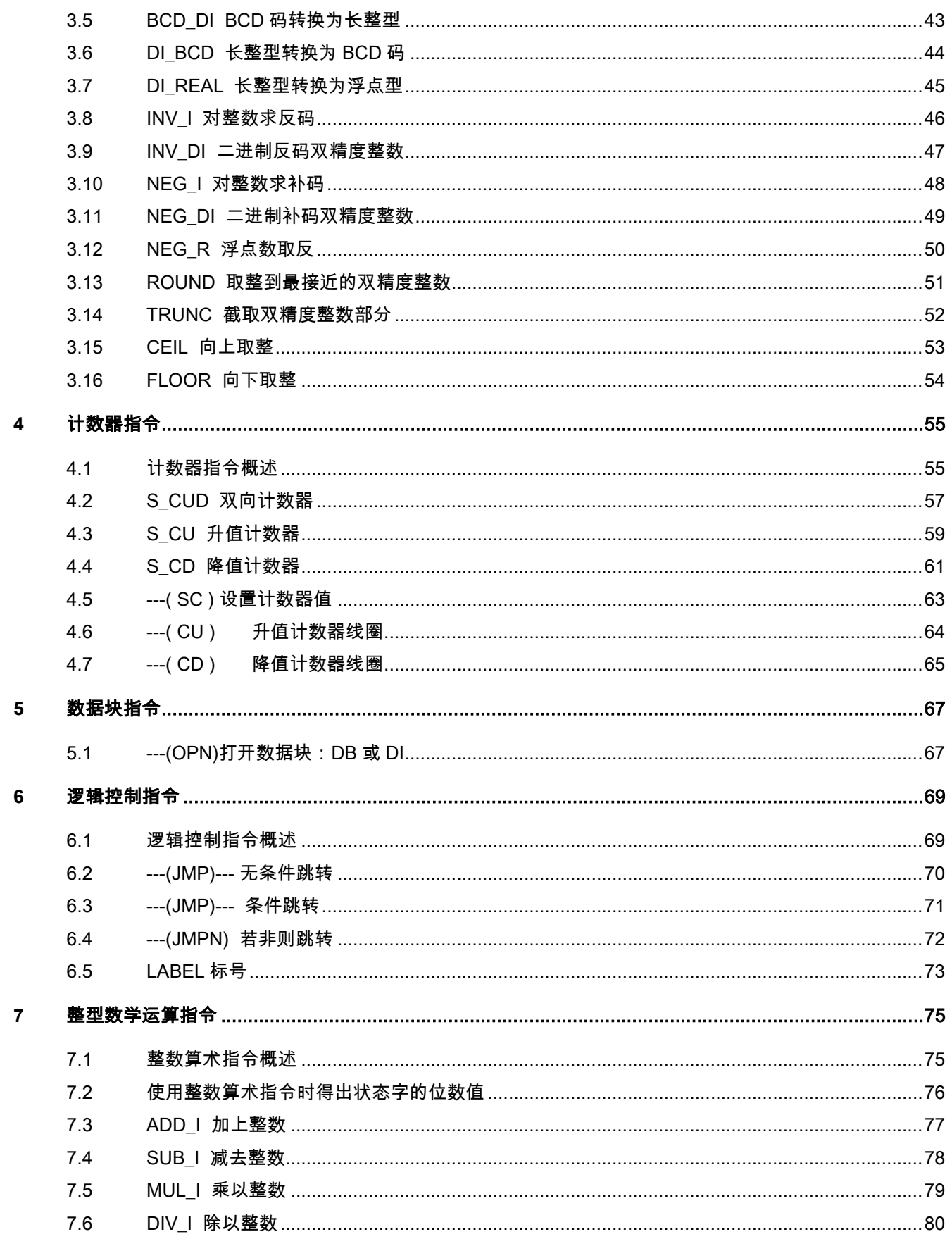

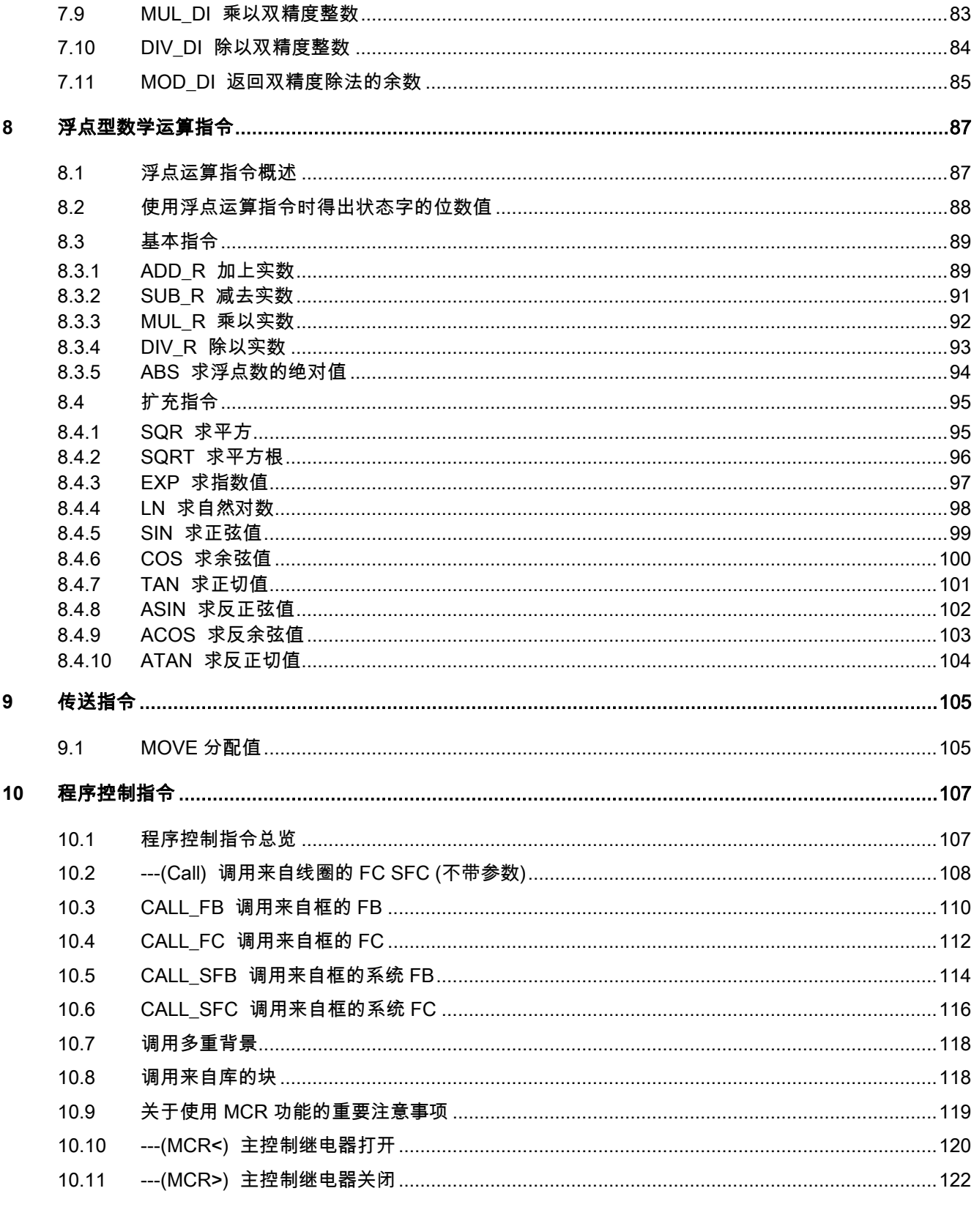

 $7.7$ 

 $7.8$ 

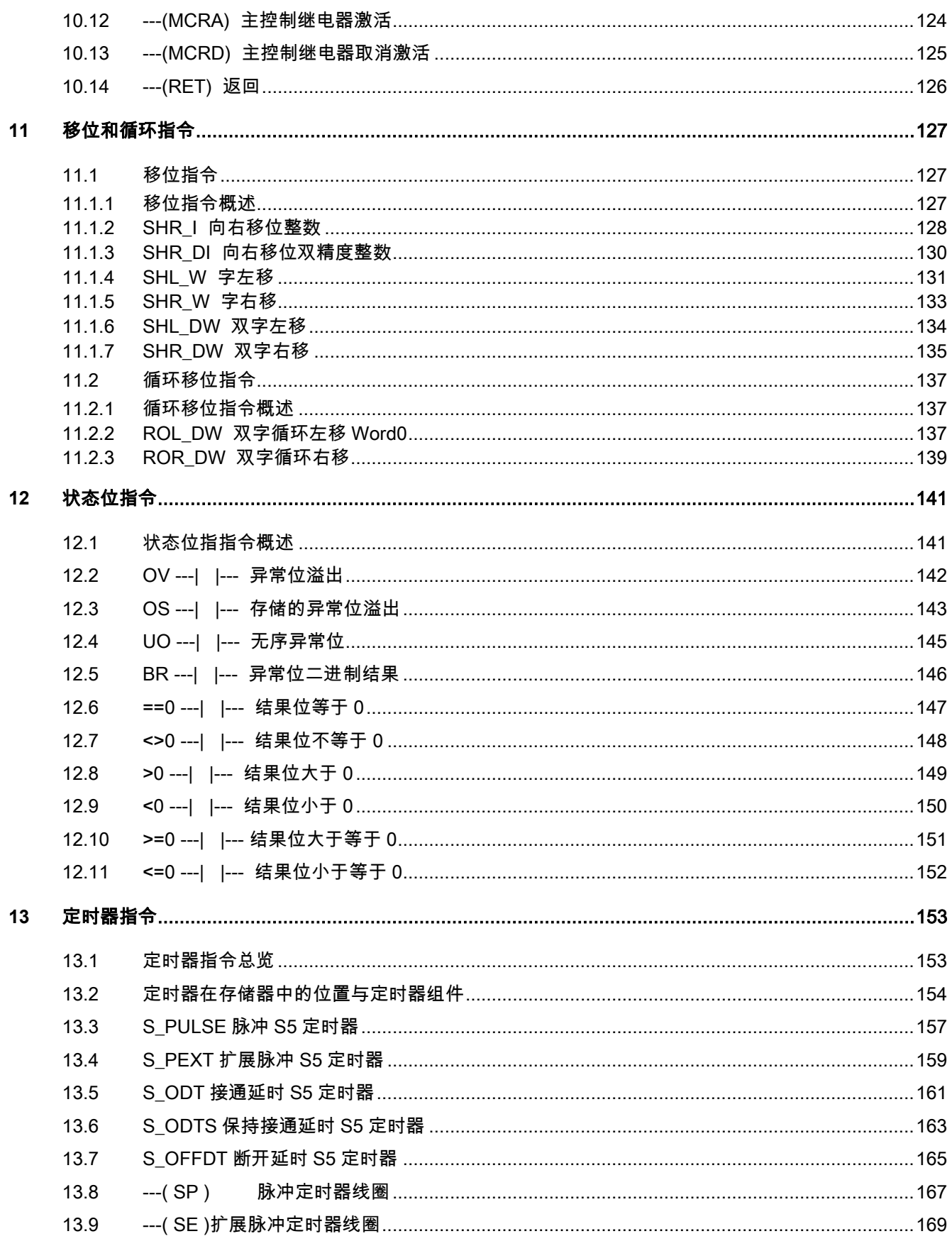

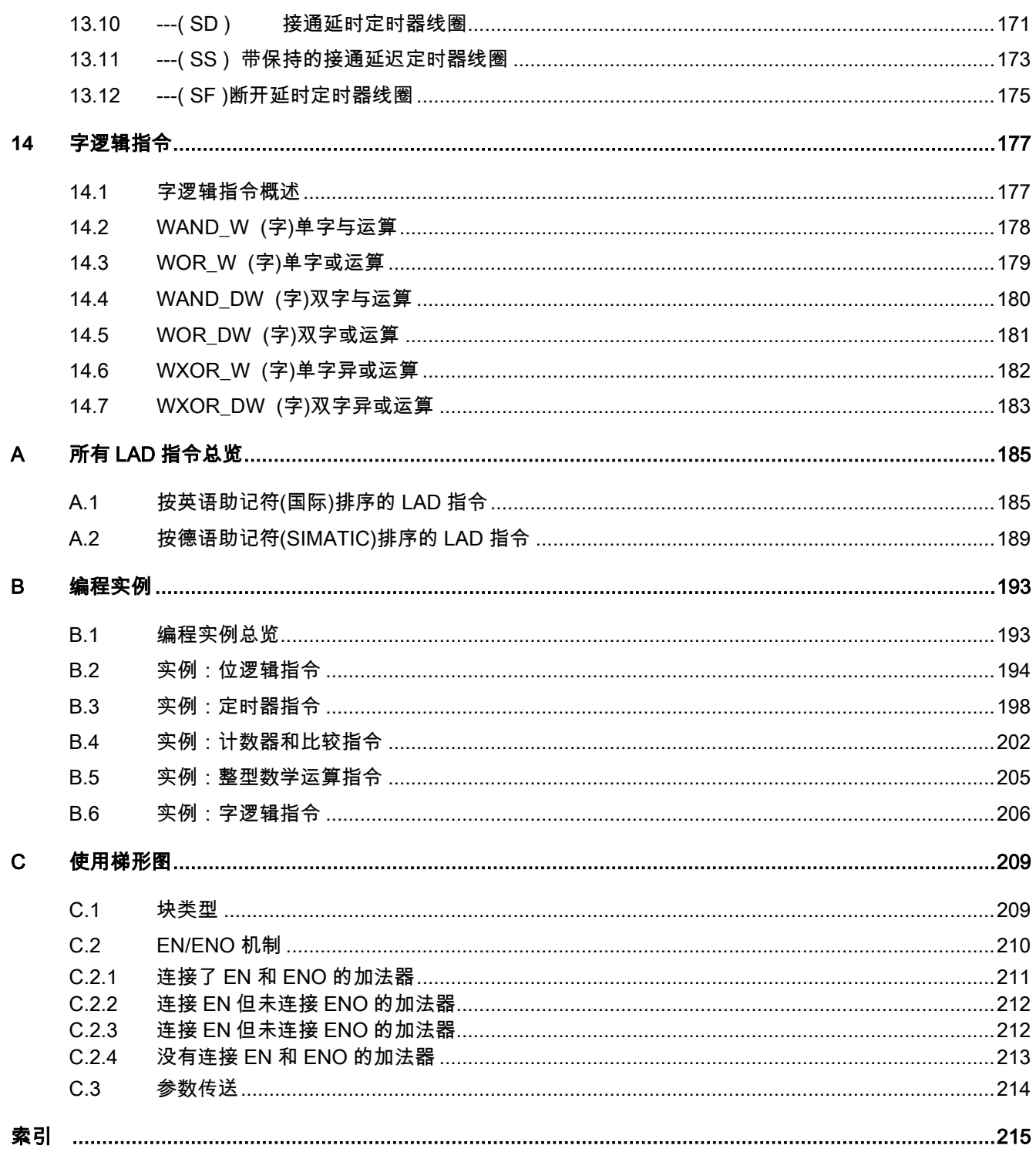

### <span id="page-12-1"></span><span id="page-12-0"></span>**1** 位逻辑指令

### <span id="page-12-2"></span>**1.1** 位逻辑指令概述

### 描述

位逻辑指令使用两个数字 1 和 0。这两个数字构成二进制系统的基础。这两个数字 1 和 0 称为二进制 数字或位。对于触点和线圈而言,1 表示已激活或已励磁,0 表示未激活或未励磁。

位逻辑指令解释信号状态 1 和 0,并根据布尔逻辑将其组合。这些组合产生称为"逻辑运算结果"(RLO) 的结果 1 或 0。

由位逻辑指令触发的逻辑运算可以执行各种功能。

有可以执行下列功能的位逻辑指令:

- ---| |--- 常开触点(地址)
- ---| / |--- 常闭触点(地址)
- ---(SAVE) 将 RLO 保存到 BR 存储器中
- XOR 逻辑"异或"
- ---( ) 输出线圈
- ---( # )--- 中线输出
- ---|NOT|--- 取反使能位

RLO 为 1 时将触发下列指令:

- ---(S) 置位线圈
- ---( R ) 复位线圈
- SR 复位优先型 SR 双稳态触发器
- RS 置位优先型 RS 双稳态触发器

其它指令将对上升沿或下降沿过渡做出反应,执行下列功能:

- ---( N )--- RLO 负跳沿检测
- ---( P )--- RLO 正跳沿检测
- NEG 地址下降沿检测
- POS 地址上升沿检测
- 立即读取
- 立即写入

1.2 ---| |--- 常开触点(地址)

### <span id="page-13-0"></span>**1.2** ---| |--- 常开触点(地址)

### 符号

<地址>

---| |---

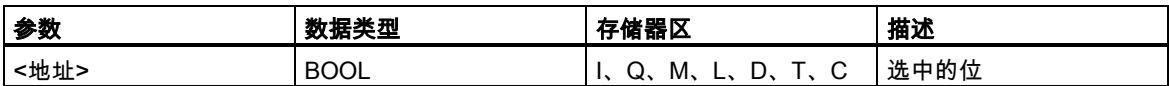

### 描述

---| |--- 存储在指定<**地址>**的位值为"1"时,(常开触点)处于闭合状态。触点闭合时,梯形图轨道能流 流过触点,逻辑运算结果(RLO) ="1"。

否则,如果指定**<地址>**的信号状态为"0",触点将处于断开状态。触点断开时,能流不流过触点,逻辑 运算结果(RLO) ="0"。

串联使用时,通过 AND 逻辑将---| |--- 与 RLO 位进行链接。并联使用时,通过 OR 逻辑将其与 RLO 位进行链接。

### 状态字

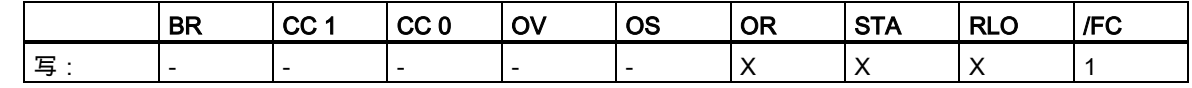

实例

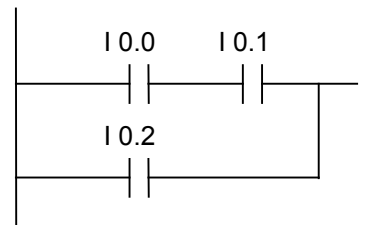

满足下列条件之一时,将会通过能流: 输入端 I0.0 和 I0.1 的信号状态为"1"时 或输入端 I0.2 的信号状态为"1"时

1.3 ---| / |--- 常闭触点(地址)

### <span id="page-14-0"></span>**1.3** ---| / |--- 常闭触点(地址)

### 符号

<地址>

---| / |---

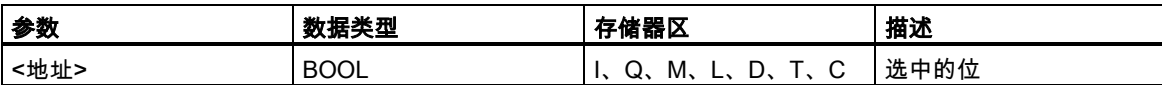

### 描述

---| / |--- 存储在指定<**地址>**的位值为"0"时,(常闭触点)处于闭合状态。触点闭合时,梯形图轨道能流 流过触点,逻辑运算结果(RLO) ="1"。

否则,如果指定**<地址>**的信号状态为"1",将断开触点。触点断开时,能流不流过触点,逻辑运算结果 (RLO) ="0"。

串联使用时, 通过 AND 逻辑将 ---| / |--- 与 RLO 位进行链接。并联使用时, 通过 OR 逻辑将其与 RLO 位进行链接。

### 状态字

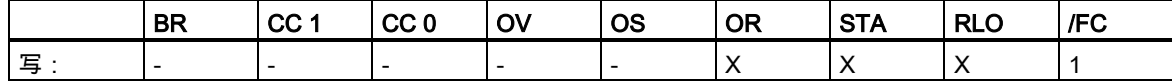

实例

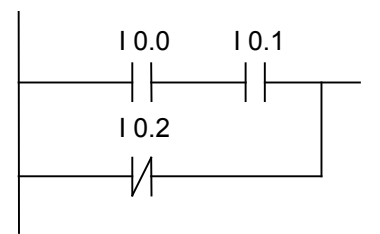

满足下列条件之一时,将会通过能流: 输入端 I0.0 和 I0.1 的信号状态为"1"时 或输入端 I0.2 的信号状态为"0"时

### <span id="page-14-1"></span>**1.4** XOR 逻辑"异或"

对于 XOR 函数,必须按以下所示创建由常开触点和常闭触点组成的程序段。

### 1.5 --|NOT|-- 能流取反

### 符号

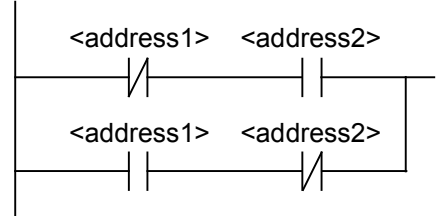

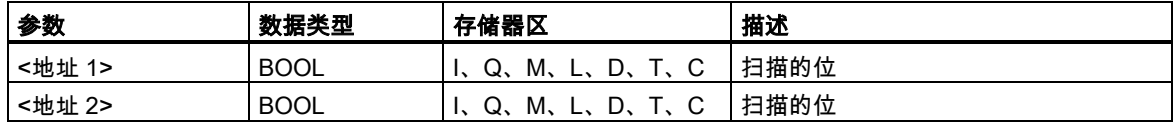

### 描述

XOR (逻辑"异或")如果两个指定位的信号状态不同,则创建状态为"1"的 RLO。

实例

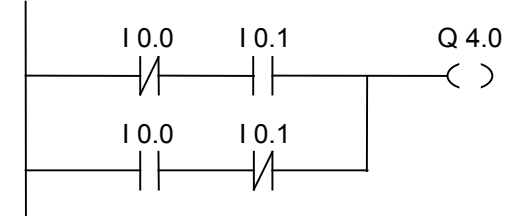

如果(I0.0 = "0"且 I0.1 = "1")或者(I0.0 = "1"且 I0.1 = "0"),输出 Q4.0 将是"1"。

## <span id="page-15-0"></span>**1.5** --|NOT|-- 能流取反

### 符号

---| NOT |---

### 描述

---|NOT|--- (能流取反)取反 RLO 位。

### 状态字

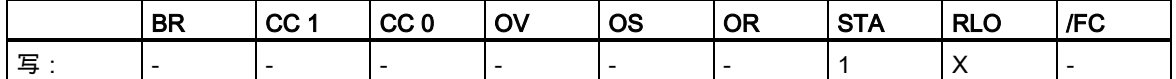

1.6 ---( ) 输出线圈

### 实例

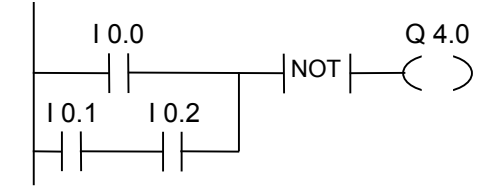

满足下列条件之一时,输出端 Q4.0 的信号状态将是"0": 输入端 I0.0 的信号状态为"1"时 或当输入端 I0.1 和 I0.2 的信号状态为"1"时。

### <span id="page-16-0"></span>**1.6** ---( ) 输出线圈

#### 符号

<地址>

 $---( )$ 

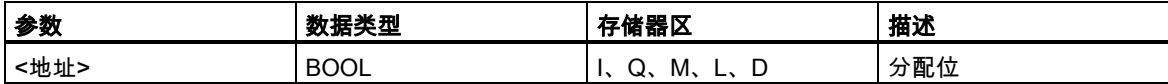

### 描述

---( ) (输出线圈)的工作方式与继电器逻辑图中线圈的工作方式类似。如果有能流通过线圈(RLO = 1), 将置位<**地址>**位置的位为"1"。如果没有能流通过线圈(RLO = 0) , 将置位<**地址>**位置的位为"0"。只能 将输出线圈置于梯级的右端。可以有多个(最多 16 个)输出单元(请参见实例)。使用 ---|NOT|--- (能流 取反)单元可以创建取反输出。

### MCR (主站控制继电器)依存

只有在将输出线圈置于激活的 MCR 区内时,才会激活 MCR 依存关系。在激活的 MCR 区内,如果 MCR 处于接通状态并且输出线圈有能流通过,将把寻址位设置为能流的当前状态。如果 MCR 处于断 开状态,则无论能流状态如何,都会将逻辑"0"写入指定地址。

### 状态字

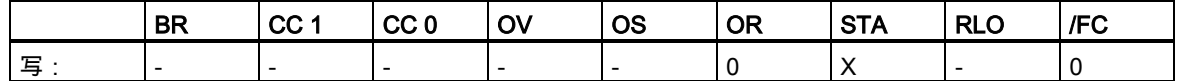

1.7 ---( # )--- 中线输出

实例

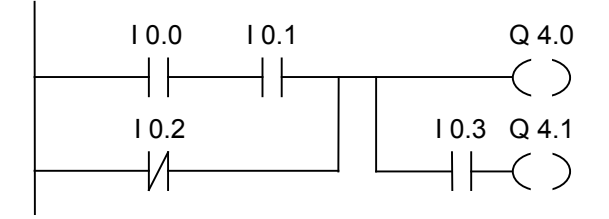

满足下列条件之一时,输出端 Q4.0 的信号状态将是"1": 输入端 I0.0 和 I0.1 的信号状态为"1"时 或输入端 I0.2 的信号状态为"0"时。 满足下列条件之一时,输出端 Q4.1 的信号状态将是"1": 输入端 I0.0 和 I0.1 的信号状态为"1"时 或输入端 I0.2 的信号状态为"0"、输入端 I0.3 的信号状态为"1"时

如果实例梯级在激活的 MCR 区之内:

MCR 处于接通状态时,将按照上述能流状态置位 Q4.0 和 Q4.1。 MCR 处于断开状态(=0)时,无论是否有能流通过,都将 Q4.0 和 Q4.1 复位为 0。

### <span id="page-17-0"></span>**1.7** ---( # )--- 中线输出

符号

<地址>

 $($  #  $)$ ---

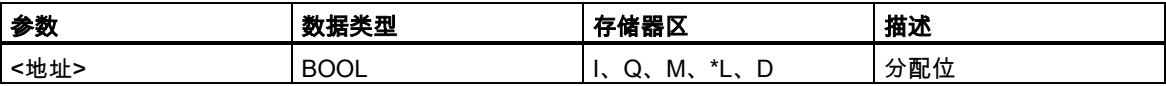

\* 只有在逻辑块(FC、FB、OB)的变量声明表中将 L 区地址声明为 TEMP 时,才能使用 L 区地址。

描述

**---(#)---** (中间输出)是中间分配单元,它将 RLO 位状态(能流状态)保存到指定**<地址>**。中间输出单元 保存前面分支单元的逻辑结果。以串联方式与其它触点连接时,可以像插入触点那样插入 ---( # )---。 不能将 ---( # )--- 单元连接到电源轨道、直接连接在分支连接的后面或连接在分支的尾部。使用 ---|NOT|--- (能流取反)单元可以创建取反 ---( # )---。

1.8 ---( R ) 复位线圈

### MCR (主站控制继电器)依存

只有在将中间输出线圈置于激活的 MCR 区内时,才会激活 MCR 依存关系。在激活的 MCR 区内,如 果 MCR 处于接通状态并且中间输出线圈有能流通过,将把寻址位设置为能流的当前状态。如果 MCR 处于断开状态,则无论能流状态如何,都会将逻辑"0"写入指定地址。

### 状态字

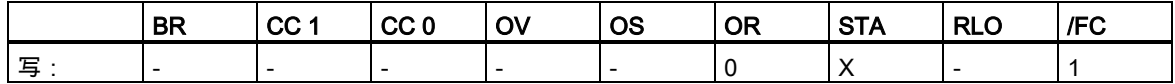

### 实例

$$
|1.0 \t11.1 \tM 0.0 \t12.2 \t11.3 \tM 1.1 \tM 2.2 \tQ 4.0
$$
  
 
$$
|1 \tM 1.1 \tM 2.2 \tQ 4.0
$$

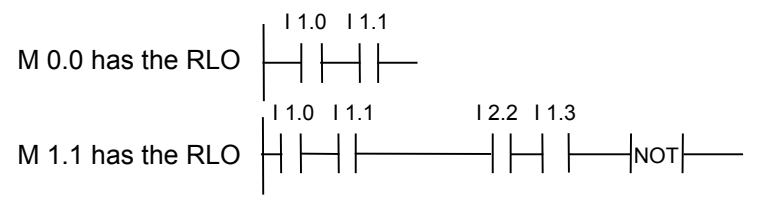

M 2.2 has the RLO of the entire bit logic combination

### <span id="page-18-0"></span>**1.8** ---( R ) 复位线圈

符号

<地址>

 $(R)$ 

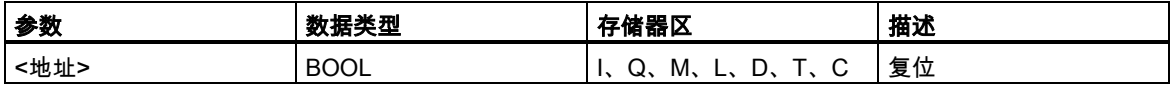

### 描述

只有在前面指令的 RLO 为"1"(能流通过线圈)时 ,才会执行 ---( R ) (复位线圈)。如果能流通过线圈(RLO 为"1"),将把单元的指定<**地址>**复位为"0"。RLO 为"0"(没有能流通过线圈)将不起作用,单元指定地址 的状态将保持不变。<**地址>**也可以是值复位为"0"的定时器(T 编号)或值复位为"0"的计数器(C 编号)。

### 1.8 ---( R ) 复位线圈

### MCR (主站控制继电器)依存

只有将复位线圈置于激活的 MCR 区内时,才会激活 MCR 依存。在激活的 MCR 区内,如果 MCR 处 于接通状态并且复位线圈有能流通过,将把寻址位状态复位为"0"。如果 MCR 处于断开状态,则无论 能流状态如何,单元指定地址的当前状态均保持不变。

### 状态字

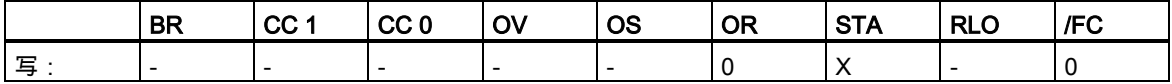

### 实例

Network 1

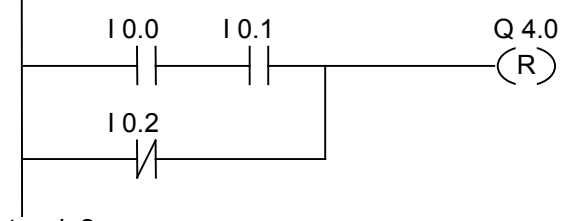

Network 2

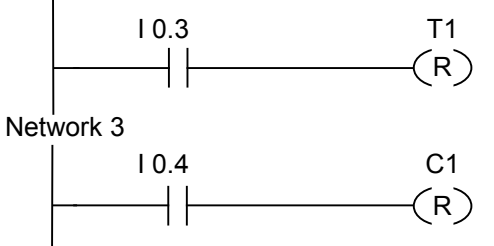

满足下列条件之一时,将把输出端 Q4.0 的信号状态复位为"0":

输入端 I0.0 和 I0.1 的信号状态为"1"时

或输入端 I0.2 的信号状态为"0"时。

如果 RLO 为"0",输出端 Q4.0 的信号状态将保持不变。

满足下列条件时才会复位定时器 T1 的信号状态:

输入端 I0.3 的信号状态为"1"时。

满足下列条件时才会复位计数器 C1 的信号状态:

输入端 I0.4 的信号状态为"1"时。

如果实例梯级在激活的 MCR 区之内: MCR 处于接通状态时,将按以上所述复位 Q4.0、T1 和 C1。 MCR 处于断开状态时,无论 RLO 的状态(能流状态)如何,Q4.0、T1 和 C1 的状态均保持不变。

位逻辑指令

1.9 ---( S ) 置位线圈

### <span id="page-20-0"></span>**1.9** ---( S ) 置位线圈

符号

<地址>

 $-(S)$ 

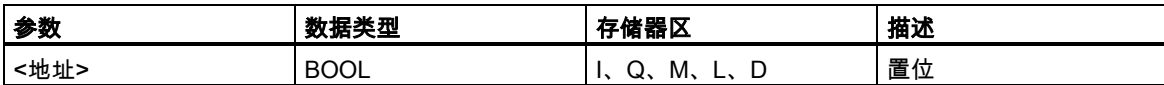

### 描述

只有在前面指令的 RLO 为"1"(能流通过线圈)时,才会执行 ---( S ) (置位线圈)。如果 RLO 为"1",将把 单元的指定<地址>置位为"1"。

RLO = 0 将不起作用,单元的指定地址的当前状态将保持不变。

#### MCR (主站控制继电器)依存

只有将置位线圈置于激活的 MCR 区内时,才会激活 MCR 依存关系。在激活的 MCR 区内,如果 MCR 处于接通状态并且置位线圈有能流通过,将把寻址位的状态置位为"1"。如果 MCR 处于断开状态,则 无论能流状态如何,单元指定地址的当前状态均保持不变。

### 状态字

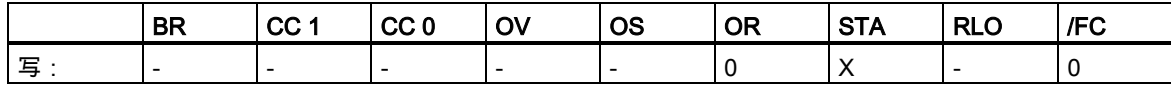

实例

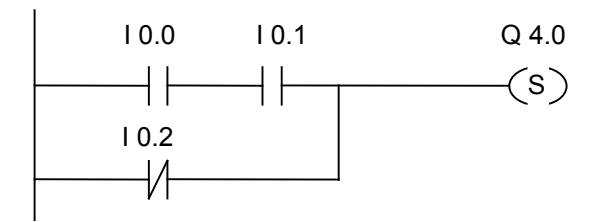

满足下列条件之一时,输出端 Q4.0 的信号状态将是"1":

输入端 I0.0 和 I0.1 的信号状态为"1"时

或输入端 I0.2 的信号状态为"0"时。

如果 RLO 为"0", 输出端 Q4.0 的信号状态将保持不变。

#### 1.10 RS 置位优先型 RS 双稳态触发器

如果实例梯级在激活的 MCR 区之内: MCR 处于接通状态时,则按以上所述置位 Q4.0。 MCR 处于断开状态时,无论 RLO 状态(能流状态)如何,Q4.0 状态均保持不变。

### <span id="page-21-0"></span>**1.10** RS 置位优先型 RS 双稳态触发器

### 符号

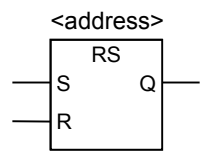

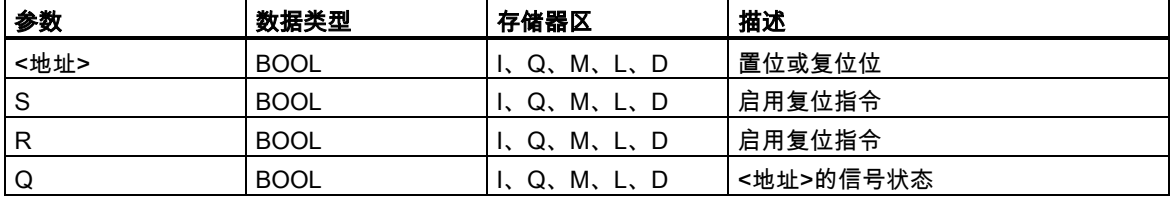

### 描述

如果 R 输入端的信号状态为"1",S 输入端的信号状态为"0",则复位 **RS** (置位优先型 RS 双稳态触发 器)。否则,如果 R 输入端的信号状态为"0",S 输入端的信号状态为"1",则置位触发器。如果两个输 入端的 RLO 状态均为"1" , 则指令的执行顺序是最重要的。RS 触发器先在指定**<地址>**执行复位指令, 然后执行置位指令,以使该地址在执行余下的程序扫描过程中保持置位状态。

只有在 RLO 为"1"时,才会执行 S (置位)和 R (复位)指令。这些指令不受 RLO"0"的影响,指令中指定 的地址保持不变。

### MCR (主站控制继电器)依存

只有将 RS 触发器置于激活的 MCR 区内时,才会激活 MCR 依存关系。在激活的 MCR 区内,如果 MCR 处于接通状态,则按以上所述将寻址位复位为"0"或置位为"1"。如果 MCR 处于断开状态,则无 论输入状态如何,指定地址的当前状态均保持不变。

### 状态字

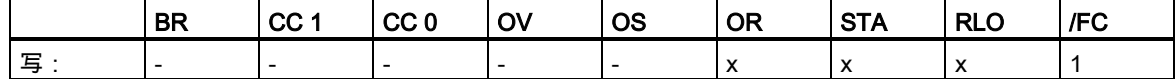

1.11 SR 复位优先型 SR 双稳态触发器

实例

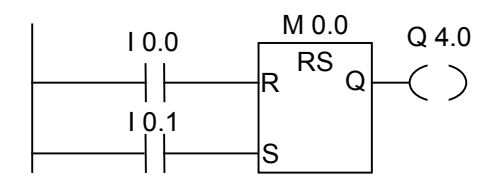

如果输入端 I0.0 的信号状态为"1",I0.1 的信号状态为"0",则置位存储器位 M0.0,输出 Q4.0 将是"0"。 否则,如果输入端 I0.0 的信号状态为"0",I0.1 的信号状态为"1",则复位存储器位 M0.0,输出 Q4.0 将是"1"。如果两个信号状态均为"0",则不会发生任何变化。如果两个信号状态均为"1",将因顺序关 系执行置位指令;置位 M0.0,Q4.0 将是"1"。

如果实例在激活的 MCR 区之内: MCR 处于接通状态时,将按以上所述复位或置位 Q4.0。 MCR 处于断开状态时,无论输入状态如何,Q4.0 均保持不变。

### <span id="page-22-0"></span>**1.11** SR 复位优先型 SR 双稳态触发器

符号

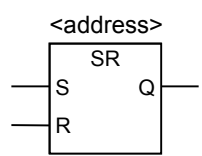

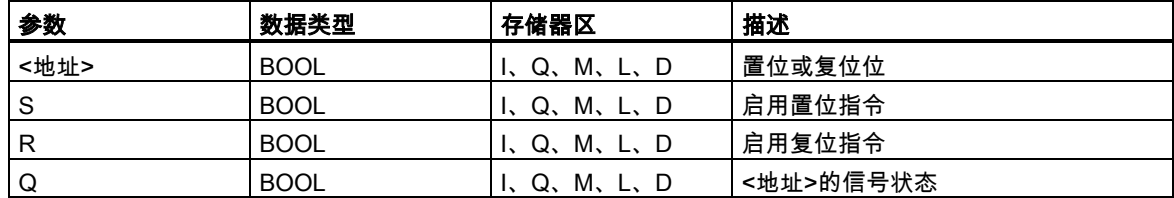

#### 描述

如果 S 输入端的信号状态为"1",R 输入端的信号状态为"0",则置位 **SR** (复位优先型 SR 双稳态触发 器)。否则,如果 S 输入端的信号状态为"0",R 输入端的信号状态为"1",则复位触发器。如果两个输 入端的 RLO 状态均为"1" , 则指令的执行顺序是最重要的。SR 触发器先在指定**<地址>**执行置位指令, 然后执行复位指令,以使该地址在执行余下的程序扫描过程中保持复位状态。

只有在 RLO 为"1"时,才会执行 S (置位)和 R (复位)指令。这些指令不受 RLO"0"的影响,指令中指定 的地址保持不变。

#### 1.12 ---( N )--- RLO 负跳沿检测

### MCR (主站控制继电器)依存

只有将 SR 触发器置于激活的 MCR 区内时,才会激活 MCR 依存关系。在激活的 MCR 区内,如果 MCR 处于接通状态,则按以上所述将寻址位置位为"1"或复位为"0"。如果 MCR 处于断开状态,则无 论输入状态如何,指定地址的当前状态均保持不变。

### 状态字

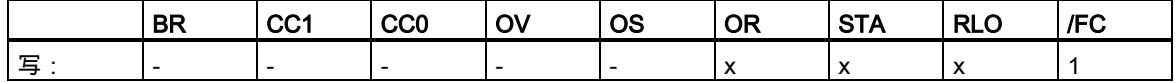

实例

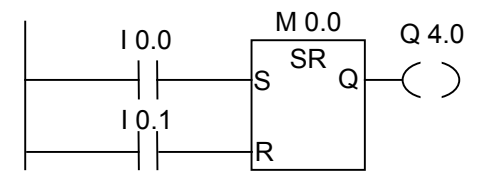

如果输入端 I0.0 的信号状态为"1",I0.1 的信号状态为"0",则置位存储器位 M0.0,输出 Q4.0 将是"1"。 否则,如果输入端 I0.0 的信号状态为"0",I0.1 的信号状态为"1",则复位存储器位 M0.0,输出 Q4.0 将是"0"。如果两个信号状态均为"0",则不会发生任何变化。如果两个信号状态均为"1",将因顺序关 系执行复位指令;复位 M0.0,Q4.0 将是"0"。

如果实例在激活的 MCR 区之内: MCR 处于接通状态时,将按以上所述置位或复位 Q4.0。 MCR 处于断开状态时,无论输入状态如何,Q4.0 均保持不变。

### <span id="page-23-0"></span>**1.12** ---( N )--- RLO 负跳沿检测

### 符号

<地址>

 $---( N )$ 

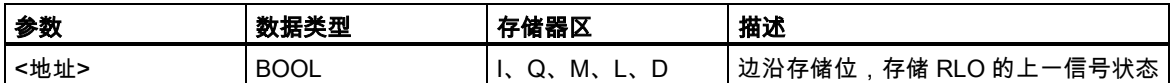

描述

---( N )--- (RLO 负跳沿检测)检测地址中"1"到"0"的信号变化,并在指令后将其显示为 RLO ="1"。将 RLO 中的当前信号状态与地址的信号状态(边沿存储位)进行比较。如果在执行指令前地址的信号状态

1.13 ---( P )--- RLO 正跳沿检测

为"1",RLO 为"0",则在执行指令后 RLO 将是"1"(脉冲),在所有其它情况下将是"0"。指令执行前的 RLO 状态存储在地址中。

### 状态字

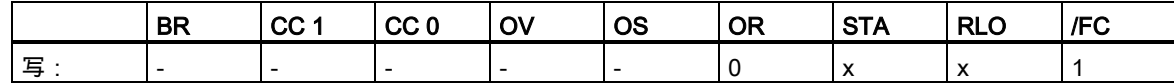

实例

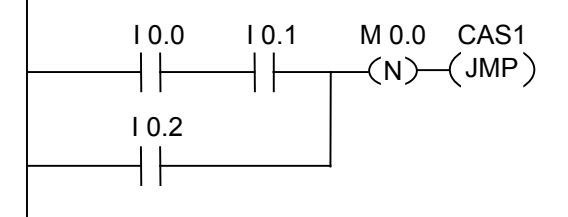

边沿存储位 M0.0 保存 RLO 的先前状态。RLO 的信号状态从"1"变为"0"时,程序将跳转到标号 CAS1。

### <span id="page-24-0"></span>**1.13** ---( P )--- RLO 正跳沿检测

#### 符号

<地址>

 $( P ) -$ 

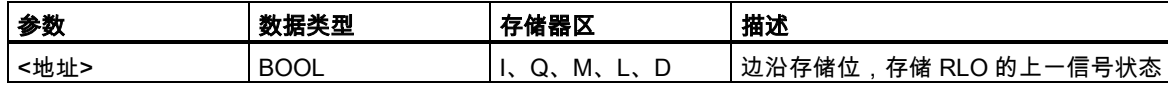

### 描述

---( P )--- (RLO 正跳沿检测)检测地址中"0"到"1"的信号变化,并在指令后将其显示为 RLO ="1"。将 RLO 中的当前信号状态与地址的信号状态(边沿存储位)进行比较。如果在执行指令前地址的信号状态 为"0",RLO 为"1",则在执行指令后 RLO 将是"1"(脉冲),在所有其它情况下将是"0"。指令执行前的 RLO 状态存储在地址中。

### 状态字

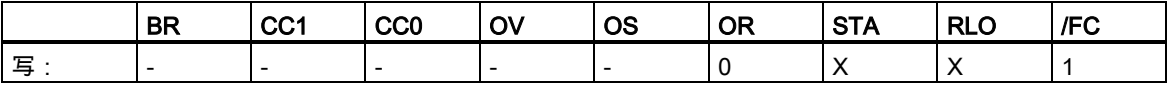

1.14 ---(SAVE) 将 RLO 保存到 BR 存储器中

### 实例

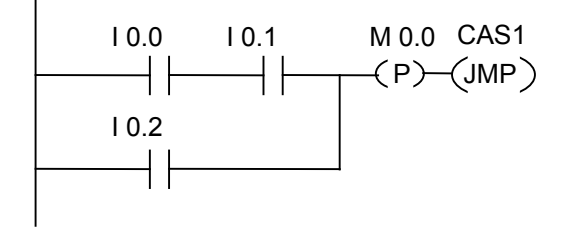

边沿存储位 M0.0 保存 RLO 的先前状态。RLO 的信号状态从"0"变为"1"时,程序将跳转到标号 CAS1。

### <span id="page-25-0"></span>**1.14** ---(SAVE) 将 RLO 保存到 BR 存储器中

#### 符号

---( SAVE )

### 描述

---(SAVE) (将 RLO 状态保存到 BR)将 RLO 保存到状态字的 BR 位。第一个校验位/FC 不复位。因此, BR 位的状态包括在下一程序段中的与逻辑运算内。

指令"SAVE"(LAD、FBD、STL)适用下列规则,手册及在线帮助中提供的建议用法并不适用: 建议用户不要在使用 SAVE 后在同一块或从属块中校验 BR 位,因为这期间执行的指令中有许多会对 BR 位进行修改。建议用户在退出块前使用 SAVE 指令,因为 ENO 输出(= BR 位)届时已设置为 RLO 位的值,所以可以检查块中是否有错误。

### 状态字

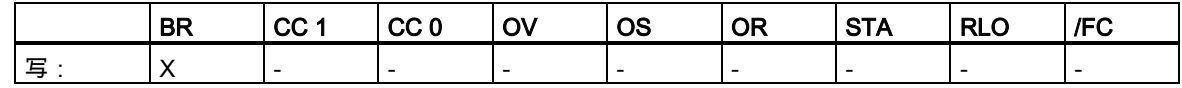

实例

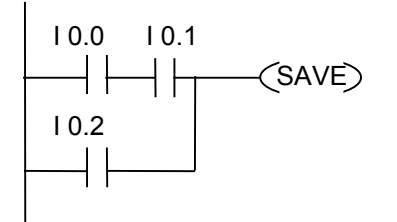

将梯级(=RLO)的状态保存到 BR 位。

1.15 NEG 地址下降沿检测

### <span id="page-26-0"></span>**1.15** NEG 地址下降沿检测

### 符号

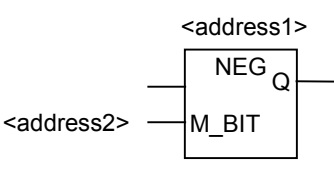

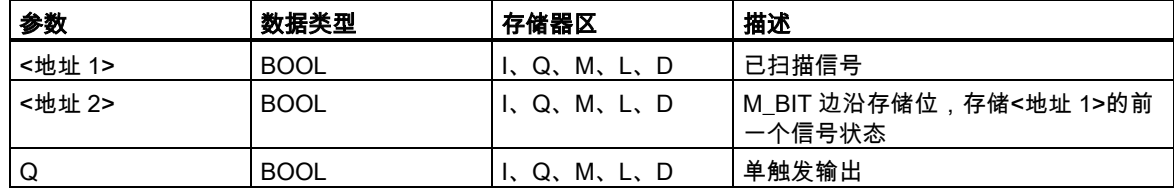

### 描述

NEG (地址下降沿检测)比较<地址 1>的信号状态与前一次扫描的信号状态(存储在<地址 2>中)。如果 当前 RLO 状态为"0"且其前一状态为"1"(检测到上升沿),执行此指令后 RLO 位将是"1"。

### 状态字

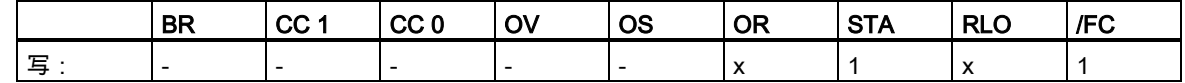

实例

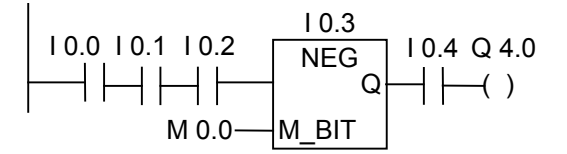

满足下列条件时,输出 Q4.0 的信号状态将是"1":

- 输入 10.0、10.1 和 10.2 的信号状态是"1"
- 输入 I0.3 有下降沿
- 输入 I0.4 的信号状态为"1"

1.16 POS 地址上升沿检测

### <span id="page-27-0"></span>**1.16** POS 地址上升沿检测

### 符号

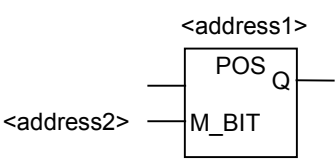

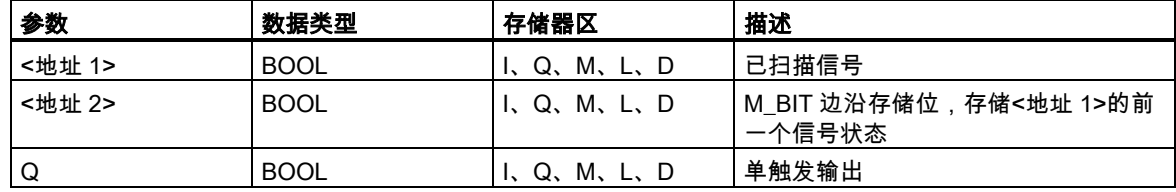

### 描述

POS (地址上升沿检测)比较<地址 1>的信号状态与前一次扫描的信号状态(存储在<地址 2>中)。如果 当前 RLO 状态为"1"且其前一状态为"0"(检测到上升沿),执行此指令后 RLO 位将是"1"。

### 状态字

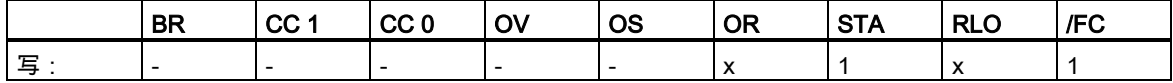

实例

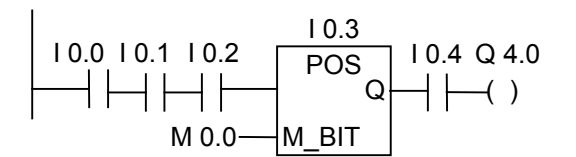

满足下列条件时,输出 Q4.0 的信号状态将是"1":

- 输入 10.0、10.1 和 10.2 的信号状态是"1"
- 输入 I0.3 有上升沿
- 输入 I0.4 的信号状态为"1"

1.17 立即读取

### <span id="page-28-0"></span>**1.17** 立即读取

#### 描述

对于"立即读取"功能,必须按以下实例所示创建符号程序段。

对于对时间要求苛刻的应用程序,对数字输入的当前状态的读取可能要比正常情况下每 OB1 扫描周 期一次的速度快。"立即读取"在扫描"立即读取"梯级时从输入模块中获取数字输入的状态。否则,必须 等到下一 OB1 扫描周期结束,届时将以 P 存储器状态更新 I 存储区。

要从输入模块立即读取一个输入(或多个输入),请使用外设输入(PI)存储区来代替输入(I)存储区。可以 字节、字或双字形式读取外设输入存储区。因此,不能通过触点(位)元素读取单一数字输入。

根据立即输入的状态有条件地传递电压:

- 1. CPU 读取包含相关输入数据的 PI 存储器的字。
- 2. 如果输入位处于接通状态(为"1"),将对 PI 存储器的字与某个常数执行产生非零结果的 AND 运算。
- 3. 测试累加器的非零条件。

### 实例

可以立即读取外设输入 I1.1 的梯形图程序段

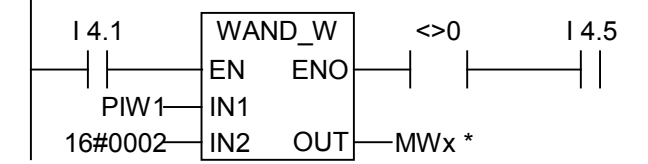

必须指定\* MWx,才能存储程序段。x 可以是允许的任何数。

WAND\_W 指令说明:

- PIW1 0000000000101010
- W#16#0002 0000000000000010
- 结果 0000000000000010

在此实例中,立即输入 I1.1 与 I4.1 和 I4.5 串联。

字 PIW1 包含 I1.1 的立即状态。对 PIW1 与 W#16#0002 执行 AND 运算。对 PIW1 与 W#16#0002 执行 AND 运算。如果 PB1 中的 I1.1 (第二位)为真("1"),则结果不等于零。如果 WAND\_W 指令的结 果不等于零,触点 A<>0 时将传递电压。

1.18 立即写入

### <span id="page-29-0"></span>**1.18** 立即写入

**!** 当心

#### 描述

对于"立即写入"功能,必须按以下实例所示创建符号程序段。

对于对时间要求苛刻的应用程序,将数字输出的当前状态发送给输出模块的速度可能必须快于正常情 况下在 OB1 扫描周期结束时发送一次的速度。"立即写入"将在扫描"立即写入"梯级时将数字输出写入 输入模块。否则,必须等到下一 OB1 扫描周期结束,届时将以 P 存储器状态更新 Q 存储区。

要将一个输出(或多个输出)立即写入输出模块,请使用外设输出(PQ)存储区来代替输出(Q)存储区。可 以字节、字或双字形式读取外设输出存储区。因此,不能通过线圈单元更新单一数字输出。要立即向 输出模块写入数字输出的状态,将根据条件把包含相关位的 Q 存储器的字节、字或双字复制到相应的 PQ 存储器(直接输出模块地址)中。

- 由于 Q 存储器的整个字节都写入了输出模块,因此在执行立即输出时,将更新该字节中的所有输出位。
- 如果输出位在程序各处产生了多个中间状态(1/0),而这些状态不应发送给输出模块,则执行"立即写入"可能 会导致危险情况(输出端产生瞬态脉冲)发生。
- 作为常规设计原则,在程序中只能以线圈形式对外部输出模块引用一次。如果用户遵循此设计原则,则可以 避免使用立即输出时的大多数潜在问题。

### 实例

立即写入外设数字输出模块 5 通道 1 的等价梯形图程序段。

可以修改寻址输出 Q 字节(QB5)的状态位,也可以将其保持不变。程序段 1 中给 Q5.1 分配 I0.1 信号 状态。将 QB5 复制到相应的直接外设输出存储区(PQB5)。

字 PIW1 包含 I1.1 的立即状态。对 PIW1 与 W#16#0002 执行 AND 运算。对 PIW1 与 W#16#0002 执行 AND 运算。如果 PB1 中的 I1.1 (第二位)为真("1"),则结果不等于零。如果 WAND\_W 指令的结 果不等于零,触点 A<>0 时将传递电压。

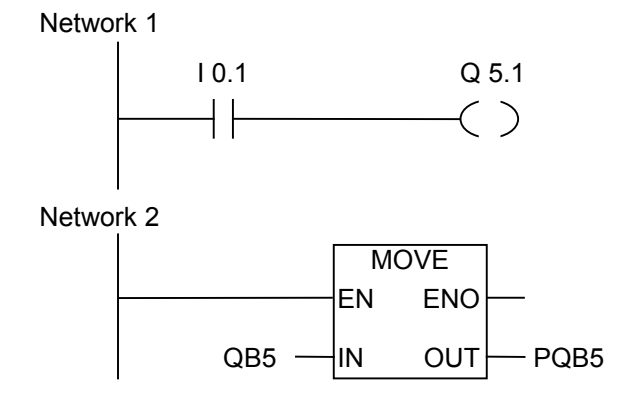

1.18 立即写入

在此实例中,Q5.1 为所需的立即输出位。 字节 PQB5 包含 Q5.1 位的立即输出状态。 MOVE(复制)指令还会更新 PQB5 的其它 7 位。 位逻辑指令

1.18 立即写入

# <span id="page-32-1"></span><span id="page-32-0"></span>**2** 比较指令

### <span id="page-32-2"></span>**2.1** 比较指令概述

### 描述

根据用户选择的比较类型比较 IN1 和 IN2:

== IN1 等于 IN2

<> IN1 不等于 IN2

> IN1 大于 IN2

< IN1 小于 IN2

>= IN1 大于或等于 IN2 <= IN1 小于或等于 IN2

如果比较结果为 true,则此函数的 RLO 为"1"。如果以串联方式使用比较单元,则使用"与"运算将其 链接至梯级程序段的 RLO;如果以并联方式使用该框,则使用"或"运算将其链接至梯级程序段的 RLO。 可使用下列比较指令:

- CMP ? I 整数比较
- CMP ? D 长整数比较
- CMP ? R 实数比较

2.2 CMP ? I 整数比较

### <span id="page-33-0"></span>**2.2** CMP ? I 整数比较

符号

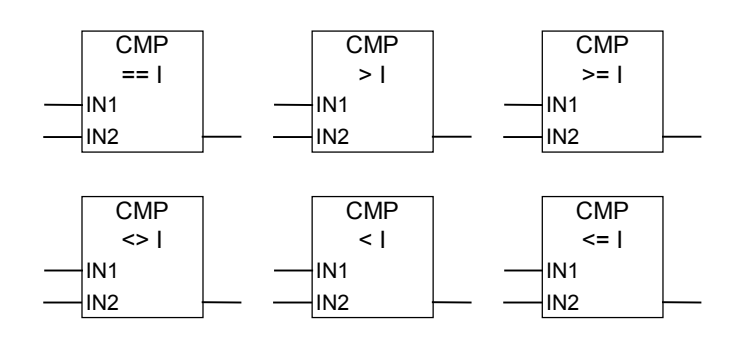

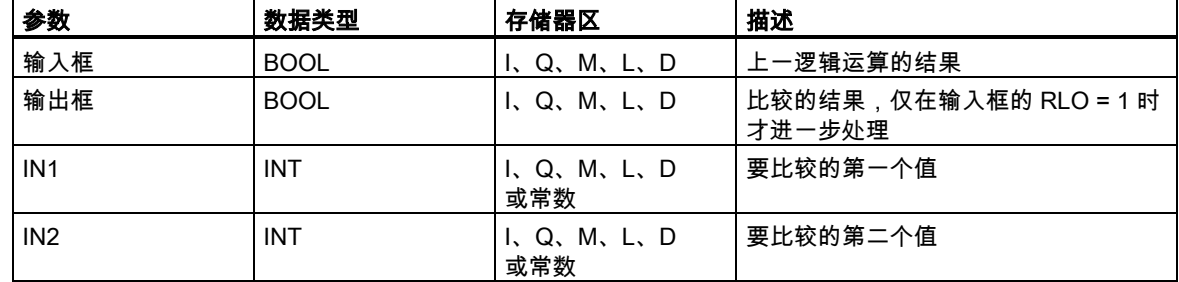

### 描述

CMP ? I (整数比较)的使用方法与标准触点类似。它可位于任何可放置标准触点的位置。可根据用户 选择的比较类型比较 IN1 和 IN2。

如果比较结果为 true,则此函数的 RLO 为"1"。如果以串联方式使用该框,则使用"与"运算将其链接 至整个梯级程序段的 RLO;如果以并联方式使用该框,则使用"或"运算将其链接至整个梯级程序段的 RLO。

### 状态字

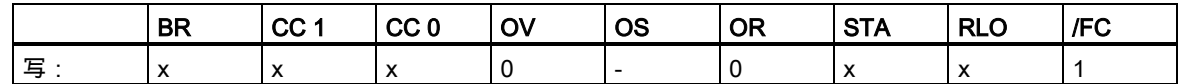

实例

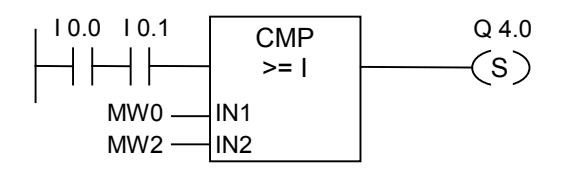

如果满足下列条件,则输出 Q4.0 置位:

- 输入 I0.0 和 I0.1 的信号状态为"1"
- 并且 MW0 >= MW2

### 2.3 CMP ? D 长整数比较

### <span id="page-34-0"></span>**2.3** CMP ? D 长整数比较

符号

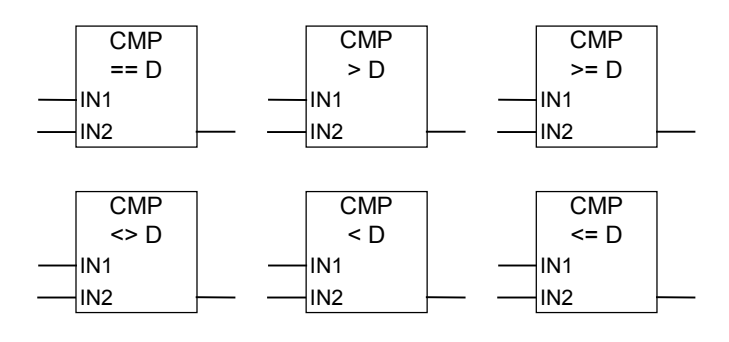

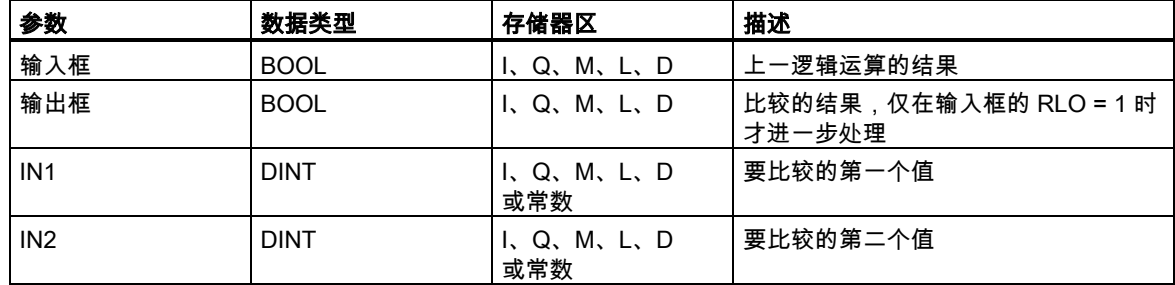

### 描述

CMP ? D (长整数比较)的使用方法与标准触点类似。它可位于任何可放置标准触点的位置。可根据用 户选择的比较类型比较 IN1 和 IN2。

如果比较结果为 true,则此函数的 RLO 为"1"。如果以串联方式使用比较单元,则使用"与"运算将其 链接至梯级程序段的 RLO;如果以并联方式使用该框,则使用"或"运算将其链接至梯级程序段的 RLO。

### 状态字

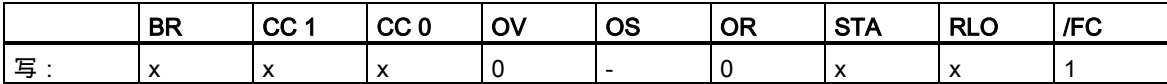

2.3 CMP ? D 长整数比较

### 实例

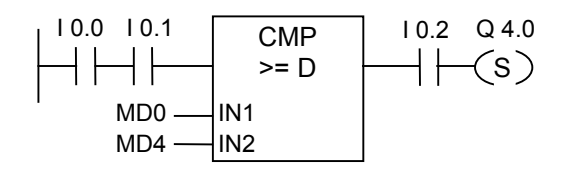

如果满足下列条件,则输出 Q4.0 置位:

- 输入 I0.0 和 I0.1 的信号状态为"1"
- 并且 MD0 >= MD4
- 同时输入 I0.2 的信号状态为"1"
2.4 CMP ? R 实数比较

# **2.4** CMP ? R 实数比较

符号

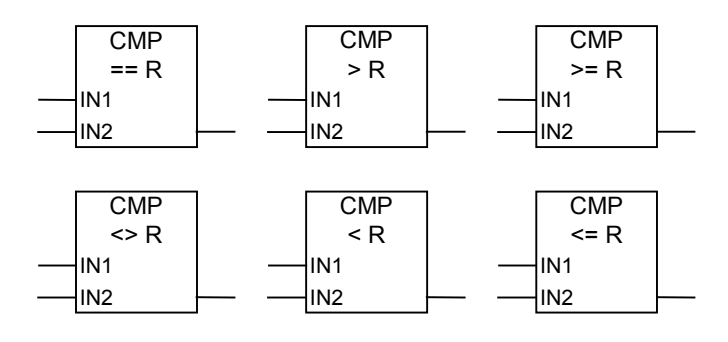

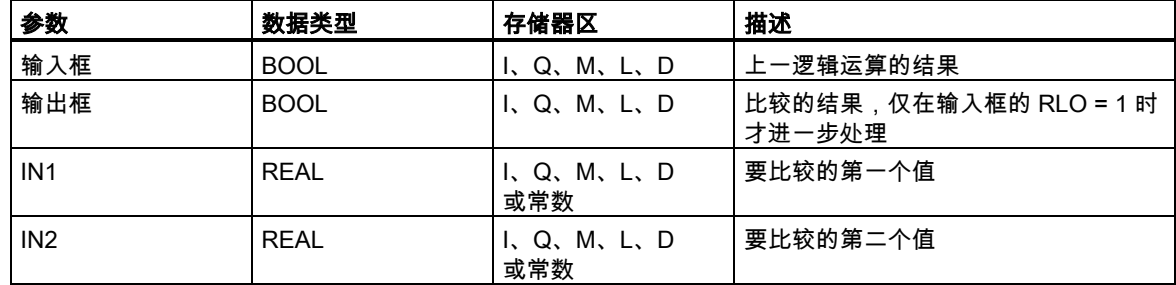

### 描述

CMP ? R (比较实数)的使用方法类似标准触点。它可位于任何可放置标准触点的位置。可根据用户选 择的比较类型比较 IN1 和 IN2。

如果比较结果为 true,则此函数的 RLO 为"1"。如果以串联方式使用该框,则使用"与"运算将其链接 至整个梯级程序段的 RLO;如果以并联方式使用该框,则使用"或"运算将其链接至整个梯级程序段的 RLO。

### 状态字

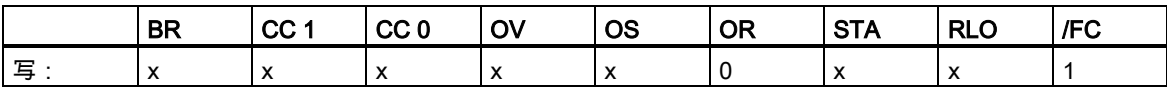

2.4 CMP ? R 实数比较

### 实例

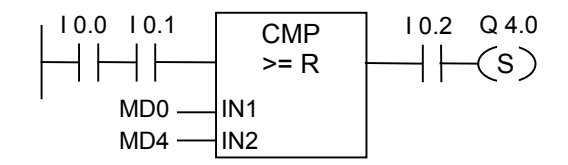

如果满足下列条件,则输出 Q4.0 置位:

- 输入 I0.0 和 I0.1 的信号状态为"1"
- 并且 MD0 >= MD4
- 同时输入 I0.2 的信号状态为"1"

# **3** 转换指令

### **3.1** 转换指令概述

### 描述

转换指令读取参数 IN 的内容,然后进行转换或改变其符号。可通过参数 OUT 查询结果。 用户可使用下列转换指令:

- BCD\_I BCD 码转换为整型
- I\_BCD 整型转换为 BCD 码
- BCD\_DI BCD 码转换为长整型
- I\_DINT 整型转换为长整型
- DIBCD 长整型转换为 BCD 码
- DI\_REAL 长整型转换为浮点型
- INV\_I 对整数求反码
- INV\_DI 二进制反码双精度整数
- NEG\_I 对整数求补码
- NEG\_DI 二进制补码双精度整数
- NEG\_R 浮点数取反
- ROUND 取整到最接近的双精度整数
- TRUNC 截取双精度整数部分
- CEIL 向上取整
- FLOOR 向下取整

3.2 BCD\_I BCD 码转换为整型

### **3.2** BCD\_I BCD 码转换为整型

### 符号

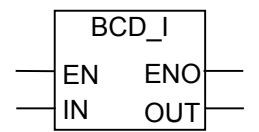

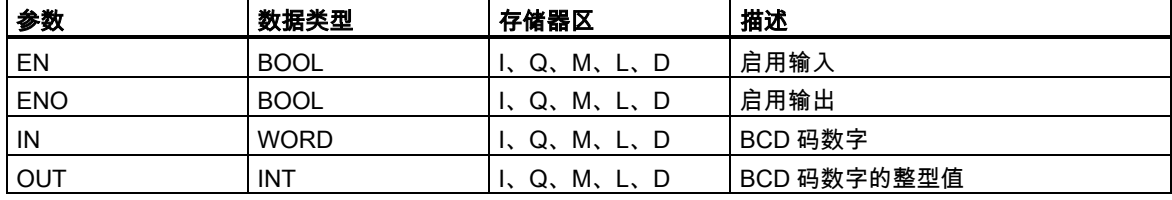

### 描述

BCD\_I (BCD 码转换为整型)将参数 IN 的内容以三位 BCD 码数字(+/- 999)读取,并将其转换为整型值 (16 位)。整型值的结果通过参数 OUT 输出。ENO 的信号状态始终与 EN 相同。

### 状态字

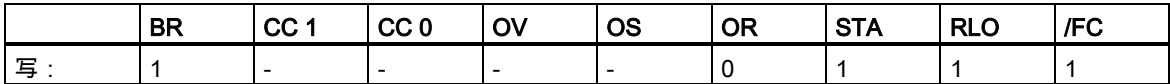

实例

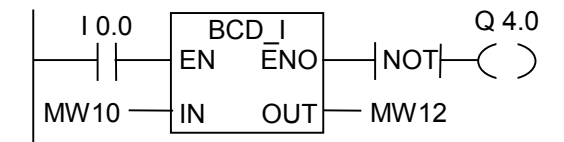

如果输入 I0.0 的状态为"1",则将 MW10 中的内容以三位 BCD 码数字读取,并将其转换为整型值。结 果存储在 MW12 中。如果未执行转换(ENO = EN = 0),则输出 Q4.0 的状态为"1"。

3.3 I\_BCD 整型转换为 BCD 码

# 3.3 IBCD 整型转换为 BCD 码

### 符号

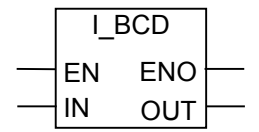

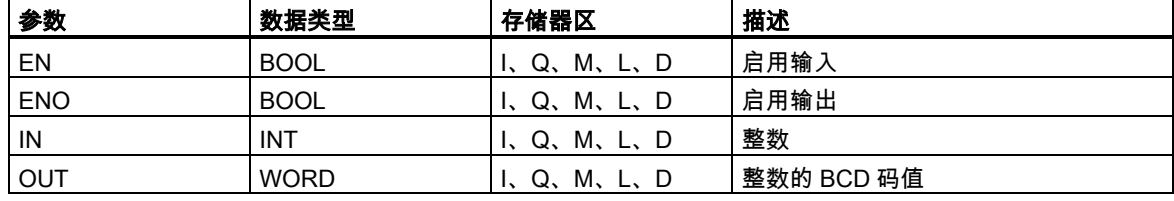

### 描述

I\_BCD (整型转换为BCD码)将参数IN的内容以整型值(16位)读取,并将其转换为三位BCD码数字(+/- 999)。结果由参数 OUT 输出。如果产生溢出,ENO 的状态为"0"。

### 状态字

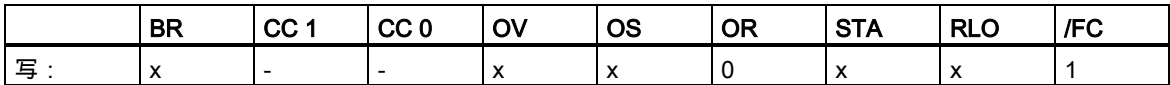

### 实例

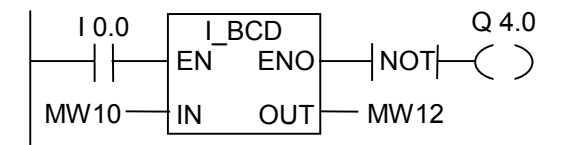

如果 I0.0 的状态为"1",则将 MW10 的内容以整型值读取,并将其转换为三位 BCD 码数字。结果存储 在 MW12 中。如果产生溢出或未执行指令(I0.0 = 0),则输出 Q4.0 的状态为"1"。

3.4 I\_DINT 整型转换为长整型

# **3.4** I\_DINT 整型转换为长整型

### 符号

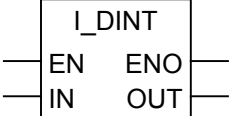

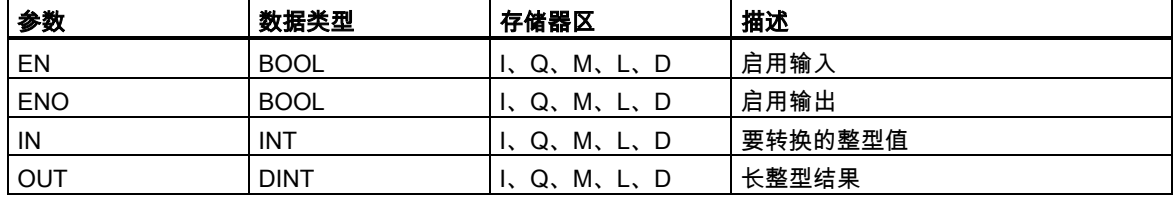

### 描述

I\_DINT (整型转换为长整型)将参数 IN 的内容以整型(16 位)读取,并将其转换为长整型(32 位)。结果 由参数 OUT 输出。ENO 的信号状态始终与 EN 相同。

#### 状态字

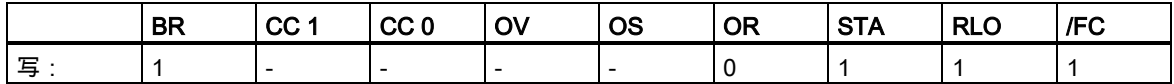

实例

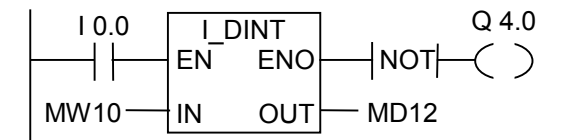

如果 I0.0 为"1", 则 MW10 的内容以整型读取,并将其转换为长整型。结果存储在 MD12 中。如果未 执行转换(ENO = EN = 0),则输出 Q4.0 的状态为"1"。

3.5 BCD\_DI BCD 码转换为长整型

# **3.5** BCD\_DI BCD 码转换为长整型

### 符号

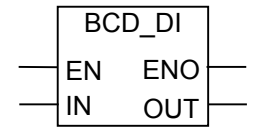

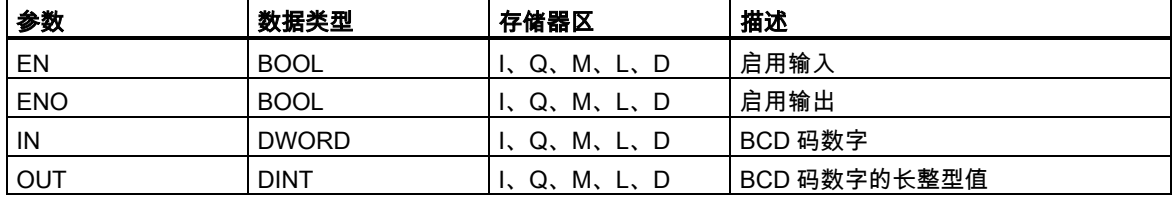

### 描述

BCD\_DI (将 BCD 码转换为长整型)将参数 IN 的内容以七位 BCD 码(+/- 9999999)数字读取,并将其转 换为长整型值(32 位)。长整型值的结果通过参数 OUT 输出。ENO 的信号状态始终与 EN 相同。

#### 状态字

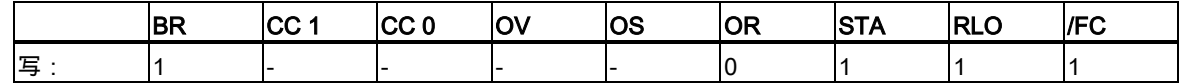

实例

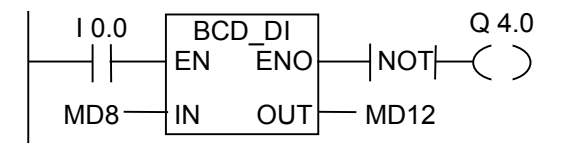

如果 I0.0 的状态为"1",则将 MD8 的内容以七位 BCD 码数字读取,并将其转换为长整型值。结果存 储在 MD12 中。如果未执行转换(ENO = EN = 0),则输出 Q4.0 的状态为"1"。

3.6 DI\_BCD 长整型转换为 BCD 码

### **3.6** DI\_BCD 长整型转换为 BCD 码

### 符号

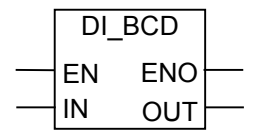

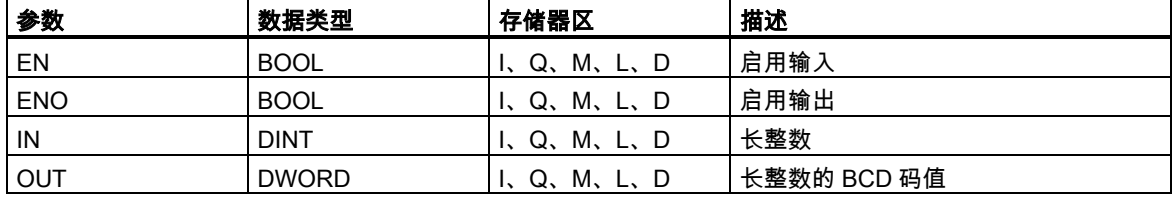

### 描述

DI\_BCD (长整型转换为 BCD 码)将参数 IN 的内容以长整型值(32 位)读取,并将其转换为七位 BCD 码 数字(+/- 9999999)。结果由参数 OUT 输出。如果产生溢出,ENO 的状态为"0"。

### 状态字

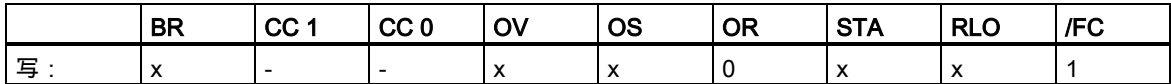

### 实例

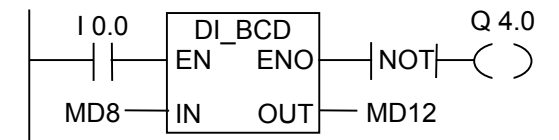

如果 I0.0 的状态为"1",则将 MD8 的内容以长整型读取,并将其转换为七位 BCD 码数字。结果存储 在 MD12 中。如果产生溢出或未执行指令(I0.0 = 0),则输出 Q4.0 的状态为"1"。

3.7 DI\_REAL 长整型转换为浮点型

# **3.7** DI\_REAL 长整型转换为浮点型

### 符号

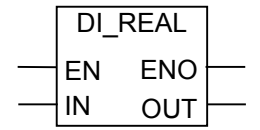

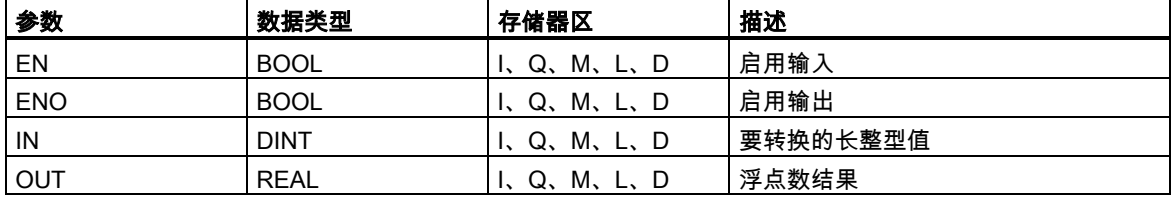

### 描述

DI\_REAL (长整型转换为浮点型)将参数 IN 的内容以长整型读取,并将其转换为浮点数。结果由参数 OUT 输出。ENO 的信号状态始终与 EN 相同。

### 状态字

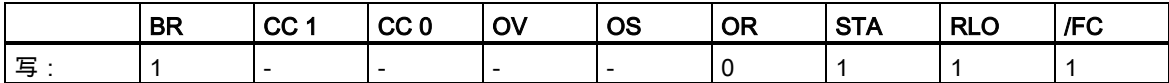

实例

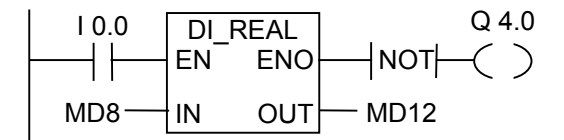

如果 I0.0 的状态为"1",则将 MD8 中的内容以长整型读取,并将其转换为浮点数。结果存储在 MD12 中。如果未执行转换(ENO = EN = 0),则输出 Q4.0 的状态为"1"。

3.8 INV\_I 对整数求反码

### **3.8** INV\_I 对整数求反码

符号

$$
\begin{array}{c|c}\n & & & \text{INV}\_1 \\
\hline\nEN & ENO \\
\hline\nIN & OUT\n\end{array}
$$

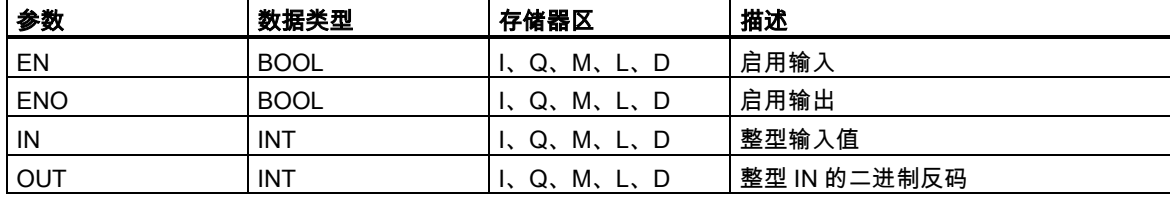

### 描述

INV\_I(对整数求反码)读取 IN 参数的内容,并使用十六进制掩码 W#16#FFFF 执行布尔"异或"运算。此 指令将每一位变成相反状态。ENO 的信号状态始终与 EN 相同。

### 状态字

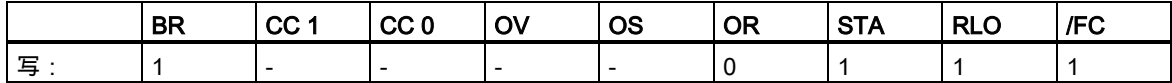

实例

I 0.0 Q 4.0 INV\_I EN ENO NOT MW8 IN OUT MW10 

如果 I0.0 为"1", 则将 MW8 的每一位都取反, 例如: MW8 = 01000001 10000001 取反结果为 MW10 = 10111110 01111110。 如果未执行转换(ENO = EN = 0),则输出 Q4.0 的状态为"1"。

3.9 INV\_DI 二进制反码双精度整数

# **3.9** INV\_DI 二进制反码双精度整数

### 符号

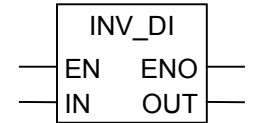

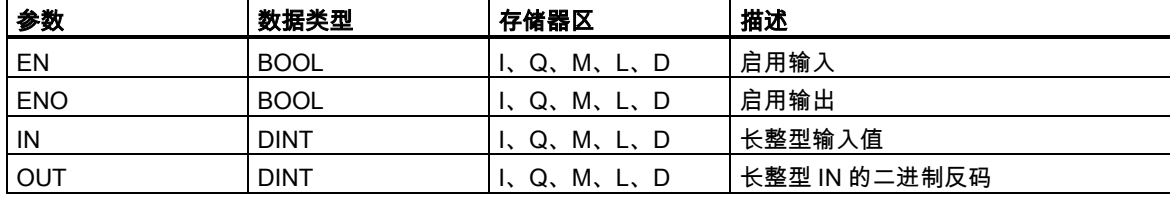

### 描述

INV\_DI (二进制反码双精度整数)读取 IN 参数的内容,并使用十六进制掩码 W#16#FFFF FFFF 执行 布尔"异或"运算。此指令将每一位转换为相反状态。ENO 的信号状态始终与 EN 相同。

#### 状态字

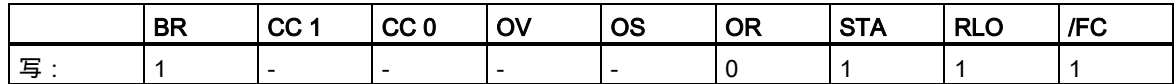

实例

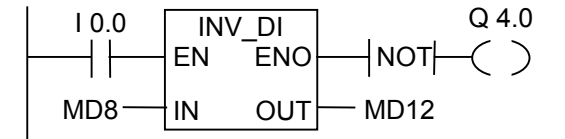

如果 I0.0 为"1", 则 MD8 的每一位都取反, 例如: MD8 = F0FF FFF0 取反结果为 MD12 = 0F00 000F。 如果未执行转换(ENO = EN = 0),则输出 Q4.0 的状态为"1"。 3.10 NEG\_I 对整数求补码

### **3.10** NEG\_I 对整数求补码

符号

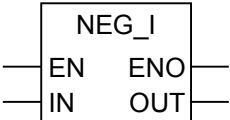

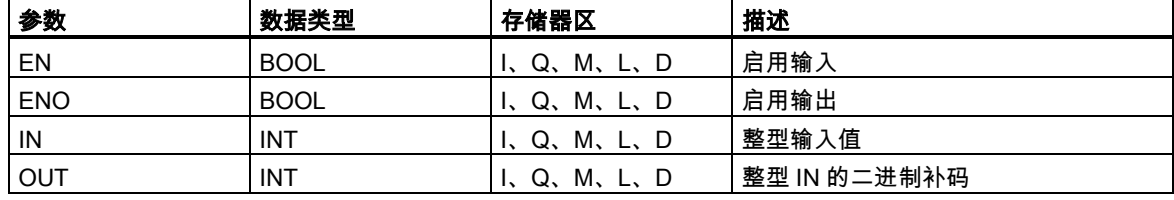

### 描述

NEG\_I(对整数求补码)读取 IN 参数的内容并执行求二进制补码指令。二进制补码指令等同于乘以(-1) 后改变符号(例如:从正值变为负值)。ENO 始终与 EN 的信号状态相同,以下情况例外:如果 EN 的 信号状态 = 1 并产生溢出,则 ENO 的信号状态 = 0。

### 状态字

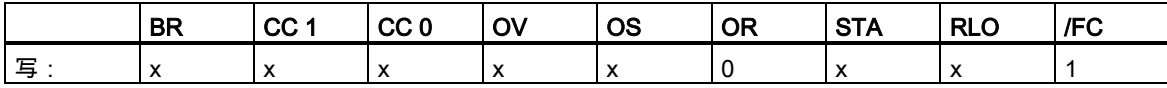

实例

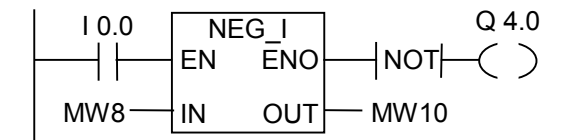

如果 I0.0 为"1", 则由 OUT 参数将 MW8 的值(符号相反)输出到 MW10。 MW8 = + 10 结果为 MW10 = - 10。 如果未执行转换(ENO = EN = 0),则输出 Q4.0 的状态为"1"。 如果 EN 的信号状态 = 1 并产生溢出,则 ENO 的信号状态 = 0。

3.11 NEG\_DI 二进制补码双精度整数

# **3.11** NEG\_DI 二进制补码双精度整数

### 符号

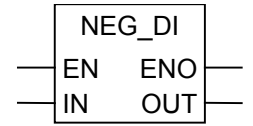

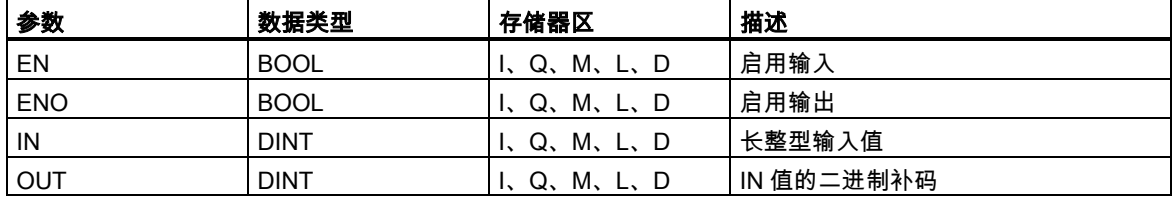

### 描述

NEG\_DI (二进制补码双精度整数)读取参数 IN 的内容并执行二进制补码指令。二进制补码指令等同于 乘以(-1)后改变符号(例如:从正值变为负值)。ENO 始终与 EN 的信号状态相同,以下情况例外:如 果 EN 的信号状态 = 1 并产生溢出, 则 ENO 的信号状态 = 0。

### 状态字

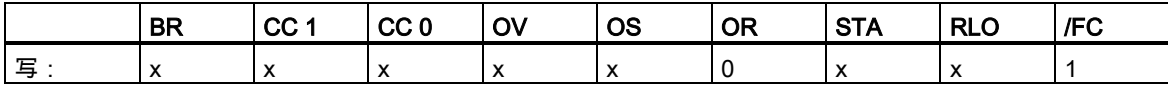

### 实例

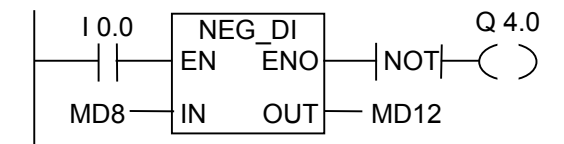

如果 I0.0 为"1", 则由 OUT 参数将 MD8 的值(符号相反)输出到 MD12。 MD8 = + 1000 结果为 MD12 = - 1000。 如果未执行转换(ENO = EN = 0),则输出 Q4.0 的状态为"1"。 如果 EN 的信号状态 = 1 并产生溢出,则 ENO 的信号状态 = 0。

3.12 NEG\_R 浮点数取反

# **3.12** NEG\_R 浮点数取反

### 符号

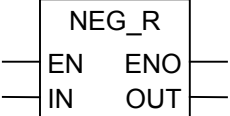

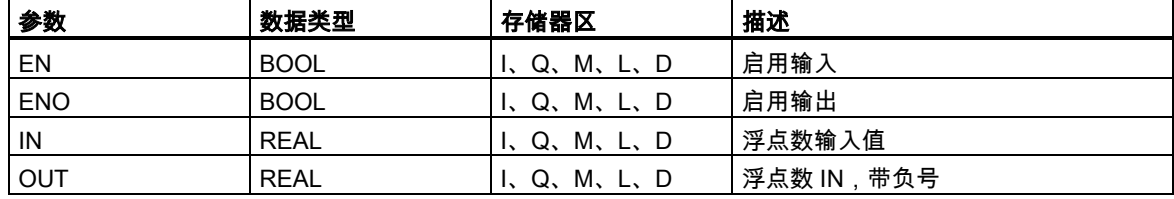

### 描述

NEG\_R (取反浮点)读取参数 IN 的内容并改变符号。指令等同于乘以(-1)后改变符号(例如:从正值变 为负值)。ENO 的信号状态始终与 EN 相同。

#### 状态字

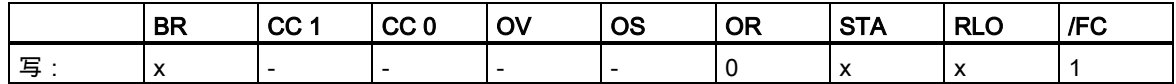

实例

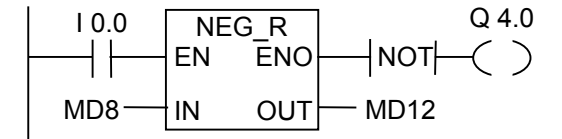

如果 I0.0 为"1", 则由 OUT 参数将 MD8 的值(符号相反)输出到 MD12。

MD8 = + 6.234 结果为 MD12 = - 6.234。

如果未执行转换(ENO = EN = 0),则输出 Q4.0 的状态为"1"。

3.13 ROUND 取整到最接近的双精度整数

# **3.13** ROUND 取整到最接近的双精度整数

### 符号

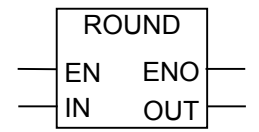

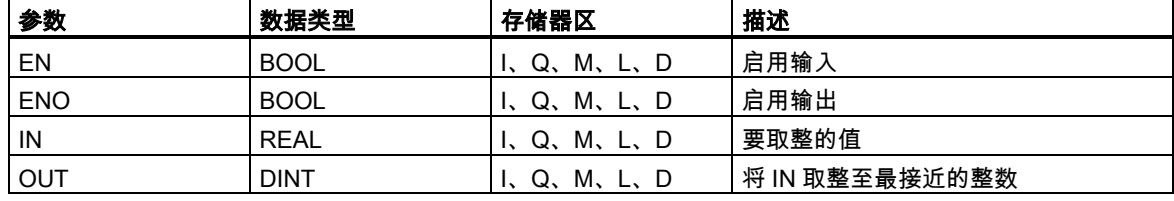

### 描述

ROUND (取整为长整型)将参数 IN 的内容以浮点数读取,并将其转换为长整型(32 位)。结果为最接近 的整数("取整到最接近值")。如果浮点数介于两个整数之间,则返回偶数。结果由参数 OUT 输出。如 果产生溢出,ENO 的状态为"0"。

### 状态字

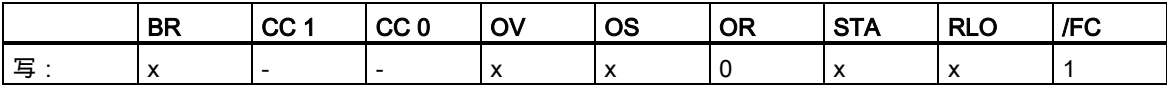

实例

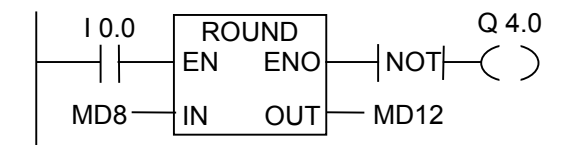

如果 I0.0 的状态为"1",则将 MD8 中的内容以浮点数读取,并将其转换为最接近的长整数。函数"取整 为最接近值"的结果存储在 MD12 中。如果产生溢出或未执行指令(I0.0 = 0),则输出 Q4.0 的状态为"1"。

3.14 TRUNC 截取双精度整数部分

# **3.14** TRUNC 截取双精度整数部分

### 符号

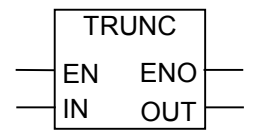

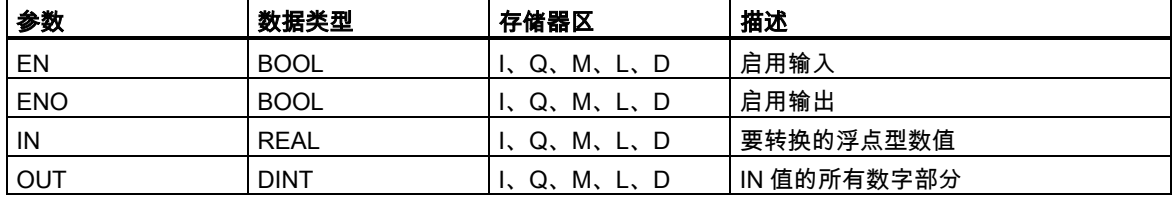

### 描述

TRUNC (截断长整型)将参数 IN 的内容以浮点数读取,并将其转换为长整型(32 位)。("向零取整模 式")的长整型结果由参数 OUT 输出。如果产生溢出,ENO 的状态为"0"。

### 状态字

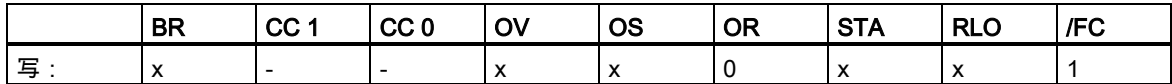

### 实例

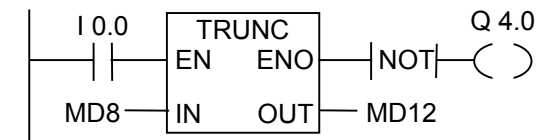

如果 I0.0 的状态为"1",则将 MD8 中的内容以实型数字读取,并将其转换为长整型值。结果为浮点数 的整型部分,并存储在 MD12 中。如果产生溢出或未执行指令(I0.0 = 0),则输出 Q4.0 的状态为"1"。

3.15 CEIL 向上取整

### **3.15** CEIL 向上取整

符号

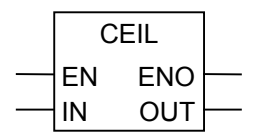

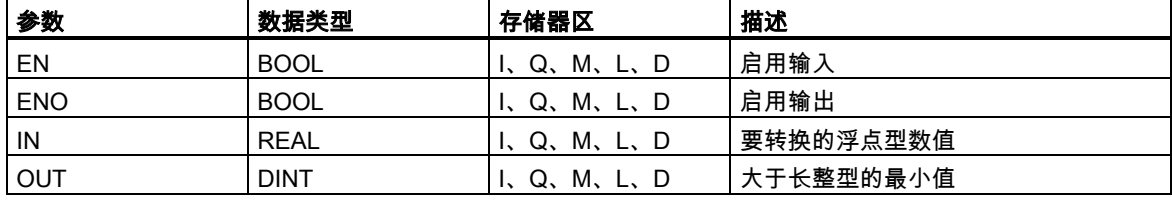

### 描述

CEIL (上取整)将参数 IN 的内容以浮点数读取,并将其转换为长整型(32 位)。结果为大于该浮点数的 最小整数("取整到 + 无穷大")。如果产生溢出,ENO 的状态为"0"。

#### 状态字

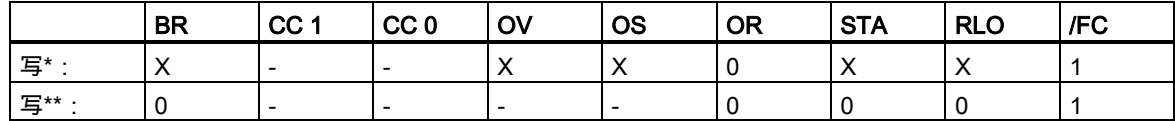

\* 函数执行(EN = 1)

\*\* 函数不执行(EN = 0)

实例

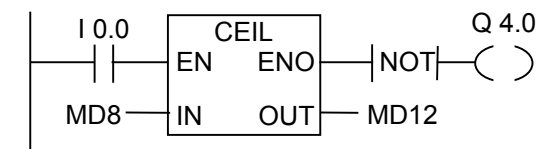

如果 I0.0 为 1, 则将 MD8 的内容以浮点数读取, 并使用取整函数将其转换为长整型。结果存储在 MD12 中。如果出现溢出或未处理指令(I0.0 = 0),则输出 Q4.0 的状态为"1"。

3.16 FLOOR 向下取整

# **3.16** FLOOR 向下取整

符号

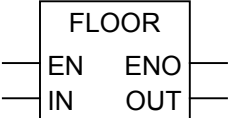

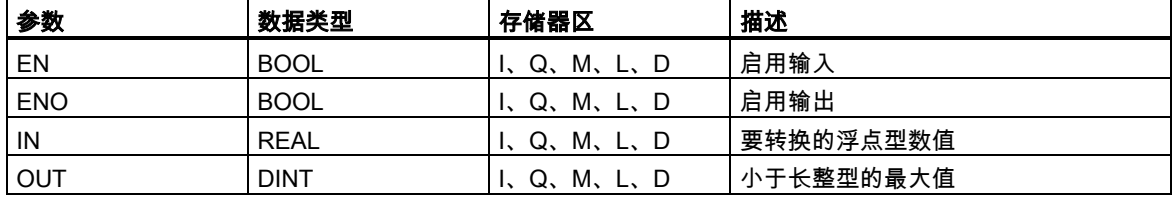

### 描述

FLOOR (下取整)将参数 IN 的内容以浮点数读取,并将其转换为长整型(32 位)。结果为小于该浮点数 的最大整数部分("取整为 - 无穷大")。如果产生溢出,ENO 的状态为"0"。

#### 状态字

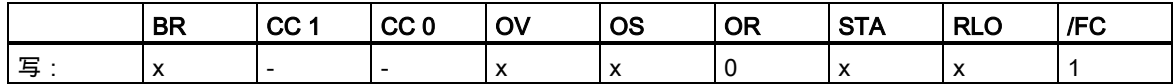

实例

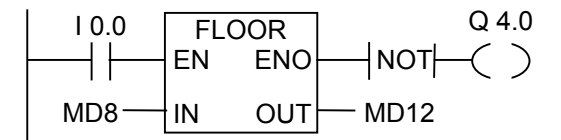

如果 I0.0 为"1",则将 MD8 的内容以浮点数读取,并按取整到负无穷大模式将其转换为长整型。结果 存储在 MD12 中。如果产生溢出或未执行指令(I0.0 = 0),则输出 Q4.0 的状态为"1"。

# **4** 计数器指令

### **4.1** 计数器指令概述

### 存储器中的区域

在 CPU 存储器中,有为计数器保留的区域。该存储区域为每个计数器地址保留一个 16 位字空间。梯 形图指令集支持 256 个计数器。

计数器指令是仅有的可访问计数器存储区的函数。

### 计数值

计数器字中的 0 至 9 位包含二进制代码形式的计数值。当设置某个计数器时,计数值移至计数器字。 计数值的范围为 0 至 999。

可使用下列计数器指令在此范围内改变计数值:

- S\_CUD 双向计数器
- S\_CD 降值计数器
- S\_CU 升值计数器
- ---( SC ) 设置计数器线圈
- ---( CU ) 升值计数器线圈
- ---( CD ) 降值计数器线圈

#### 4.1 计数器指令概述

### 计数器中的位组态

输入从 0 至 999 的数字,您可为计数器提供预设值,例如,使用下列格式输入 127:C#127。其中 C#代表二进制编码十进制格式(BCD 格式:每个四位元组包含的二进制码代表一个十进制值)。

计数器中的 0 至 11 位包含二进制编码十进制格式的计数值。

下图显示了加载计数值 127 之后计数器的内容,以及设置计数器之后计数器单元中的内容。

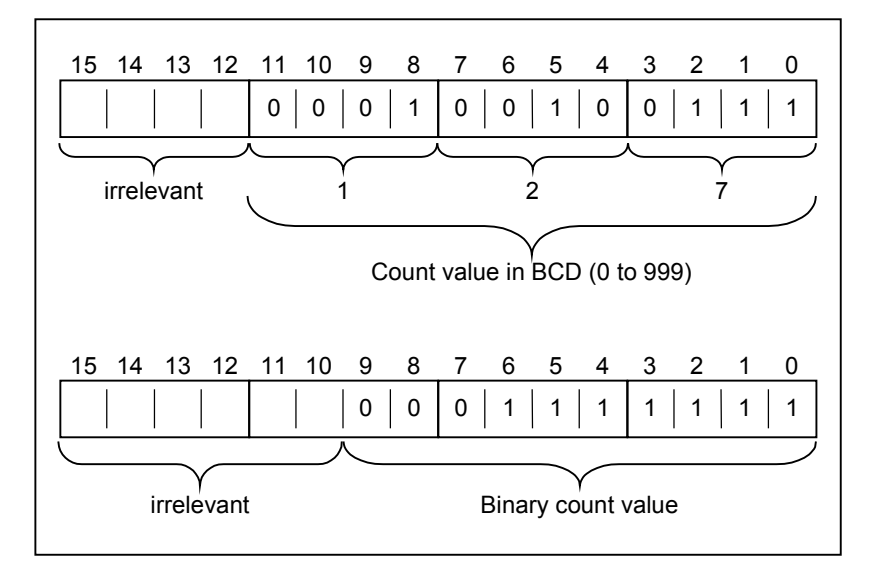

## **4.2** S\_CUD 双向计数器

符号

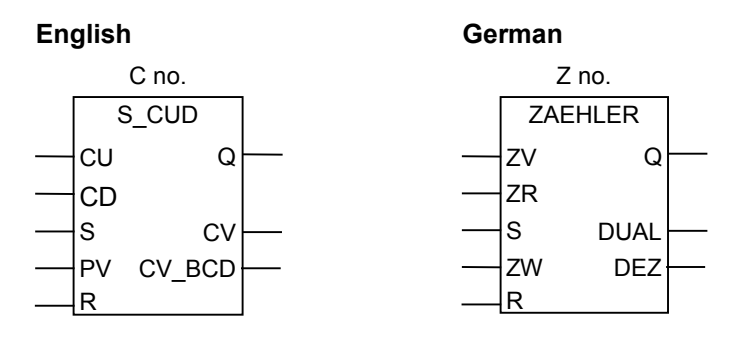

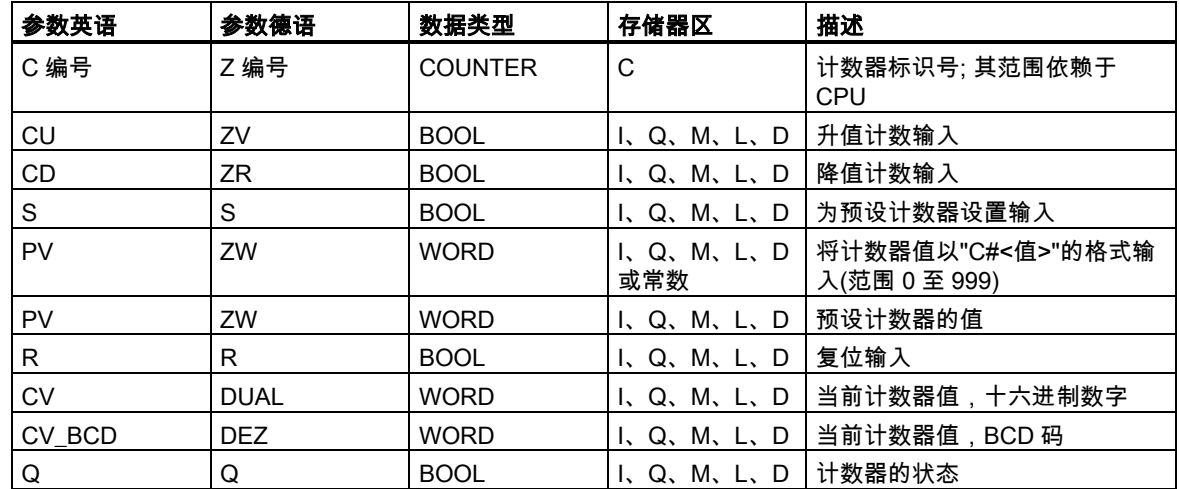

### 描述

如果输入 S 有上升沿,**S\_CUD**(双向计数器)预置为输入 PV 的值。如果输入 R 为 1,则计数器复位, 并将计数值设置为零。如果输入 CU 的信号状态从"0"切换为"1",并且计数器的值小于"999",则计数 器的值增 1。如果输入 CD 有上升沿,并且计数器的值大于"0",则计数器的值减 1。

如果两个计数输入都有上升沿,则执行两个指令,并且计数值保持不变。

如果已设置计数器并且输入 CU/CD 为 RLO = 1 , 则即使没有从上升沿到下降沿或下降沿到上升沿的 变化,计数器也会在下一个扫描周期进行相应的计数。

如果计数值大于等于零("0"),则输出 Q 的信号状态为"1"。

4.2 S\_CUD 双向计数器

### 状态字

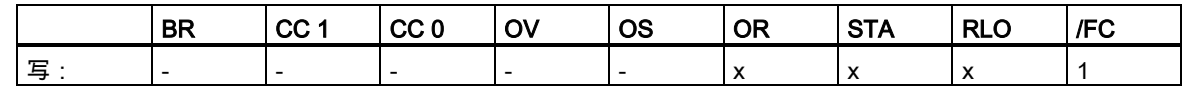

### 注意

避免在多个程序点上使用同一个计数器(存在计数错误的风险)。

实例

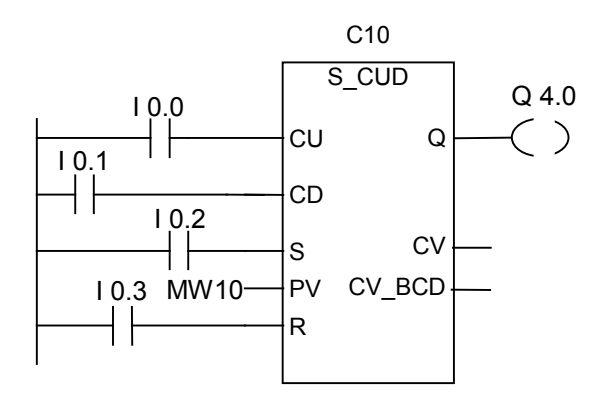

如果 I0.2 从"0"改变为"1",则计数器预置为 MW10 的值。如果 I0.0 的信号状态从"0"改变为"1",则计 数器 C10 的值将增加 1 - 当 C10 的值等于"999"时除外。如果 I0.1 从"0"改变为"1",则 C10 减少 1 - 但 当 C10 的值为"0"时除外。如果 C10 不等于零,则 Q4.0 为"1"。

# **4.3** S\_CU 升值计数器

符号

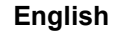

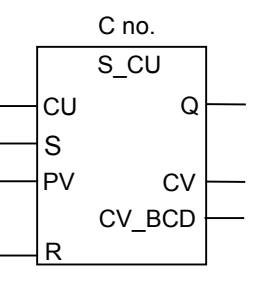

**English German**

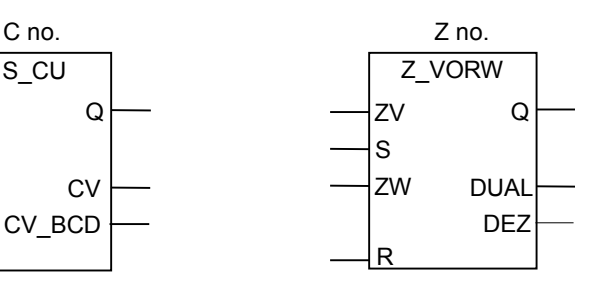

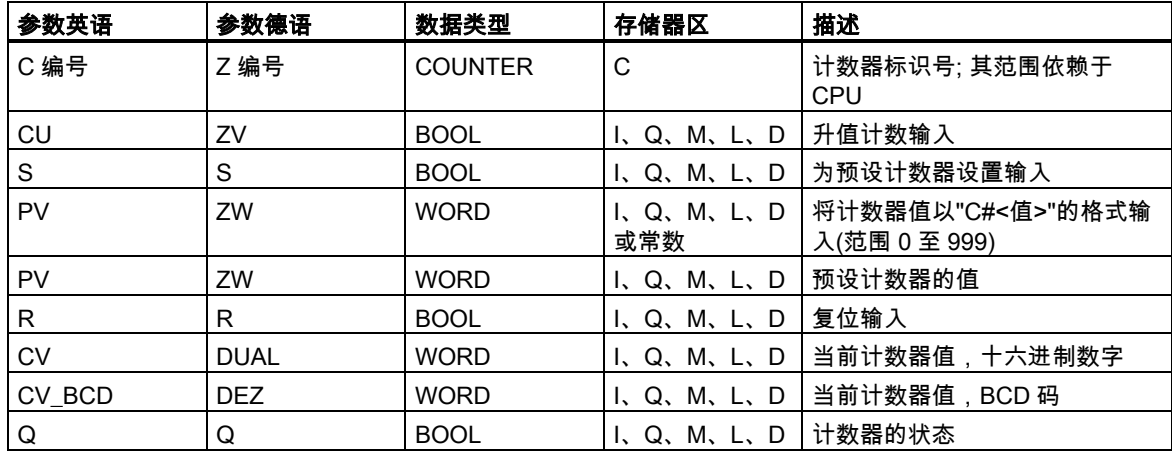

### 描述

如果输入 S 有上升沿,则 S\_CU(升值计数器)预置为输入 PV 的值。 如果输入 R 为"1", 则计数器复位, 并将计数值设置为零。 如果输入 CU 的信号状态从"0"切换为"1",并且计数器的值小于"999",则计数器的值增 1。 如果已设置计数器并且输入 CU 为 RLO = 1,则即使没有从上升沿到下降沿或下降沿到上升沿的变化, 计数器也会在下一个扫描周期进行相应的计数。 如果计数值大于等于零("0"),则输出 Q 的信号状态为"1"。

4.3 S\_CU 升值计数器

### 状态字

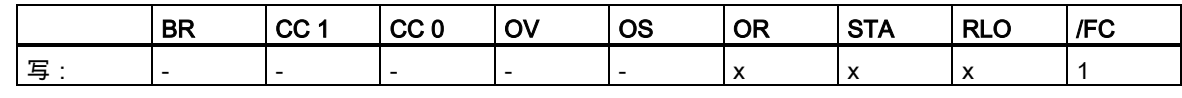

### 注意

避免在多个程序点上使用同一个计数器(存在计数错误的风险)。

实例

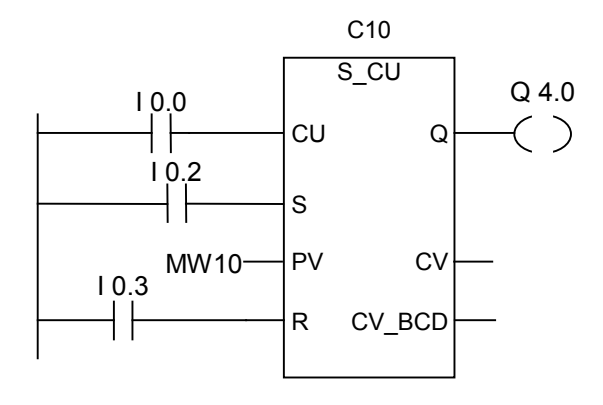

如果 I0.2 从"0"改变为"1",则计数器预置为 MW10 的值。如果 I0.0 的信号状态从"0"改变为"1",则计 数器 C10 的值将增加 1 - 当 C10 的值等于"999"时除外。如果 C10 不等于零, 则 Q4.0 为"1"。

# **4.4** S\_CD 降值计数器

符号

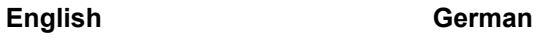

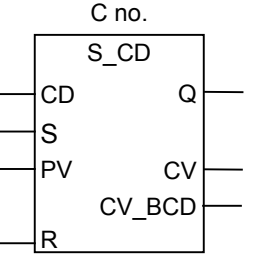

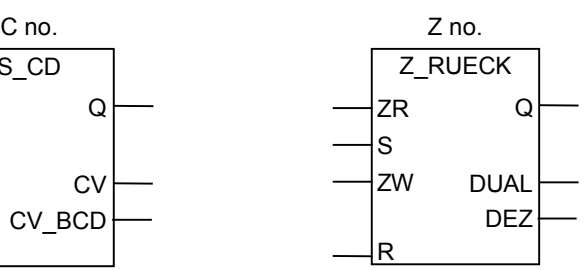

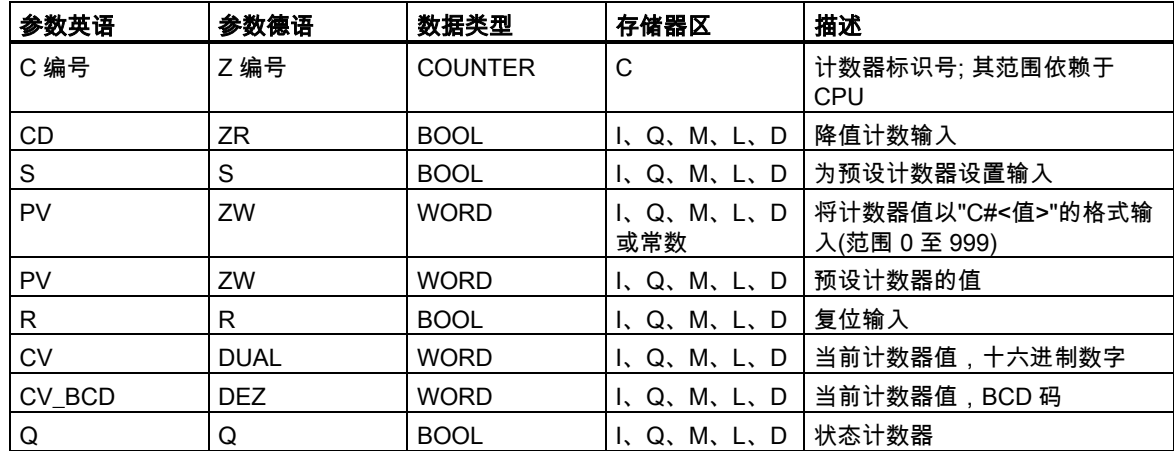

### 描述

如果输入 S 有上升沿, 则 S\_CD (降值计数器)设置为输入 PV 的值。

如果输入 R 为 1, 则计数器复位, 并将计数值设置为零。

如果输入 CD 的信号状态从"0"切换为"1",并且计数器的值大于零,则计数器的值减 1。

如果已设置计数器并且输入 CD 为 RLO = 1,则即使没有从上升沿到下降沿或下降沿到上升沿的变化, 计数器也会在下一个扫描周期进行相应的计数。

如果计数值大于等于零("0"),则输出 Q 的信号状态为"1"。

4.4 S\_CD 降值计数器

### 状态字

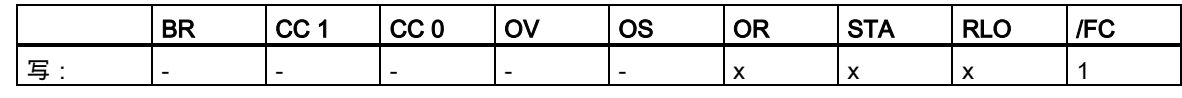

### 注意

避免在多个程序点上使用同一个计数器(存在计数错误的风险)。

实例

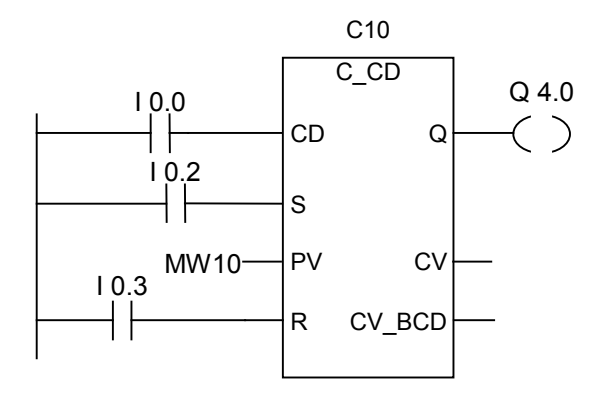

如果 I0.2 从"0"改变为"1",则计数器预置为 MW10 的值。如果 I0.0 的信号状态从"0"改变为"1",则计 数器 C10 的值将减 1 - 当 C10 的值等于"0"时除外。如果 C10 不等于零, 则 Q4.0 为"1"。

4.5 ---( SC ) 设置计数器值

# **4.5** ---( SC ) 设置计数器值

符号

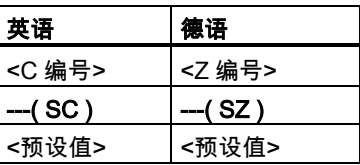

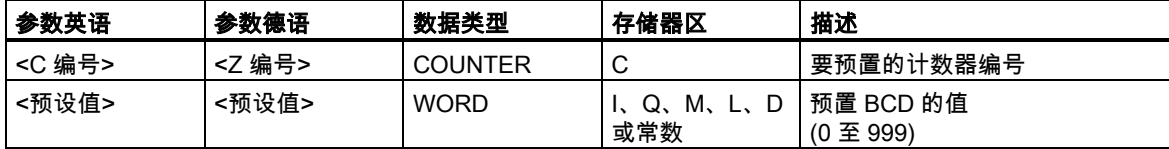

### 描述

仅在 RLO 中有上升沿时,---( SC ) (设置计数器值)才会执行。此时,预设值被传送至指定的计数器。

### 状态字

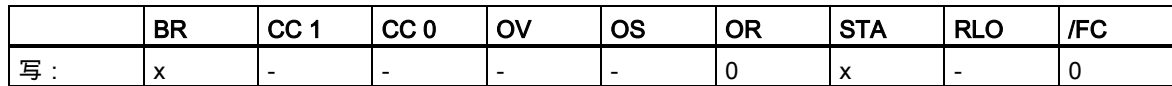

实例

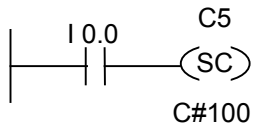

如在 I0.0 有上升沿(从"0"改变为"1"),则计数器 C5 预置为 100。如果没有上升沿,则计数器 C5 的值 保持不变。

4.6 ---( CU ) 升值计数器线圈

### **4.6** ---( CU ) 升值计数器线圈

### 符号

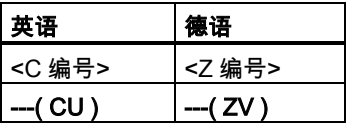

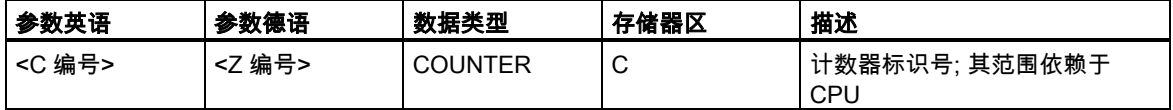

### 描述

如在 RLO 中有上升沿,并且计数器的值小于"999",则---( CU )(升值计数器线圈)将指定计数器的值加 1。如果 RLO 中没有上升沿,或者计数器的值已经是"999",则计数器值不变。

### 状态字

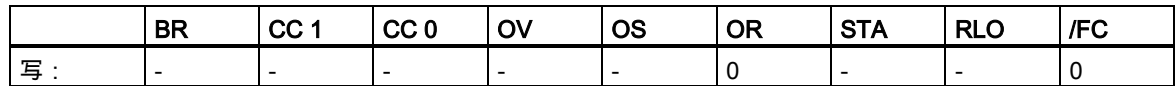

### 实例

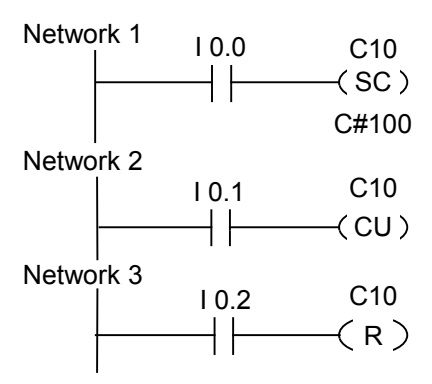

如果输入 I0.0 的信号状态从"0"改变为"1"(RLO 中有上升沿),则将预设值 100 载入计数器 C10。

如果输入 I0.1 的信号状态从"0"改变为"1"(在 RLO 中有上升沿) , 则计数器 C10 的计数值将增加 1 , 但 当 C10 的值等于"999"时除外。如果 RLO 中没有上升沿,则 C10 的值保持不变。

如果 I0.2 的信号状态为"1",则计数器 C10 复位为"0"。

4.7 --- (CD) 降值计数器线圈

# **4.7** ---( CD ) 降值计数器线圈

### 符号

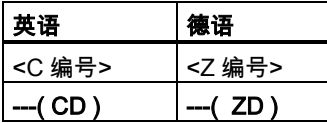

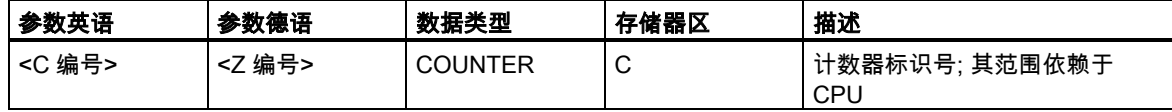

### 描述

如果 RLO 状态中有上升沿,并且计数器的值大于"0",则---( CD )(降值计数器线圈)将指定计数器的值 减 1。如果 RLO 中没有上升沿,或者计数器的值已经是"0",则计数器值不变。

### 状态字

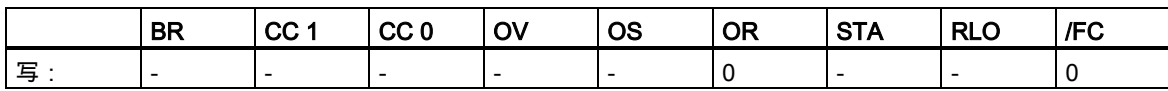

### 实例

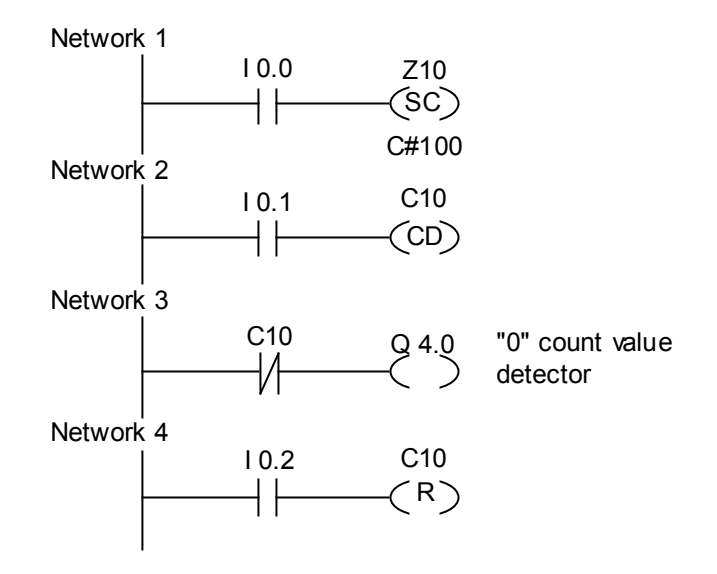

### 4.7 ---( CD ) 降值计数器线圈

如果输入 I0.0 的信号状态从"0"改变为"1"(RLO 中有上升沿),则将预设值 100 载入计数器 C10。

如果输入 I0.1 的信号状态从"0"改变为"1"(在 RLO 中有上升沿),则计数器 C10 的计数值将减 1,但当 C10 的值等于"0"时除外。如果 RLO 中没有上升沿, 则 C10 的值保持不变。

如果计数值 = 0,则接通 Q4.0。

如果输入 I0.2 的信号状态为"1",则计数器 C10 复位为"0"。

# **5** 数据块指令

# **5.1** ---(OPN)打开数据块:DB 或 DI

### 符号

<DB 编号> 或 <DI 编号>

 $-$ (OPN)

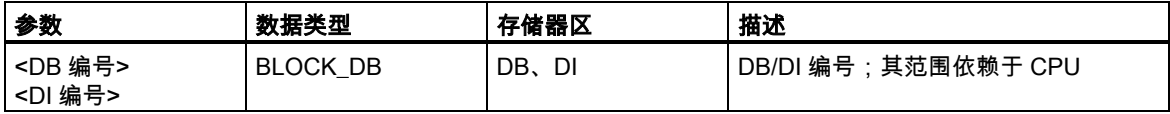

### 描述

---(OPN) (打开数据块)打开共享数据块(DB)或背景数据块(DI)。---(OPN)函数是一种对数据块的无条件 调用。将数据块的编号传送到 DB 或 DI 寄存器中。后续的 DB 和 DI 命令根据寄存器内容访问相应的 块。

### 状态字

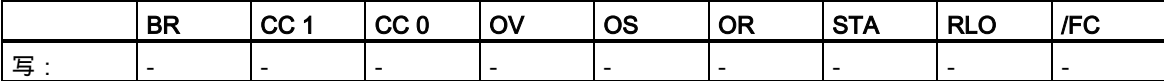

### 实例

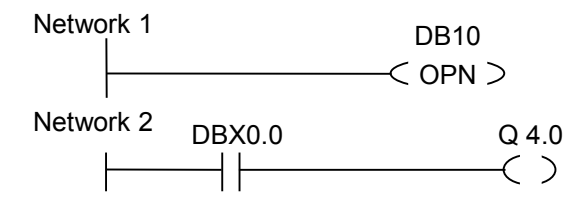

打开数据块 10 (DB10)。触点地址(DBX0.0)引用包含在 DB10 中的当前数据记录的数据字节零的第零 位。将此位的信号状态分配给输出 Q4.0。

5.1 ---(OPN)打开数据块:DB 或 DI

# **6** 逻辑控制指令

### **6.1** 逻辑控制指令概述

### 描述

可以在所有逻辑块 (组织块(OB)、功能块(FB)和功能(FC))中使用逻辑控制指令。 有可以执行下列功能的逻辑控制指令:

- ---(JMP)--- 无条件跳转
- ---( JMP )--- 条件跳转
- ---( JMPN )--- 若非则跳转

### 标号作为地址

跳转指令的地址是标号。标号最多可以包含四个字符。第一个字符必须是字母表中的字母;其它字符 可以是字母或数字(例如,SEG3)。跳转标号指示程序将要跳转到的目标。

### 标号作为目标

目标标号必须位于程序段的开头。可以通过从梯形图浏览器中选择 LABEL,在程序段的开头输入目标 标号。在显示的空框中,键入标号的名称。

Network 1

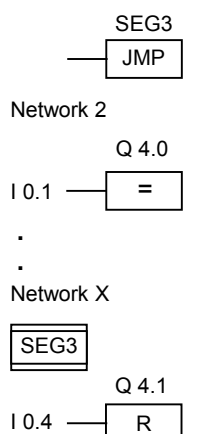

6.2 ---(JMP)--- 无条件跳转

# **6.2** ---(JMP)--- 无条件跳转

### 符号

<标号名称>

---(JMP)

### 描述

---(JMP) (为 1 时在块内跳转)当左侧电源轨道与指令间没有其它梯形图元素时执行的是绝对跳转。(请 参见示例)。

每一个 ---( JMP)都还必须有与之对应的目标(LABEL)。

跳转指令和标号间的所有指令都不予执行。

### 状态字

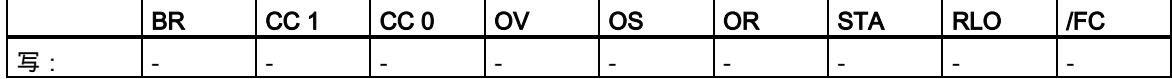

### 实例

Network 1

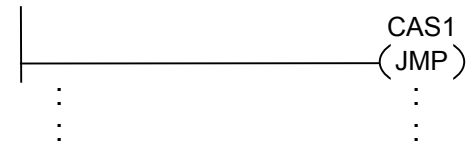

Network X

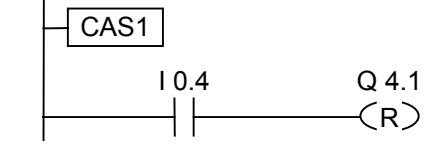

始终执行跳转,并忽略跳转指令和跳转标号间的指令。

6.3 ---(JMP)--- 条件跳转

### **6.3** ---(JMP)--- 条件跳转

符号

<标号名称>

---(JMP)

### 描述

---(JMP) (为 1 时在块内跳转)当前一逻辑运算的 RLO 为"1"时执行的是条件跳转。 每一个 ---( JMP)都还必须有与之对应的目标(LABEL)。 跳转指令和标号间的所有指令都不予执行。 如果未执行条件跳转,RLO 将在执行跳转指令后变为"1"。

### 状态字

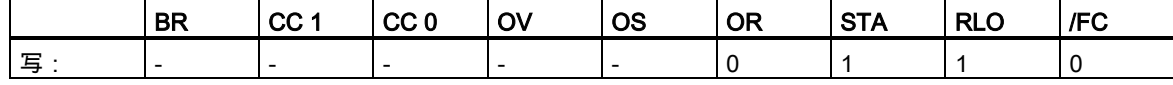

### 实例

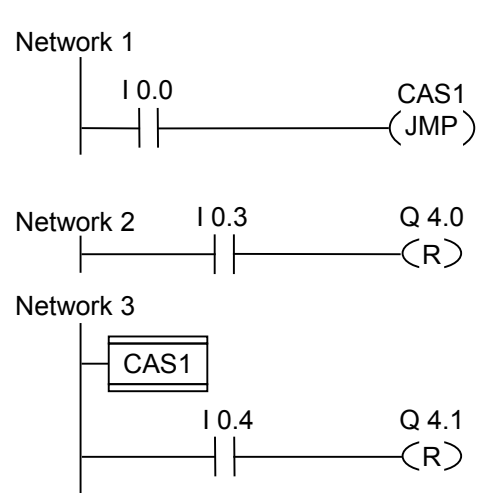

如果 I0.0 = "1",则执行跳转到标号 CAS1。由于此跳转的存在,即使 I0.3 处有逻辑"1",也不会执行 复位输出 Q4.0 的指令。

6.4 ---(JMPN) 若非则跳转

# **6.4** ---(JMPN) 若非则跳转

### 符号

<标号名称>

 $-$ (JMPN)

#### 描述

---(JMPN) (若非则跳转)相当于在 RLO 为"0"时执行的"转到标号"功能。 每一个 ---( JMPN)都还必须有与之对应的目标(LABEL)。 跳转指令和标号间的所有指令都不予执行。 如果未执行条件跳转,RLO 将在执行跳转指令后变为"1"。

### 状态字

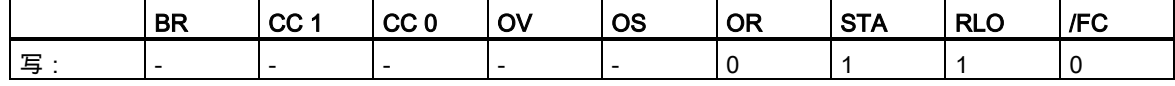

### 实例

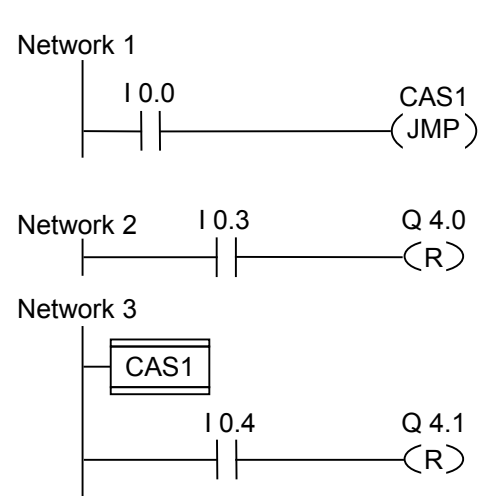

如果 I0.0 = "0",则执行跳转到标号 CAS1。由于此跳转的存在,即使 I0.3 处有逻辑"1",也不会执行 复位输出 Q4.0 的指令。
6.5 LABEL 标号

# **6.5** LABEL 标号

 $\mathsf{L}$ 

符号

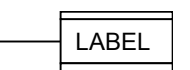

#### 描述

LABEL 是跳转指令目标的标识符。 第一个字符必须是字母表中的字母;其它字符可以是字母或数字(例如,CAS1)。 每个 ---(JMP)或 ---(JMPN)都还必须有与之对应的跳转标号(LABEL)。

#### 实例

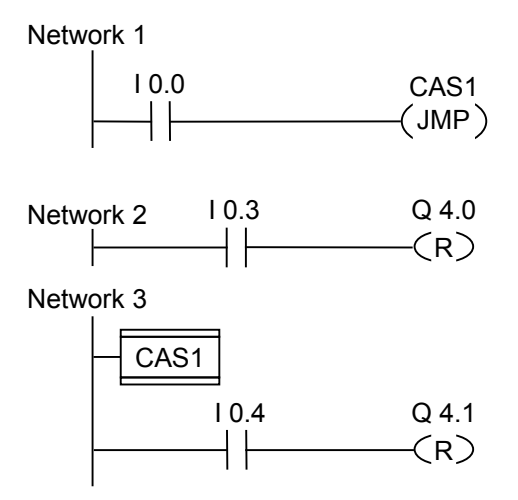

如果 I0.0 = "1",则执行跳转到标号 CAS1。由于此跳转的存在,即使 I0.3 处有逻辑"1",也不会执行 复位输出 Q4.0 的指令。

6.5 LABEL 标号

# **7** 整型数学运算指令

# **7.1** 整数算术指令概述

#### 描述

使用整数运算,您可以对两个整数(16 和 32 位)执行以下运算:

- ADD\_I 加上整数
- SUB\_I 减去整数
- MUL\_I 乘以整数
- DIV I 除以整数
- ADD\_DI 加上双精度整数
- SUB\_DI 减去双精度整数
- MUL\_DI 乘以双精度整数
- DIV\_DI 除以双精度整数
- MOD\_DI 返回双精度除法的余数

7.2 使用整数算术指令时得出状态字的位数值

# <span id="page-75-0"></span>**7.2** 使用整数算术指令时得出状态字的位数值

#### 描述

整数运算指令影响状态字中的以下位:CC1 和 CC0、OV 和 OS。

下表显示指令结果为整数(16 位和 32 位)时状态字中各位的信号状态:

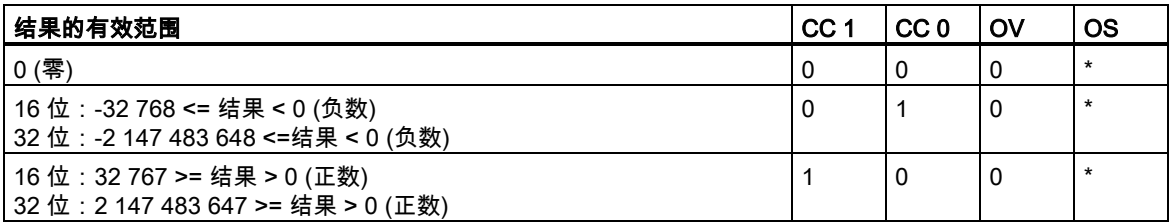

\* 指令结果不影响 OS 位。

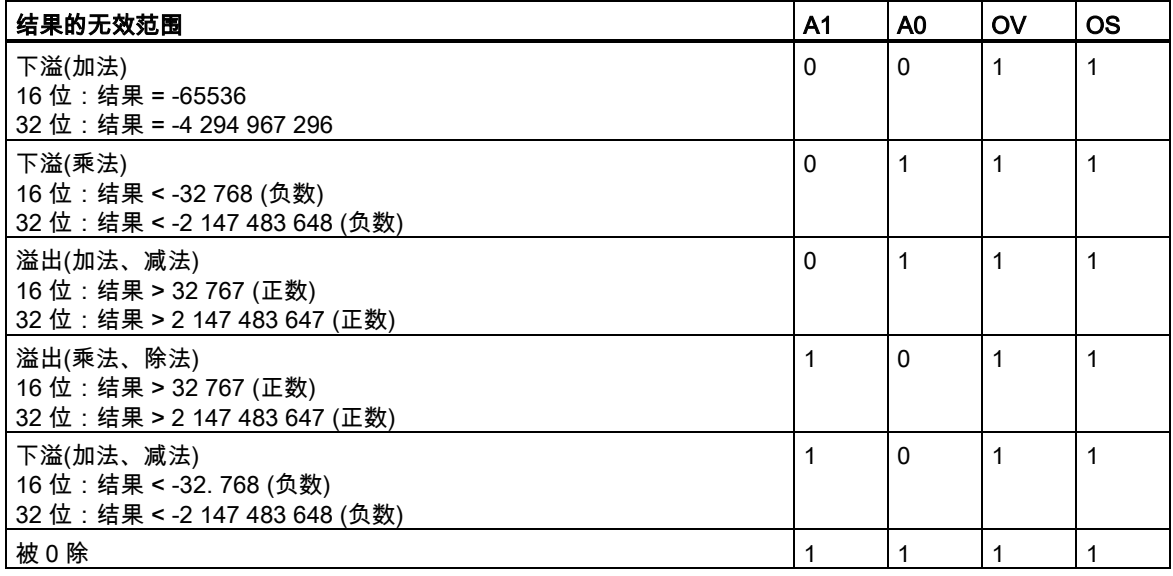

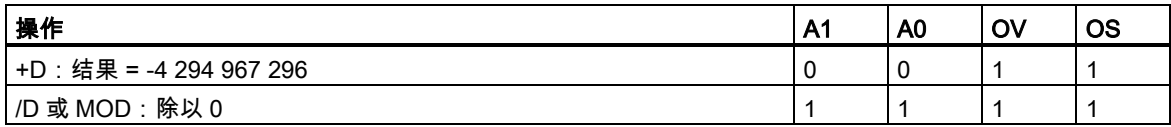

7.3 ADD\_I 加上整数

# **7.3** ADD\_I 加上整数

符号

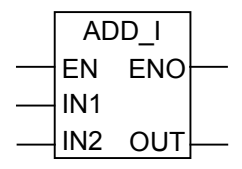

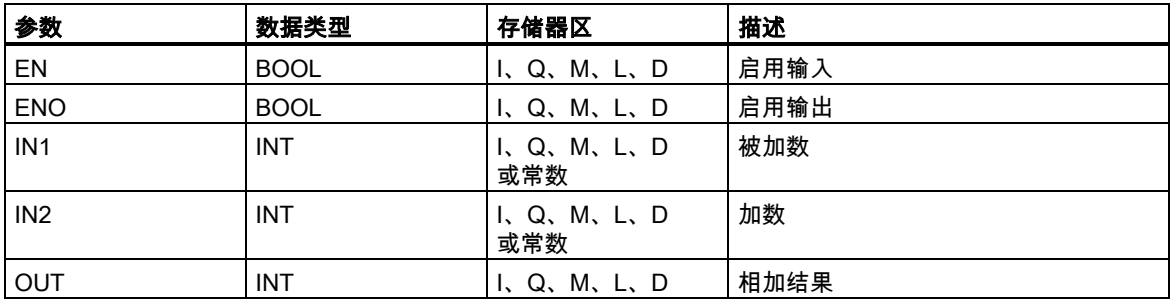

#### 描述

在启用(EN)输入端通过一个逻辑"1"来激活 ADD\_I (整数加)。IN1 和 IN2 相加,其结果通过 OUT 来查 看。如果该结果超出了整数(16 位)允许的范围,OV 位和 OS 位将为"1"并且 ENO 为逻辑"0",这样便 不执行此数学框后由 ENO 连接的其它函数(层叠排列)。

参[见使用整数算术指令时得出状态字的位数值。](#page-75-0)

#### 状态字

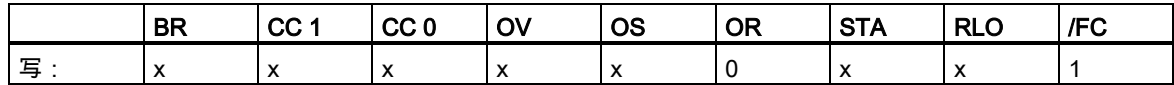

实例

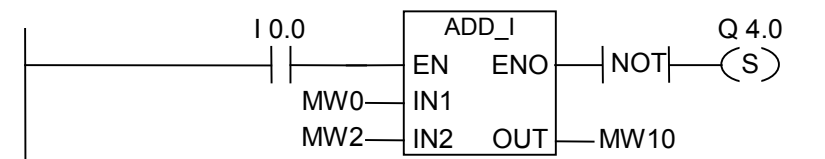

如果 I0.0 ="1",则激活 ADD\_I 框。MW0 + MW2 相加的结果输出到 MW10。如果结果超出整数的允 许范围,则设置输出 Q4.0。

7.4 SUB\_I 减去整数

# **7.4** SUB\_I 减去整数

符号

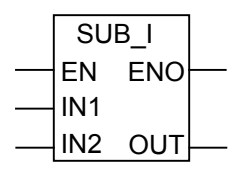

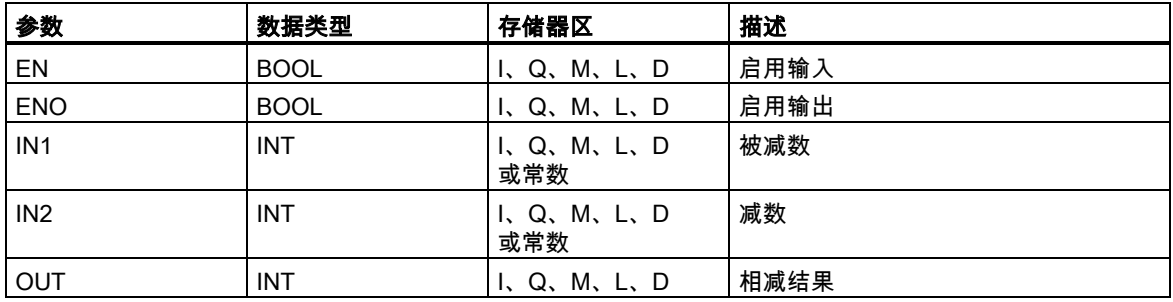

#### 描述

在启用(EN)输入端通过逻辑"1"激活 SUB\_I (减去整数)。从 IN1 中减去 IN2,并通过 OUT 查看结果。 如果该结果超出了整数(16 位)允许的范围,OV 位和 OS 位将为"1"并且 ENO 为逻辑"0",这样便不执 行此数学框后由 ENO 连接的其它函数(层叠排列)。

参[见使用整数算术指令时得出状态字的位数值。](#page-75-0)

#### 状态字

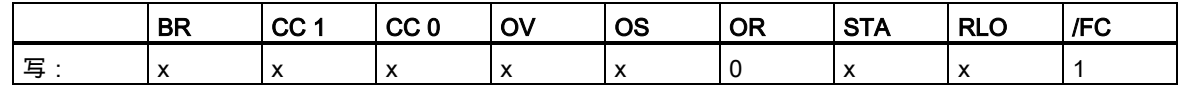

实例

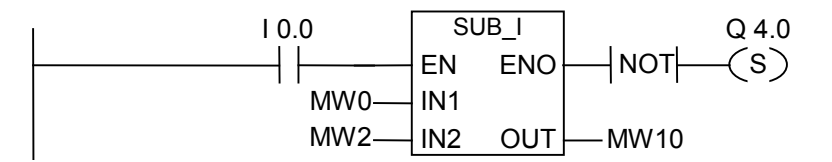

如果 I0.0 ="1" , 则激活 SUB I 框。MW0 - MW2 相减的结果输出到 MW10。如果结果超出整数允许范 围, 或者 I0.0 信号状态 = 0, 则设置输出 Q4.0。

7.5 MUL\_I 乘以整数

# **7.5** MUL\_I 乘以整数

符号

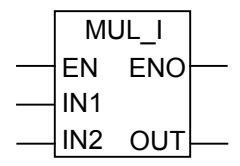

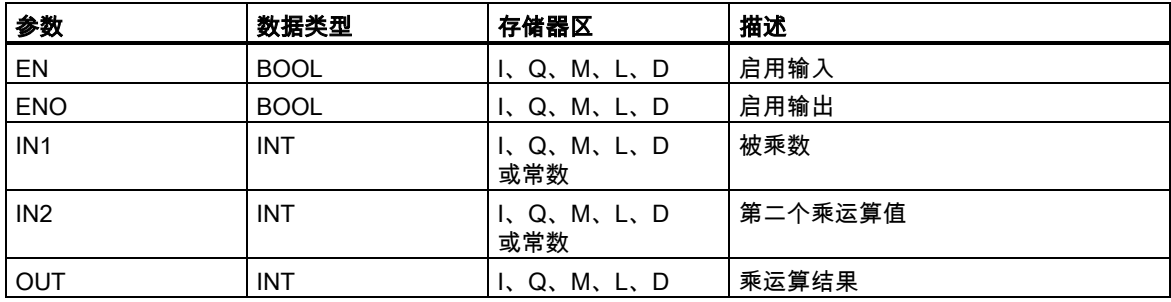

#### 描述

在启用(EN)输入端通过逻辑"1"激活 MUL\_I (乘以整数)。IN1 和 IN2 相乘,结果通过 OUT 查看。如果 该结果超出了整数(16 位)允许的范围,OV 位和 OS 位将为"1"并且 ENO 为逻辑"0",这样便不执行此 数学框后由 ENO 连接的其它函数(层叠排列)。

参[见使用整数算术指令时得出状态字的位数值。](#page-75-0)

#### 状态字

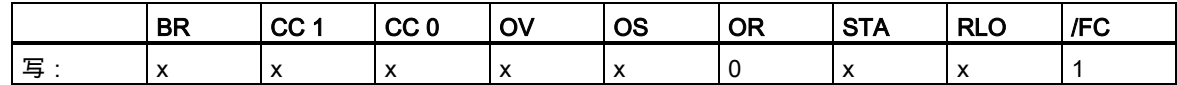

实例

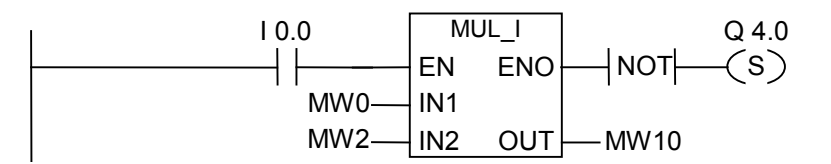

如果 I0.0 ="1" , 则激活 MUL I 框。MW0 x MW2 相乘的结果输出到 MD10。如果结果超出整数的允许 范围,则设置输出 Q4.0。

7.6 DIV\_I 除以整数

# **7.6** DIV\_I 除以整数

符号

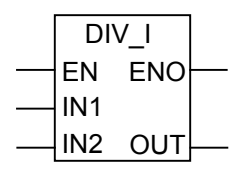

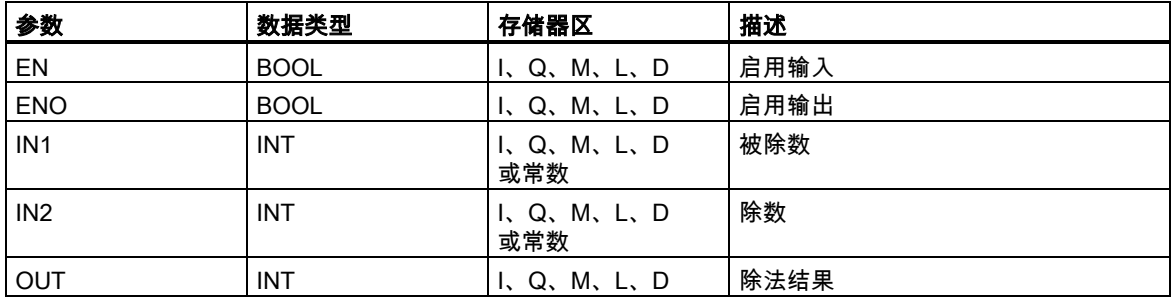

#### 描述

在启用(EN)输入端通过逻辑"1"激活 DIV\_I (除以整数)。IN1 除以 IN2,结果可通过 OUT 查看。如果该 结果超出了整数(16 位)允许的范围,OV 位和 OS 位将为"1"并且 ENO 为逻辑"0",这样便不执行此数 学框后由 ENO 连接的其它函数(层叠排列)。

参[见使用整数算术指令时得出状态字的位数值。](#page-75-0)

#### 状态字

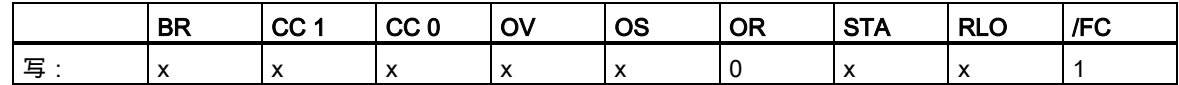

实例

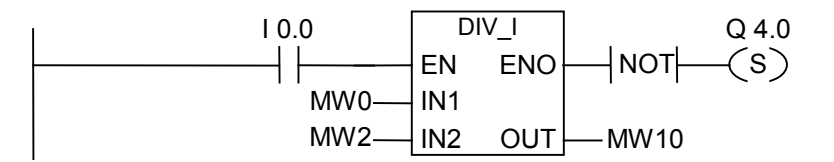

如果 I0.0 ="1",则激活 DIV I 框。MW0 除以 MW2 的结果输出到 MW10。如果结果超出整数的允许 范围,则设置输出 Q4.0。

7.7 ADD\_DI 加上双精度整数

### **7.7** ADD\_DI 加上双精度整数

#### 符号

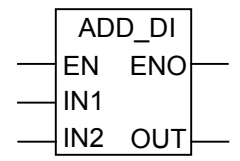

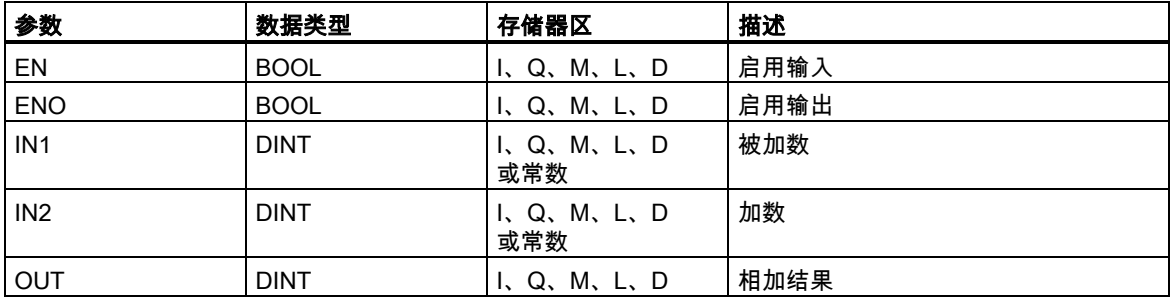

#### 描述

在启用(EN)输入端通过逻辑"1"激活 ADD\_DI (加上双精度整数)。IN1 和 IN2 相加,其结果通过 OUT 来查看。如果该结果超出了长整数(32 位)允许的范围,OV 位和 OS 位将为"1"并且 ENO 为逻辑"0", 这样便不执行此数学框后由 ENO 连接的其它函数(层叠排列)。

参[见使用整数算术指令时得出状态字的位数值。](#page-75-0)

#### 状态字

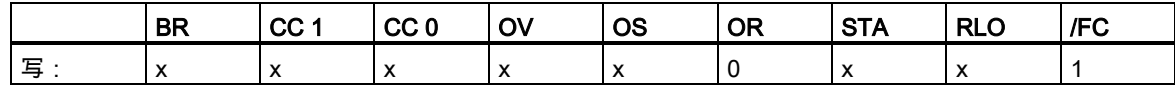

实例

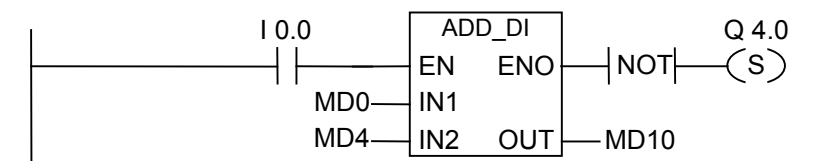

如果 I0.0 ="1",则激活 ADD\_DI 框。MD0 + MD4 相加的结果输出到 MD10。如果结果超出长整数的 允许范围,则设置输出 Q4.0。

7.8 SUB\_DI 减去双精度整数

## **7.8** SUB\_DI 减去双精度整数

#### 符号

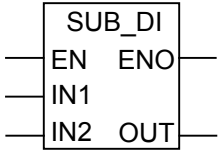

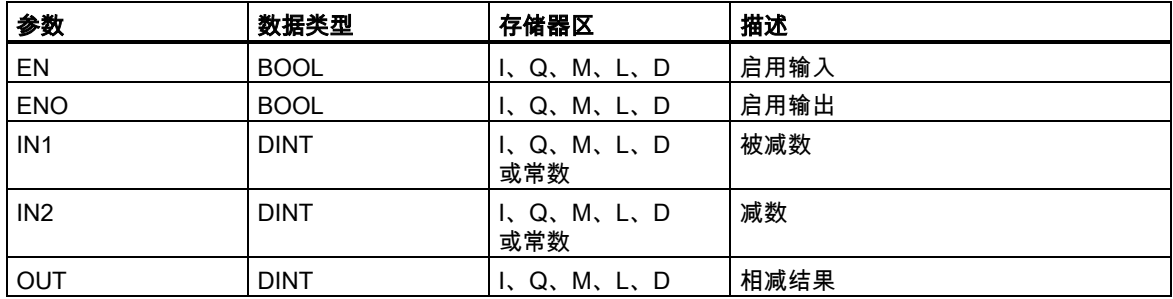

#### 描述

在启用(EN)输入端通过逻辑"1"激活 SUB\_DI (减去双精度整数)。从 IN1 中减去 IN2,并通过 OUT 查 看结果。如果该结果超出了长整数(32 位)允许的范围,OV 位和 OS 位将为"1"并且 ENO 为逻辑"0", 这样便不执行此数学框后由 ENO 连接的其它函数(层叠排列)。

参[见使用整数算术指令时得出状态字的位数值。](#page-75-0)

#### 状态字

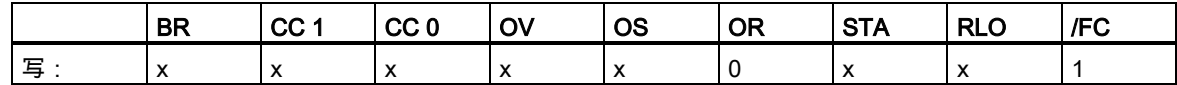

实例

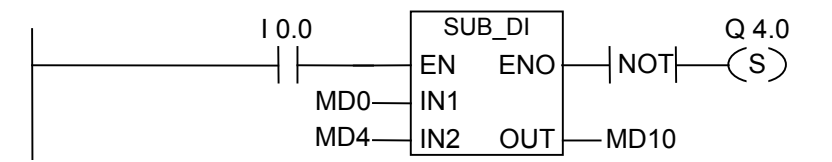

如果 I0.0 ="1" , 则激活 SUB\_DI 框。MD0 - MD4 相减的结果输出到 MD10。如果结果超出长整数的允 许范围,则设置输出 Q4.0。

7.9 MUL\_DI 乘以双精度整数

### **7.9** MUL\_DI 乘以双精度整数

#### 符号

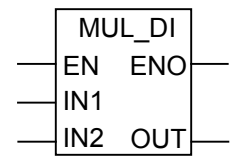

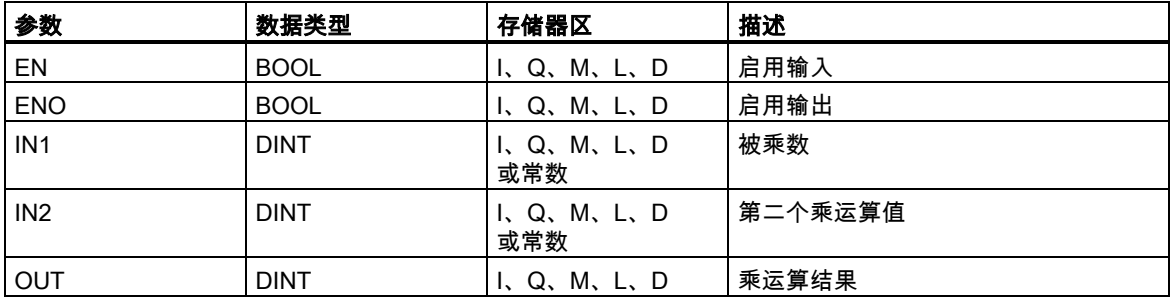

#### 描述

在启用(EN)输入端通过逻辑"1"激活 MUL\_DI (乘以双精度整数)。IN1 和 IN2 相乘,结果通过 OUT 查 看。如果该结果超出了长整数(32 位)允许的范围,OV 位和 OS 位将为"1"并且 ENO 为逻辑"0",这样 便不执行此数学框后由 ENO 连接的其它函数(层叠排列)。

参[见使用整数算术指令时得出状态字的位数值。](#page-75-0)

#### 状态字

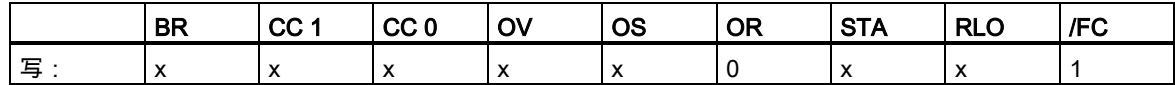

实例

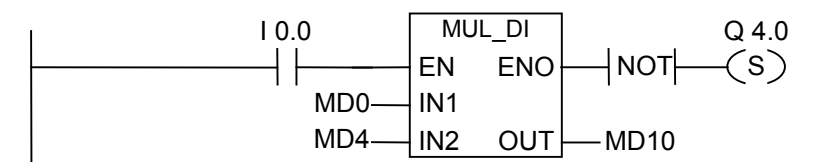

如果 I0.0 ="1",则激活 MUL\_DI 框。MD0 x MD4 相乘的结果输出到 MD10。如果结果超出长整数的 允许范围,则设置输出 Q4.0。

7.10 DIV\_DI 除以双精度整数

# **7.10** DIV\_DI 除以双精度整数

#### 符号

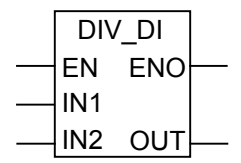

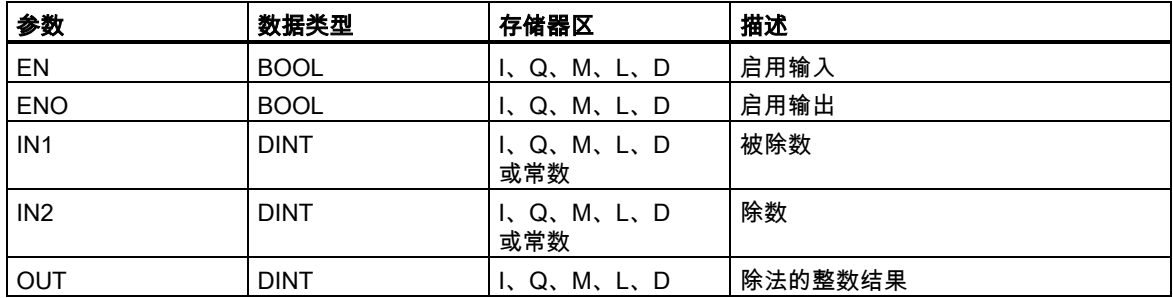

#### 描述

在启用(EN)输入端通过逻辑"1"激活 DIV\_DI (除以双精度整数)。IN1 除以 IN2,结果可通过 OUT 查看。 长整型除法不产生余数。如果该结果超出了长整数(32 位)允许的范围,OV位和 OS 位将为"1"并且 ENO 为逻辑"0",这样便不执行此数学框后由 ENO 连接的其它函数(层叠排列)。

参[见使用整数算术指令时得出状态字的位数值。](#page-75-0)

#### 状态字

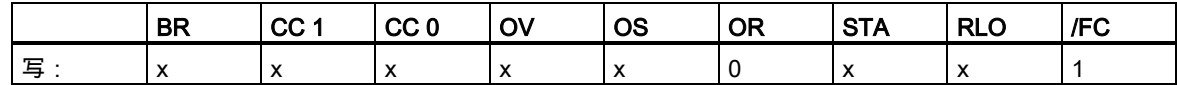

实例

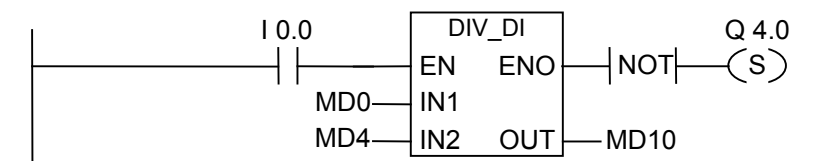

如果 I0.0 ="1",则激活 DIV\_DI 框。MD0 : MD4 的相除结果输出到 MD10。如果结果超出长整数的允 许范围,则设置输出 Q4.0。

7.11 MOD\_DI 返回双精度除法的余数

# **7.11** MOD\_DI 返回双精度除法的余数

#### 符号

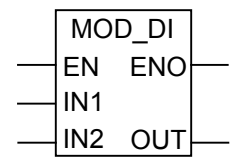

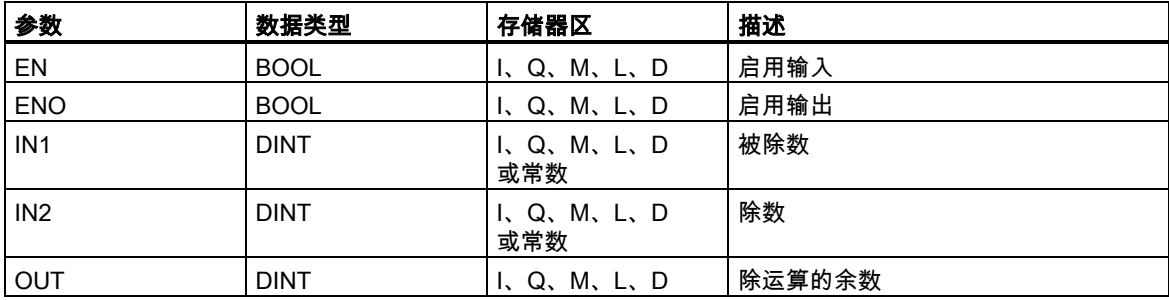

#### 描述

在启用(EN)输入端通过逻辑"1"激活 MOD\_DI (返回双精度除法的余数)。IN1 除以 IN2,余数可通过 OUT 查看。如果该结果超出了长整数(32 位)允许的范围,OV 位和 OS 位将为"1"并且 ENO 为逻辑"0", 这样便不执行此数学框后由 ENO 连接的其它函数(层叠排列)。

参[见使用整数算术指令时得出状态字的位数值。](#page-75-0)

#### 状态字

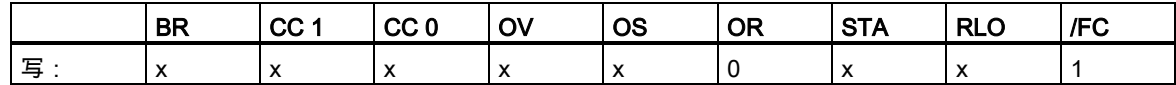

实例

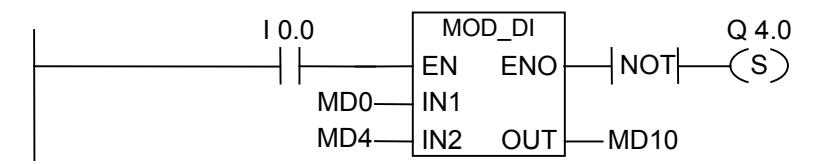

如果 I0.0 ="1", 则激活 DIV DI 框。MD0:MD4 相除的余数输出到 MD10。如果余数超出长整数的允许 范围,则设置输出 Q4.0。

7.11 MOD\_DI 返回双精度除法的余数

# **8** 浮点型数学运算指令

### **8.1** 浮点运算指令概述

#### 描述

IEEE 32 位浮点数属于被称作实数(REAL)的数据类型。您可使用浮点运算指令通过**两个 32 位 IEEE** 浮点数来执行下列数学运算指令:

- ADD\_R 加上实数
- SUB\_R 减去实数
- MUL\_R 乘以实数
- DIV\_R 除以实数

利用浮点运算,可用**一个 32 位 IEEE 浮点数**执行下列运算:

- 求绝对值 (ABS)
- 求平方(SQR)和平方根 (SQRT)
- 求自然对数 (LN)
- 求指数值(EXP)以 e (= 2,71828)为底
- 求下列 32 位 IEEE 浮点数表示的角度的三角函数
	- 正弦(SIN)和反正弦(ASIN)
	- 余弦(COS)和反余弦(ACOS)
	- 正切(TAN)和反正切(ATAN)

参[见判断状态字的位。](#page-87-0)

8.2 使用浮点运算指令时得出状态字的位数值

# <span id="page-87-0"></span>**8.2** 使用浮点运算指令时得出状态字的位数值

#### 描述

浮点指令影响状态字中的下列位:CC 1 和 CC 0、OV 和 OS。

下表说明了指令结果为浮点数(32 位)时状态字中各位的信号状态:

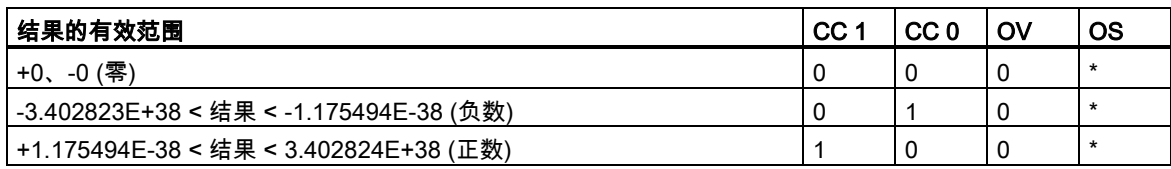

\* 指令结果不影响 OS 位。

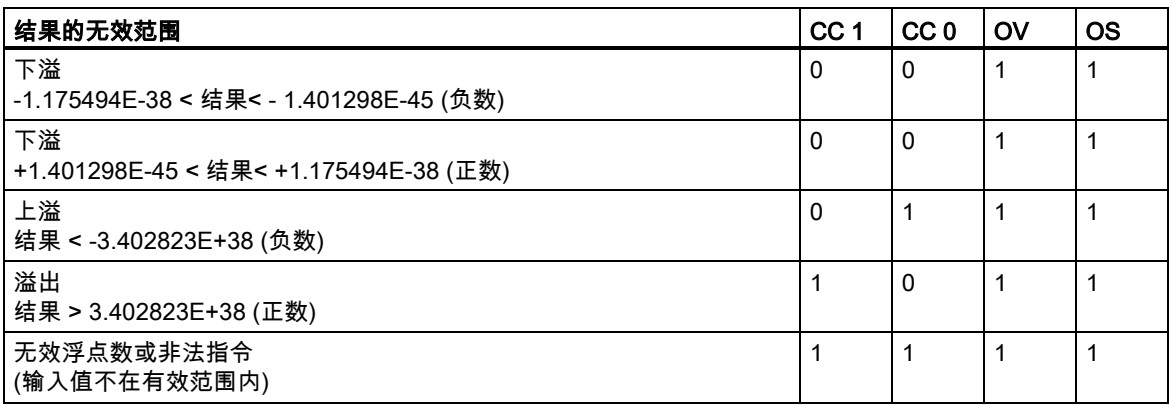

# **8.3** 基本指令

### **8.3.1** ADD\_R 加上实数

符号

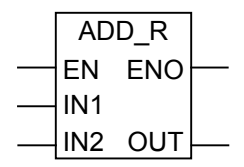

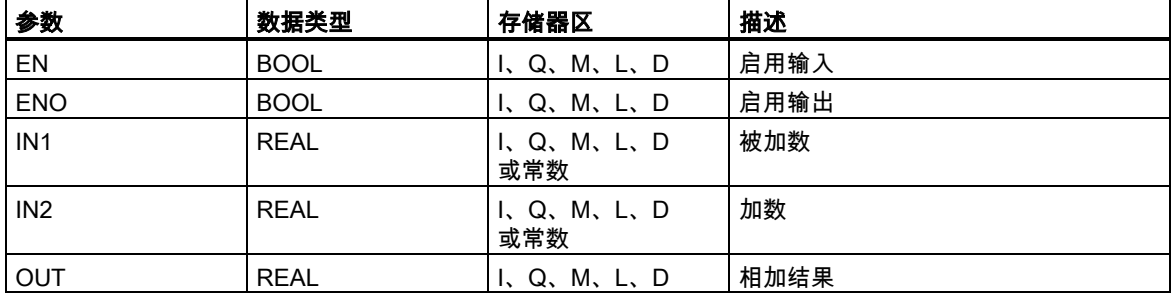

#### 描述

在启用(EN)输入端通过一个逻辑"1"来激活 ADD\_R (加上实数)。IN1 和 IN2 相加,其结果通过 OUT 来 查看。如果结果超出了浮点数允许的范围(溢出或下溢),OV 位和 OS 位将为"1"并且 ENO 为"0",这 样便不执行此数学框后由 ENO 连接的其它功能(层叠排列)。

参[见判断状态字的位。](#page-87-0)

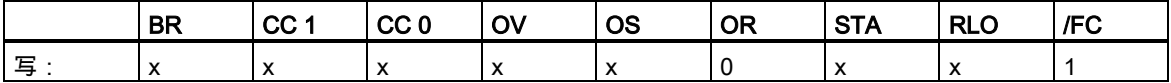

实例

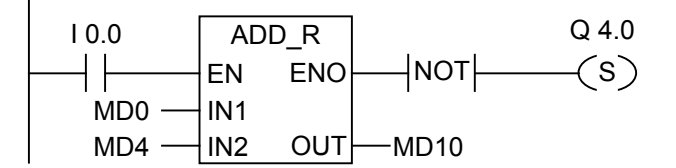

由 I0.0 处的逻辑"1"激活 ADD\_R 框。MD0 + MD4 相加的结果输出到 MD10。如果结果超出了浮点数 的允许范围,或者如果没有处理该程序语句(I0.0 = 0),则设置输出 Q4.0。

#### **8.3.2** SUB\_R 减去实数

符号

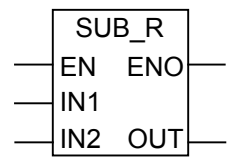

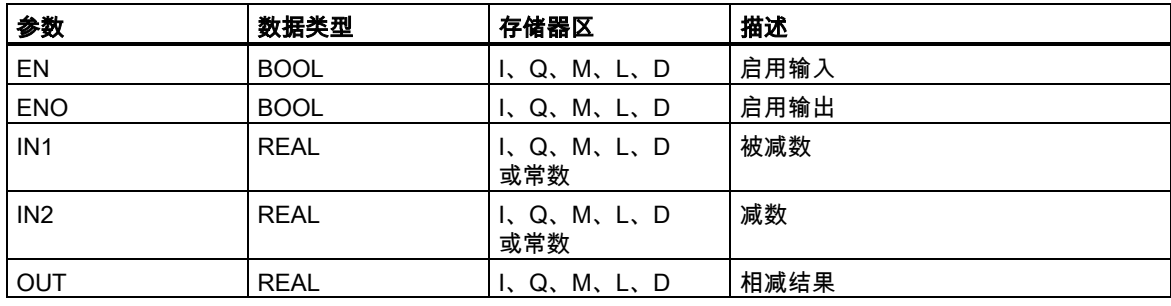

#### 描述

在启用(EN)输入端通过一个逻辑"1"来激活 SUB\_R (减去实数)。从 IN1 中减去 IN2,并通过 OUT 查看 结果。如果该结果超出了浮点数允许的范围(溢出或下溢),OV 位和 OS 位将为"1"并且 ENO 为逻辑"0", 这样便不执行此数学框后由 ENO 连接的其它函数(层叠排列)。

参[见判断状态字的位。](#page-87-0)

#### 状态字

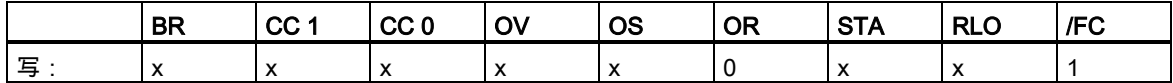

实例

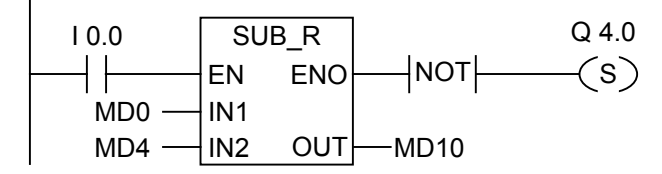

在 I0.0 处由逻辑"1"激活 SUB\_R 框。MD0 - MD4 相减的结果输出到 MD10。如果结果超出了浮点数 的允许范围,或者如果没有处理该程序语句,则设置输出 Q4.0。

### **8.3.3** MUL\_R 乘以实数

符号

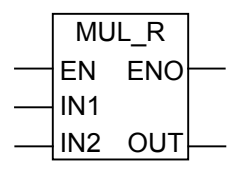

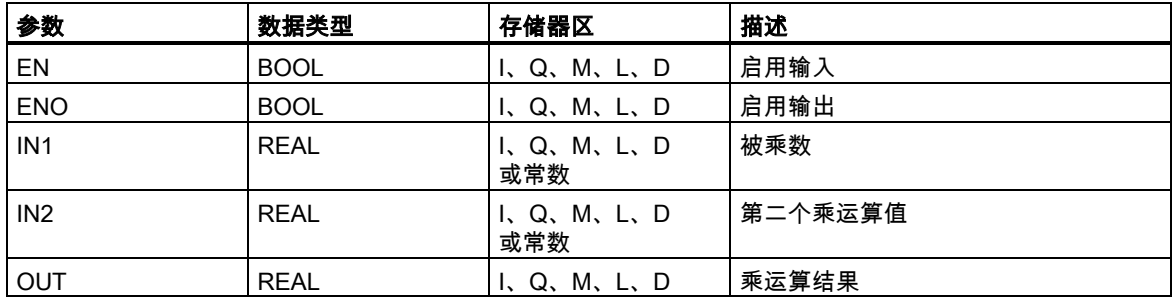

#### 描述

在启用(EN)输入端通过一个逻辑"1"来激活 MUL\_R (乘以实数)。IN1 和 IN2 相乘,结果通过 OUT 查看。 如果该结果超出了浮点数允许的范围(溢出或下溢),OV 位和 OS 位将为"1"并且 ENO 为逻辑"0",这 样便不执行此数学框后由 ENO 连接的其它函数(层叠排列)。

参[见判断状态字的位。](#page-87-0)

#### 状态字

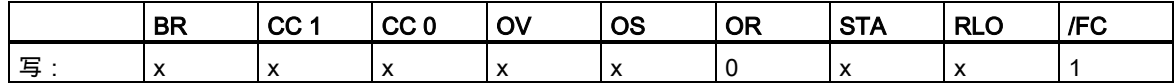

实例

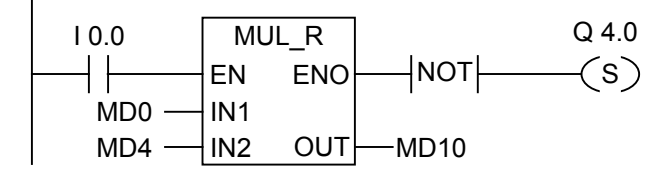

在 I0.0 处由逻辑"1"激活 MUL\_R 框。MD0 x MD4 相乘的结果输出到 MD0。如果结果超出了浮点数的 允许范围,或者如果没有处理该程序语句,则设置输出 Q4.0。

#### **8.3.4** DIV\_R 除以实数

符号

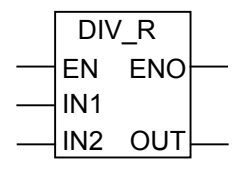

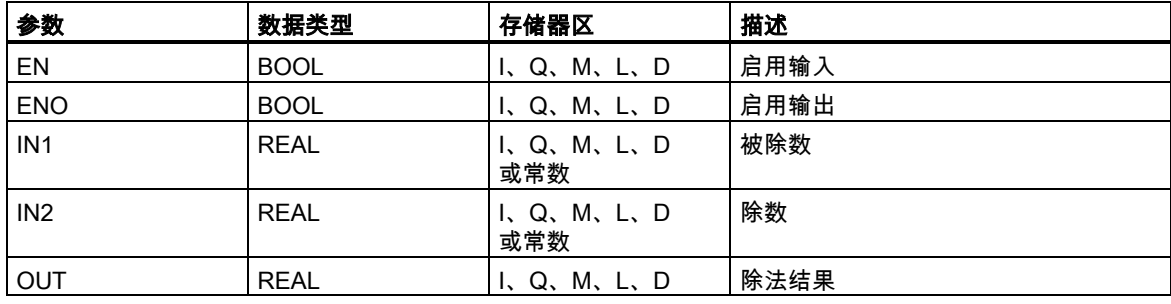

#### 描述

在启用(EN)输入端通过一个逻辑"1"来激活 DIV\_R (除以实数)。IN1 除以 IN2,结果可通过 OUT 查看。 如果该结果超出了浮点数允许的范围(溢出或下溢),OV 位和 OS 位将为"1"并且 ENO 为逻辑"0",这 样便不执行此数学框后由 ENO 连接的其它函数(层叠排列)。

参[见判断状态字的位。](#page-87-0)

#### 状态字

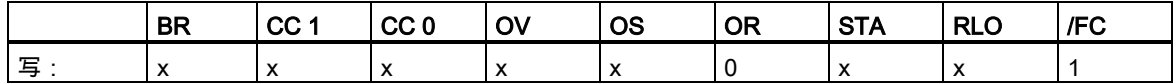

实例

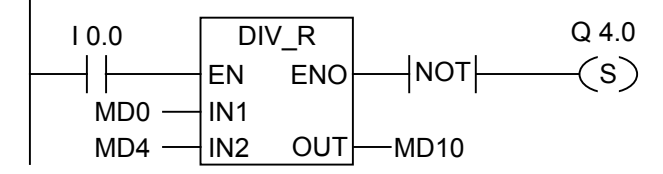

在输入端 I0.0 的信号状态为 1 时会激活 DIV\_R 框。MD0 除以 MD4 的结果输出到 MD10。如果结果 超出了浮点数的允许范围,或者如果没有处理该程序语句,则设置输出 Q4.0。

### **8.3.5** ABS 求浮点数的绝对值

#### 符号

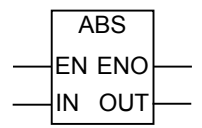

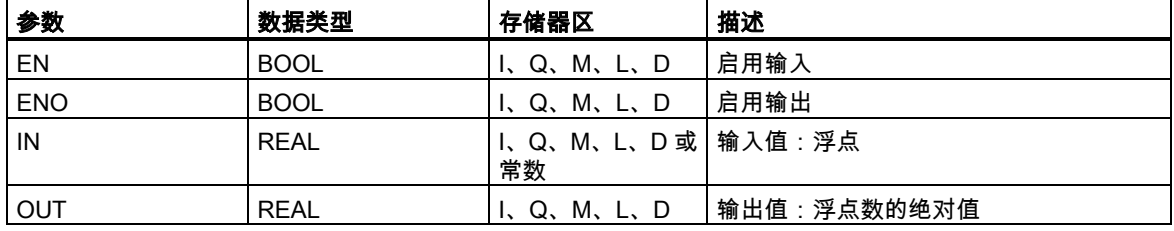

#### 描述

ABS 求浮点数的绝对值。

### 状态字

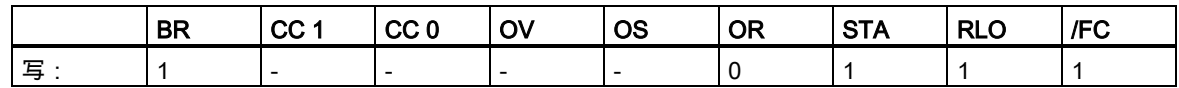

#### 实例

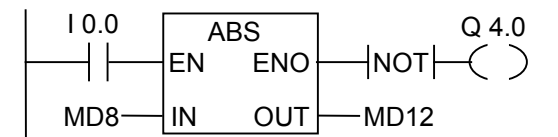

如果 I0.0 ="1",则 MD8 的绝对值在 MD12 输出。

MD8 = + 6.234 得到 MD12 = 6.234。如果未执行该转换(ENO = EN = 0),则输出 Q4.0 为"1"。

# **8.4** 扩充指令

### **8.4.1** SQR 求平方

符号

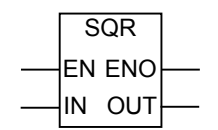

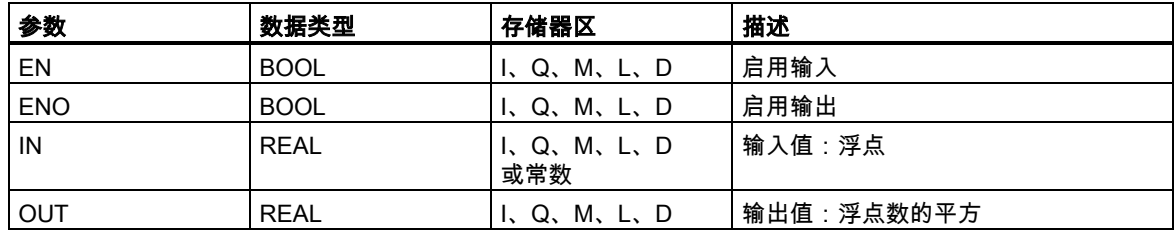

### 描述

SQR 求浮点数的平方

参[见判断状态字的位。](#page-87-0)

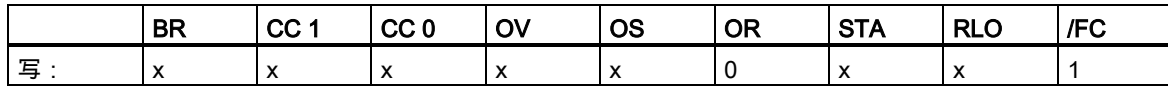

### **8.4.2** SQRT 求平方根

符号

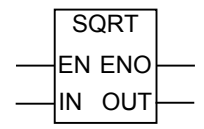

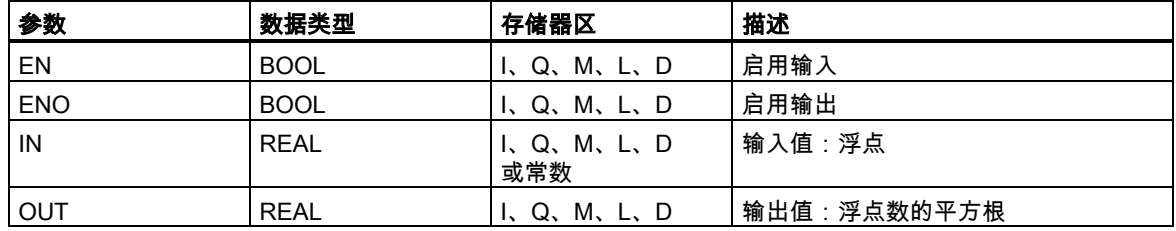

#### 描述

SQRT 求浮点数的平方根。当地址大于"0"时,此指令得出一个正的结果。唯一例外的是:-0 的平方根 是 -0。

参[见判断状态字的位。](#page-87-0)

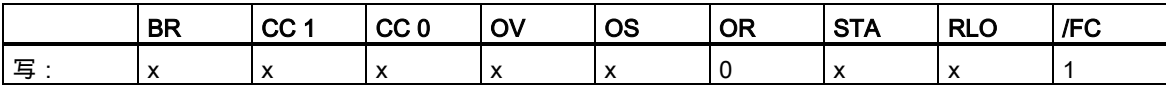

### **8.4.3** EXP 求指数值

符号

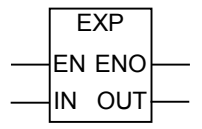

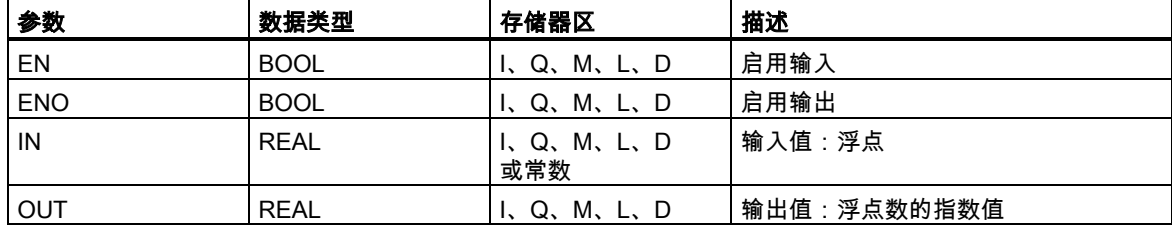

#### 描述

EXP 求浮点数的以 e(=2,71828...)为底的指数值。 参[见判断状态字的位。](#page-87-0)

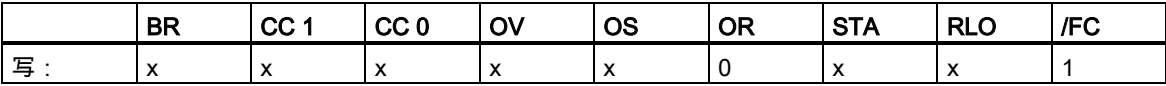

# **8.4.4** LN 求自然对数

#### 符号

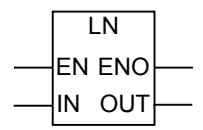

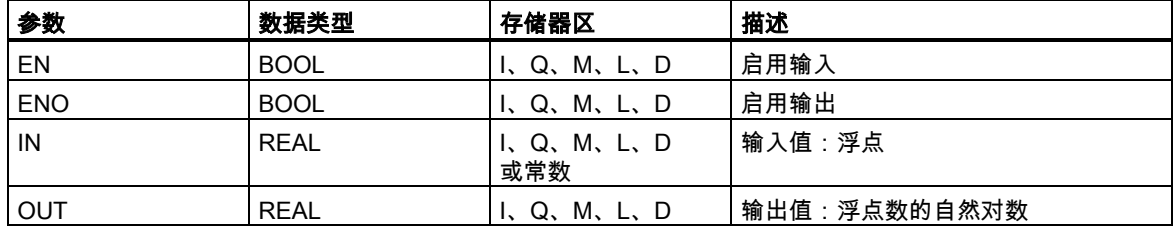

#### 描述

LN 求浮点数的自然对数。

参[见判断状态字的位。](#page-87-0)

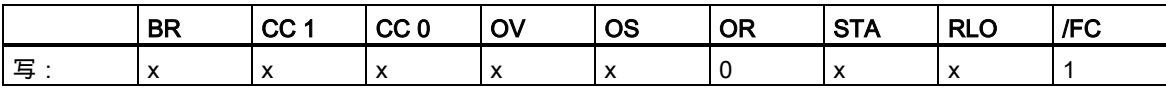

### **8.4.5** SIN 求正弦值

符号

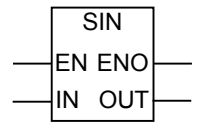

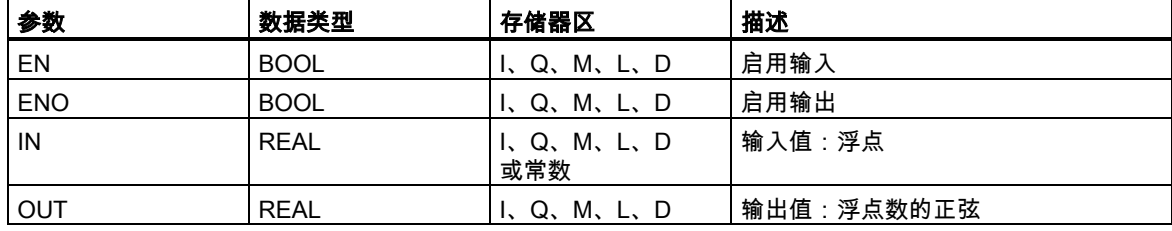

#### 描述

SIN 求浮点数的正弦值。这里浮点数代表以弧度为单位的一个角度。 参[见判断状态字的位。](#page-87-0)

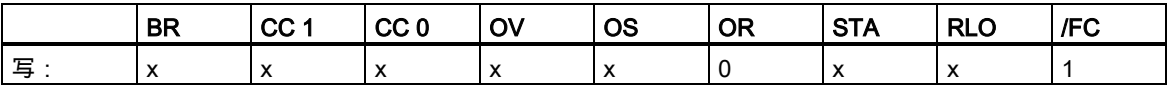

### **8.4.6** COS 求余弦值

符号

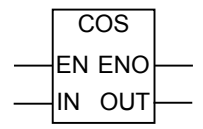

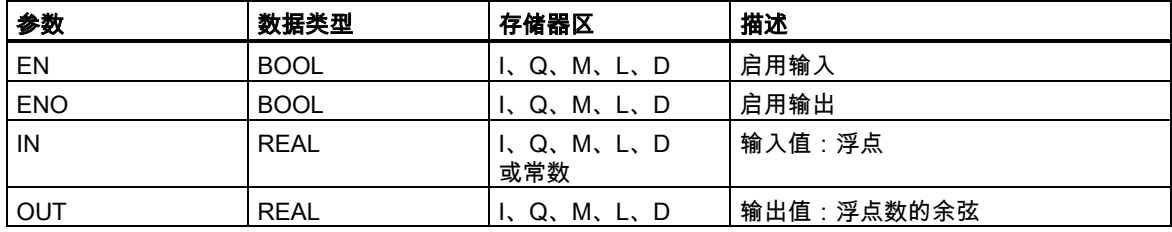

#### 描述

COS 求浮点数的余弦值。这里浮点数代表以弧度为单位的一个角度。 参[见判断状态字的位。](#page-87-0)

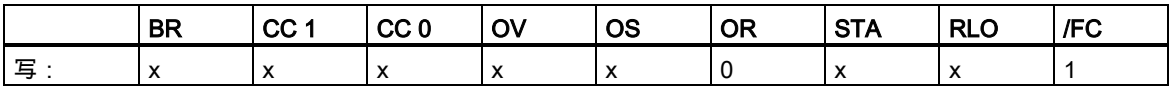

# **8.4.7** TAN 求正切值

符号

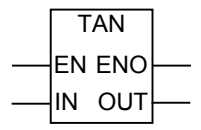

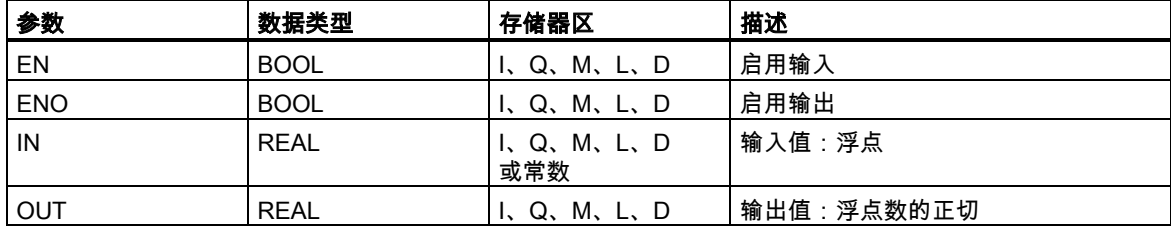

#### 描述

TAN 求浮点数的正切值。这里浮点数代表以弧度为单位的一个角度。 参[见判断状态字的位。](#page-87-0)

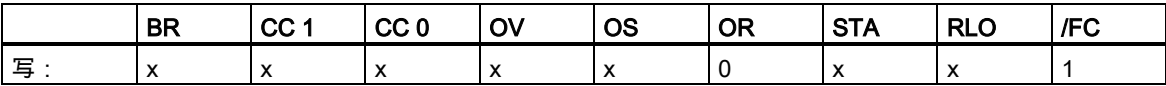

### **8.4.8** ASIN 求反正弦值

符号

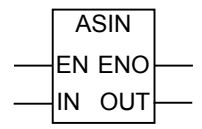

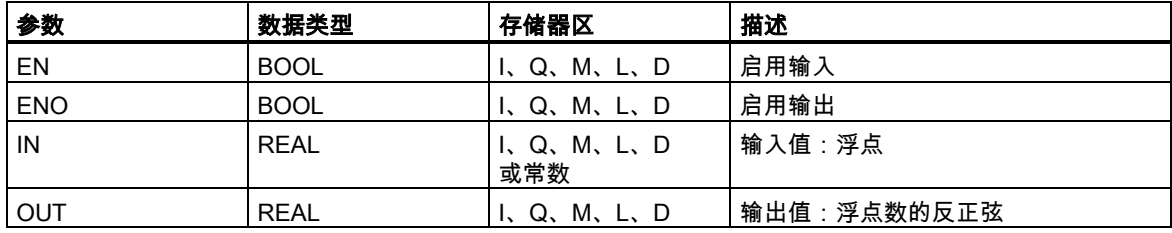

#### 描述

ASIN 求一个定义在 -1 <= 输入值 <= 1 范围内的浮点数的反正弦值。结果代表下式范围内的一个以弧 度为单位的角度

 $-\pi/2 \le$  output value  $\le +\pi/2$ 

where  $\pi = 3.1415...$ 

参[见判断状态字的位。](#page-87-0)

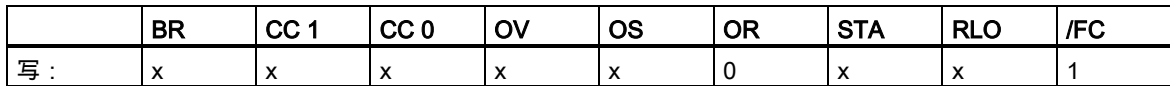

### **8.4.9** ACOS 求反余弦值

符号

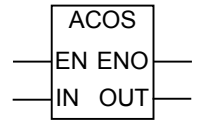

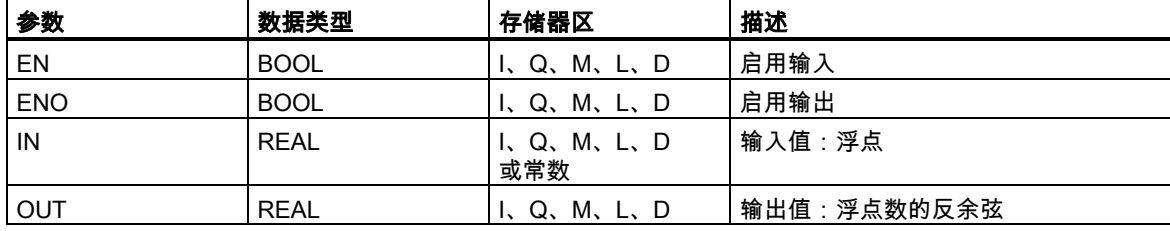

#### 描述

ACOS 求一个定义在 -1 <= 输入值 <= 1 范围内的浮点数的反余弦值。结果代表下式范围内的一个以 弧度为单位的角度

 $0 \leq$  output value  $\leq +\pi$ where  $\pi = 3.1415...$ 

参[见判断状态字的位。](#page-87-0)

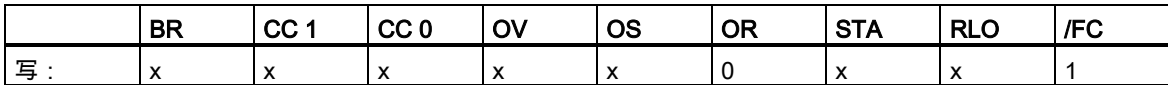

# **8.4.10** ATAN 求反正切值

符号

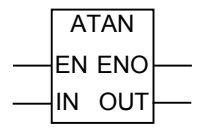

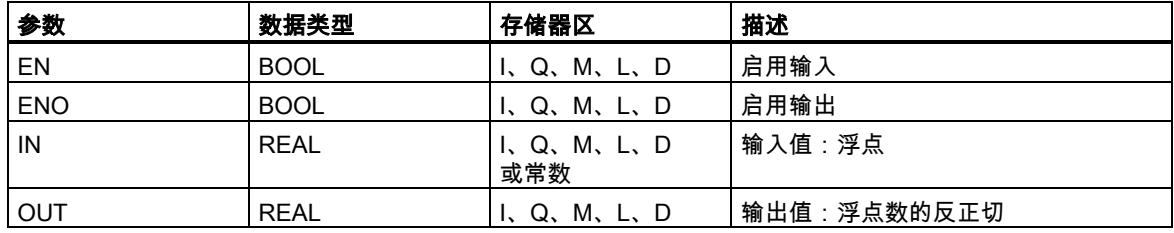

#### 描述

ATAN 求浮点数的反正切值。结果代表下式范围内的一个以弧度为单位的角度

 $-\pi/2 \leq$  output value  $\leq +\pi/2$ 

where  $π = 3.1415...$ 

参[见判断状态字的位。](#page-87-0)

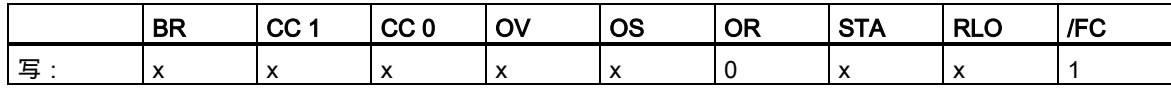

# **9** 传送指令

### **9.1** MOVE 分配值

#### 符号

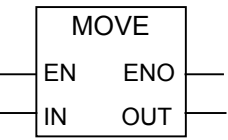

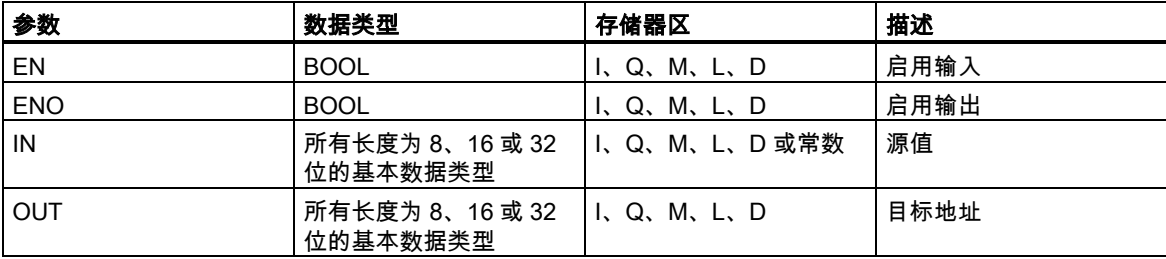

#### 描述

MOVE (分配值)通过启用 EN 输入来激活。在 IN 输入中指定的值被复制到 OUT 输出中指定的地址中。 ENO 与 EN 的逻辑状态相同。MOVE 只能复制 BYTE、WORD 或 DWORD 数据对象。用户自定义数 据类型(如数组或结构)必须使用系统功能"BLKMOVE"(SFC 20)来复制。

#### 状态字

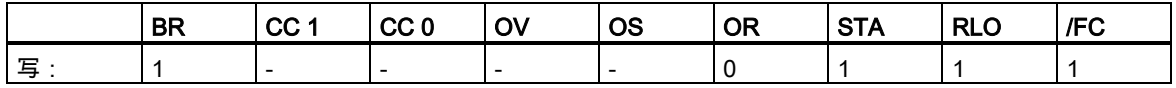

#### MCR (主站控制继电器)依存

只有当"传送"框位于激活的 MCR 区内时,才会激活 MCR 依存。在激活的 MCR 区内,如果开启了 MCR,同时有通往启用输入的电流,则按如上所述复制寻址的数据。如果 MCR 关闭,并执行了 MOVE, 则无论当前 IN 状态如何,均会将逻辑"0"写入到指定的 OUT 地址。

#### 9.1 MOVE 分配值

#### 注意

在将值移动到不同长度的数据类型中时,将根据需要截去或以零填充高值字节:

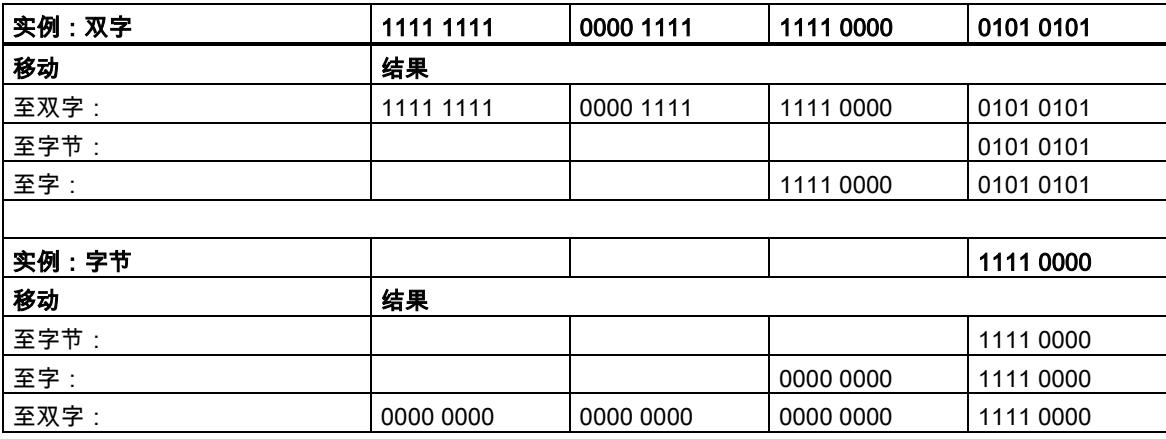

实例

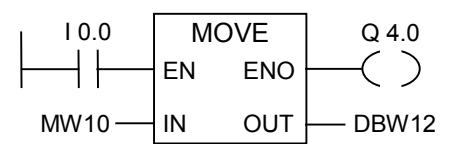

如果 I0.0 为"1",则执行指令。把 MW10 的内容复制到当前打开 DB 的数据字 12。 如果执行了指令,则 Q4.0 为"1"。

如果实例梯级在激活的 MCR 区之内:

- 如果 MCR 开启,则按如上所述将 MW10 数据复制到 DBW12。
- 如果 MCR 关闭,则将"0"写入到 DBW12。

# **10** 程序控制指令

# **10.1** 程序控制指令总览

#### 描述

可使用下列程序控制指令:

- ---(Call) 调用来自线圈的 FC SFC (不带参数)
- CALL\_FB 调用来自框的 FB
- CALL\_FC 调用来自框的 FC
- CALL\_SFB 调用来自框的系统 FB
- CALL\_SFC 调用来自框的系统 FC
- 调用多重背景
- 调用来自库的块
- 关于使用 MCR 功能的重要注意事项
- ---(MCR<) 主控制继电器打开
- ---(MCR>) 主控制继电器关闭
- ---(MCRA) 主控制继电器激活
- ---(MCRD) 主控制继电器取消激活
- RET 返回

10.2 ---(Call) 调用来自线圈的 FC SFC (不带参数)

# **10.2** ---(Call) 调用来自线圈的 FC SFC (不带参数)

#### 符号

<FC/SFC 编号>

---(CALL)

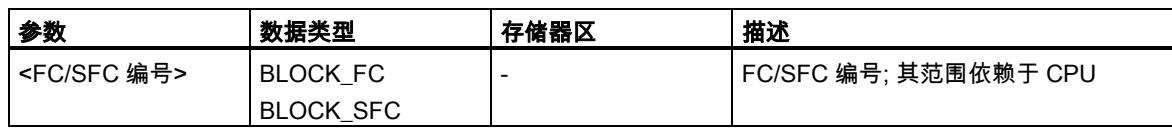

#### 描述

---(Call) (不带参数调用FC 或SFC)用于调用没有传递参数的功能(FC)或系统功能(SFC)。只有在CALL 线圈上 RLO 为"1"时,才执行调用。当执行---(Call)时,

- 存储调用块的返回地址,
- 由当前的本地数据区代替以前的本地数据区,
- 将 MA 位(有效 MCR 位)移位到 B 堆栈中,
- 为被调用的功能创建一个新的本地数据区。

之后,在被调用的 FC 或 SFC 中继续进行程序处理。

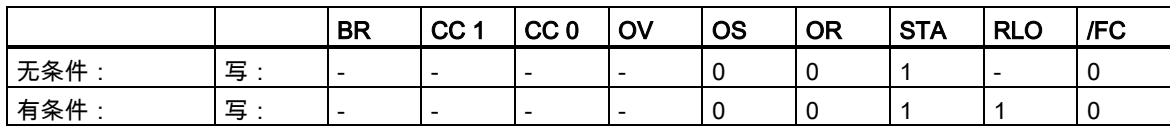
#### 10.3 CALL\_FB 调用来自框的 FB

#### 实例

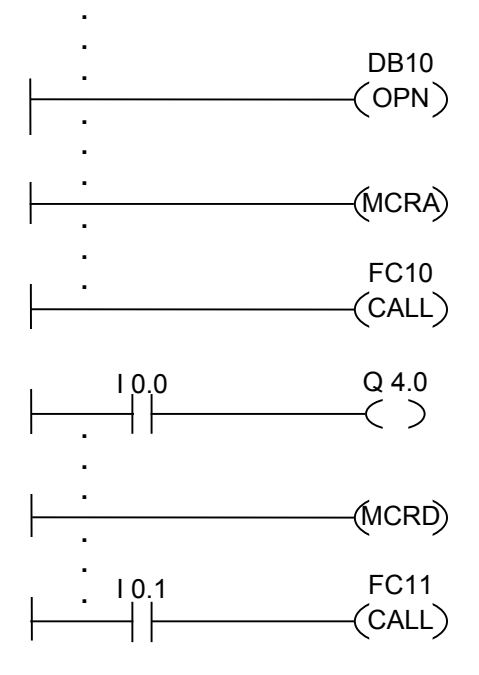

上面所示的梯形图的梯级是由用户编写的功能块中的程序段。在该 FB 中,打开 DB10,并激活 MCR 功能。当执行无条件调用 FC10 时,发生下面情况:

保存调用 FB 的返回地址,并保存 DB10 和调用 FB 的背景数据块的选择数据。在 MCRA 指令中设置 成"1"的 MA 位被推入到 B 堆栈中,然后为被调用块(FC10)将 MA 位设置成"0"。继续在 FC10 中进行 程序处理。当 FC10 要求 MCR 功能时,必须在 FC10 内重新激活该功能。当完成 FC10 时,程序处 理返回调用 FB。不管 FC10 使用了哪个 DB,都恢复 MA 位,DB10 和用户编写 FB 的背景数据块重 新成为当前 DB。通过将 I0.0 的逻辑状态分配给输出 Q4.0,程序继续处理下一个梯级。FC11 的调用 为条件调用。只有在 I0.1 为"1"时,才执行调用。执行调用后,将程序控制传递给 FC11 并从 FC11 返 回程序控制的过程,与已经描述过的 FC10 的过程相同。

#### 注意

返回调用块后,不是总会再次打开以前打开的 DB。请一定要阅读自述文件中的注意事项。

10.3 CALL\_FB 调用来自框的 FB

## **10.3** CALL\_FB 调用来自框的 FB

符号

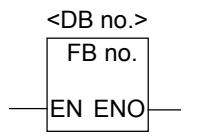

该符号取决于 FB (是否带参数以及带多少个参数)。它必须具有 EN、ENO,以及 FB 的名称或编号。

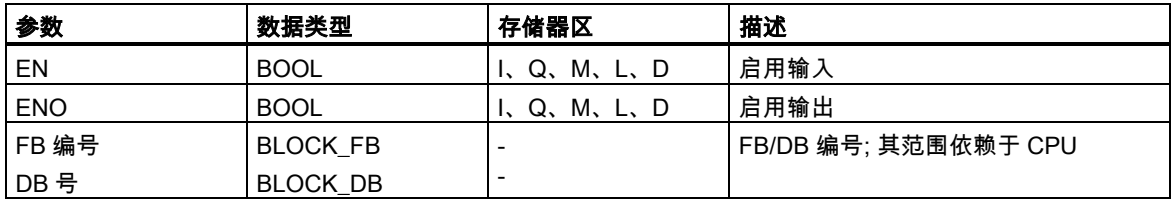

#### 描述

当 EN 为"1"时,执行 CALL\_FB (调用来自框的功能块)。当执行 CALL\_FB 时,

- 存储调用块的返回地址,
- 存储两个当前数据块(DB 和背景 DB)的选择数据,
- 由当前的本地数据区代替以前的本地数据区,
- 将 MA 位(有效 MCR 位)移位到 B 堆栈中,
- 为被调用的功能块创建一个新的本地数据区。

之后,在被调用的功能块中继续进行程序处理。扫描 BR 位,以查找 ENO。用户必须使用---(SAVE) 为调用块中的 BR 位分配所需的状态(错误评估)。

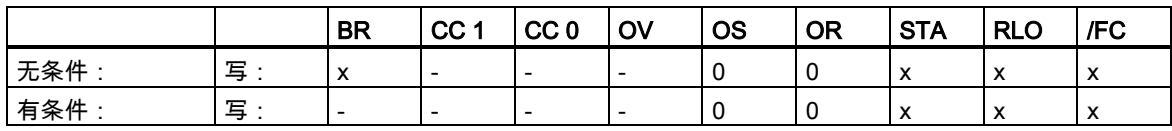

#### 10.3 CALL\_FB 调用来自框的 FB

#### 实例

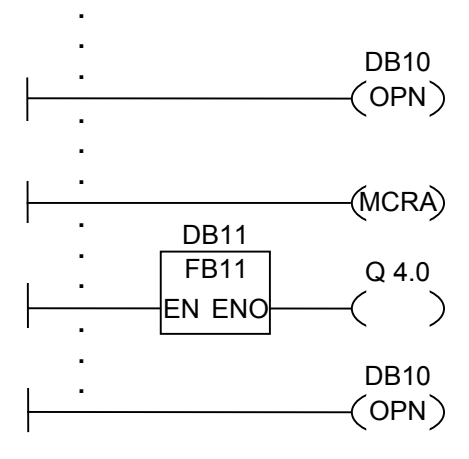

上面所示的梯形图的梯级是由用户编写的功能块中的程序段。在该 FB 中,打开 DB10,并激活 MCR 功能。当执行无条件调用 FB11 时,发生下面情况:

保存调用 FB 的返回地址,并保存 DB10 和调用 FB 的背景数据块的选择数据。在 MCRA 指令中设置 成"1"的 MA 位被推入到 B 堆栈中,然后为被调用块(FB11)将 MA 位设置成"0"。继续在 FB11 中进行 程序处理。当 FB11 要求 MCR 功能时,必须在 FB11 内重新激活该功能。必须使用指令---(SAVE)在 BR 位中保存 RLO 的状态,以便判断调用 FB 中的错误。当完成 FB11 时,程序处理返回调用 FB。恢 复 MA 位,并重新打开用户编写的 FB 的背景数据块。当正确处理 FB11 时,ENO = "1",因此  $Q4.0 = "1"$ .

#### 注意

打开 FB 或 SFB 时,会丢失以前打开的 DB 的编号。必须重新打开所要求的 DB。

10.4 CALL\_FC 调用来自框的 FC

# **10.4** CALL\_FC 调用来自框的 FC

符号

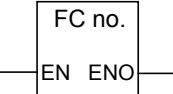

该符号取决于 FC (是否带参数以及带多少个参数)。它必须具有 EN、ENO,以及 FC 的名称或编号。

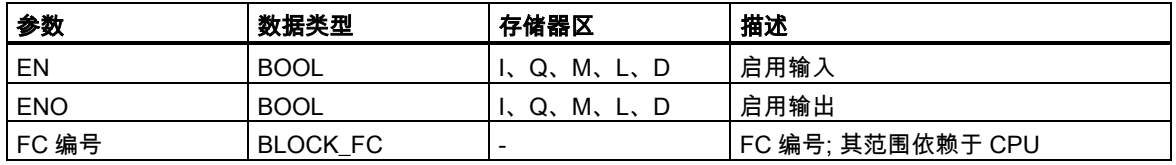

描述

CALL\_FC (调用来自框的功能)用于调用一个功能(FC)。当 EN 为"1"时,执行调用。如果执行了 CALL\_FC,

- 存储调用块的返回地址,
- 由当前的本地数据区代替以前的本地数据区,
- 将 MA 位(有效 MCR 位)移位到 B 堆栈中,
- 为被调用的功能创建一个新的本地数据区。

之后,在被调用的功能中继续进行程序处理。

扫描 BR 位,以查找 ENO。用户必须使用---(SAVE)为调用块中的 BR 位分配所需的状态(错误评估)。 如果调用功能,且被调用块的变量声明表具有 IN、OUT 和 IN\_OUT 声明,这些变量将作为形式参数 表被添加到调用块的程序中。

当调用功能时 ,**必须**在调用位置处将实际参数分配给形式参数。功能声明中的任何初始值都没有意义。

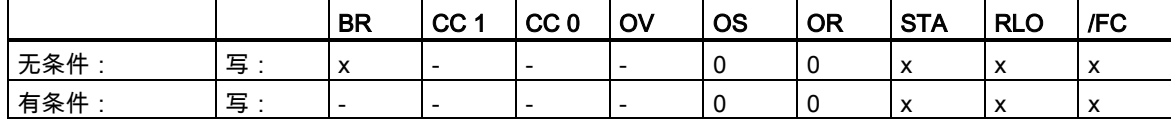

10.4 CALL\_FC 调用来自框的 FC

#### 实例

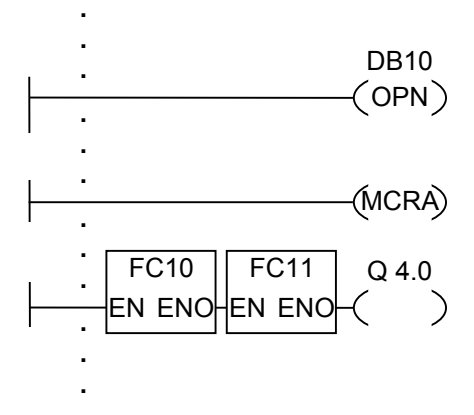

上面所示的梯形图的梯级是由用户编写的功能块中的程序段。在该 FB 中,打开 DB10,并激活 MCR 功能。当执行无条件调用 FC10 时,发生下面情况:

保存调用 FB 的返回地址,并保存 DB10 和调用 FB 的背景数据块的选择数据。在 MCRA 指令中设置 成"1"的 MA 位被推入到 B 堆栈中,然后为被调用块(FC10)将 MA 位设置成"0"。继续在 FC10 中进行 程序处理。当 FC10 要求 MCR 功能时,必须在 FC10 内重新激活该功能。必须使用指令---(SAVE)在 BR 位中保存 RLO 的状态,以便判断调用 FB 中的错误。当完成 FC10 时,程序处理返回调用 FB。 恢复 MA 位。执行 FC10 后,根据 ENO,在调用 FB 中继续进行程序处理:

ENO = "1" FC11 已处理

ENO = "0" 在下一个程序段中开始处理

如果也正确处理了 FC11, 则 ENO = "1", 因此 Q4.0 = "1"。

#### 注意

返回调用块后,不是总会再次打开以前打开的 DB。请一定要阅读自述文件中的注意事项。

10.5 CALL\_SFB 调用来自框的系统 FB

## **10.5** CALL\_SFB 调用来自框的系统 FB

#### 符号

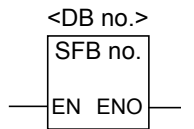

该符号取决于 SFB (是否带参数以及带多少个参数)。它必须具有 EN、ENO,以及 SFB 的名称或编号。

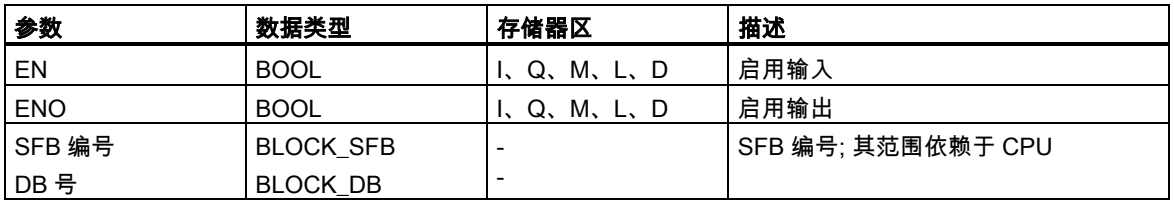

### 描述

当 EN 为"1"时,执行 CALL\_SFB (调用来自框的系统功能块)。执行 CALL\_SFB 时,

- 存储调用块的返回地址,
- 存储两个当前数据块(DB 和背景 DB)的选择数据,
- 由当前的本地数据区代替以前的本地数据区,
- 将 MA 位(有效 MCR 位)移位到 B 堆栈中,
- 为被调用的系统功能块创建一个新的本地数据区。

然后在被调用的 SFB 中继续进行程序处理。当调用 SFB (EN = "1")且没有发生错误时,ENO 为"1"。

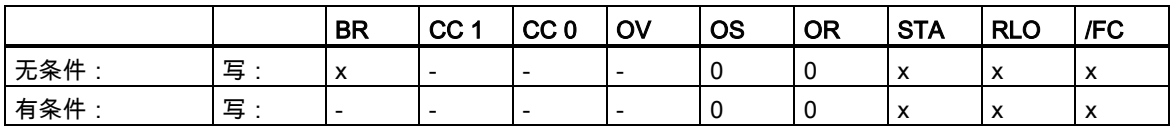

10.6 CALL\_SFC 调用来自框的系统 FC

#### 实例

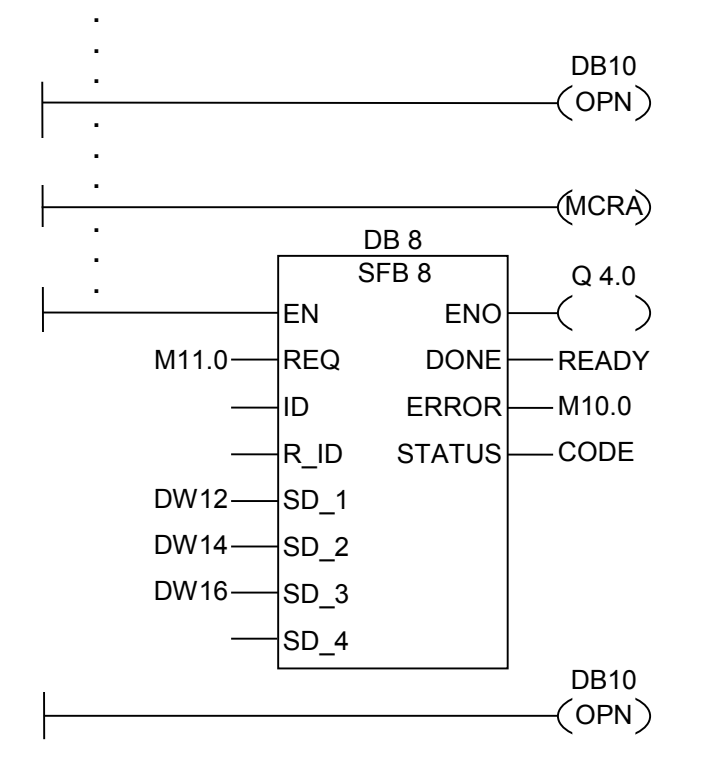

上面所示的梯形图的梯级是由用户编写的功能块中的程序段。在该 FB 中,打开 DB10,并激活 MCR 功能。当执行无条件调用 SFB8 时,发生下面情况:

保存调用 FB 的返回地址,并保存 DB10 和调用 FB 的背景数据块的选择数据。在 MCRA 指令中设置 成"1"的 MA 位被推入到 B 堆栈中,然后为被调用块(SFB8)将 MA 位设置成"0"。继续在 SFB8 中进行 程序处理。当完成 SFB8 时,程序处理返回调用 FB。恢复 MA 位,且用户编写的 FB 的背景数据块成 为当前背景 DB。当正确处理 SFB8 时,ENO = "1",因此 Q4.0 = "1"。

#### 注意

打开 FB 或 SFB 时,会丢失以前打开的 DB 的编号。必须重新打开所要求的 DB。

10.6 CALL\_SFC 调用来自框的系统 FC

# **10.6** CALL\_SFC 调用来自框的系统 FC

#### 符号

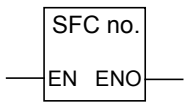

该符号取决于 SFC (是否带参数以及带多少个参数)。它必须具有 EN、ENO,以及 SFC 的名称或编 号。

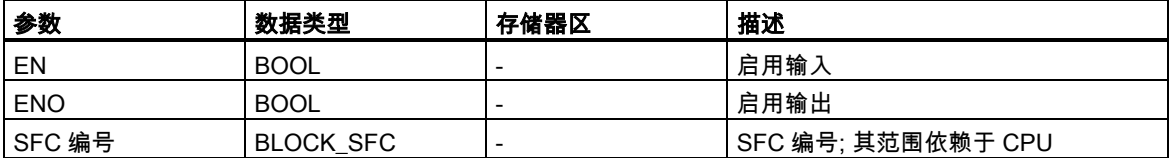

#### 描述

CALL\_SFC (调用来自框的系统功能)用于调用一个 SFC。当 EN 为"1"时,执行调用。当执行 CALL\_SFC 时,

- 存储调用块的返回地址,
- 由当前的本地数据区代替以前的本地数据区,
- 将 MA 位(有效 MCR 位)移位到 B 堆栈中,
- 为被调用的系统功能创建一个新的本地数据区。

之后,在被调用的 SFC 中继续进行程序处理。当调用 SFC (EN = "1")且没有发生错误时,ENO 为"1"。

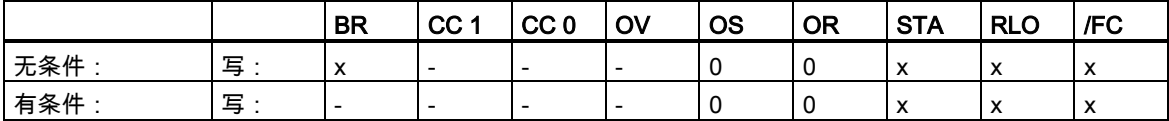

10.6 CALL\_SFC 调用来自框的系统 FC

#### 实例

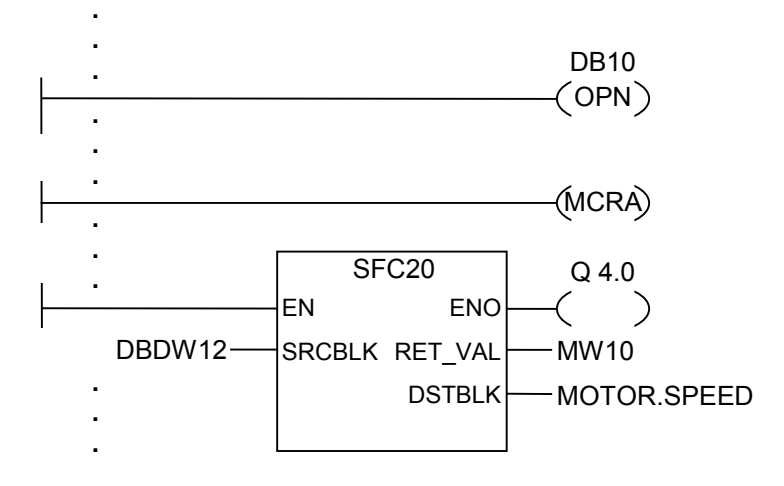

上面所示的梯形图的梯级是由用户编写的功能块中的程序段。在该 FB 中,打开 DB10,并激活 MCR 功能。当执行无条件调用 SFC20 时,发生下面情况:

保存调用 FB 的返回地址,并保存 DB10 和调用 FB 的背景数据块的选择数据。在 MCRA 指令中设置 成"1"的 MA 位被推入到 B 堆栈中,然后为被调用块(SFC20)将 MA 位设置成"0"。继续在 SFC20 中进 行程序处理。当完成 SFC20 时,程序处理返回调用 FB。恢复 MA 位。

处理 SFC20 后,根据 ENO,在调用 FB 中继续进行程序处理:

ENO = "1"  $Q4.0$  = "1"

ENO = "0" Q4.0 = "0"

#### 注意

返回调用块后,不是总会再次打开以前打开的 DB。请一定要阅读自述文件中的注意事项。

10.7 调用多重背景

# **10.7** 调用多重背景

#### 符号

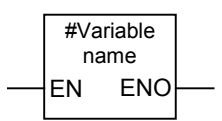

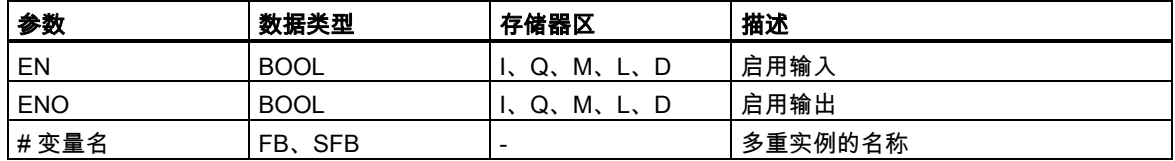

#### 描述

通过声明一个具有功能块数据类型的静态变量,创建一个多重背景。只有已声明的多重背景才会被包 括在程序元素目录中。多重背景的符号改变取决于是否带参数以及带多少个参数。始终显示 EN、ENO 和变量名。

#### 状态字

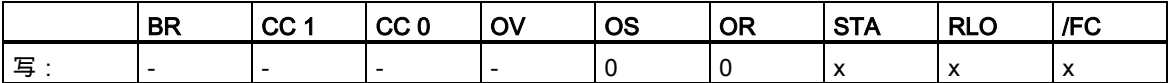

## **10.8** 调用来自库的块

可在此使用 SIMATIC 管理器中提供的库来选择以下块:

- 集成在 CPU 操作系统中的块(对于 V3 版本的 STEP 7 项目,为"标准库",对于 V2 版本的 STEP 7 项目,为"stdlibs (V2)")
- 由于要多次使用而自行在库中保存的块。

10.9 关于使用 MCR 功能的重要注意事项

## **10.9** 关于使用 MCR 功能的重要注意事项

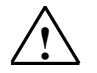

#### **!** 注意在其中使用 MCRA 激活主控制继电器的块:

- 去活 MCR 时,为---(MCR<)和---(MCR>)之间的程序段中的所有赋值写入数值 0。这对包含一个赋值的**所** 有框都有效,包括传递到块的参数在内。
- $\cong$  MCR<指令前的 RLO = 0 时,取消激活 MCR。

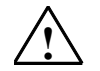

#### **!** 危险:PLC 处于 STOP 状态或未定义的运行特征!

编译器也使用在 VAR\_TEMP 中为计算地址而定义的临时变量,对本地数据进行写访问。这意味着,下列命令 序列将把 PLC 设为 STOP 模式,或导致未定义的运行特性:

#### 形式参数访问

- 访问 STRUCT、UDT、ARRAY、STRING 类型的复杂 FC 参数的构成成分。
- 访问具有多重背景能力的块(版本 2 型块)中 IN\_OUT 区域的 STRUCT、UDT、ARRAY、STRING 类型的 复杂 FC 参数的构成成分。
- 如果其地址大于 8180.0,访问具有多重背景功能的功能块(版本 2 型块)的参数。
- 访问具有多重背景功能的功能块(版本 2 型块)的 BLOCK\_DB 类型的参数,打开 DB0。其后任何数据访问 都将会把 CPU 设为 STOP 模式。T 0、C 0、FC0 或 FB0 也将始终用于 TIMER、COUNTER、BLOCK\_FC 和 BLOCK\_FB。

#### 参数传递

• 调用可传递参数的功能。

#### LAD/FBD

• 梯形图中的 T 分支和中线输出或 FBD 以 RLO = 0 开始。

#### 纠正方法

解除上述命令的 MCR 依存关系:

1st 在所述语句或程序段之前,使用**主控制继电器取消激活**指令,取消激活主控制继电器。 2nd 在所述语句或程序段之后,使用**主控制继电器激活**指令,重新激活主控制继电器。

10.10 ---(MCR<) 主控制继电器打开

# **10.10** ---(MCR<) 主控制继电器打开

关于使用 MCR 功能的重要注意事项

#### 符号

---(MCR<)

#### 描述

---(MCR<)(打开主控制继电器区域)在 MCR 堆栈中保存 RLO。MCR 嵌套堆栈为 LIFO (后入先出)堆栈, 且只能有 8 个堆栈条目(嵌套级别)。当堆栈已满时,---(MCR<)功能产生一个 MCR 堆栈故障(MCRF)。 下列元素与 MCR 有关,并在打开 MCR 区域时,受保存在 MCR 堆栈中的 RLO 状态的影响:

- --(#) 中线输出
- --( ) 输出
- --(S) 置位输出
- --( R ) 复位输出
- RS 复位触发器
- SR 置位触发器
- MOVE 分配值

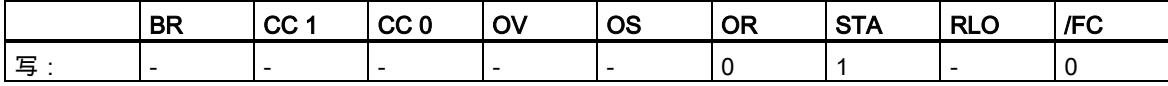

10.10 ---(MCR<) 主控制继电器打开

### 实例

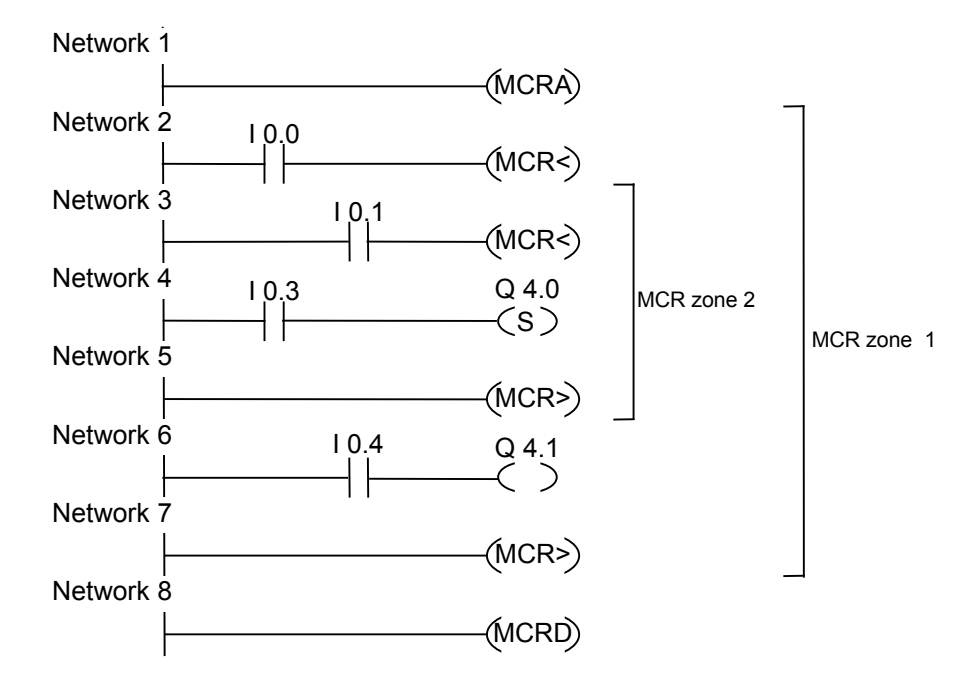

MCRA 梯级激活 MCR 功能。然后可以创建至多 8 个嵌套 MCR 区域。在此实例中,有两个 MCR 区 域。按如下执行该功能:

I0.0 = "1" (区域 1 的 MCR 打开):将 I0.4 的逻辑状态分配给 Q4.1

I0.0 = "0" (区域 1 的 MCR 关闭):无论输入 I0.4 的逻辑状态如何,Q4.1 都为 0。

I0.1 = "1" (区域 2 的 MCR 打开):当 I0.3 为"1"时,将 Q4.0 设置成"1"

I0.1 = "0" (区域 2 的 MCR 关闭):无论 I0.3 的逻辑状态如何,Q4.0 都保持不变。

10.11 ---(MCR>) 主控制继电器关闭

# **10.11** ---(MCR>) 主控制继电器关闭

关于使用 MCR 功能的重要注意事项

#### 符号

---(MCR>)

#### 描述

---(MCR>) (关闭最后打开的 MCR 区域)从 MCR 堆栈中删除一个 RLO 条目。MCR 嵌套堆栈为 LIFO (后 入先出)堆栈,且只能有 8 个堆栈条目(嵌套级别)。当堆栈已空时,---(MCR>)产生一个 MCR 堆栈故障 (MCRF)。下列元素与 MCR 有关,并在打开 MCR 区域时,受保存在 MCR 堆栈中的 RLO 状态的影 响:

- --(#) 中线输出
- --( ) 输出
- --(S) 置位输出
- --(R) 复位输出
- RS 复位触发器
- SR 置位触发器
- MOVE 分配值

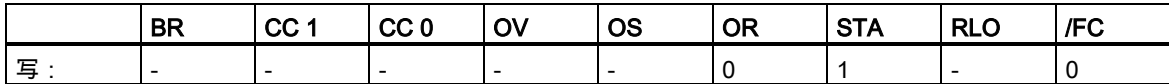

10.11 ---(MCR>) 主控制继电器关闭

### 实例

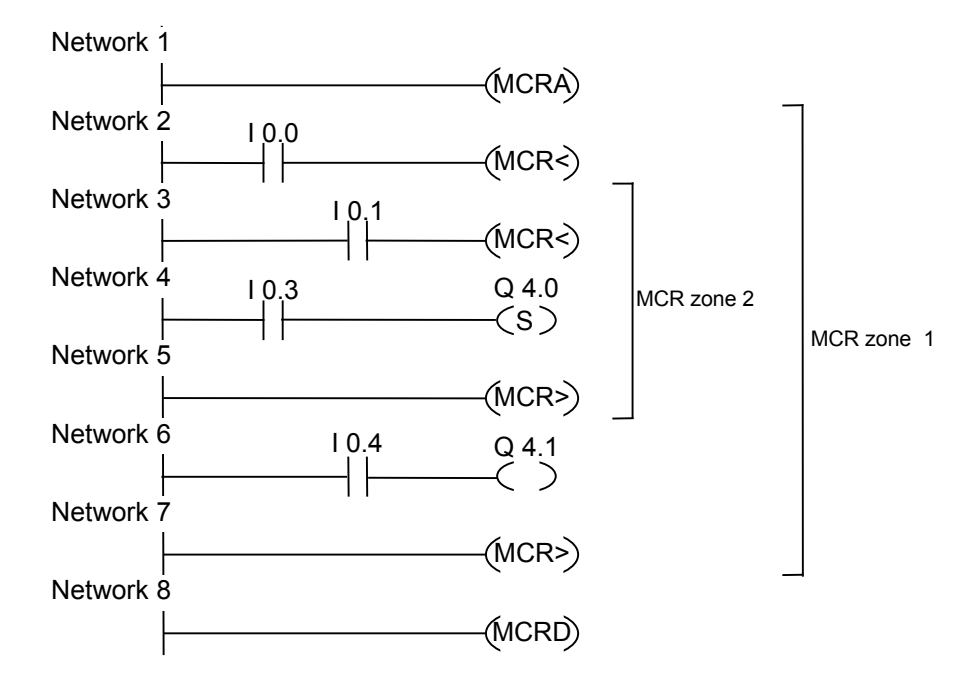

---(MCRA)梯级激活 MCR 功能。然后可以创建至多 8 个嵌套 MCR 区域。在此实例中,有两个 MCR 区域。第一个---(MCR>) (MCR 关闭)梯级属于第二个---(MCR<) (MCR 打开)梯级。两者之间的所有梯 级都属于 MCR 区域 2。按如下执行该功能:

- I0.0 = "1":将 I0.4 的逻辑状态分配给 Q4.1
- I0.0 = "0":无论输入 I0.4 的逻辑状态如何,Q4.1 都为 0。
- I0.1 = "1":当 I0.3 为"1"时,将 Q4.0 设置成"1"
- I0.1 = "0":无论 I0.3 的逻辑状态如何,Q4.0 都保持不变。

10.12 ---(MCRA) 主控制继电器激活

## **10.12** ---(MCRA) 主控制继电器激活

关于使用 MCR 功能的重要注意事项

#### 符号

 $-MCRA$ )

### 描述

---(MCRA) (激活主控制继电器)激活主控制继电器功能。在该命令后,可以使用下列命令编程 MCR 区 域:

- ---(MCR<)
- ---(MCR>)

#### 状态字

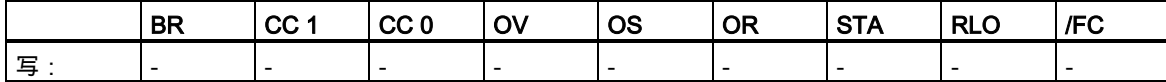

#### 实例

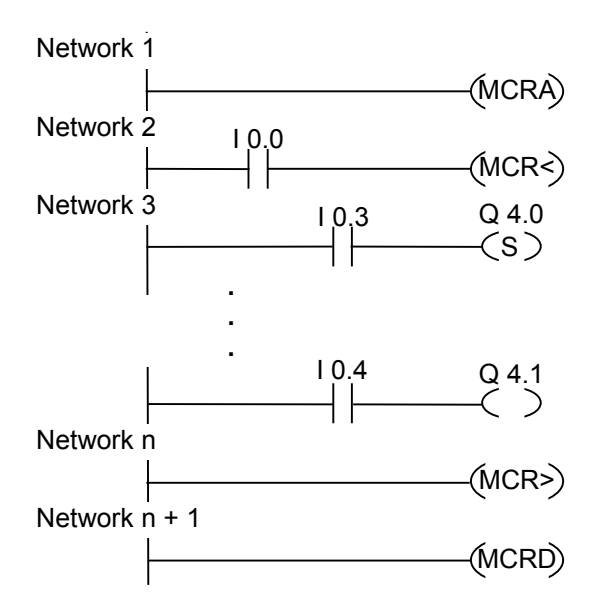

MCRA 梯级激活 MCR 功能。MCR<和 MCR> (输出 Q4.0、Q4.1)之间的梯级按如下执行:

I0.0 = "1"(MCR 打开):当 I0.3 为逻辑"1"时,将 Q4.0 设置成"1",或当 I0.3 为"0"时,Q4.0 保持不变, 并将 I0.4 的逻辑状态分配给 Q4.1

I0.0 = "0"(MCR 关闭):无论 I0.3 的逻辑状态如何,Q4.0 保持不变,无论 I0.4 的逻辑状态如何,Q4.1 为"0"

10.13 ---(MCRD) 主控制继电器取消激活

在下一个梯级中,指令---(MCRD)取消激活 MCR。这表示不能再使用指令对---(MCR<)和---(MCR>) 编程更多的 MCR 区域。

## **10.13** ---(MCRD) 主控制继电器取消激活

关于使用 MCR 功能的重要注意事项

#### 符号

---(MCRD)

### 描述

---(MCRD) (取消激活主控制继电器)取消激活 MCR 功能。在该命令后,不能编程 MCR 区域。

#### 状态字

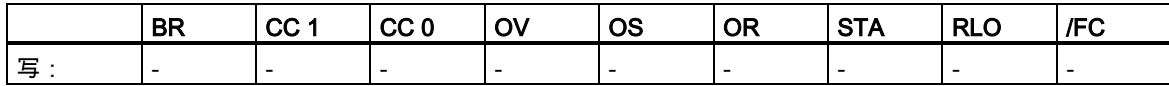

#### 实例

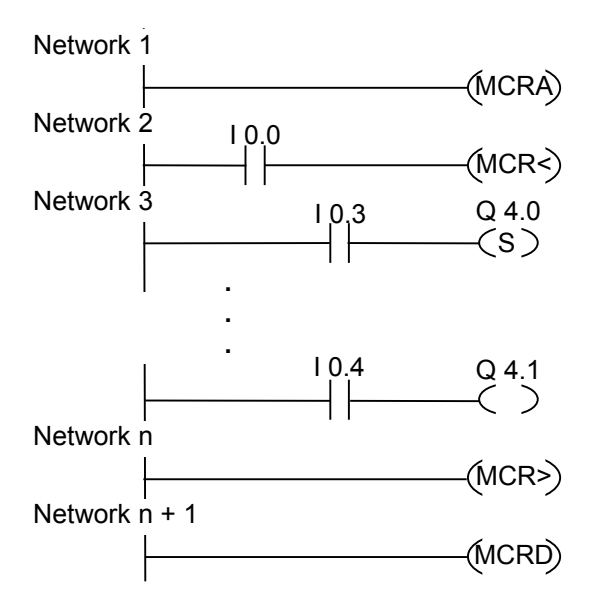

MCRA 梯级激活 MCR 功能。MCR<和 MCR> (输出 Q4.0、Q4.1)之间的梯级按如下执行:

I0.0 = "1"(MCR 打开):当 I0.3 为逻辑"1"时,将 Q4.0 设置成"1",并将 I0.4 的逻辑状态分配给 Q4.1。 I0.0 = "0"(MCR 关闭):无论 I0.3 的逻辑状态如何,Q4.0 保持不变,无论 I0.4 的逻辑状态如何,Q4.1 为"0"。

在下一个梯级中,指令---(MCRD)取消激活 MCR。这表示不能再使用指令对---(MCR<)和---(MCR>) 编程更多的 MCR 区域。

10.14 ---(RET) 返回

# 10.14 ---(RET) 返回

#### 符号

---(RET)

**.**

## 描述

RET (返回)用于有条件地退出块。对于该输出,要求在前面使用一个逻辑运算。

#### 状态字

条件返回(当 RLO = "1"时, 返回):

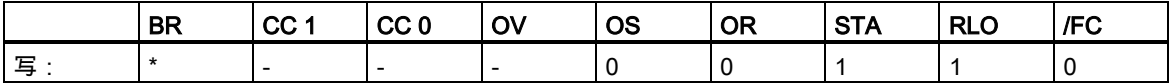

\* 操作 RET 在内部以"SAVE; BEC,"序列显示。这还影响 BR 位。

## 实例

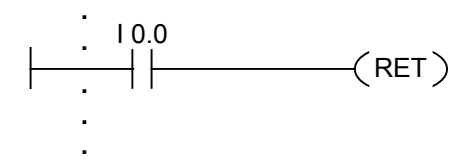

当 I0.0 为"1"时,退出块。

# **11** 移位和循环指令

## **11.1** 移位指令

#### **11.1.1** 移位指令概述

#### 描述

可使用移位指令向左或向右逐位移动输入 IN 的内容(另请参阅 CPU 寄存器)。向左移 n 位会将输入 IN 的内容乘以 2 的 n 次幂(2 n);向右移 n 位则会将输入 IN 的内容除以 2 的 n 次幂(2 n)。例如,如果将 十进制值 3 的等效二进制数向左移 3 位,则在累加器中将得到十进制值 24 的等效二进制数。如果将 十进制值 16 的等效二进制数向右移 2 位,则在累加器中将得到十进制值 4 的等效二进制数。

您为输入参数 N 提供的数值指示要移动的位数。由零或符号位的信号状态(0 代表正数、1 代表负数) 填充移位指令空出的位。最后移动的位的信号状态会被载入状态字的 CC 1 位中。复位状态字的 CC 0 和 OV 位为 0。可使用跳转指令来判断 CC 1 位。

下列移位指令可用:

- SHR\_I 向右移位整数
- SHR\_DI 向右移位双精度整数
- SHL\_W 字左移
- SHR\_W 字右移
- SHL\_DW 双字左移
- SHR\_DW 双字右移

## **11.1.2** SHR\_I 向右移位整数

#### 符号

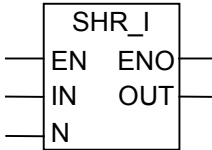

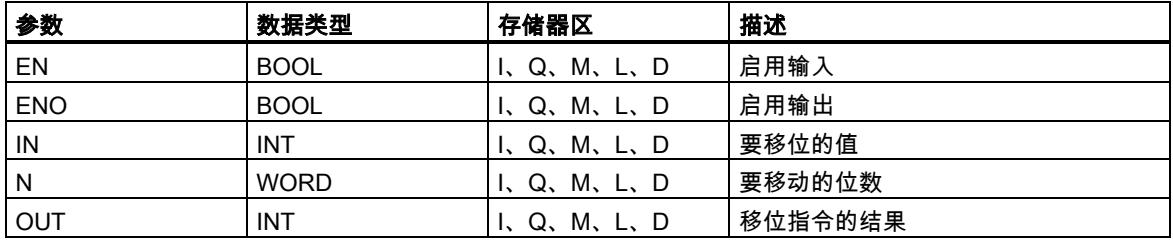

#### 描述

SHR\_I (整数右移)指令通过使能(EN)输入位置上的逻辑"1"来激活。SHR\_I 指令用于将输入 IN 的 0 至 15 位逐位向右移动。16 到 31 位不受影响。输入 N 用于指定移位的位数。如果 N 大于 16,命令将按 照 N 等于 16 的情况执行。自左移入的、用于填补空出位的位位置将被赋予位 15 的逻辑状态(整数的 符号位)。这意味着,当该整数为正时,这些位将被赋值"0",而当该整数为负时,则被赋值为"1"。可 在输出 OUT 位置扫描移位指令的结果。如果 N 不等于 0,则 SHR I 会将 CC 0 位和 OV 位设为"0"。

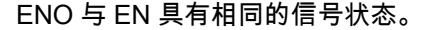

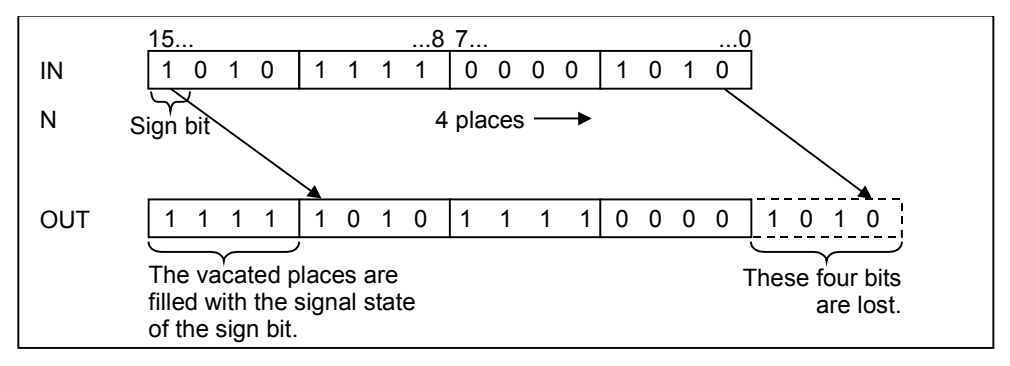

## 状态字

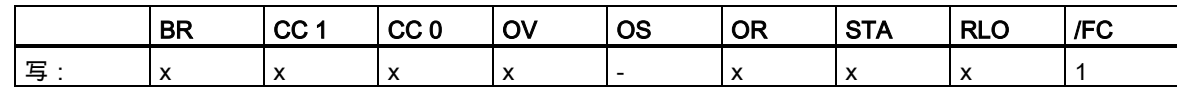

实例

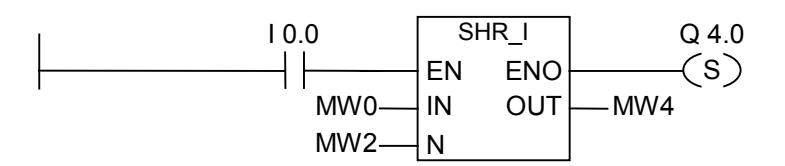

SHR\_I 框由 I0.0 位置上的逻辑"1"激活。装载 MW0 并将其右移由 MW2 指定的位数。结果将被写入 MW4。置位 Q4.0。

## **11.1.3** SHR\_DI 向右移位双精度整数

#### 符号

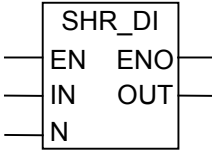

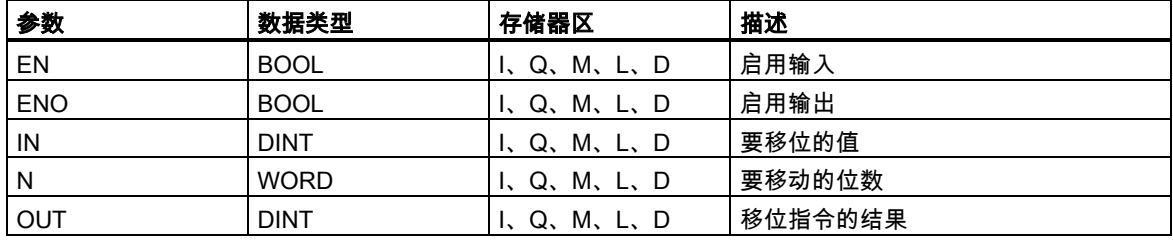

#### 描述

SHR\_DI (右移长整数)指令通过使能(EN)输入位置上的逻辑"1"来激活。SHR\_DI 指令用于将输入 IN 的 0 至 31 位逐位向右移动。输入 N 用于指定移位的位数。如果 N 大于 32, 命令将按照 N 等于 32 的情 况执行。自左移入的、用于填补空出位的位位置将被赋予位 31 的逻辑状态(整数的符号位)。这意味着, 当该整数为正时,这些位将被赋值"0",而当该整数为负时,则被赋值为"1"。可在输出 OUT 位置扫描 移位指令的结果。如果 N 不等于 0, 则 SHR DI 会将 CC 0 位和 OV 位设为"0"。

ENO 与 EN 具有相同的信号状态。

## 状态字

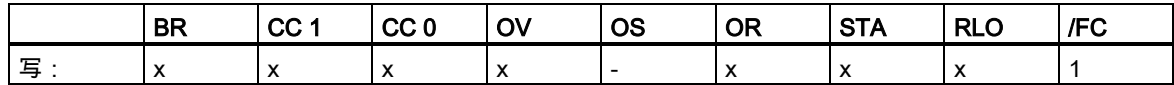

实例

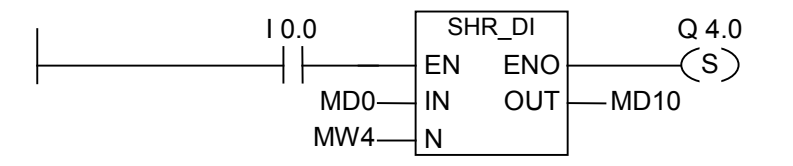

SHR\_DI 框由 I0.0 位置上的逻辑"1"激活。装载 MD0 并将其右移由 MW4 指定的位数。结果将被写入 MD10。置位 Q4.0。

## **11.1.4** SHL\_W 字左移

符号

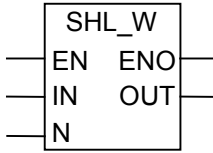

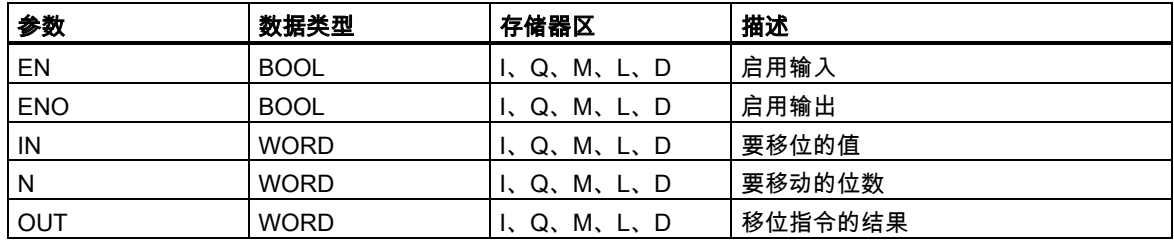

#### 描述

SHL\_W (字左移)指令通过使能(EN)输入位置上的逻辑"1"来激活。SHL\_W 指令用于将输入 IN 的 0 至 15 位逐位向左移动。16 到 31 位不受影响。输入 N 用于指定移位的位数。若 N 大于 16,此命令会在 输出 OUT 位置上写入"0",并将状态字中的 CC 0 位和 OV 位设置为"0"。将自右移入 N 个零,用以补 上空出的位位置。可在输出 OUT 位置扫描移位指令的结果。如果 N 不等于 0,则 SHL\_W 会将 CC 0 位和 OV 位设为"0"。

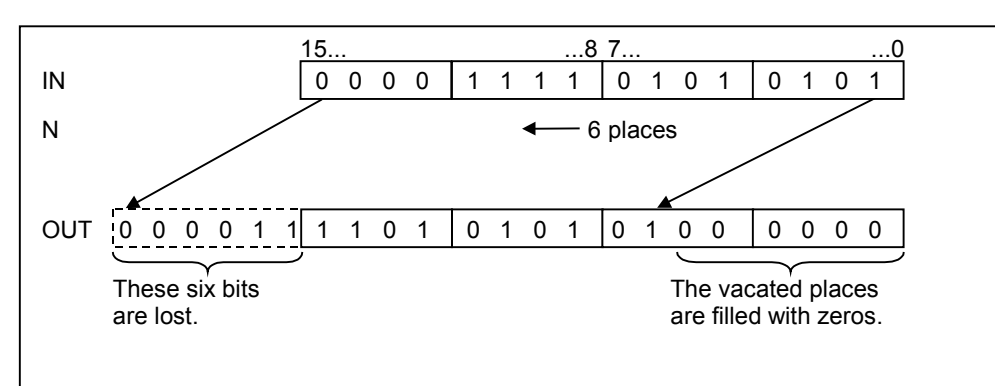

ENO 与 EN 具有相同的信号状态。

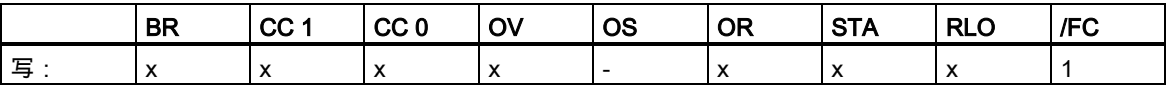

## 实例

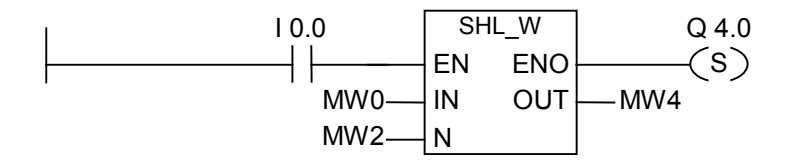

SHL\_W 框由 I0.0 位置上的逻辑"1"激活。装载 MW0 并将其左移由 MW2 指定的位数。结果将被写入 MW4。置位 Q4.0。

## **11.1.5** SHR\_W 字右移

符号

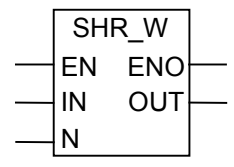

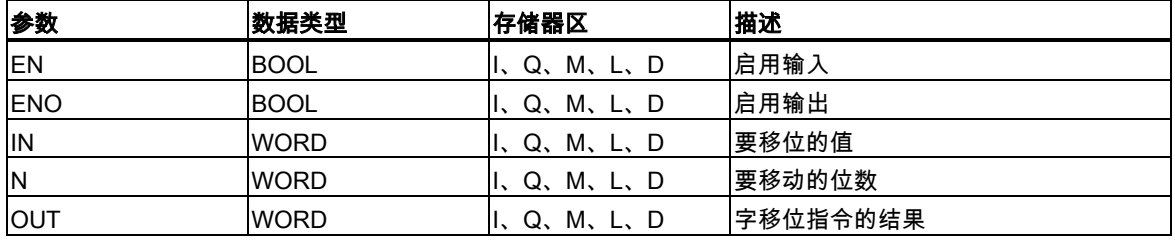

#### 描述

SHR\_W (字右移)指令通过使能(EN)输入位置上的逻辑"1"来激活。SHR\_W 指令用于将输入 IN 的 0 至 15 位逐位向右移动。16 到 31 位不受影响。输入 N 用于指定移位的位数。若 N 大于 16,此命令会在 输出 OUT 位置上写入"0",并将状态字中的 CC 0 位和 OV 位设置为"0"。将自左移入 N 个零,用以补 上空出的位位置。可在输出 OUT 位置扫描移位指令的结果。如果 N 不等于 0 , 则 SHR\_W 会将 CC 0 位和 OV 位设为"0"。

ENO 与 EN 具有相同的信号状态。

## 状态字

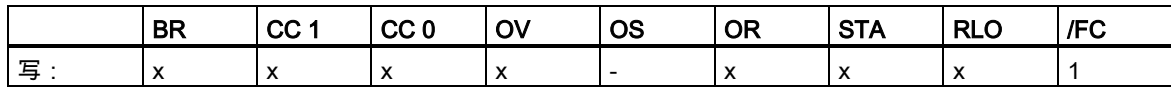

实例

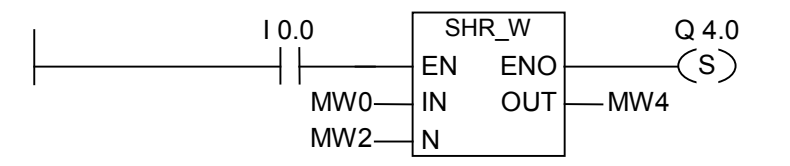

SHR\_W 框由 I0.0 位置上的逻辑"1"激活。装载 MW0 并将其右移由 MW2 指定的位数。结果将被写入 MW4。置位 Q4.0。

## **11.1.6** SHL\_DW 双字左移

#### 符号

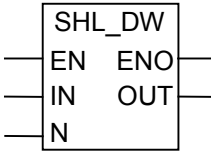

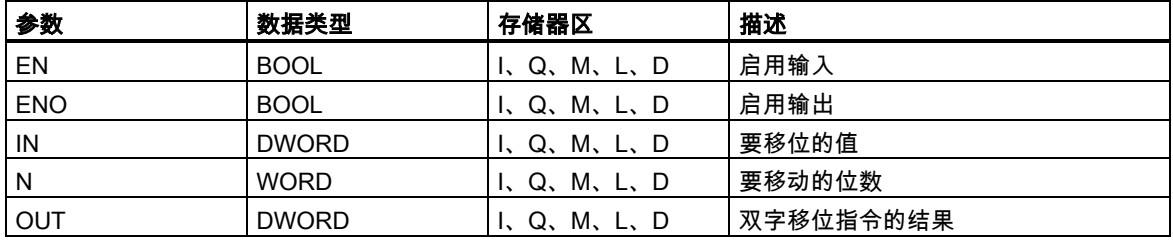

#### 描述

SHL\_DW (双字左移)指令通过使能(EN)输入位置上的逻辑"1"来激活。SHL\_DW 指令用于将输入 IN 的 0 至 31 位逐位向左移动。输入 N 用于指定移位的位数。若 N 大于 32,此命令会在输出 OUT 位置上 写入"0"并将状态字中的 CC 0 位和 OV 位设置为"0"。将自右移入 N 个零,用以补上空出的位位置。 可在输出 OUT 位置扫描双字移位指令的结果。如果 N 不等于 0,则 SHL\_DW 会将 CC 0 位和 OV 位 设为"0"。

ENO 与 EN 具有相同的信号状态。

## 状态字

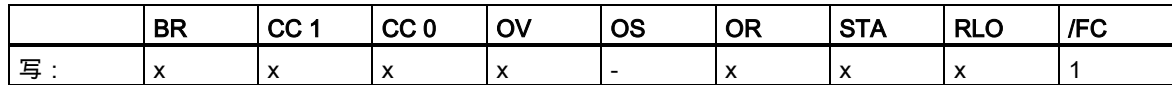

实例

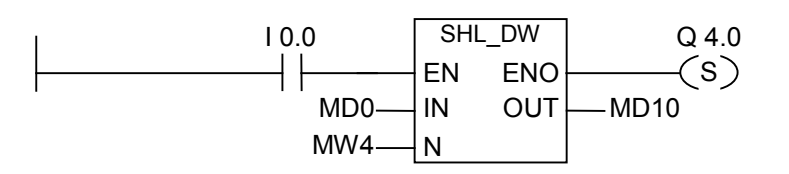

SHL\_DW 框由 I0.0 位置上的逻辑"1"激活。装载 MD0 并将其左移由 MW4 指定的位数。结果将被写入 MD10。置位 Q4.0。

## **11.1.7** SHR\_DW 双字右移

#### 符号

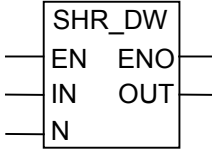

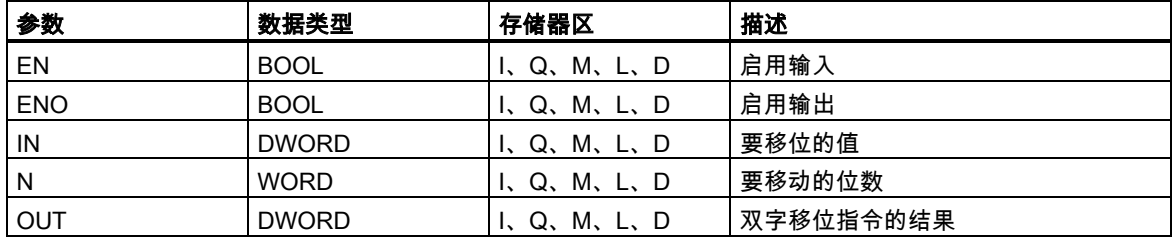

#### 描述

SHR\_DW (双字右移)指令通过使能(EN)输入位置上的逻辑"1"来激活。SHR\_DW 指令用于将输入 IN 的 0 至 31 位逐位向右移动。输入 N 用于指定移位的位数。若 N 大于 32,此命令会在输出 OUT 位置 上写入"0"并将状态字中的 CC 0 位和 OV 位设置为"0"。将自左移入 N 个零,用以补上空出的位位置。 可在输出 OUT 位置扫描双字移位指令的结果。如果 N 不等于 0, 则 SHR\_DW 会将 CC 0 位和 OV 位 设为"0"。

ENO 与 EN 具有相同的信号状态。

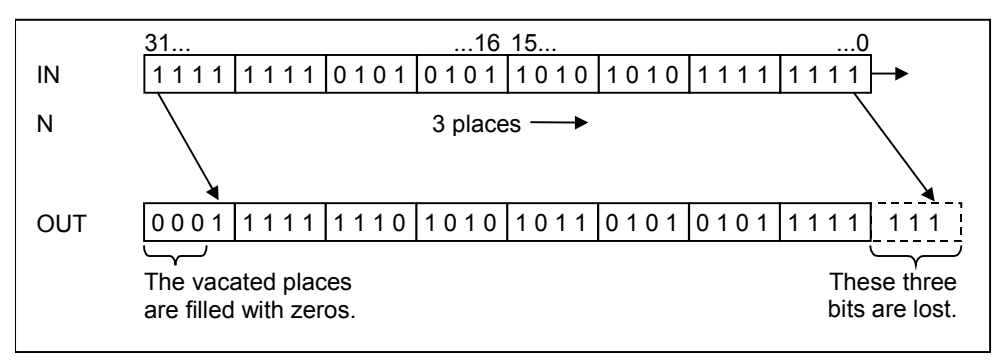

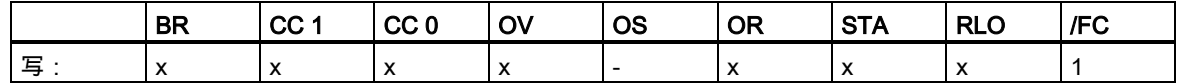

## 实例

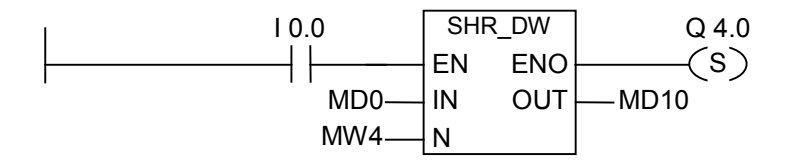

SHR\_DW 框由 I0.0 位置上的逻辑"1"激活。装载 MD0 并将其右移由 MW4 指定的位数。结果将被写入 MD10。置位 Q4.0。

## **11.2** 循环移位指令

## **11.2.1** 循环移位指令概述

## 描述

可使用循环移位指令将输入 IN 的所有内容向左或向右逐位循环移位。移空的位将用被移出输入 IN 的 位的信号状态补上。

您为输入参数 N 提供的数值指定要循环移位的位数。

取决于指令的具体情况,循环移位也可以通过状态字的 CC 1 位进行。复位状态字的 CC 0 位为 0。 下列循环移位指令可用:

- ROL\_DW 双字循环左移
- ROR\_DW 双字循环右移

## **11.2.2** ROL\_DW 双字循环左移 Word0

## 符号

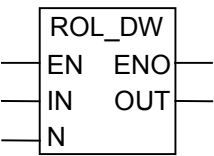

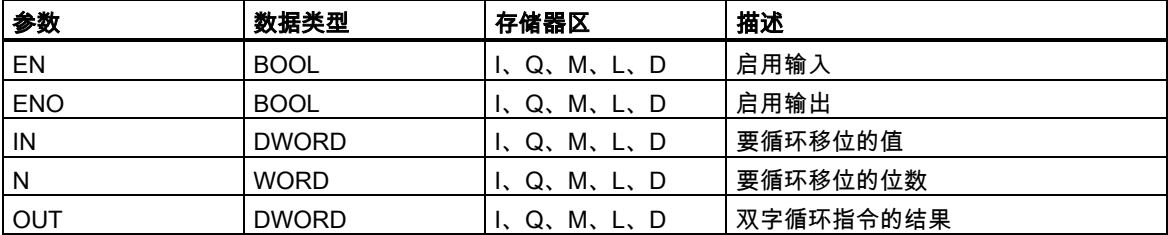

#### 描述

ROL\_DW (双字循环左移)指令通过使能(EN)输入位置上的逻辑"1"来激活。ROL\_DW 指令用于将输入 IN 的全部内容逐位向左循环移位。输入 N 用于指定循环移位的位数。如果 N 大于 32,则双字 IN 将 被循环移位((N-1)对 32 求模,所得的余数) +1 位。自右移入的位位置将被赋予向左循环移出的各个位 的逻辑状态。可在输出 OUT 位置扫描双字循环指令的结果。如果 N 不等于 0,则 ROL\_DW 会将 CC 0 位和 OV 位设为"0"。

ENO 与 EN 具有相同的信号状态。

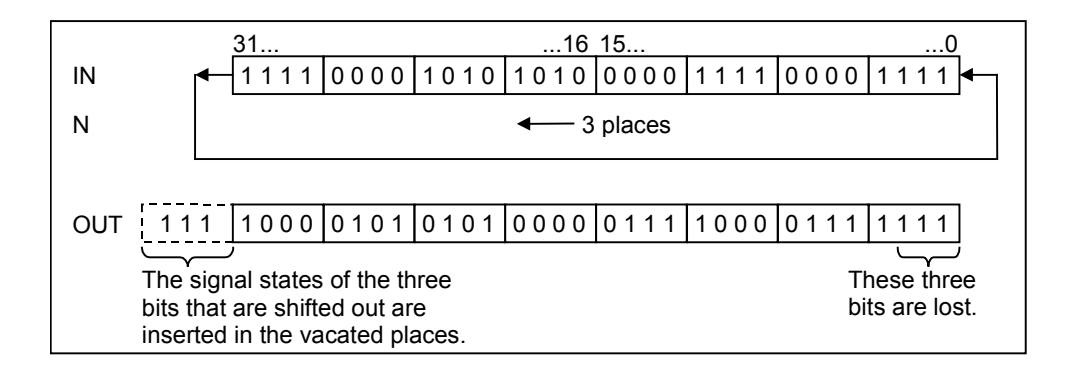

#### 状态字

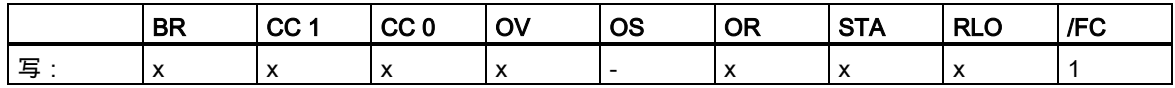

#### 实例

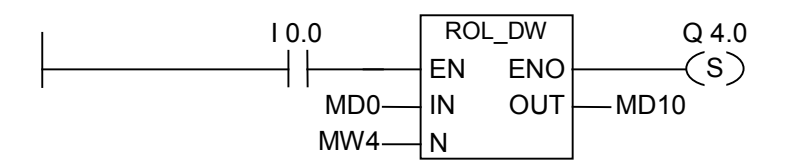

ROL\_DW 框由 I0.0 位置上的逻辑"1"激活。装载 MD0 并将其向左循环移位由 MW4 指定的位数。结果 将被写入 MD10。置位 Q4.0。

## **11.2.3** ROR\_DW 双字循环右移

#### 符号

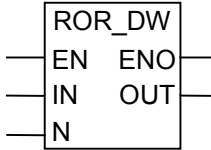

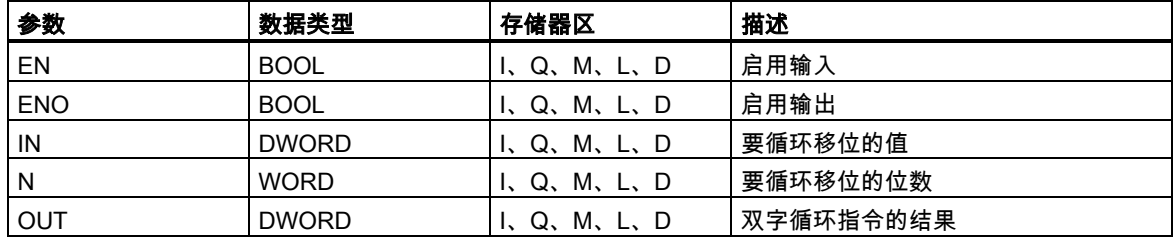

#### 描述

ROR\_DW (双字循环右移)指令通过使能(EN)输入位置上的逻辑"1"来激活。ROR\_DW 指令用于将输入 IN 的全部内容逐位向右循环移位。输入 N 用于指定循环移位的位数。如果 N 大于 32,则双字 IN 将 被循环移位((N-1)对 32 求模,所得的余数) +1 位。自左移入的位位置将被赋予向右循环移出的各个位 的逻辑状态。可在输出 OUT 位置扫描双字循环指令的结果。如果 N 不等于 0, 则 ROR\_DW 会将 CC 0 位和 OV 位置为"0"。

ENO 与 EN 具有相同的信号状态。

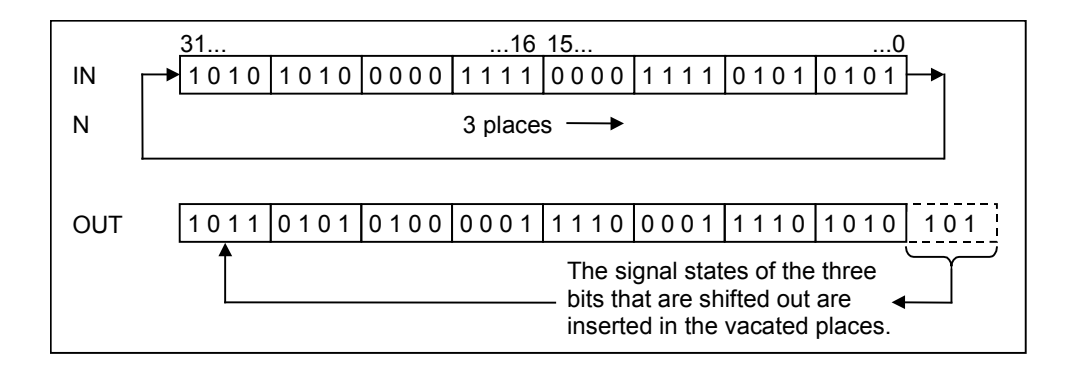

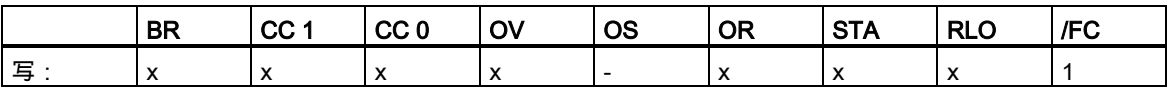

## 实例

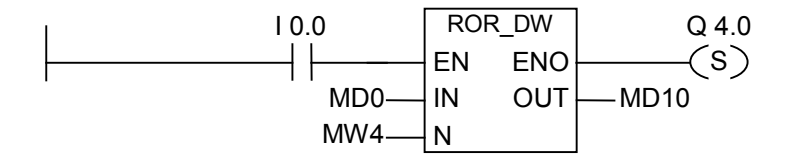

ROR\_DW 框由 I0.0 位置上的逻辑"1"激活。装载 MD0 并将其向左循环移位由 MW4 指定的位数。结 果将被写入 MD10。置位 Q4.0。

# **12** 状态位指令

## **12.1** 状态位指指令概述

#### 描述

状态位指令属于位逻辑指令,用于对状态字的位进行处理。各状态位指令分别对下列条件之一做出反 应,其中每个条件以状态字的一个或多个位来表示:

- 二进制结果位(BR ---I I---)被置位(即信号状态为 1)。
- 数学运算函数发生溢出 (OV ---I I---)或存储溢出 (OS ---I I---)。
- 数学运算函数的结果是无序的 (UO ---I I---)。
- 数学运算函数的结果与 0 的关系有:  $== 0, \le 0, > 0, < 0, >= 0, \le 0$

当状态位指令以串联方式连接时,该指令将根据"与"真值表将其信号状态校验的结果与前一逻辑运算 结果合并。当状态位指令以并联方式连接时,该指令将根据"或"真值表将其结果与前一 RLO 合并。

#### 状态字

状态字是 CPU 存储器中的一个寄存器,它包含可以在位逻辑指令和字逻辑指令的地址中引用的位。 状态字的结构:

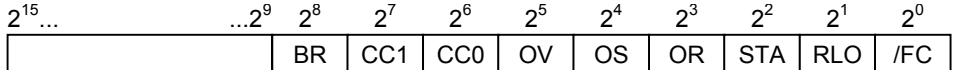

可以通过下列函数求状态字位的值

- 整数数学运算函数、
- 浮点数运算函数。

12.2 OV ---| |--- 异常位溢出

# **12.2** OV ---| |--- 异常位溢出

#### 符号

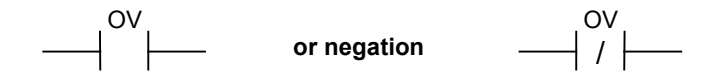

#### 描述

OV ---| |--- (异常位溢出)或 OV ---| / |--- (异常位溢出取反)触点符号用于识别上次执行数学运算函数 时的溢出。也就是说,函数执行后指令的结果超出了允许的正、负范围。串联使用时,扫描的结果将 通过 AND 与 RLO 链接;并联使用时,扫描结果通过 OR 与 RLO 链接。

#### 状态字

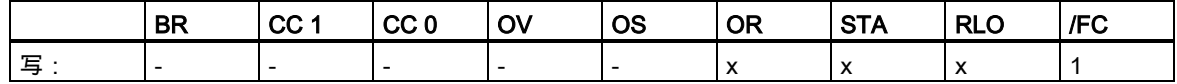

#### 实例

Network 1

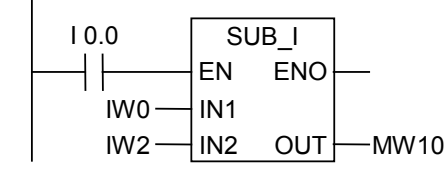

Network 2

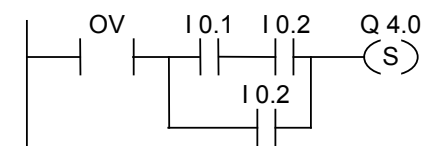

I0.0 的信号状态为"1"时将激活该框。如果数学运算函数"IW0 - IW2"的结果超出了允许的整数范围,则 置位 OV 位。

OV 的信号状态扫描为"1"。如果 OV 扫描的信号状态为"1"且程序段 2 的 RLO 为"1",则置位 Q4.0。

#### 注意

只有在有两个独立的程序段时,才需要 OV 扫描。否则,如果结果超出了允许的范围,则可以提取为 "0"的数学运算函数的 ENO 输出。

12.3 OS ---| |--- 存储的异常位溢出

# **12.3** OS ---| |--- 存储的异常位溢出

#### 符号

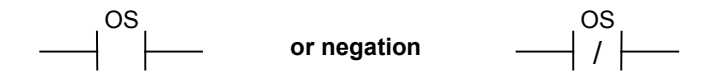

#### 描述

OS ---| |--- (存储的异常位溢出)或 OS ---| / |--- (存储的异常位溢出取反)触点符号用于识别和存储数 学运算函数中的锁存溢出。如果指令的结果超出了允许的负或正范围,则置位状态字中的 OS 位。与 需要在执行后续数学运算函数前重写的 OV 位不同,OS 位在溢出发生时存储。OS 位将保持置位状态, 直至离开该块。

串联使用时,扫描的结果将通过 AND 与 RLO 链接;并联使用时,扫描结果通过 OR 与 RLO 链接。

#### 状态字

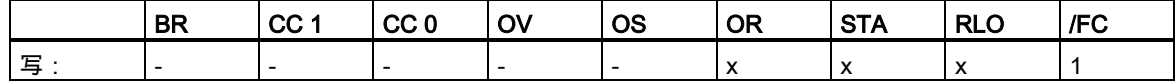

### 实例

Network 1

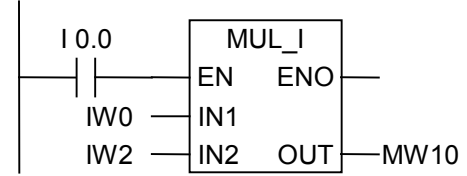

Network 2

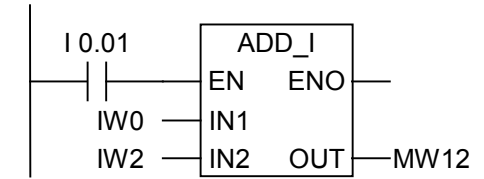

Network 3

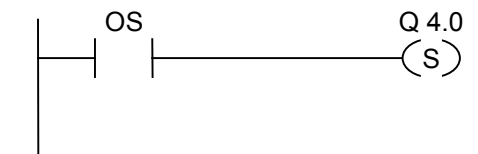

#### 12.3 OS ---| |--- 存储的异常位溢出

I0.0 的信号状态为"1"时将激活 MUL\_I 框。I0.1 的逻辑为"1"时将激活 ADD\_I 框。如果其中一个数学运 算函数的结果超出了允许的整数范围,将把状态字中的 OS 位置位为"1"。 如果 OS 扫描为逻辑"1",则 置位 Q4.0。

#### 注意

只有在有两个独立的程序段时,才需要 OS 扫描。否则,将可以提取第一个数学运算函数的 ENO 输 出,并将其与第二个(层叠排列) 数学运算函数的 EN 输入连接。
12.4 UO ---| |--- 无序异常位

## **12.4** UO ---| |--- 无序异常位

符号

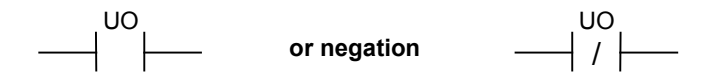

#### 描述

UO ---| |--- (无序异常位)或 UO ---| / |--- (无序异常位取反)触点符号用于识别含浮点数的数学运算函 数是否无序(也就是说,数学运算函数中的值是否有无效浮点数)。

如果含浮点数(UO)的数学运算函数的结果无效,则信号状态扫描为"1"。如果 CC 1 和 CC 0 中的逻辑 运算显示"无效",信号状态扫描的结果将是"0"。

串联使用时,扫描的结果将通过 AND 与 RLO 链接;并联使用时,扫描结果通过 OR 与 RLO 链接。

#### 状态字

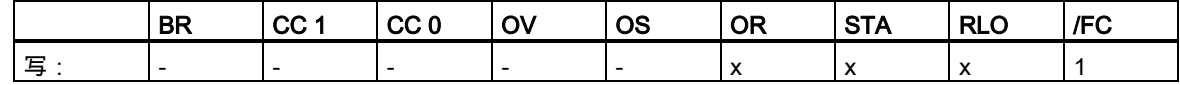

实例

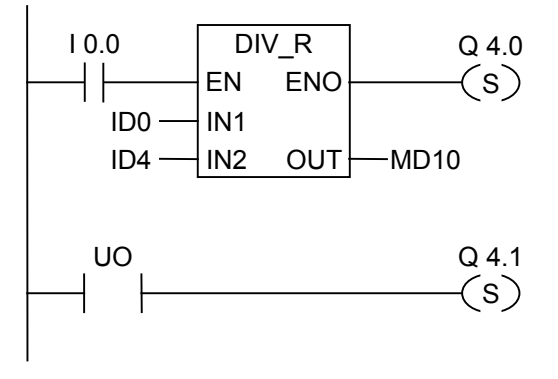

I0.0 的信号状态为"1"时将激活该框。如果 ID0 或 ID4 的值为无效浮点数,则数学运算函数无效。如果 EN 的信号状态 = 1 (激活)且在处理函数 DIV\_R 时出错,则 ENO 的信号状态 = 0。

执行函数 DIV\_R 时如果其中一个值不是有效的**浮点数**,将置位输出 Q4.1。

12.5 BR ---| |--- 异常位二进制结果

# **12.5** BR ---| |--- 异常位二进制结果

#### 符号

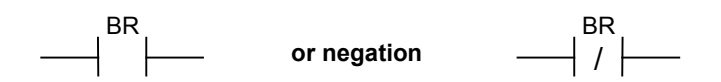

#### 描述

BR ---| |--- (异常位 BR 存储器)或 BR ---| / |--- (异常位 BR 存储器取反)触点符号用于测试状态字中 BR 位的逻辑状态。串联使用时,扫描的结果将通过 AND 与 RLO 链接;并联使用时,扫描结果通过 OR 与 RLO 链接。BR 位用于字处理向位处理的转变。

## 状态字

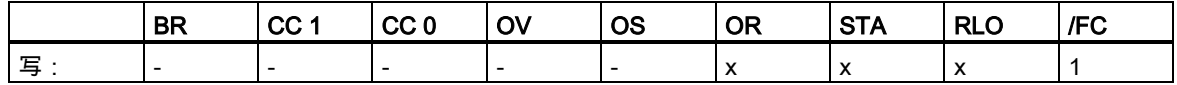

实例

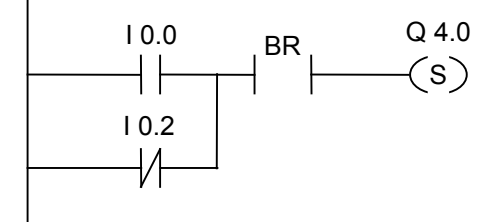

如果 I0.0 为"1"或 I0.2 为"0", 且除此 RLO 外 BR 位的逻辑状态为"1", 则置位 Q4.0。

12.6 ==0 ---| |--- 结果位等于 <sup>0</sup>

# **12.6** ==0 ---| |--- 结果位等于 0

#### 符号

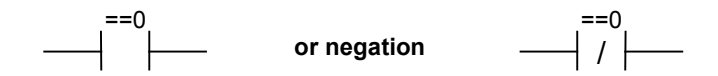

#### 描述

==0 ---| |--- (结果位等于 0)或 ==0 ---| / |--- (结果位取反后等于 0)触点符号用于识别数学运算函数的 结果是否等于"0"。指令扫描状态字的条件代码位 CC 1 和 CC 0,以确定结果与"0"的关系。串联使用 时,扫描的结果将通过 AND 与 RLO 链接;并联使用时,扫描结果通过 OR 与 RLO 链接。

#### 状态字

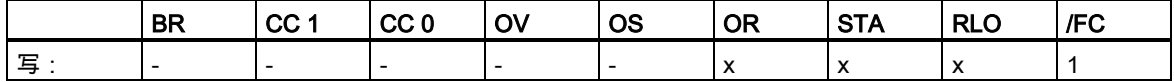

#### 实例

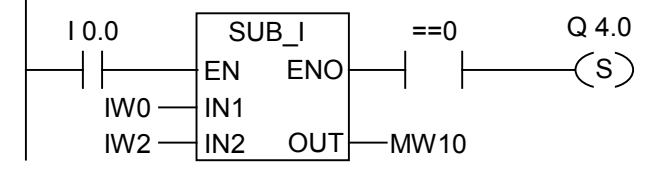

I0.0 的信号状态为"1"时将激活该框。如果 IW0 的值等于 IW2 的值,数学运算函数"IW0 - IW2"的结果 将等于"0"。如果函数得到正确执行且结果**等于**"0",则置位 Q4.0。

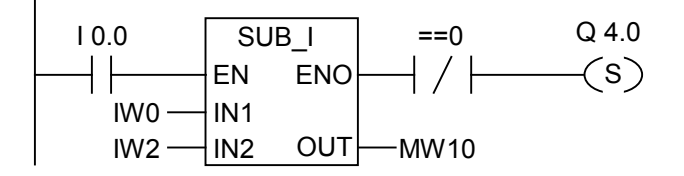

如果函数得到正确执行且结果不等于"0",则置位 Q4.0。

12.7 <>0 ---| |--- 结果位不等于 <sup>0</sup>

# **12.7** <>0 ---| |--- 结果位不等于 0

#### 符号

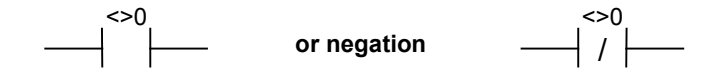

#### 描述

<>0 ---| |--- (结果位不等于 0)或 <>0 ---| / |--- (结果位取反后不等于 0)触点符号用于识别数学运算函 数的结果是否不等于"0"。指令扫描状态字的条件代码位 CC 1 和 CC 0,以确定结果与"0"的关系。串 联使用时,扫描的结果将通过 AND 与 RLO 链接;并联使用时,扫描结果通过 OR 与 RLO 链接。

#### 状态字

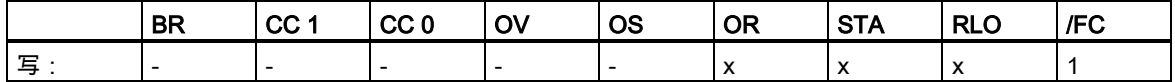

#### 实例

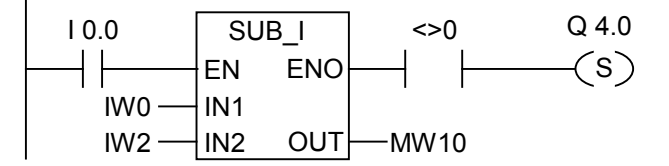

I0.0 的信号状态为"1"时将激活该框。如果 IW0 的值与 IW2 的值不同,数学运算函数"IW0 - IW2"的结 果将不等于"0"。如果函数得到正确执行且结果**不等于**"0",则置位 Q4.0。

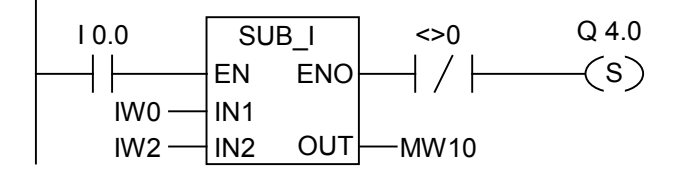

如果函数得到正确执行且结果等于"0",则置位 Q4.0。

12.8 >0 ---| |--- 结果位大于 <sup>0</sup>

# **12.8** >0 ---| |--- 结果位大于 0

#### 符号

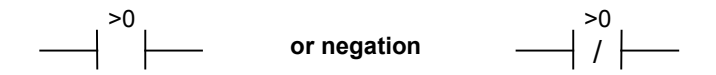

#### 描述

>0 ---| |--- (结果位大于 0) 或 >0 ---| / |--- (结果位取反后大于 0)触点符号用于识别数学运算函数的结 果是否大于"0"。指令扫描状态字的条件代码位 CC 1 和 CC 0,以确定结果与"0"的关系。串联使用时, 扫描的结果将通过 AND 与 RLO 链接;并联使用时,扫描结果通过 OR 与 RLO 链接。

#### 状态字

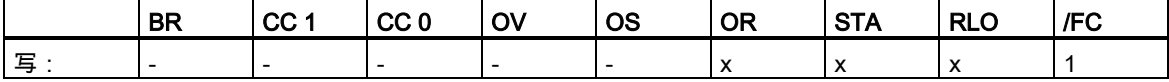

#### 实例

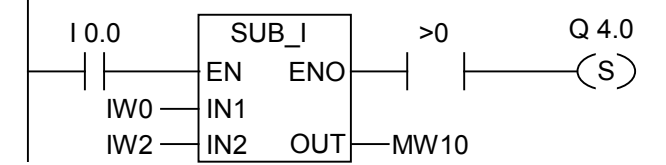

I0.0 的信号状态为"1"时将激活该框。如果 IW0 的值大于 IW2 的值,数学运算函数"IW0 - IW2"的结果 将大于"0"。如果函数得到正确执行且结果大于"0",则置位 Q4.0。

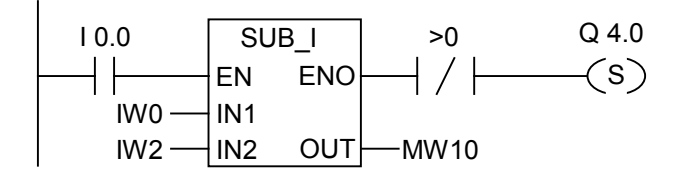

如果函数得到正确执行且结果不大于"0",则置位 Q4.0。

12.9 <0 ---| |--- 结果位小于 <sup>0</sup>

# **12.9** <0 ---| |--- 结果位小于 0

#### 符号

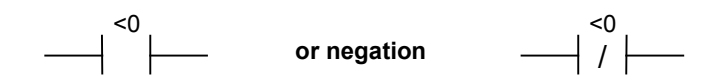

#### 描述

<0 ---| |--- (结果位小于 0)或 <0 ---| /|--- (结果位取反后小于 0)触点符号用于识别数学运算函数的结果 是否小于"0"。指令扫描状态字的条件代码位 CC 1 和 CC 0,以确定结果与"0"的关系。串联使用时, 扫描的结果将通过 AND 与 RLO 链接;并联使用时,扫描结果通过 OR 与 RLO 链接。

#### 状态字

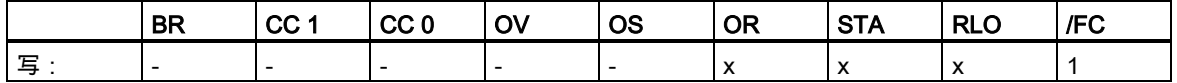

#### 实例

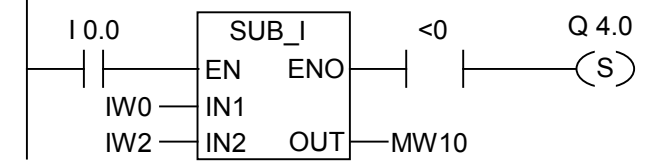

I0.0 的信号状态为"1"时将激活该框。如果 IW0 的值小于 IW2 的值,数学运算函数"IW0 - IW2"的结果 将小于"0"。如果函数得到正确执行且结果小于"0",则置位 Q4.0。

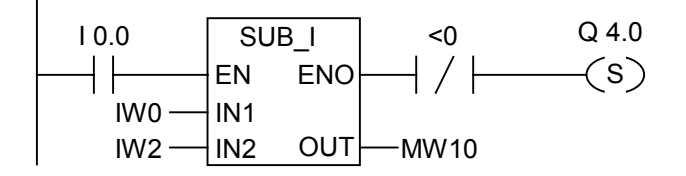

如果函数得到正确执行且结果不小于"0",则置位 Q4.0。

12.10 >=0 ---| |--- 结果位大于等于 <sup>0</sup>

## **12.10** >=0 ---| |--- 结果位大于等于 0

#### 符号

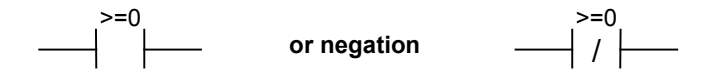

#### 描述

>=0 ---| |--- (结果位大于等于 0)或 >=0 ---| / |--- (结果位取反后大于等于 0)触点符号用于识别数学运 算函数的结果是否大于或等于"0"。指令扫描状态字的条件代码位 CC 1 和 CC 0,以确定结果与"0"的 关系。串联使用时,扫描的结果将通过 AND 与 RLO 链接;并联使用时,扫描结果通过 OR 与 RLO 链接。

#### 状态字

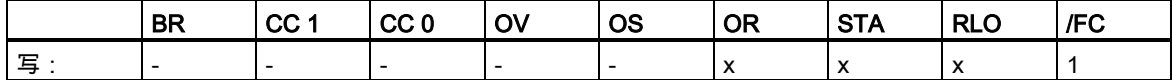

#### 实例

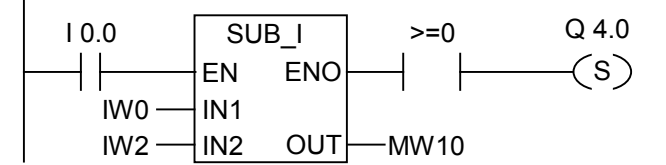

I0.0 的信号状态为"1"时将激活该框。如果 IW0 的值大于或等于 IW2 的值,数学运算函数"IW0 - IW2" 的结果将大于或等于"0"。如果函数得到正确执行且结果大于或等于"0",则置位 Q4.0。

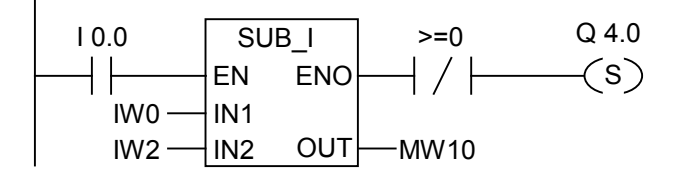

如果函数得到正确执行且结果不大于或等于"0",则置位 Q4.0。

12.11 <=0 ---| |--- 结果位小于等于 <sup>0</sup>

# **12.11** <=0 ---| |--- 结果位小于等于 0

#### 符号

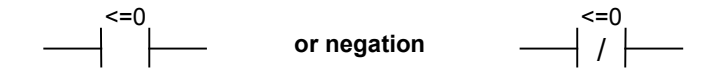

#### 描述

<=0 ---| |--- (结果位小于等于 0)或 <=0 ---| / |--- (结果位取反后小于等于 0)触点符号用于识别数学运 算函数的结果是否小于或等于"0"。指令扫描状态字的条件代码位 CC 1 和 CC 0,以确定结果与"0"的 关系。串联使用时,扫描的结果将通过 AND 与 RLO 链接;并联使用时,扫描结果通过 OR 与 RLO 链接。

## 状态字

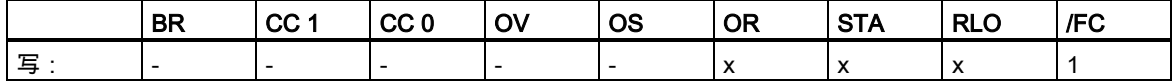

#### 实例

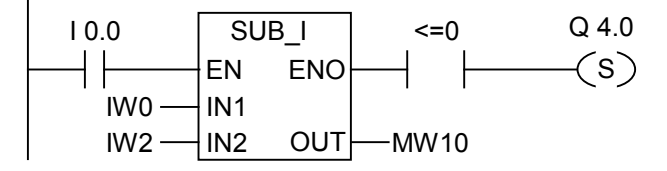

I0.0 的信号状态为"1"时将激活该框。如果 IW0 的值小于或等于 IW2 的值,数学运算函数"IW0 - IW2" 的结果将小于或等于"0"。如果函数得到正确执行且结果小于或等于"0",则置位 Q4.0。

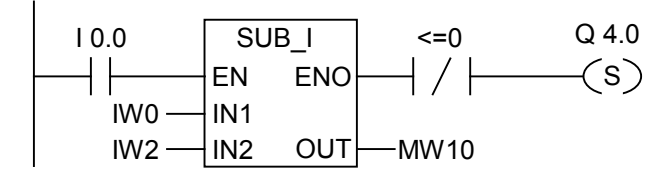

如果函数得到正确执行且结果不小于或等于"0",则置位 Q4.0。

# **13** 定时器指令

## **13.1** 定时器指令总览

描述

- 可在"定时器在存储器中的位置和定时器组件"中找到关于设置和选择正确时间的信息。 提供以下定时器指令:

- S\_PULSE 脉冲 S5 定时器
- S\_PEXT 扩展脉冲 S5 定时器
- S\_ODT 接通延时 S5 定时器
- S\_ODTS 保持接通延时 S5 定时器
- SOFFDT 断开延时 S5 定时器
- ---( SP ) 脉冲定时器线圈
- ---( SE ) 扩展脉冲定时器线圈
- ---( SD ) 接通延时定时器线圈
- ---( SS ) 带保持的接通延迟定时器线圈
- ---( SA ) 断开延时定时器线圈

13.2 定时器在存储器中的位置与定时器组件

## <span id="page-153-0"></span>**13.2** 定时器在存储器中的位置与定时器组件

#### 存储器中的区域

CPU 存储器中有一个为定时器保留的区域。该存储器区为每个定时器地址保留一个 16 位的字。梯形 图指令集支持 256 个定时器。请参阅 CPU 的技术信息以建立多个可用的定时器字。

以下功能可访问定时器存储区域:

- 定时器指令
- 利用时钟定时更新定时器字。在运行模式下,CPU 的这个功能可按照由时间基准指定的间隔将给 定的时间值递减一个单位,直到该时间值等于零为止。

#### 时间值

定时器字的位 0 到 9 包含二进制编码的时间值。时间值指定多个单位。时间更新可按照由时间基准指 定的间隔将时间值递减一个单位。递减会持续进行,直至时间值等于零为止。可以在累加器 1 的低字 中以二进制、十六进制或二进制编码的十进制(BCD)格式装入时间值。

可使用以下格式之一预先加载时间值:

- W#16#wxyz
	- 其中,w = 时间基准(即时间间隔或分辨率)
	- 此处 xyz = 以二进制编码的十进制格式表示的时间值
- S5T#aH\_bM\_c**S**\_dMS
	- 其中, H = 小时, M = 分钟, S = 秒钟, MS = 毫秒; a、b、c、d 由用户定义。
	- 自动选择时间基准,其值舍入为具有该时间基准的下一个较小的数字。

可以输入的最大时间值是 9,990s 或 2H\_46M\_30S。

S5TIME#4S = 4 秒 s5t#2h 15m = 2 小时 15 分 S5T#1H\_12M\_18S = 1 小时,12 分,18 秒

13.2 定时器在存储器中的位置与定时器组件

#### 时间基准

定时器字的位 12 和 13 包含二进制编码的时间基准。时间基准定义时间值减小一个单位的间隔。最小 时间基准为 10 ms;最大为 10 s。

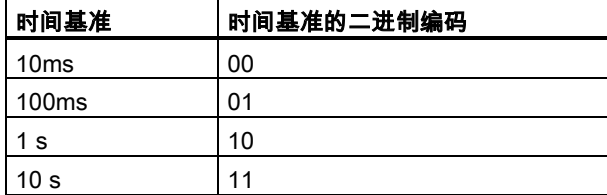

不接受超过 2 小时 46 分 30 秒的数值。对于范围限制(例如,2h10ms)而言,过高的分辨率将被截尾 为有效分辨率。S5TIME 的通用格式对范围和分辨率有如下限制:

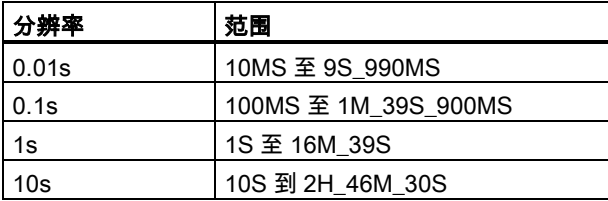

#### 时间单元中的位组态

当定时器启动后,定时器单元中的内容将作为时间值。定时器单元的 0 到 11 位容纳二进制编码的十 进制时间值(BCD 格式:每个四位元组包含的二进制码代表一个十进制值)。第 12 和 13 位存放二进制 编码的时间基准。

下图显示装载了时间值 127,时间基准 1 秒的定时器单元的内容:

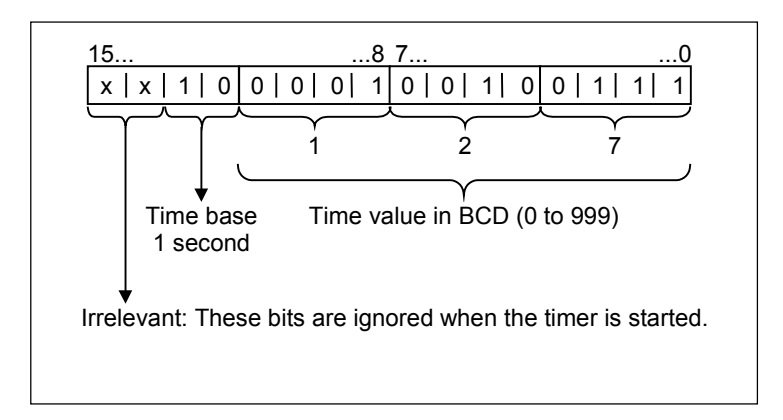

13.2 定时器在存储器中的位置与定时器组件

#### 读取时间和时间基准

每个定时器逻辑框提供两种输出:BI 和 BCD,从中可指示一个字位置。BI 输出提供二进制格式的时 间值。BCD 输出提供二进制编码的十进制(BCD)格式的时间基准和时间值。

## 选择正确的定时器

该总览旨在帮您为定时任务选择正确的定时器。

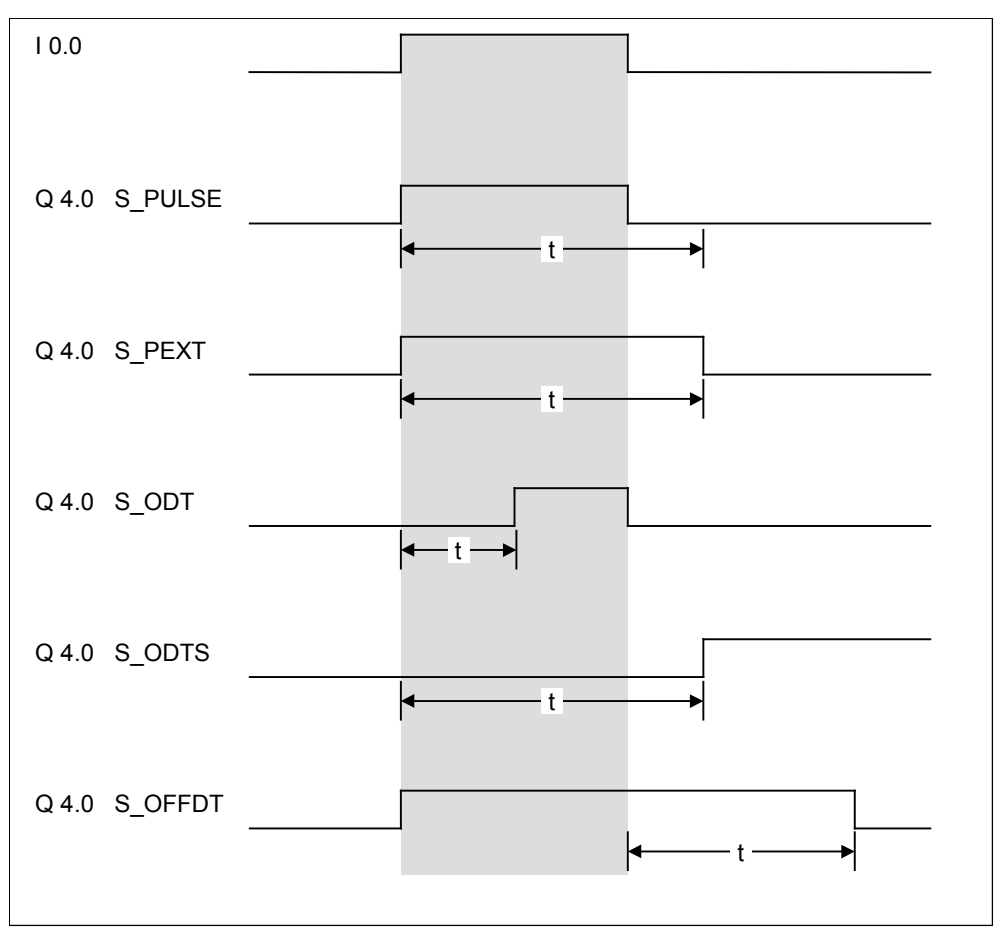

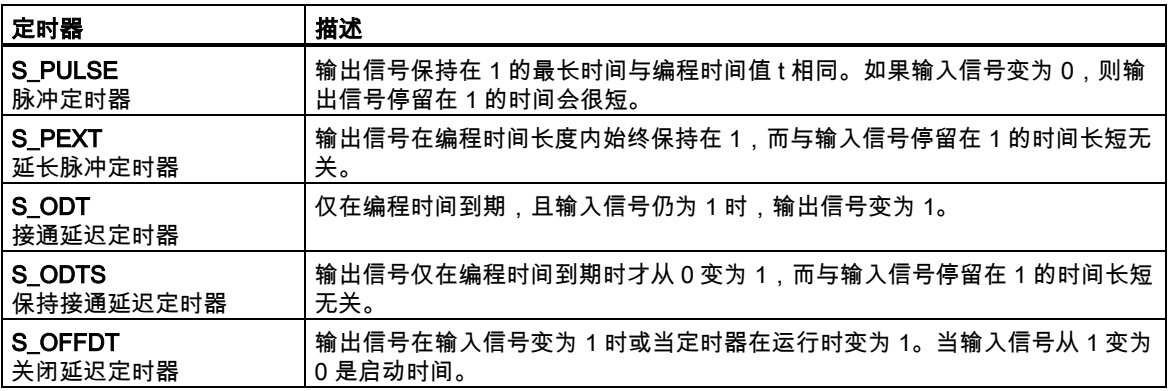

# <span id="page-156-0"></span>**13.3** S\_PULSE 脉冲 S5 定时器

## 符号

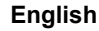

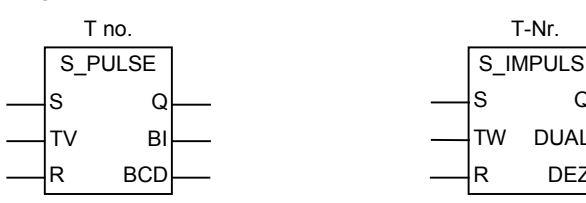

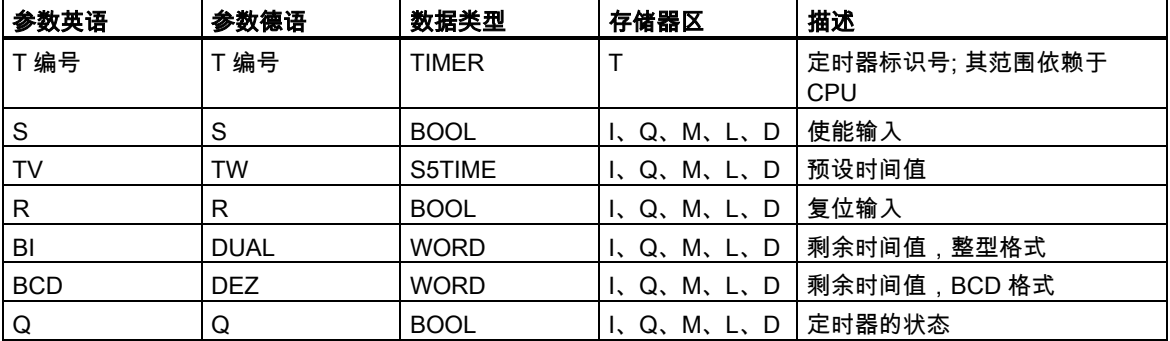

 $\mathsf Q$ 

DEZ

**English German**

描述

如果在启动(S)输入端有一个上升沿,S\_PULSE(脉冲 S5 定时器)将启动指定的定时器。信号变化始终 是启用定时器的必要条件。 定时器在输入端 S 的信号状态为"1"时运行,但最长周期是由输入端 TV 指 定的时间值。只要定时器运行,输出端 Q 的信号状态就为"1"。如果在时间间隔结束前,S 输入端从"1" 变为"0",则定时器将停止。这种情况下,输出端 Q 的信号状态为"0"。

如果在定时器运行期间定时器复位(R)输入从"0"变为"1"时,则定时器将被复位。当前时间和时间基准 也被设置为零。如果定时器不是正在运行,则定时器 R 输入端的逻辑"1"没有任何作用。

当前时间值可从输出 BI 和 BCD 扫描得到。时间值在 BI 端是二进制编码,在 BCD 端是 BCD 编码。 当前时间值为初始 TV 值减去定时器启动后经过的时间。

13.3 S\_PULSE 脉冲 S5 定时器

#### 时序图

脉冲定时器特性:

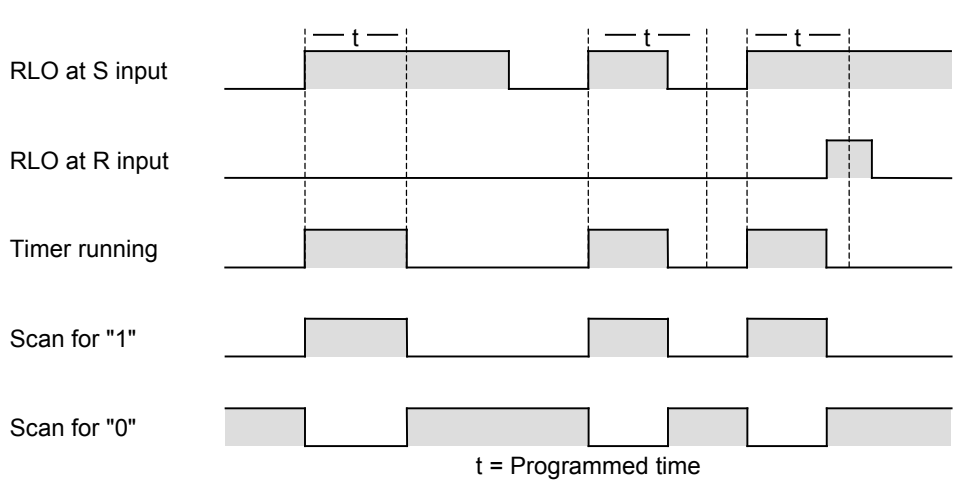

## 状态字

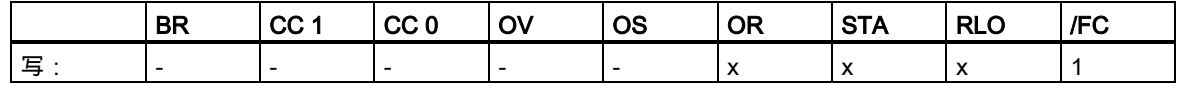

实例

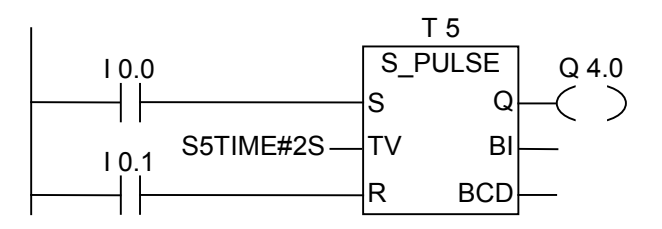

如果输入端 I0.0 的信号状态从"0"变为"1"(RLO 中的上升沿),则定时器 T5 将启动。只要 I0.0 为"1", 定时器就将继续运行指定的两秒(2s)时间。如果定时器达到预定时间前,I0.0 的信号状态从"1"变为"0", 则定时器将停止。如果输入端 I0.1 的信号状态从"0"变为"1",而定时器仍在运行,则时间复位。

只要定时器运行,输出端 Q4.0 就是逻辑"1",如果定时器预设时间结束或复位,则输出端 Q4.0 变为 "0"。

13.4 S\_PEXT 扩展脉冲 S5 定时器

# <span id="page-158-0"></span>**13.4** S\_PEXT 扩展脉冲 S5 定时器

## 符号

**English German**

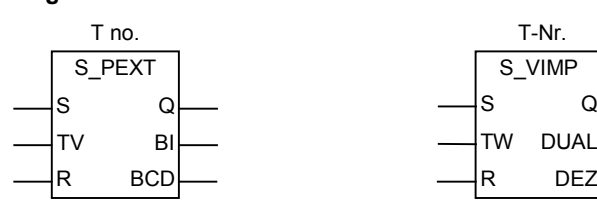

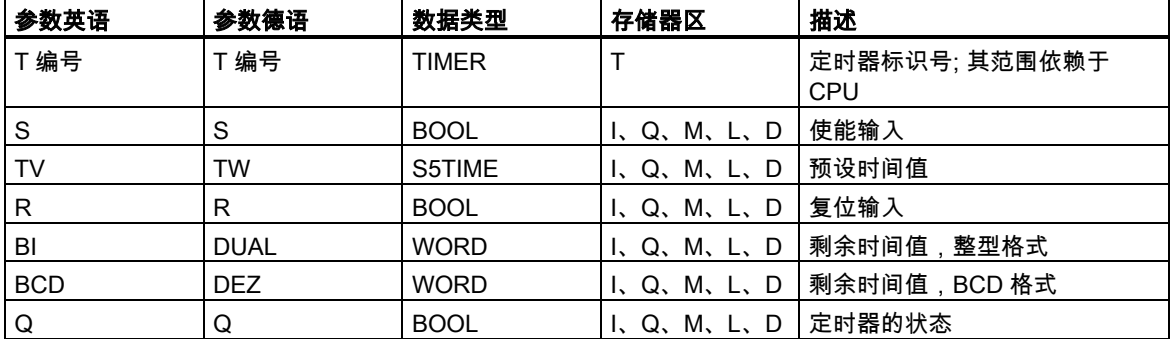

描述

如果在启动(S)输入端有一个上升沿,S\_PEXT(扩展脉冲 S5 定时器)将启动指定的定时器。信号变化 始终是启用定时器的必要条件。定时器以在输入端 TV 指定的预设时间间隔运行,即使在时间间隔结 束前,S 输入端的信号状态变为"0"。只要定时器运行,输出端 Q 的信号状态就为"1"。如果在定时器 运行期间输入端 S 的信号状态从"0"变为"1",则将使用预设的时间值重新启动("重新触发")定时器。

如果在定时器运行期间复位(R)输入从"0"变为"1",则定时器复位。当前时间和时间基准被设置为零。

当前时间值可从输出 BI 和 BCD 扫描得到。时间值在 BI 处为二进制编码,在 BCD 处为 BCD 编码。 当前时间值为初始 TV 值减去定时器启动后经过的时间。

参[见定时器在存储器中的位置与定时器组件](#page-153-0).

#### 13.4 S\_PEXT 扩展脉冲 S5 定时器

#### 时序图

#### 延长脉冲定时器特性:

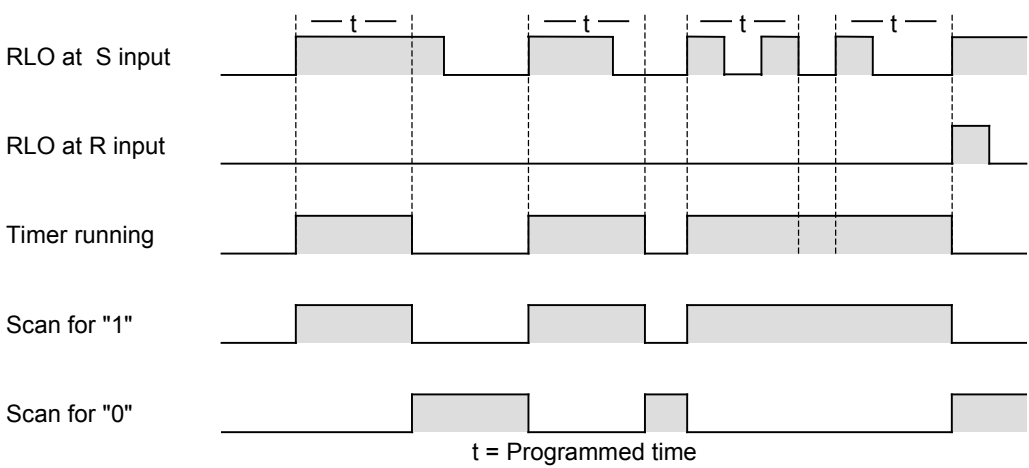

## 状态字

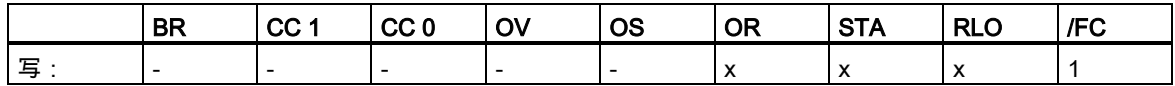

实例

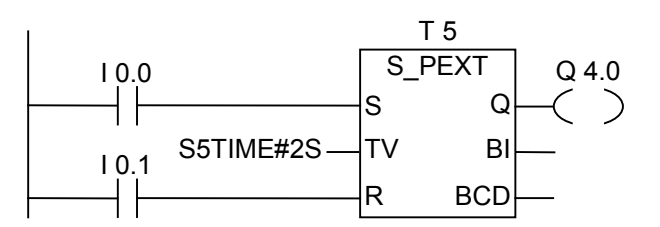

如果输入端 I0.0 的信号状态从"0"变为"1"(RLO 中的上升沿),则定时器 T5 将启动。定时器将继续运行 指定的两秒(2 秒)时间,而不会受到输入端 S 处下降沿的影响。如果在定时器达到预定时间前,I0.0 的信号状态从"0"变为"1",则定时器将被重新触发。只要定时器运行,输出端 Q4.0 就为逻辑"1"。

# <span id="page-160-0"></span>**13.5** S\_ODT 接通延时 S5 定时器

## 符号

#### **English German**

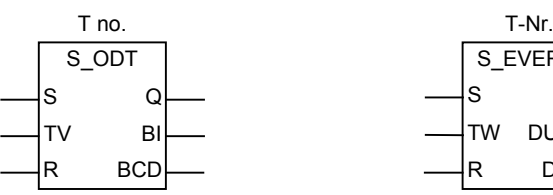

S\_EVERZ TW DUAL S Q R DEZ

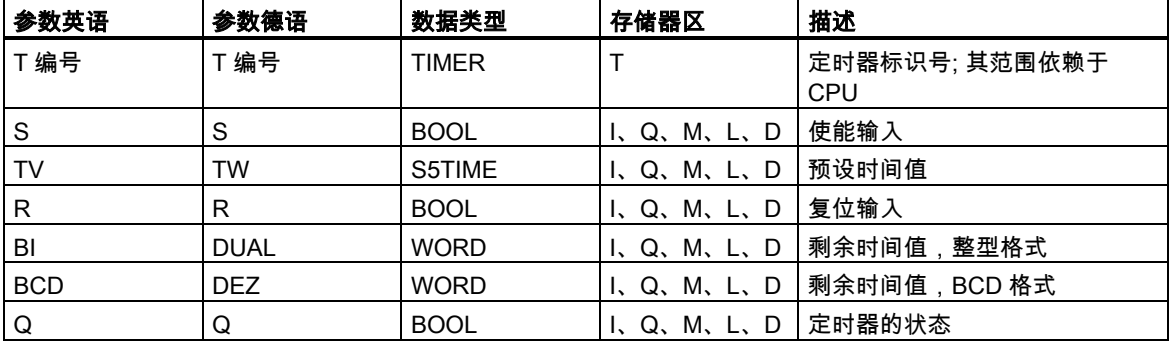

描述

如果在启动(S)输入端有一个上升沿,**S\_ODT**(接通延时 S5 定时器)将启动指定的定时器。信号变化始 终是启用定时器的必要条件。只要输入端 S 的信号状态为正,定时器就以在输入端 TV 指定的时间间 隔运行。定时器达到指定时间而没有出错,并且 S 输入端的信号状态仍为"1"时,输出端 Q 的信号状 态为"1"。如果定时器运行期间输入端 S 的信号状态从"1"变为"0",定时器将停止。这种情况下,输出 端 Q 的信号状态为"0"。

如果在定时器运行期间复位(R)输入从"0"变为"1",则定时器复位。当前时间和时间基准被设置为零。 然后,输出端 Q 的信号状态变为"0"。如果在定时器没有运行时 R 输入端有一个逻辑"1",并且输入端 S 的 RLO 为"1", 则定时器也复位。

当前时间值可从输出 BI 和 BCD 扫描得到。时间值在 BI 处为二进制编码,在 BCD 处为 BCD 编码。 当前时间值为初始 TV 值减去定时器启动后经过的时间。

参[见定时器在存储器中的位置与定时器组件](#page-153-0).

13.5 S\_ODT 接通延时 S5 定时器

#### 时序图

接通延迟定时器特性:

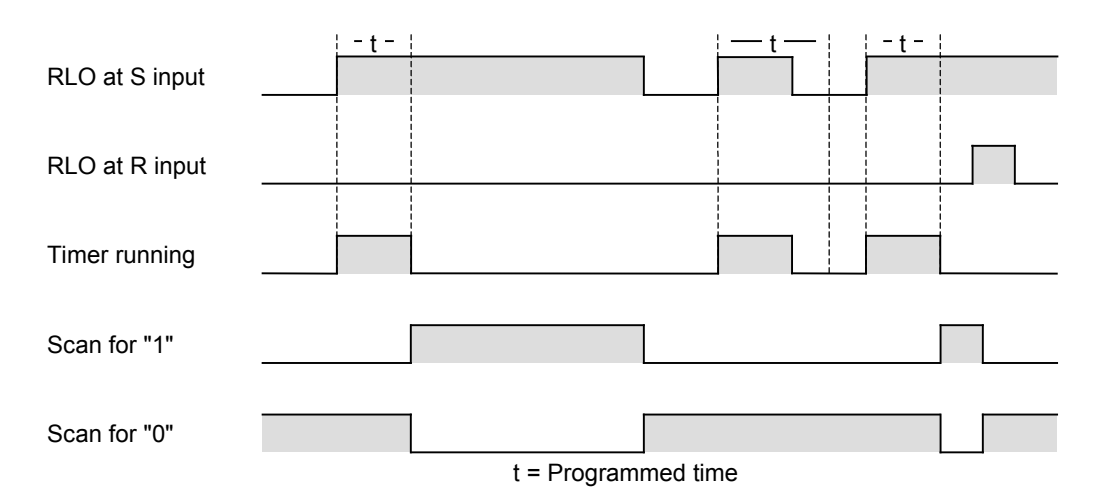

状态字

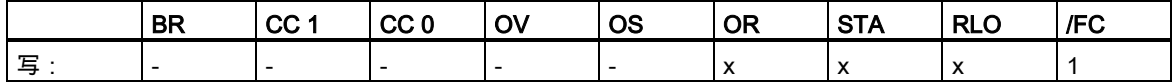

实例

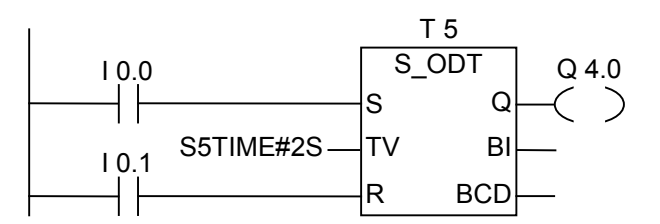

如果 I0.0 的信号状态从"0"变为"1"(RLO 中的上升沿),则定时器 T5 将启动。如果指定的两秒时间结束 并且输入端 I0.0 的信号状态仍为"1",则输出端 Q4.0 将为"1"。如果 I0.0 的信号状态从"1"变为"0",则 定时器停止,并且 Q4.0 将为"0"(如果 I0.1 的信号状态从"0"变为"1",则无论定时器是否运行,时间都 复位)。

#### 13.6 S\_ODTS 保持接通延时 S5 定时器

# <span id="page-162-0"></span>**13.6** S\_ODTS 保持接通延时 S5 定时器

## 符号

**English German**

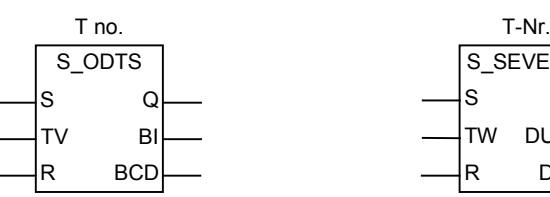

S\_SEVERZ TW DUAL S Q R DEZ

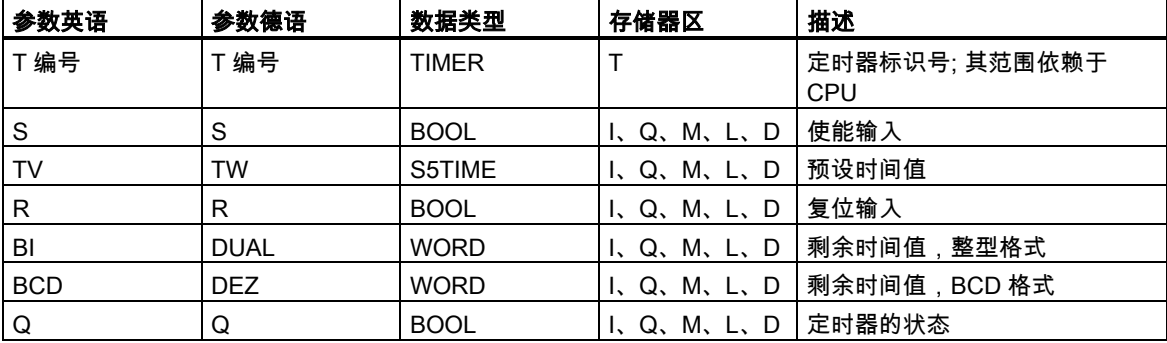

描述

如果在启动(S)输入端有一个上升沿,**S\_ODTS**(保持接通延时 S5 定时器)将启动指定的定时器。信号 变化始终是启用定时器的必要条件。定时器以在输入端 TV 指定的时间间隔运行,即使在时间间隔结 束前,输入端 S 的信号状态变为"0"。定时器预定时间结束时,输出端 Q 的信号状态为"1",而无论输 入端 S 的信号状态如何。如果在定时器运行时输入端 S 的信号状态从"0"变为"1",则定时器将以指定 的时间重新启动(重新触发)。

如果复位(R)输入从"0"变为"1",则无论 S 输入端的 RLO 如何,定时器都将复位。然后,输出端 Q 的 信号状态变为"0"。

当前时间值可从输出 BI 和 BCD 扫描得到。时间值在 BI 端是二进制编码,在 BCD 端是 BCD 编码。 当前时间值为初始 TV 值减去定时器启动后经过的时间。

## 13.6 S\_ODTS 保持接通延时 S5 定时器

#### 时序图

#### 保持接通延迟定时器特性:

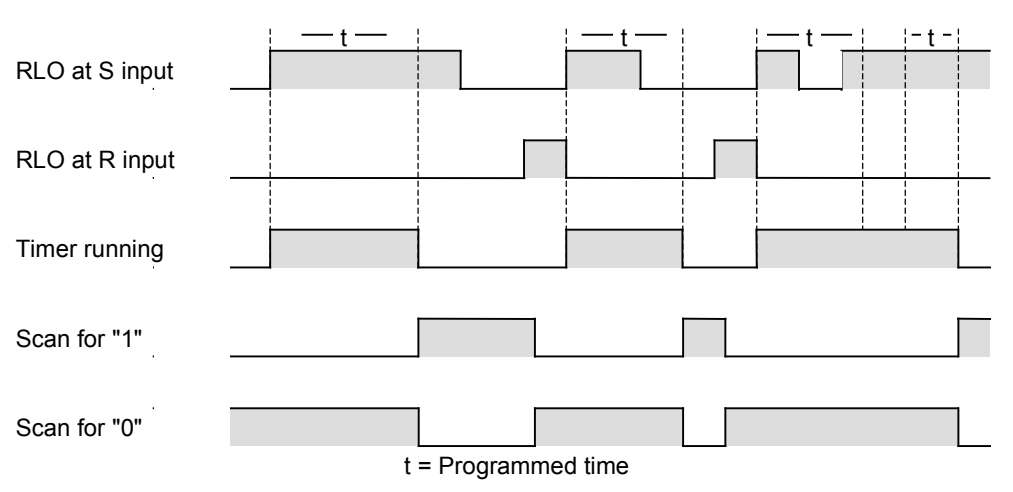

## 状态字

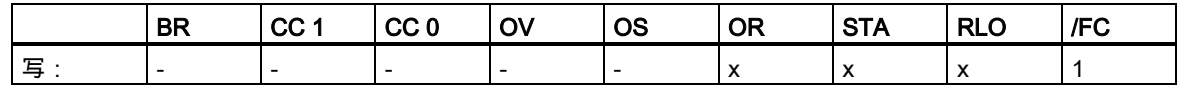

实例

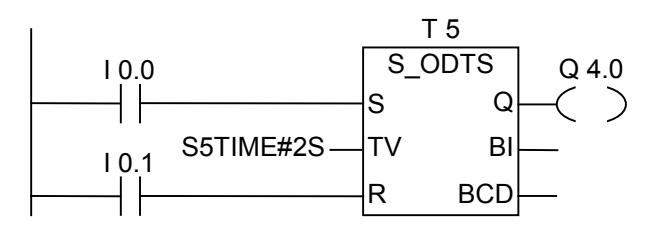

如果 I0.0 的信号状态从"0"变为"1"(RLO 中的上升沿),则定时器 T5 将启动。无论 I0.0 的信号是否从"1" 变为"0",定时器都将运行。如果在定时器达到指定时间前,I0.0 的信号状态从"0"变为"1",则定时器 将重新触发。如果定时器达到指定时间,则输出端 Q4.0 将变为"1"。(如果输入端 I0.1 的信号状态从"0" 变为"1", 则无论 S 处的 RLO 如何, 时间都将复位。)

13.7 S\_OFFDT 断开延时 S5 定时器

# <span id="page-164-0"></span>**13.7** S\_OFFDT 断开延时 S5 定时器

## 符号

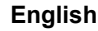

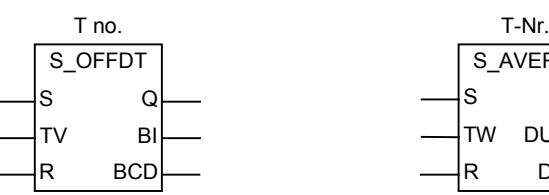

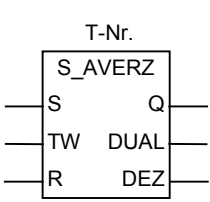

**English German**

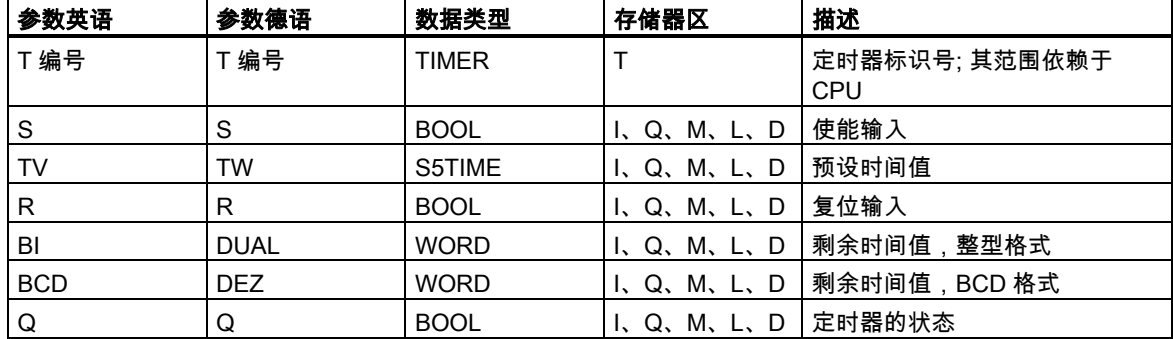

## 描述

如果在启动(S)输入端有一个下降沿, S\_OFFDT(断开延时 S5 定时器)将启动指定的定时器。信号变化 始终是启用定时器的必要条件。如果 S 输入端的信号状态为"1",或定时器正在运行,则输出端 Q 的 信号状态为"1"。如果在定时器运行期间输入端 S 的信号状态从"0"变为"1"时,定时器将复位。输入端 S 的信号状态再次从"1"变为"0"后,定时器才能重新启动。

如果在定时器运行期间复位(R)输入从"0"变为"1"时,定时器将复位。

当前时间值可从输出 BI 和 BCD 扫描得到。时间值在 BI 端是二进制编码,在 BCD 端是 BCD 编码。 当前时间值为初始 TV 值减去定时器启动后经过的时间。

#### 13.7 S\_OFFDT 断开延时 S5 定时器

## 时序图

#### 关闭延迟定时器特性:

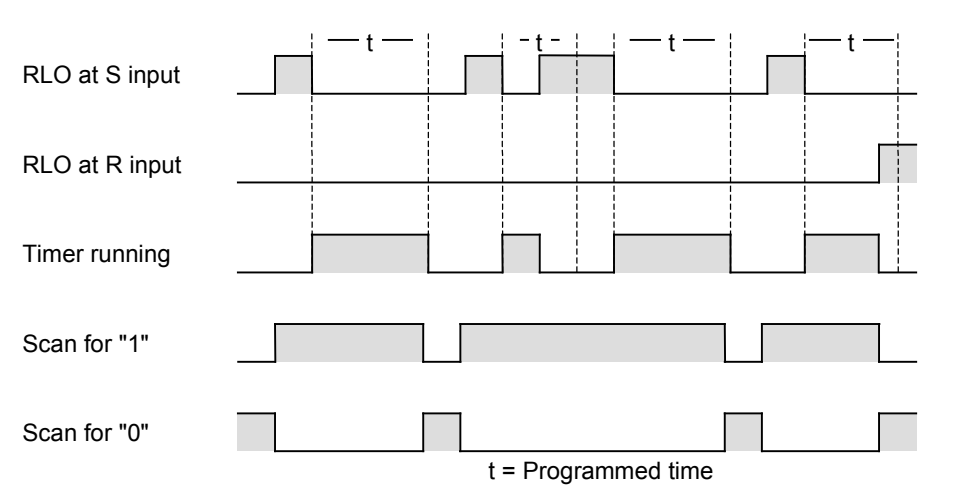

## 状态字

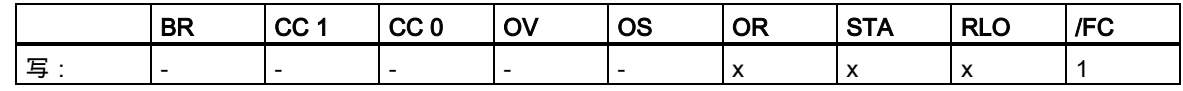

实例

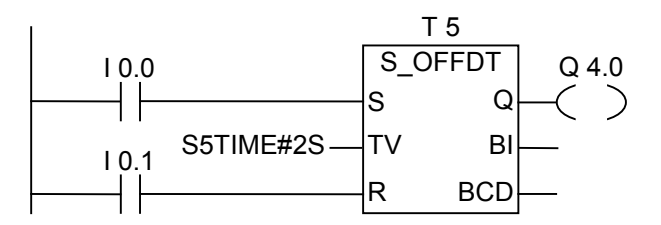

如果 I0.0 的信号状态从"1"变为"0",则定时器启动。

I0.0 为"1"或定时器运行时,Q4.0 为"1"。(如果在定时器运行期间 I0.1 的信号状态从"0"变为"1",则定 时器复位)。

13.8 --- (SP) 脉冲定时器线圈

# 13.8 ---( SP ) 脉冲定时器线圈

## 符号

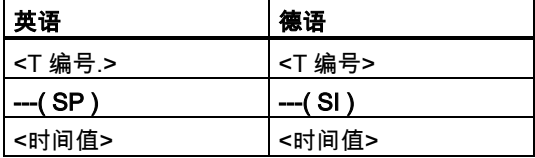

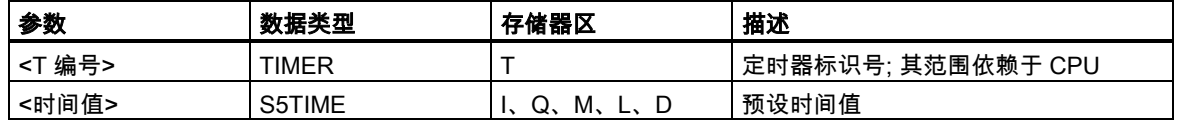

### 描述

如果 RLO 状态有一个上升沿,---( SP ) (脉冲定时器线圈)将以该<时**间值>**启动指定的定时器。只要 RLO 保持正值("1"),定时器就继续运行指定的时间间隔。只要定时器运行,计数器的信号状态就为"1。 如果在达到时间值前,RLO 中的信号状态从"1"变为"0",则定时器将停止。这种情况下,对于"1"的扫 描始终产生结果"0"。

参见"[定时器在存储器中的位置与定时器组件](#page-153-0)"和[S\\_PULSE\(](#page-156-0)脉冲 S5 定时器)。

## 状态字

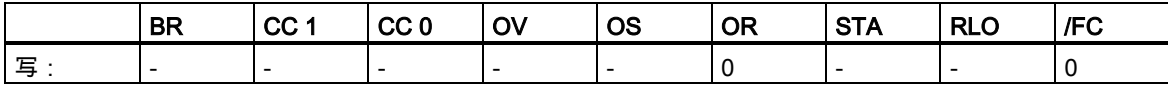

13.8 --- (SP) 脉冲定时器线圈

#### 实例

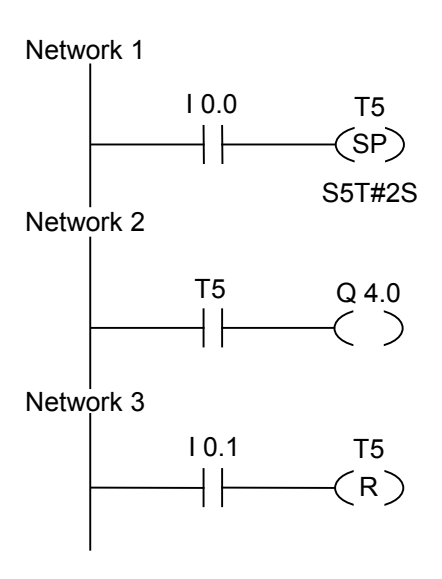

如果输入端 I0.0 的信号状态从"0"变为"1"(RLO 中的上升沿),则定时器 T5 启动。只要输入端 I0.0 的 信号状态为"1",定时器就继续运行指定的两秒时间。如果在指定的时间结束前输入端 I0.0 的信号状态 从"1"变为"0",则定时器停止。

只要定时器运行,输出端 Q4.0 的信号状态就为"1"。如果输入端 I0.1 的信号状态从"0"变为"1",定时 器 T5 将复位,定时器停止,并将时间值的剩余部分清为"0"。

13.9 ---( SE )扩展脉冲定时器线圈

# **13.9** ---( SE )扩展脉冲定时器线圈

## 符号

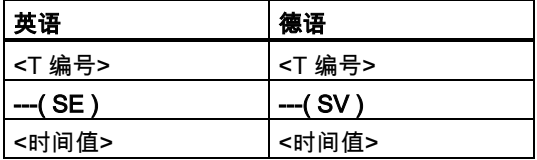

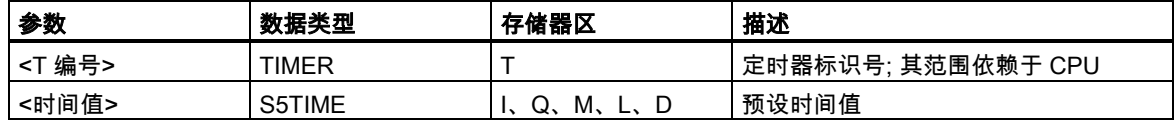

### 描述

如果RLO状态有一个上升沿,---( SE ) (扩展脉冲定时器线圈)将以指定的<时间值>启动指定的定时器。 定时器继续运行指定的时间间隔,即使定时器达到指定时间前 RLO 变为"0"。只要定时器运行,计数 器的信号状态就为"1。如果在定时器运行期间 RLO 从"0"变为"1",则将以指定的时间值重新启动定时 器(重新触发)。

参见"[定时器在存储器中的位置与定时器组件](#page-153-0)"和[S\\_PEXT\(](#page-158-0)扩展脉冲 S5 定时器)。

## 状态字

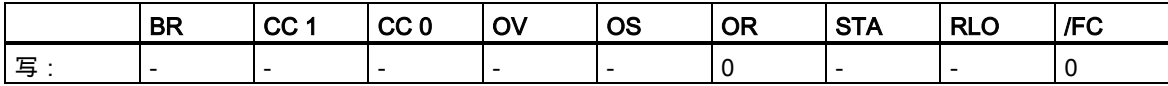

#### 13.9 ---( SE )扩展脉冲定时器线圈

## 实例

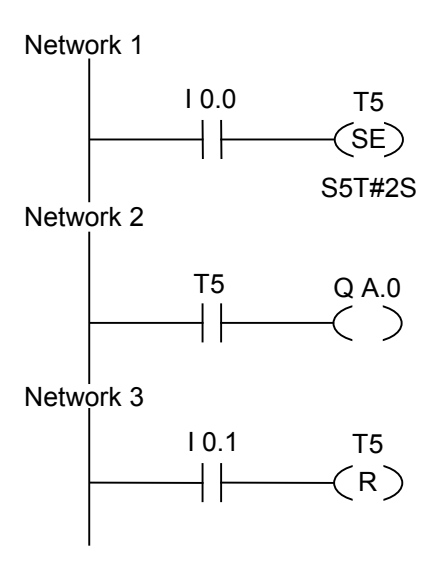

如果输入端 I0.0 的信号状态从"0"变为"1"(RLO 中的上升沿),则定时器 T5 启动。定时器继续运行,而 无论 RLO 是否出现下降沿。如果在定时器达到指定时间前 I0.0 的信号状态从"0"变为"1",则定时器重 新触发。

只要定时器运行,输出端 Q4.0 的信号状态就为"1"。如果输入端 I0.1 的信号状态从"0"变为"1",定时 器 T5 将复位,定时器停止,并将时间值的剩余部分清为"0"。

13.10 ---( SD ) 接通延时定时器线圈

# 13.10 ---( SD ) 接通延时定时器线圈

### 符号

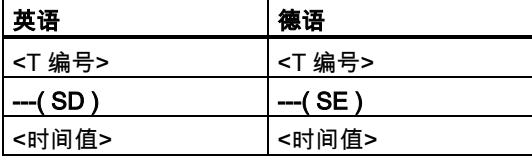

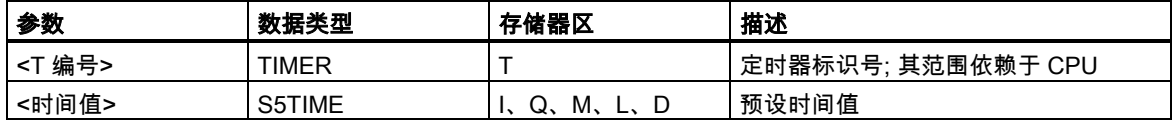

#### 描述

如果 RLO 状态有一个上升沿,---( SD ) (接通延时定时器线圈)将以该<时**间值>**启动指定的定时器。如 果达到该**<时间值>**而没有出错,且 RLO 仍为"1",则定时器的信号状态为"1"。如果在定时器运行期间 RLO 从"1"变为"0",则定时器复位。这种情况下,对于"1"的扫描始终产生结果"0"。

参见"[定时器在存储器中的位置与定时器组件](#page-153-0)"和S\_ODT([接通延时](#page-160-0) S5 定时器)。

#### 状态字

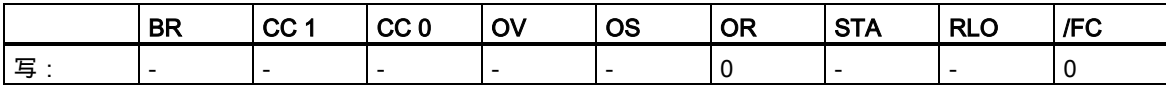

## 实例

Network 1

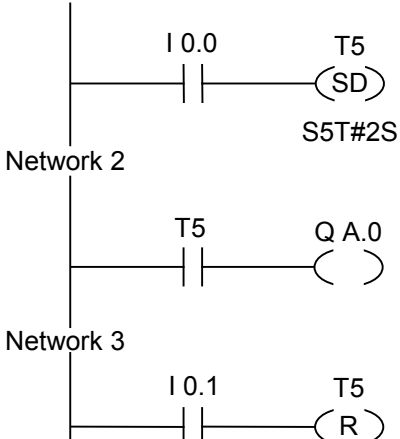

13.10 ---( SD ) 接通延时定时器线圈

如果输入端 I0.0 的信号状态从"0"变为"1"(RLO 中的上升沿),则定时器 T5 启动。如果指定时间结束而 输入端 I0.0 的信号状态仍为"1",则输出端 Q4.0 的信号状态将为"1"。

如果输入端 I0.0 的信号状态从"1"变为"0",则定时器保持空闲,并且输出端 Q4.0 的信号状态将为"0"。 如果输入端 I0.1 的信号状态从"0"变为"1",定时器 T5 将复位,定时器停止,并将时间值的剩余部分清 为"0"。

13.11 ---( SS ) 带保持的接通延迟定时器线圈

# **13.11** ---( SS ) 带保持的接通延迟定时器线圈

## 符号

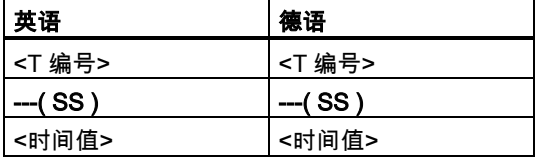

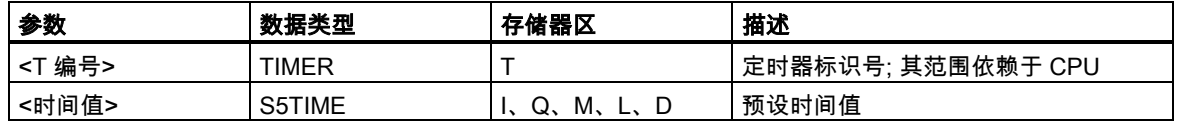

### 描述

如果 RLO 状态有一个上升沿,---( SS )(保持接通延时定时器线圈)将启动指定的定时器。如果达到时 间值,定时器的信号状态为"1"。只有明确进行复位,定时器才可能重新启动。只有复位才能将定时器 的信号状态设为"0"。

如果在定时器运行期间 RLO 从"0"变为"1",则定时器以指定的时间值重新启动。

参见"[定时器在存储器中的位置与定时器组件](#page-153-0)"和S\_ODTS([保持接通延时](#page-162-0) S5 定时器)。

## 状态字

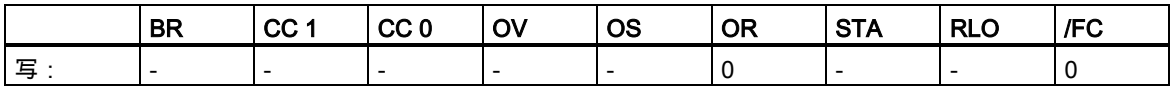

13.11 ---( SS ) 带保持的接通延迟定时器线圈

## 实例

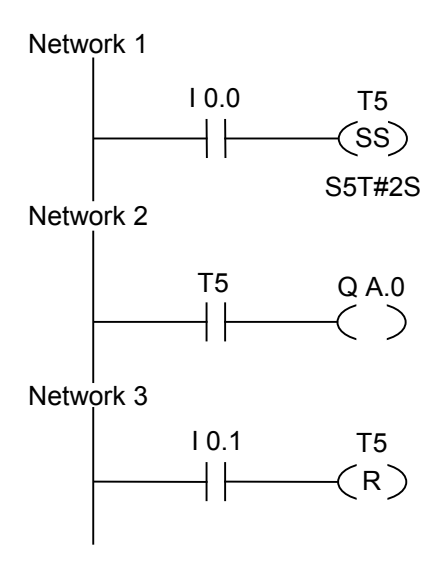

如果输入端 I0.0 的信号状态从"0"变为"1"(RLO 中的上升沿),则定时器 T5 启动。如果在定时器达到指 定时间前输入端 I0.0 的信号状态从"0"变为"1",则定时器将重新触发。如果定时器达到指定时间,则 输出端 Q4.0 将变为"1"。输入端 I0.1 的信号状态"1"将复位定时器 T5,使定时器停止,并将时间值的 剩余部分清为"0"。

13.12 ---( SF )断开延时定时器线圈

# **13.12** ---( SF )断开延时定时器线圈

### 符号

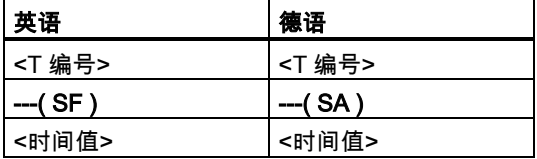

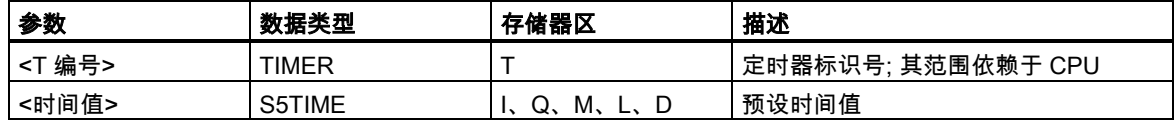

#### 描述

如果 RLO 状态有一个下降沿,---( SF )(断开延时定时器线圈)将启动指定的定时器。当 RLO 为"1"时 或只要定时器在<时间值>时间间隔内运行, 定时器就为"1"。如果在定时器运行期间 RLO 从"0"变为"1", 则定时器复位。只要 RLO 从"1"变为"0",定时器即会重新启动。

参见"[定时器在存储器中的位置与定时器组件](#page-153-0)"和[S\\_OFFDT\(](#page-164-0)断开延时 S5 定时器)。

#### 状态字

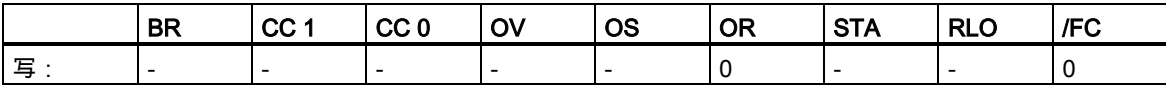

## 实例

Network 1

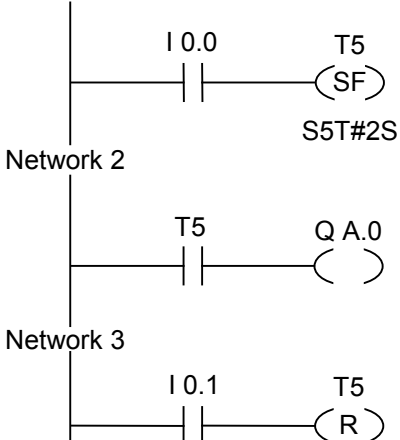

13.12 ---( SF )断开延时定时器线圈

如果输入端 I0.0 的信号状态从"1"变为"0",则定时器启动。

如果输入端 I0.0 为"1"或定时器正在运行,则输出端 Q4.0 的信号状态为"1"。如果输入端 I0.1 的信号 状态从"0"变为"1",定时器 T5 将复位,定时器停止,并将时间值的剩余部分清为"0"。

# **14** 字逻辑指令

## **14.1** 字逻辑指令概述

## 描述

字逻辑指令按照布尔逻辑逐位比较字(16 位)和双字(32 位)对。 如果输出 OUT 的结果不等于 0,将把状态字的 CC 1 位设置为"1"。 如果输出 OUT 的结果等于 0,将把状态字的 CC 1 位设置为"0"。 可以使用下列字逻辑指令:

- WAND\_W (字)单字与运算
- WOR\_W (字)单字或运算
- WXOR\_W (字)单字异或运算
- WAND\_DW (字)双字与运算
- WOR\_DW (字)双字或运算
- WXOR\_DW (字)双字异或运算

14.2 WAND\_W (字)单字与运算

# **14.2** WAND\_W (字)单字与运算

#### 符号

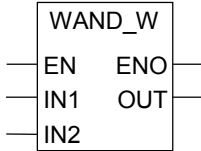

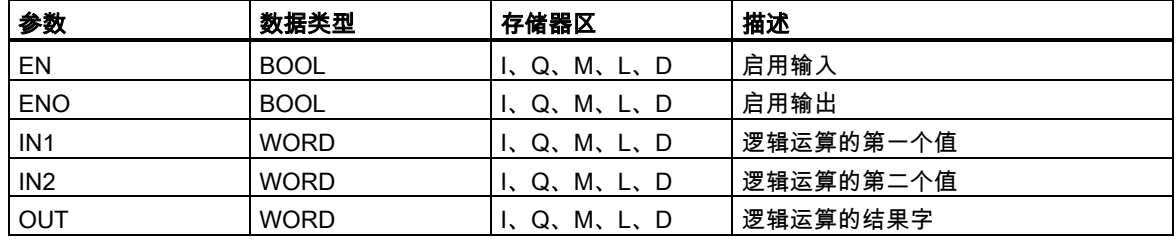

#### 描述

使能(EN)输入的信号状态为"1"时将激活 WAND\_W (字与运算),并逐位对 IN1 和 IN2 处的两个字值进 行与运算。按纯位模式来解释这些值。可以在输出 OUT 扫描结果。ENO 与 EN 的逻辑状态相同。

## 状态字

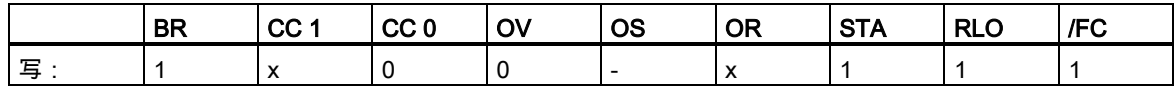

#### 实例

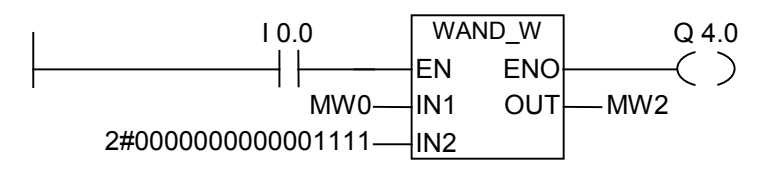

如果 I0.0 为"1",则执行指令。在 MW0 的位中,只有 0 至 3 位是相关的,其余位被 IN2 字位模式屏蔽:

- MW0 = 01010101 01010101
- $IN2 = 000000000000001111$
- MW0 AND IN2 = MW2 = 00000000 00000101

如果执行了指令,则 Q4.0 为"1"。

#### 14.3 WOR\_W (字)单字或运算

## **14.3** WOR\_W (字)单字或运算

#### 符号

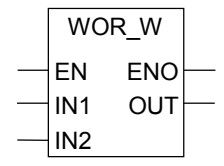

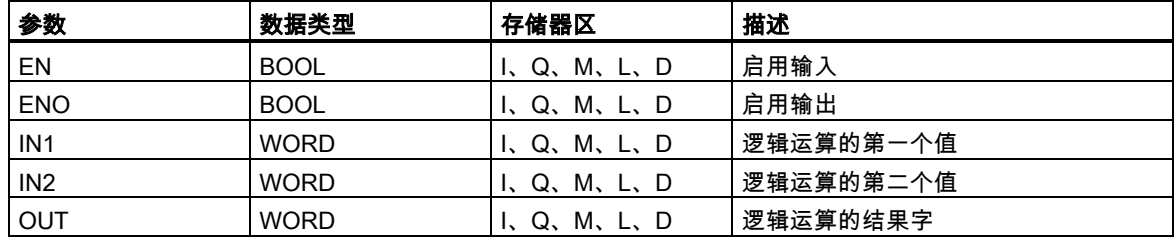

#### 描述

使能(EN)输入的信号状态为"1"时将激活 WOR\_W (单字或运算),并逐位对 IN1 和 IN2 处的两个字值 进行或运算。按纯位模式来解释这些值。可以在输出 OUT 扫描结果。ENO 与 EN 的逻辑状态相同。

## 状态字

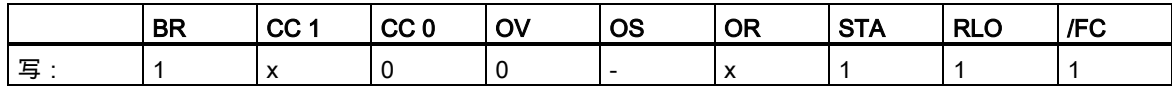

#### 实例

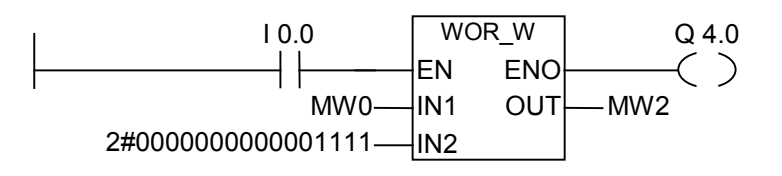

如果 I0.0 为"1",则执行指令。将位 0 至 3 设置为"1",不改变 MW0 的所有其它位。

- MW0 = 01010101 01010101
- $IN2 = 000000000000001111$
- MW0 OR IN2=MW2 = 01010101 01011111

如果执行了指令,则 Q4.0 为"1"。

14.4 WAND\_DW (字)双字与运算

## **14.4** WAND\_DW (字)双字与运算

#### 符号

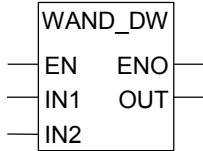

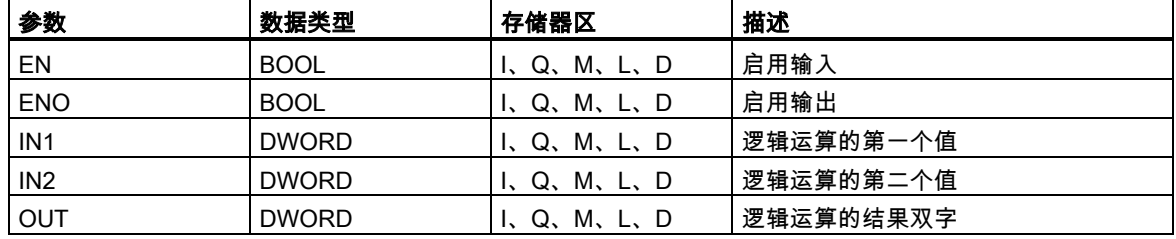

#### 描述

使能(EN)输入的信号状态为"1"时将激活 WAND\_DW (双字与运算),并逐位对 IN1 和 IN2 处的两个字 值进行与运算。按纯位模式来解释这些值。可以在输出 OUT 扫描结果。ENO 与 EN 的逻辑状态相同。

#### 状态字

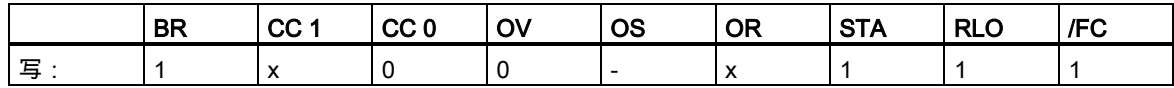

#### 实例

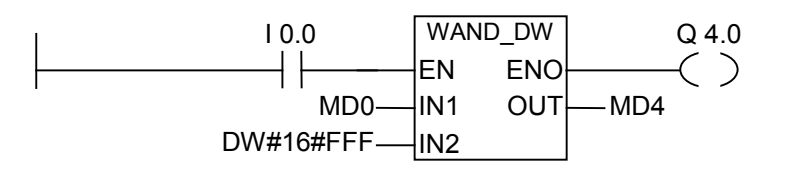

如果 I0.0 为"1",则执行指令。在 MD0 的位中,只有 0 和 11 位是相关的,其余位被 IN2 位模式屏蔽: MD0 = 01010101 01010101 01010101 01010101 IN2 = 00000000 00000000 00001111 11111111 MD0 AND IN2 = MD4 = 00000000 00000000 00000101 01010101 如果执行了指令,则 Q4.0 为"1"。
#### 14.5 WOR\_DW (字)双字或运算

# <span id="page-180-0"></span>**14.5** WOR\_DW (字)双字或运算

## 符号

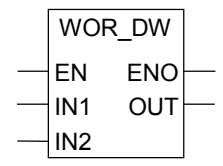

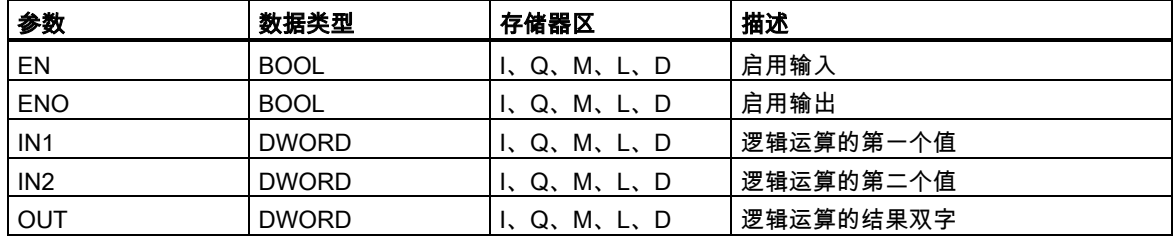

### 描述

使能(EN)输入的信号状态为"1"时将激活 WOR\_DW (双字或运算),并逐位对 IN1 和 IN2 处的两个字值 进行或运算。按纯位模式来解释这些值。可以在输出 OUT 扫描结果。ENO 与 EN 的逻辑状态相同。

## 状态字

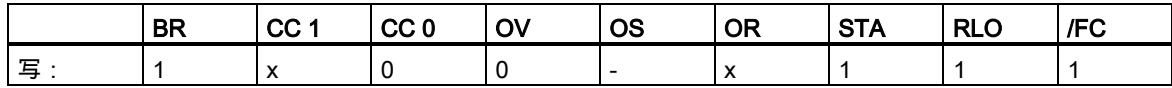

#### 实例

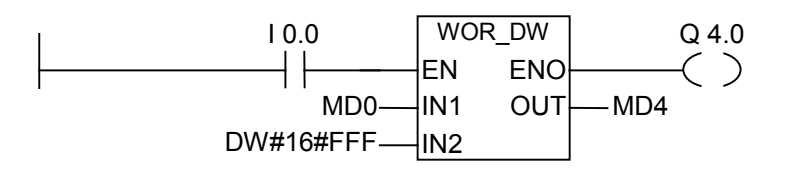

如果 I0.0 为"1", 则执行指令。将位 0 至 11 设置为"1", 不改变 MD0 的其余位: MD0 = 01010101 01010101 01010101 01010101 IN2 = 00000000 00000000 00001111 11111111 MD0 OR IN2 = MD4 = 01010101 01010101 01011111 11111111 如果执行了指令,则 Q4.0 为"1"。

<span id="page-181-0"></span>14.6 WXOR\_W (字)单字异或运算

# **14.6** WXOR\_W (字)单字异或运算

## 符号

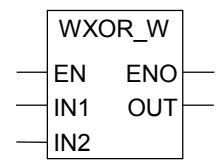

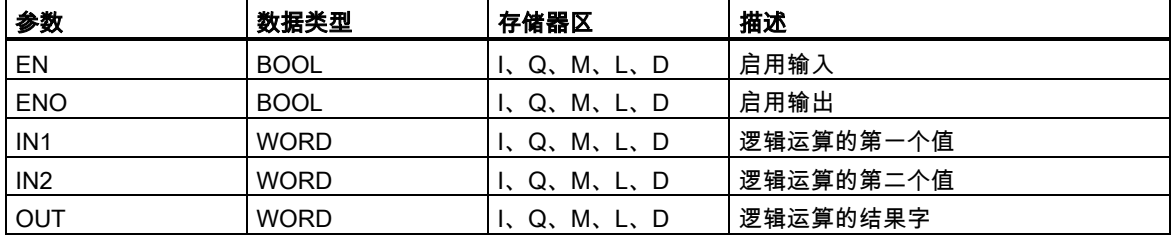

## 描述

使能(EN)输入的信号状态为"1"时将激活 WXOR\_W (单字异或运算),并逐位对 IN1 和 IN2 处的两个字 值进行异或运算。按纯位模式来解释这些值。可以在输出 OUT 扫描结果。ENO 与 EN 的逻辑状态相 同。

### 状态字

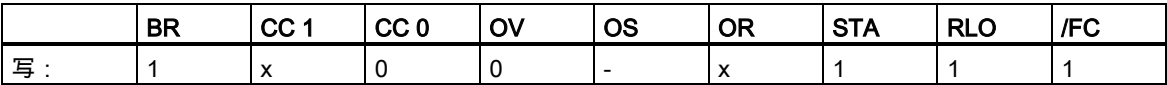

## 实例

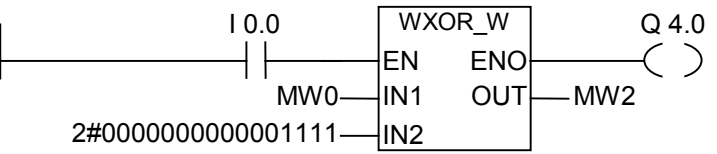

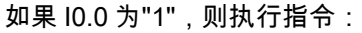

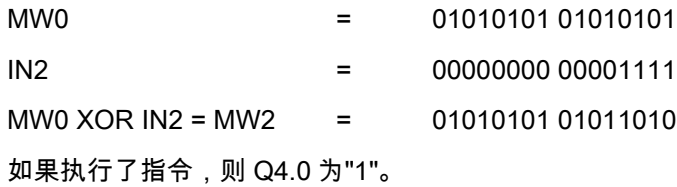

14.7 WXOR\_DW (字)双字异或运算

# <span id="page-182-0"></span>**14.7** WXOR\_DW (字)双字异或运算

## 符号

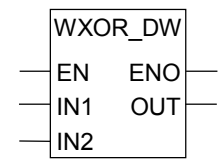

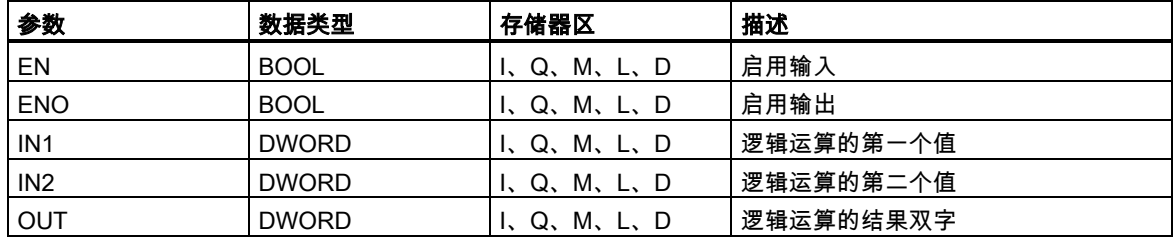

## 描述

使能(EN)输入的信号状态为"1"时将激活 WXOR\_DW (双字异或运算),并逐位对 IN1 和 IN2 处的两个 字值进行异或运算。按纯位模式来解释这些值。可以在输出 OUT 扫描结果。ENO 与 EN 的逻辑状态 相同。

## 状态字

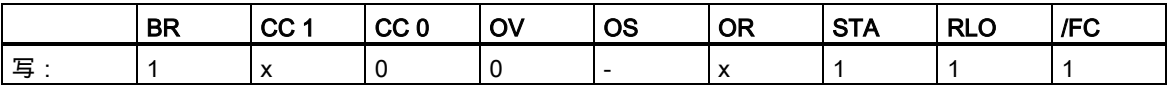

## 实例

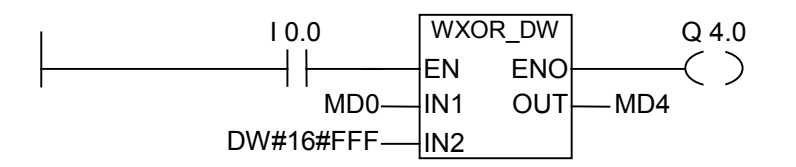

如果 I0.0 为"1",则执行指令:

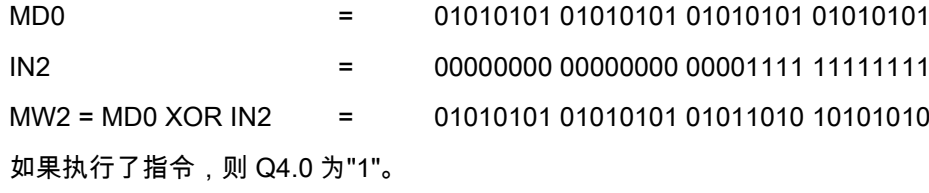

14.7 WXOR\_DW (字)双字异或运算

# <span id="page-184-0"></span>A 所有 LAD 指令总览

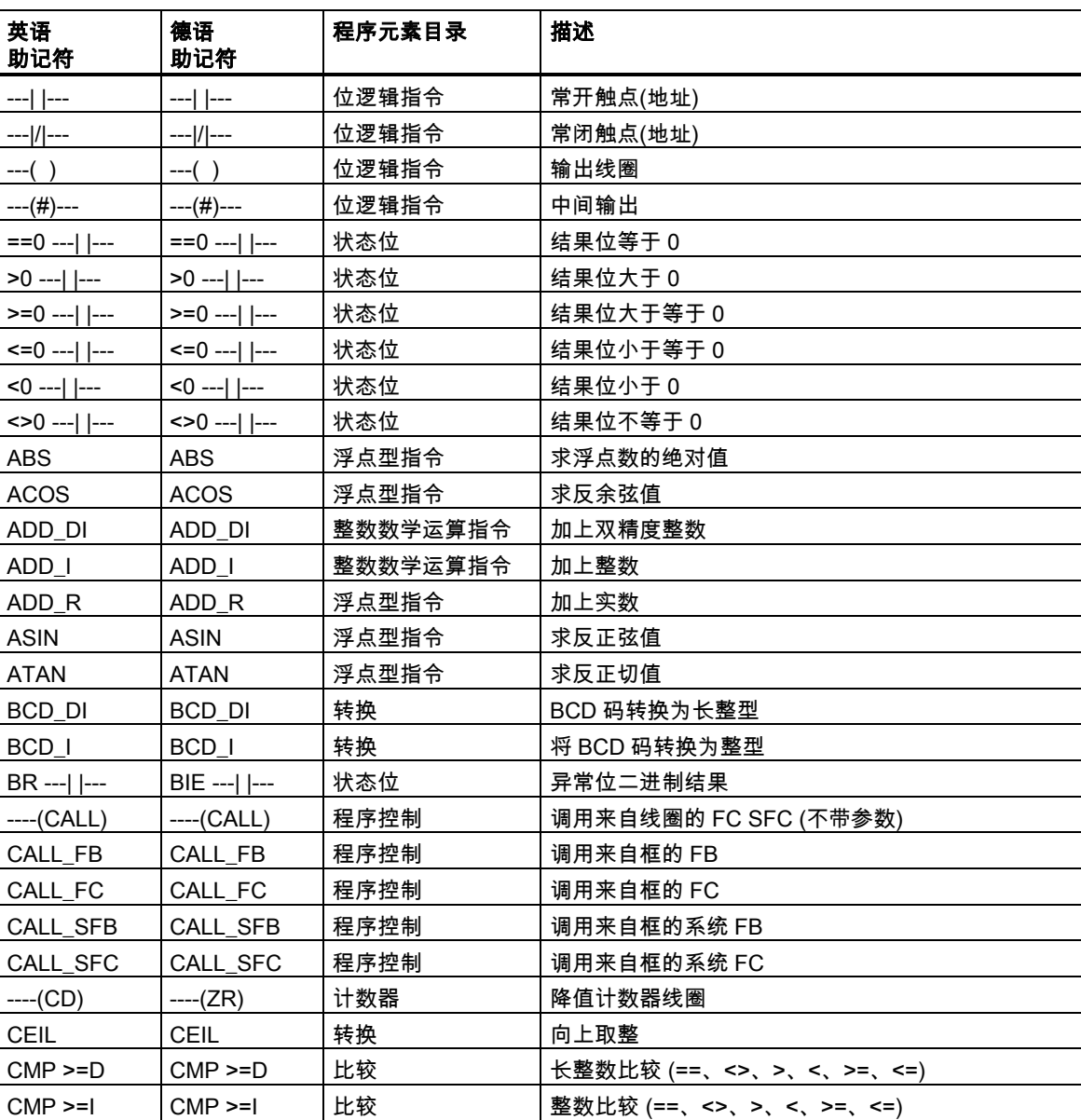

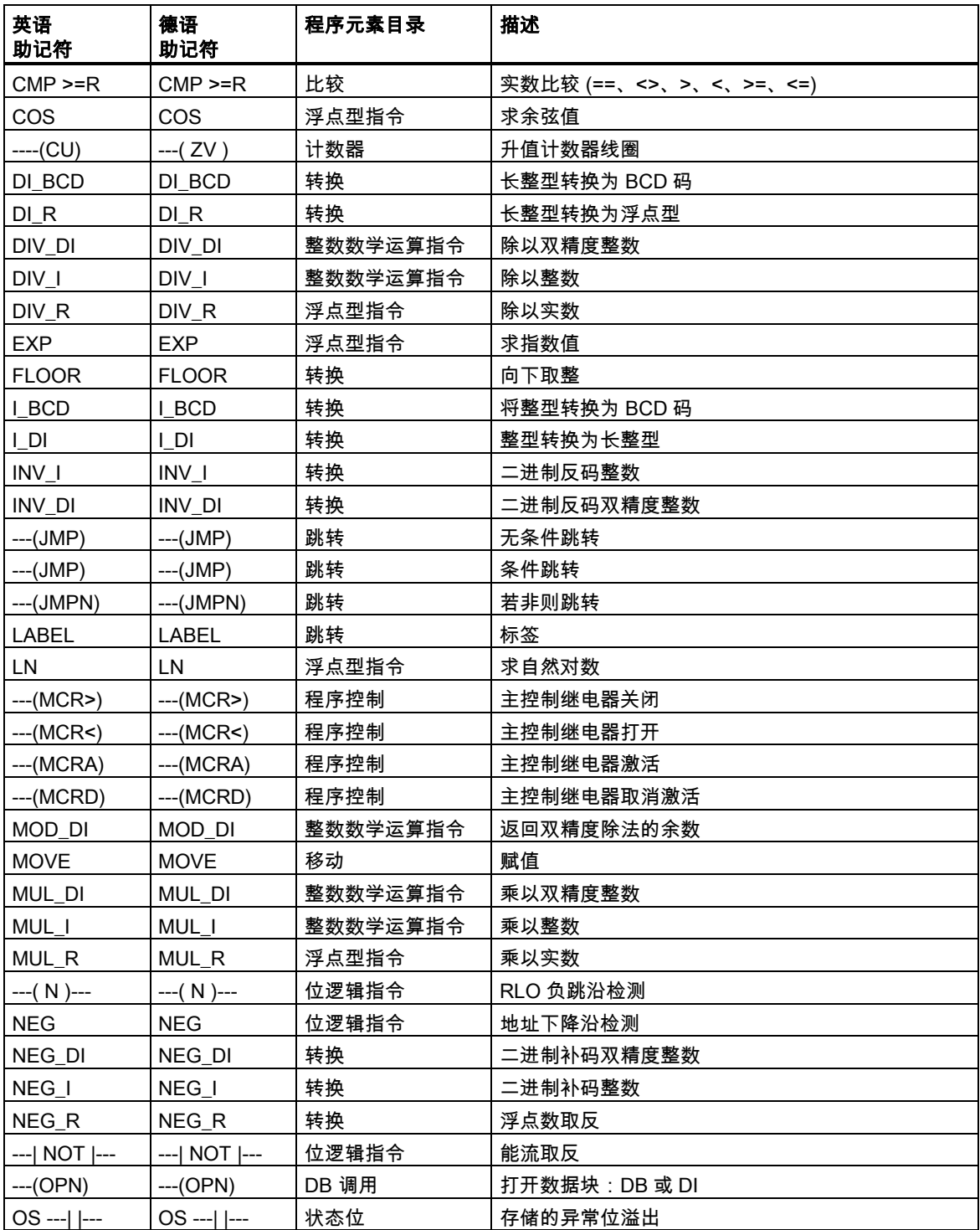

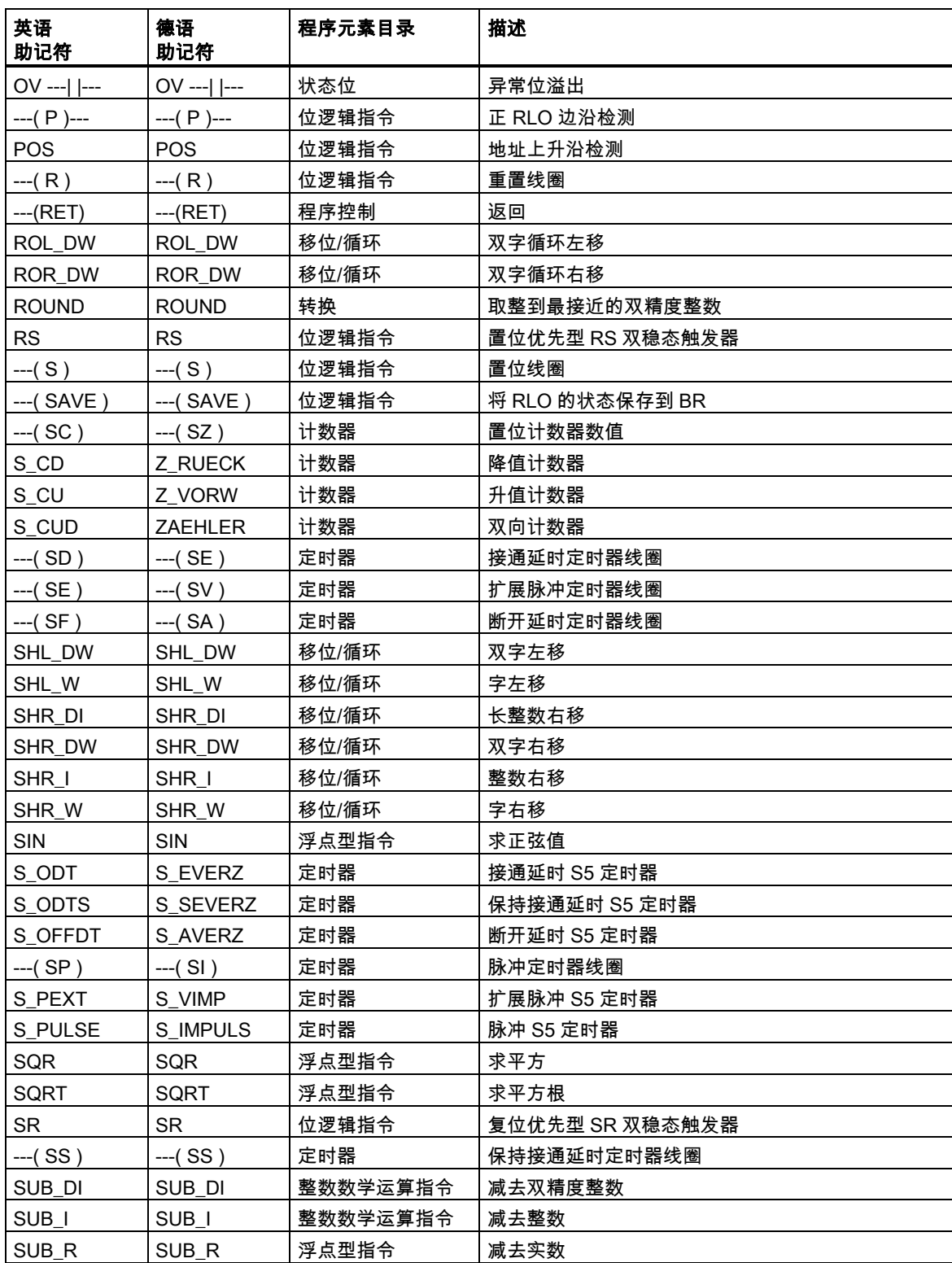

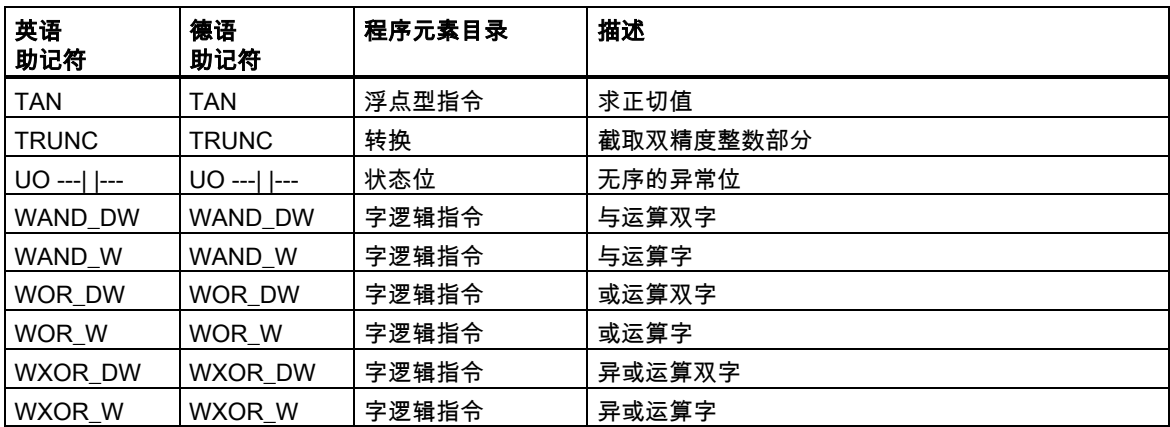

<span id="page-188-0"></span>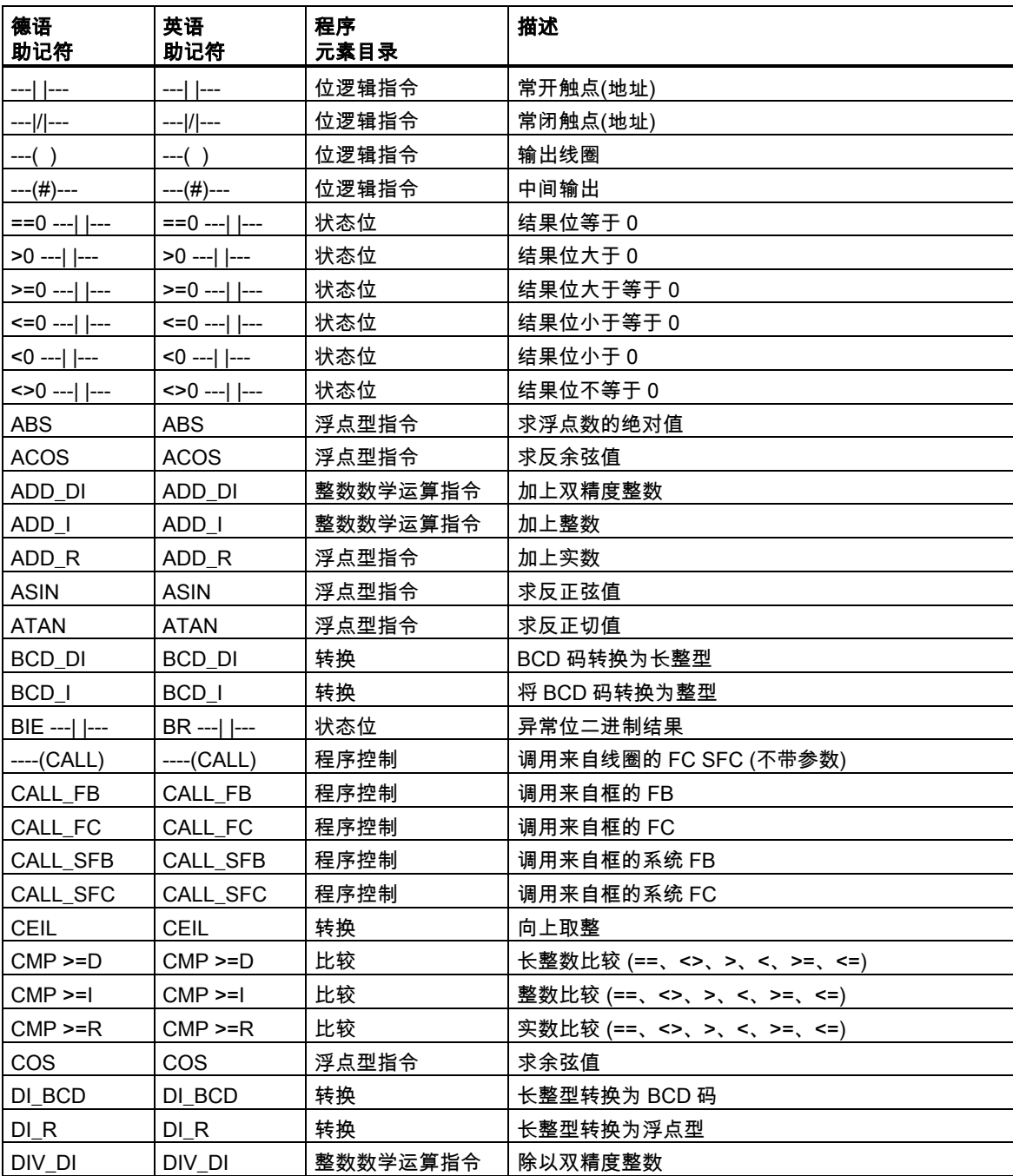

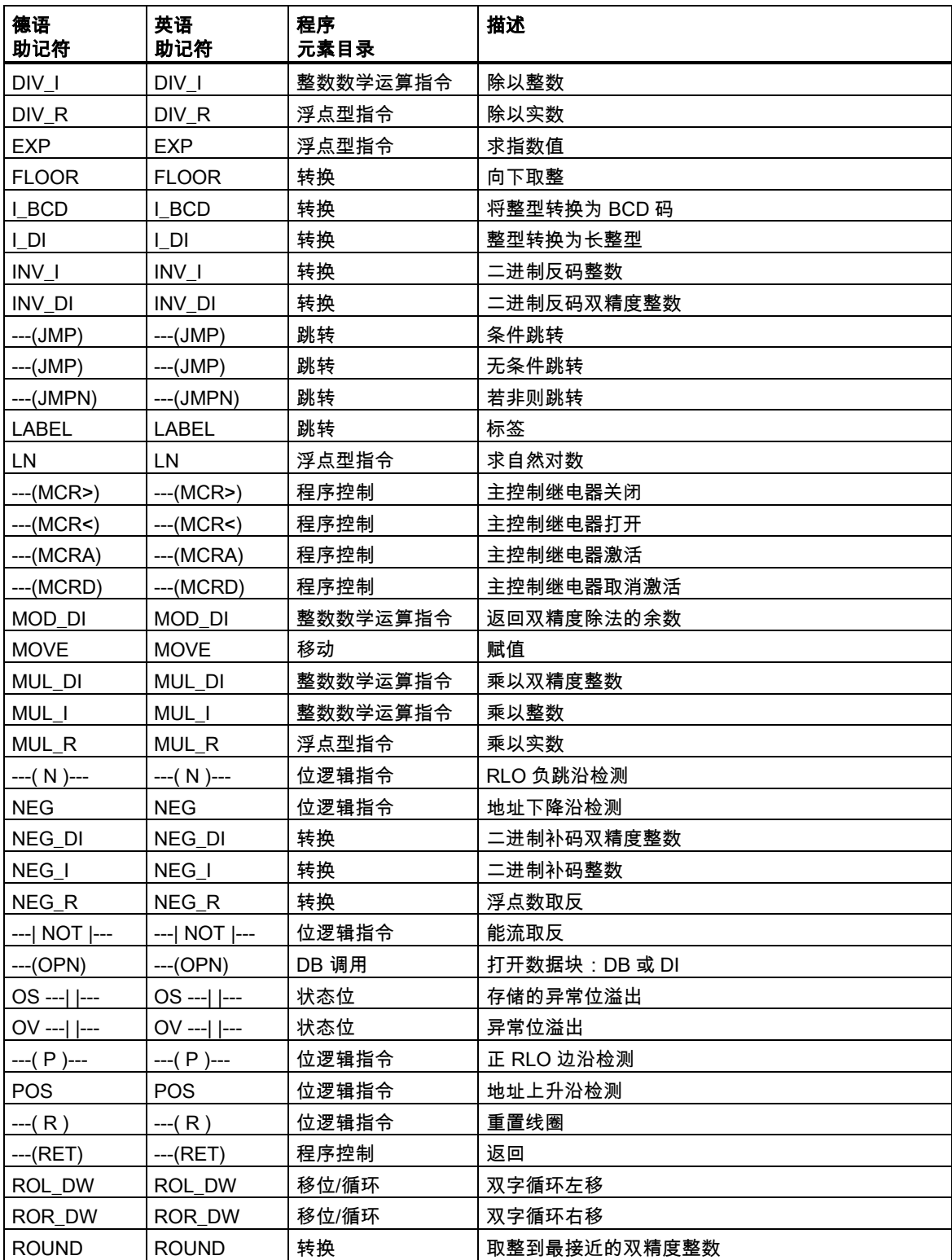

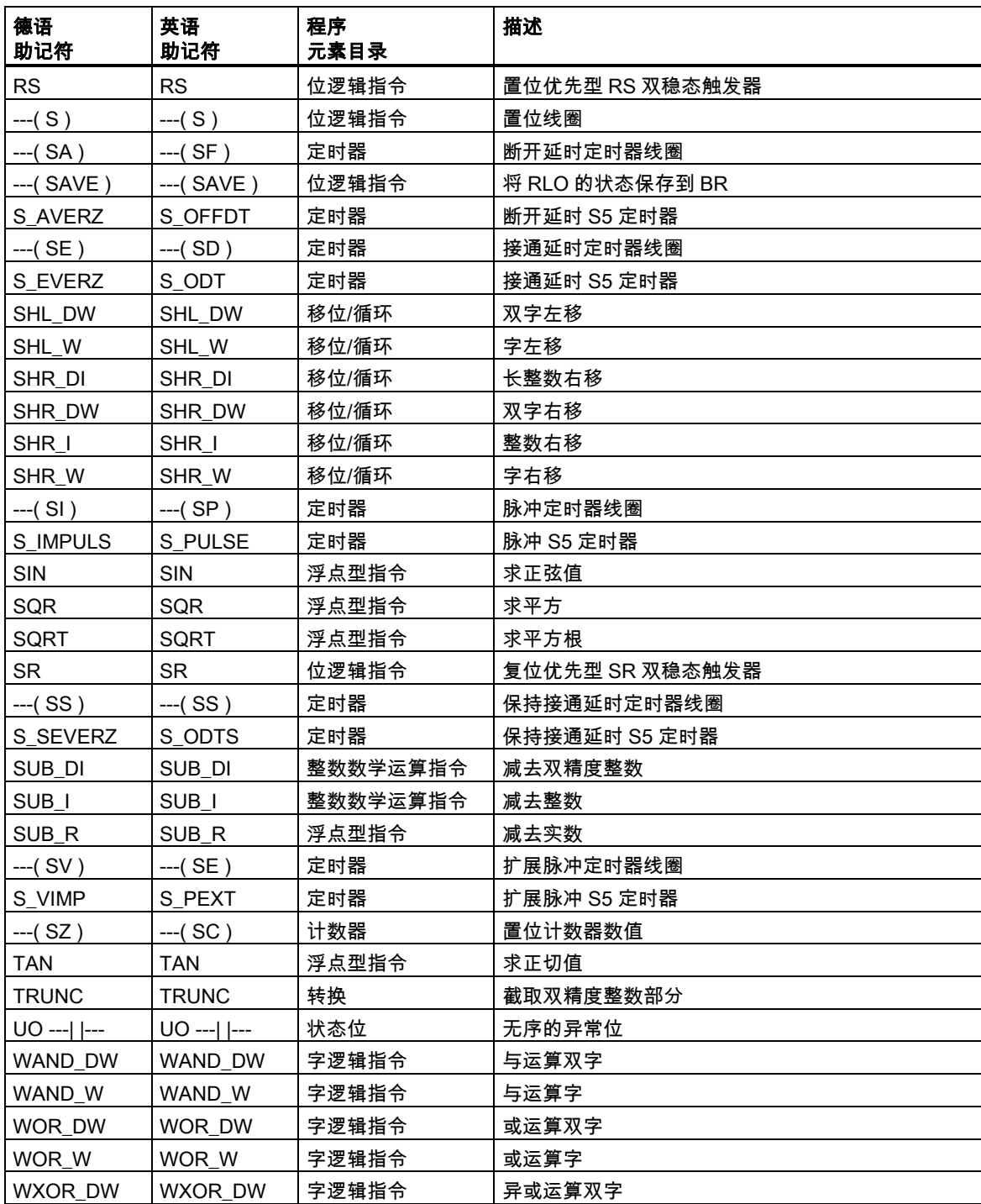

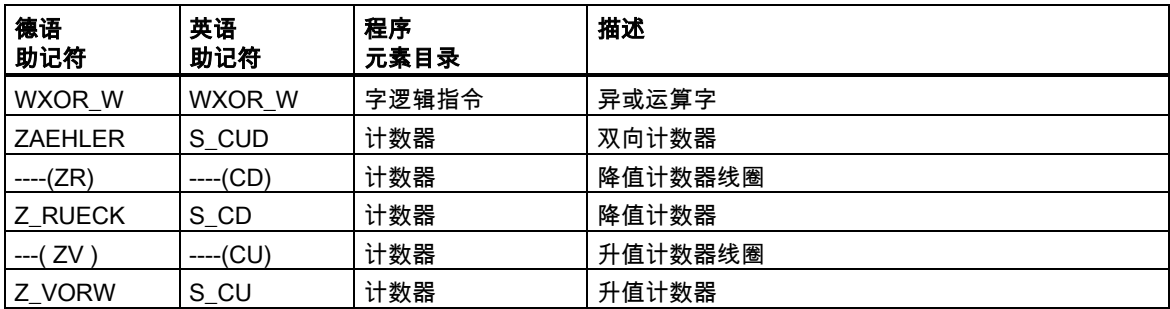

# B 编程实例

## B.1 编程实例总览

## 实际应用

本手册中描述的每个梯形图指令都会触发一个特定操作。将这些指令组合到一个程序中时,便可完成 多种自动化任务。本章提供梯形图指令实际应用的以下实例:

- 使用位逻辑指令控制传送带
- 使用为逻辑指令检测传送带上的移动方向
- 使用定时器指令生成一个时钟脉冲
- 使用计数器和比较指令跟踪存储空间
- 使用整数数学指令解决问题
- 设置加热烘炉的时间长度

## 使用的指令

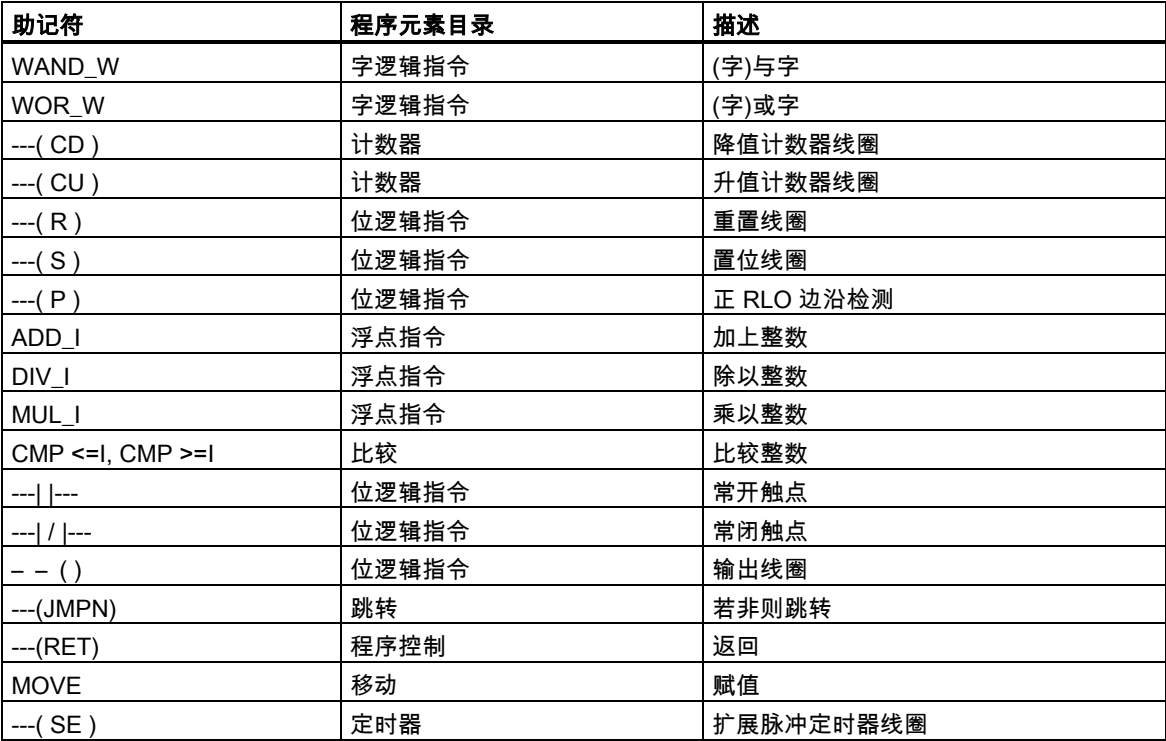

B.2 实例:位逻辑指令

# B.2 实例:位逻辑指令

## 实例 1:控制传送带

下图显示可用电动方式激活的传送带。在传送带的开始位置有两个按钮开关:用于启动的 S1 和用于 停止的 S2。在传送带末端也有两个按钮开关:用于启动的 S3 和用于停止的 S4。可从任何一端启动 或停止传送带。此外,当传送带上的部件到达终点时,传感器 S5 将停止传送带。

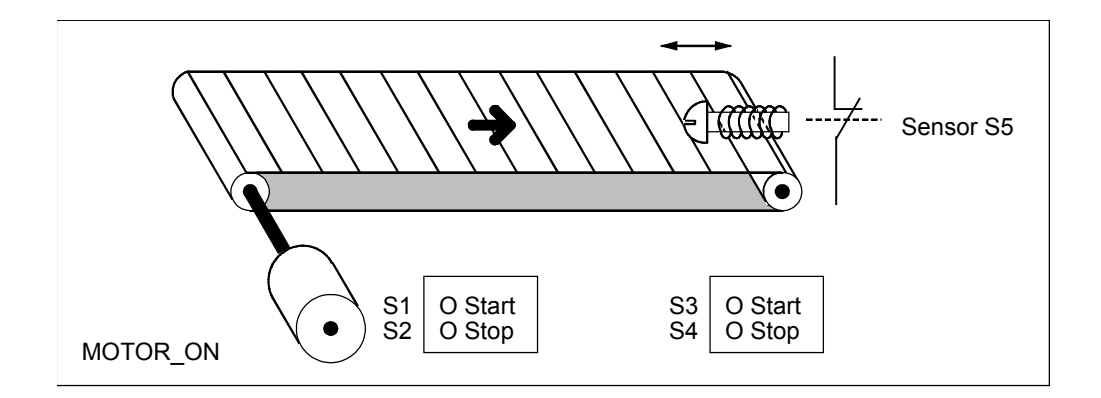

## 绝对地址和符号编程

您可编写程序使用绝**对地址**或代表传送带系统各种组件的符号来控制传送带。 需要制定一个符号表,以建立所选择的符号与绝对地址的联系(参见 STEP 7 在线帮助)。

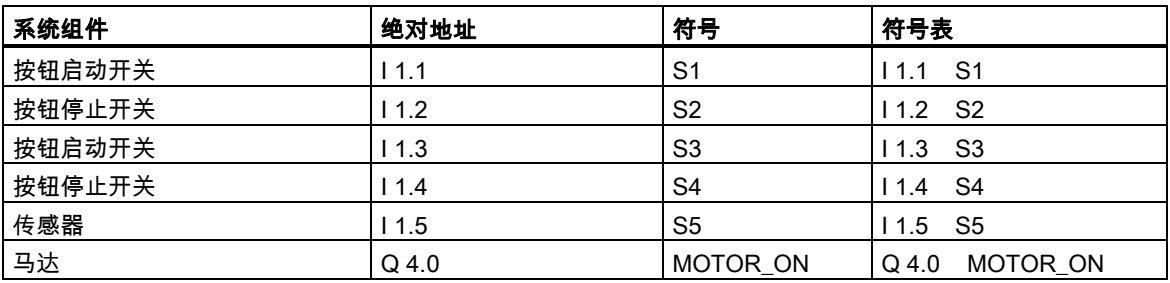

B.2 实例:位逻辑指令

## 控制传送带的梯形图程序

程序段 1:按下任意一个启动开关,启动电机。

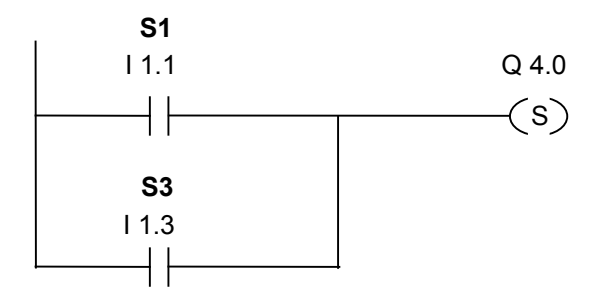

程序段 2:按下任一停止开关或打开传送带尾部的常闭触点以关闭电机。

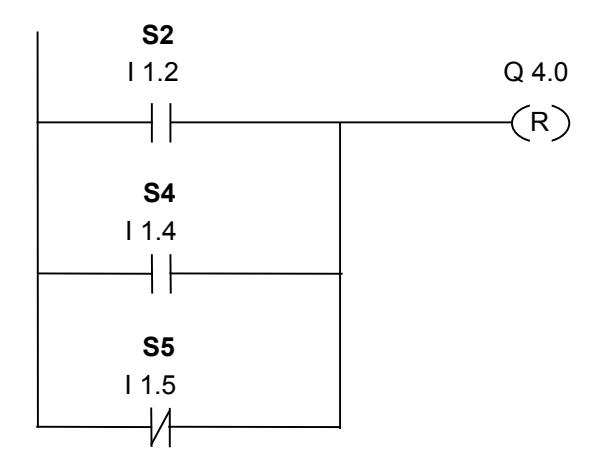

### B.2 实例:位逻辑指令

## 实例 2:检测传送带方向

下图显示配备有两个光电屏障(PEB1 和 PEB2)的传送带,这两个光电屏障用于检测包裹在传送带上的 移动方向。每个光电屏障的功能类似常开触点。

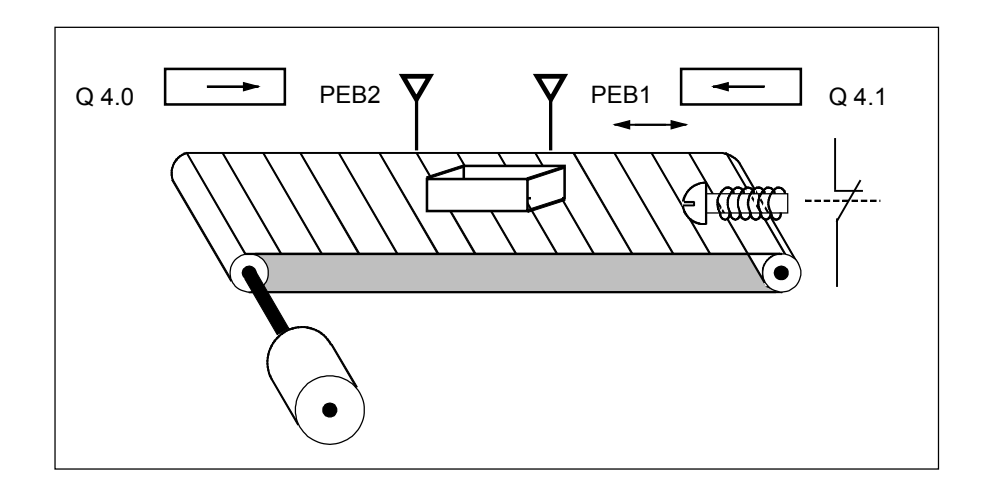

#### 绝对地址和符号编程

您可编写程序以使用绝对地址或代表传送带系统各种组件的符号来激活传送带系统的方向显示。 需要制定一个符号表,以建立所选择的符号与绝对地址的联系(参见 STEP 7 在线帮助)。

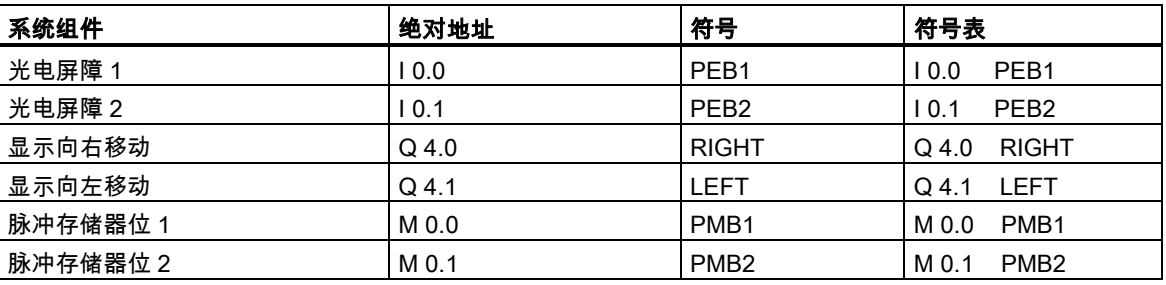

## 用于检测传送带方向的梯形图程序

程序段 1:如果输入 I 0.0 的信号状态从 0 跳变为 1 (上升沿),同时,输入 I 0.1 的信号状态为 0,则传 送带上的包裹正在向左移动。

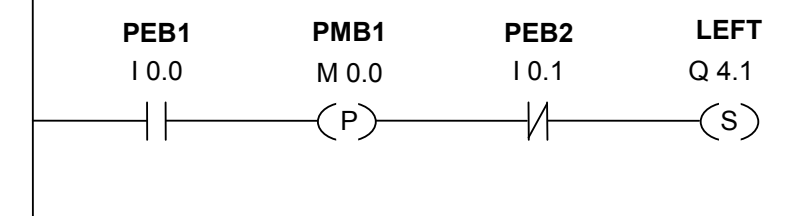

程序段 2:如果输入 I 0.1 的信号状态从 0 跳变为 1 (上升沿),同时,输入 I 0.0 的信号状态为 0,则传 送带上的包裹正在向右移动。如果光电屏障之一被中断,则表明屏障之间有包裹。

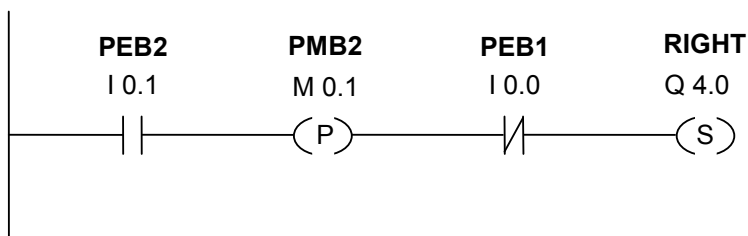

程序段 3:如果两个光电屏障都未中断,则表明屏障之间没有包裹。方向指针关闭。

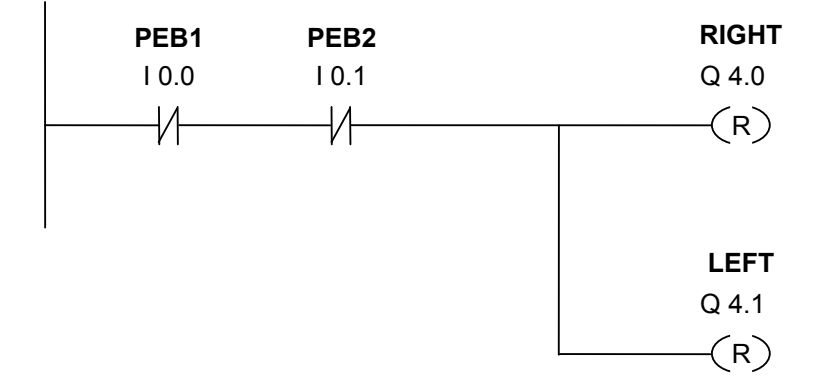

# B.3 实例:定时器指令

#### 时钟脉冲发生器

当需要生成定期重复的信号时,可使用时钟脉冲发生器或闪烁继电器。时钟脉冲发生器在控制指示灯 闪烁的信号系统中很常见。

当使用 S7-300 时,您可用特殊组织块中的时间处理功能来执行时钟脉冲发生器功能。但下列梯形图 程序中显示的实例说明的是使用定时器功能产生时钟脉冲。实例程序显示如何通过使用定时器实现任 意的时钟脉冲发生器。

#### 产生时钟脉冲(脉冲占空比 1:1)的梯形图程序

程序段 1:如果定时器 T1 的信号状态为 0,则将时间值 250 ms 加载到 T1 中,并启动 T1 作为延时脉 冲定时器。

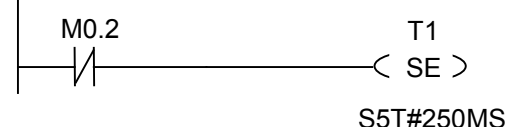

程序段 2: 定时器的状态临时保存在辅助存储器标识器中。

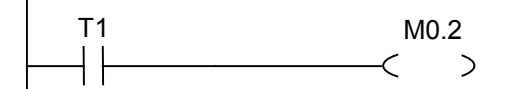

程序段 3:如果定时器 T1 的信号状态为 1,则跳转到跳转标签 M001。

M001  $<$ JMP $>$ M0.2

#### 程序段 4:当定时器 T1 时间到期后,存储器字 100 将增加 1。

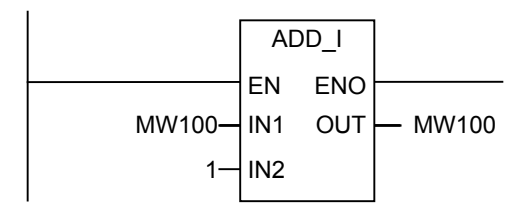

程序段 5:MOVE 指令允许在输出 Q12.0 到 Q13.7 上输出不同的时钟频率。

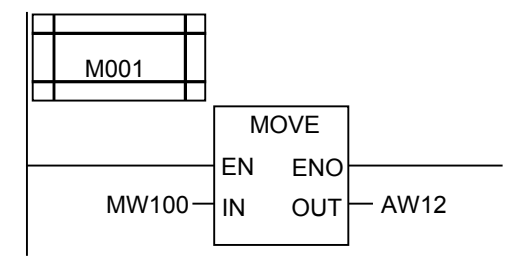

## 信号检测

定时器 T1 的信号检查为 opener M0.2 生成以下逻辑运算(RLO)结果。

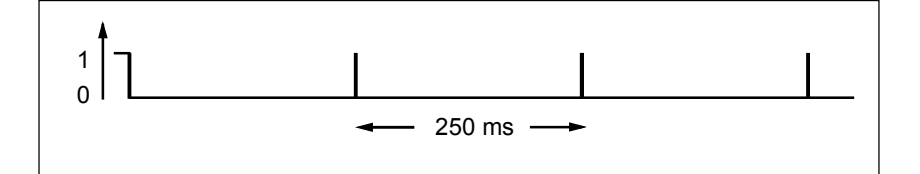

一旦定时时间到,就会重新启动定时器。因此,由 ---| / |--- M0.2 进行的信号检查只简单产生信号状态 1。

RLO 取反(反向):

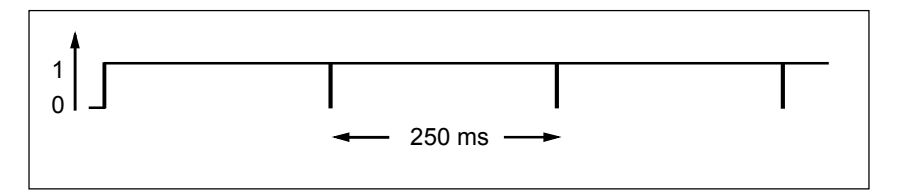

每隔 250 ms, RLO 位变为 0。跳转被忽略, 存储器字 MW100 中的内容加 1。

## 获得指定频率

从存储器字节 MB101 和 MB100 的各个位中,可以获得下列频率:

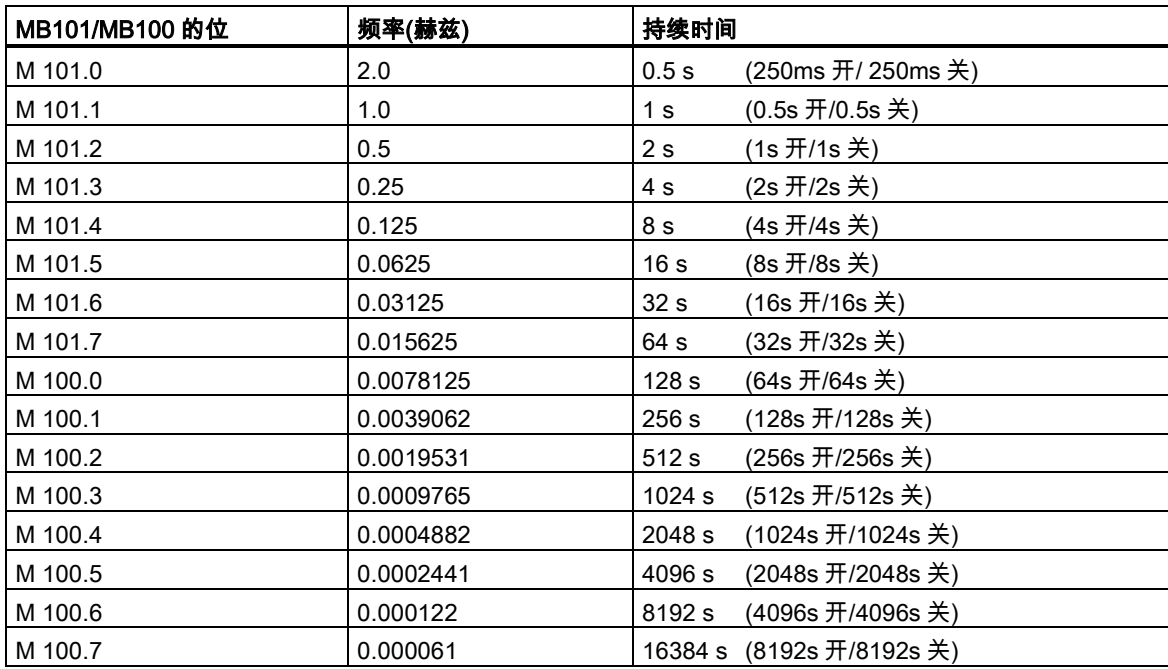

## 存储器 MB 101 的位信号状态

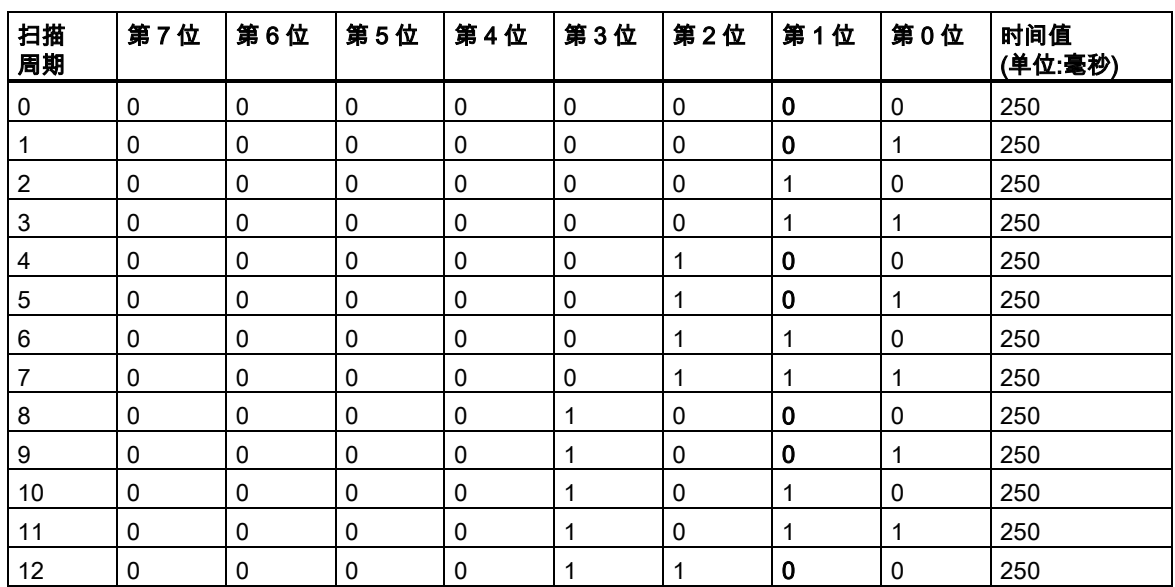

## MB 101 (M 101.1)第 1 位的信号状态

频率 = 1/T = 1/1 s = 1 赫兹

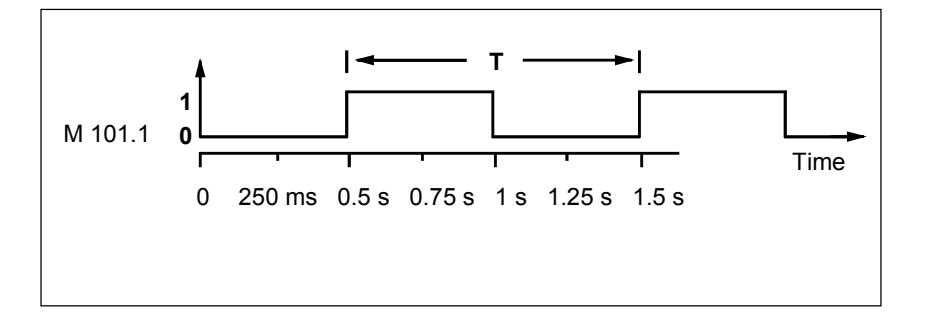

B.4 实例:计数器和比较指令

# B.4 实例:计数器和比较指令

### 带计数器和比较器的存储区域

下图显示了具有两个传送带且在传送带之间有临时存储区域的系统。传送带 1 将包裹传送到存储区域。 存储区域附近的传送带 1 末端的光电屏障确定向存储区域传送的包裹数量。传送带 2 会将包裹从临时 存储区域传输到装载码头,而卡车在此将包裹发送给客户。存储区域附近的传送带 2 末端的光电屏障 确定离开存储区域而转向装载码头的包裹数量。带五个指示灯的显示面板将指示临时存储区域的填充 量。

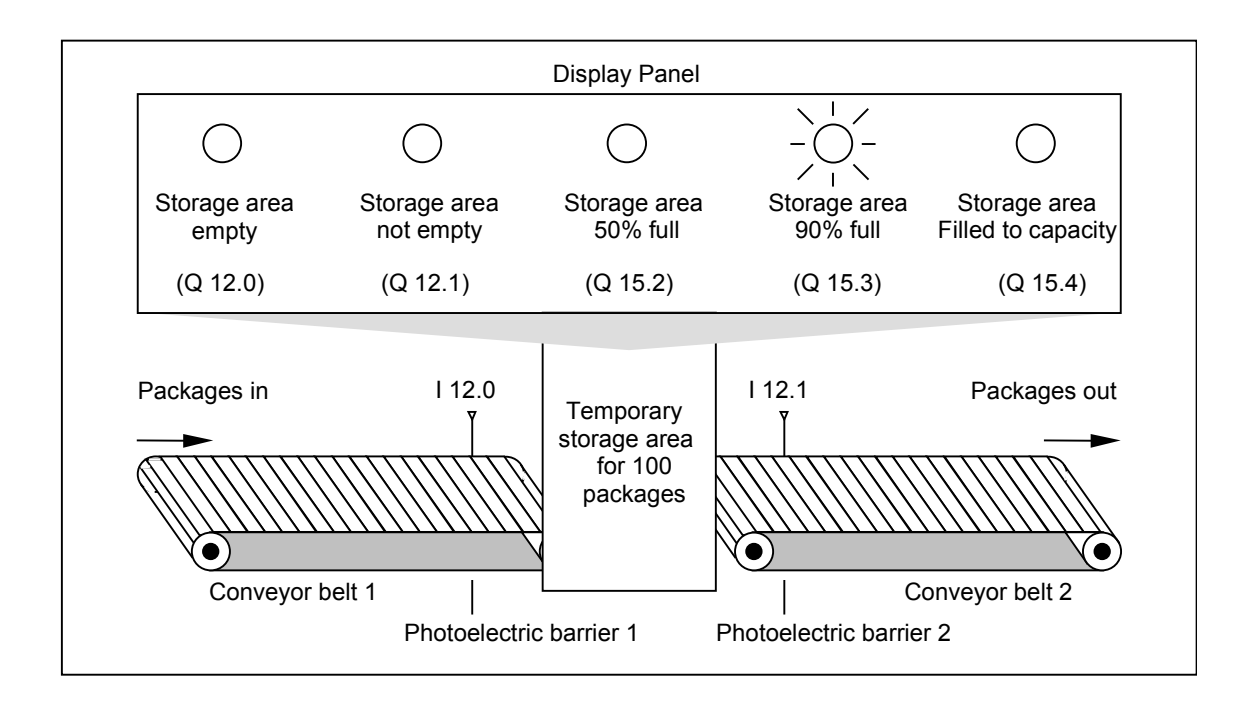

B.4 实例:计数器和比较指令

### 激活显示面板上的指示灯的梯形图程序

程序段 1:计数器 C1 对输入 CU 处每次从"0"到"1"的信号改变都进行正计数,而对输入 CD 处每次 从"0"到"1"的信号改变都进行倒计数。对于输入 S 处从"0"到"1"的信号改变,计数器值被设置为值 PV。 输入 R 处从"0"到"1"的信号改变将计数器值复位为"0"。MW200 包含 C1 的当前计数值。Q12.1 指示 "存储区域非空"。

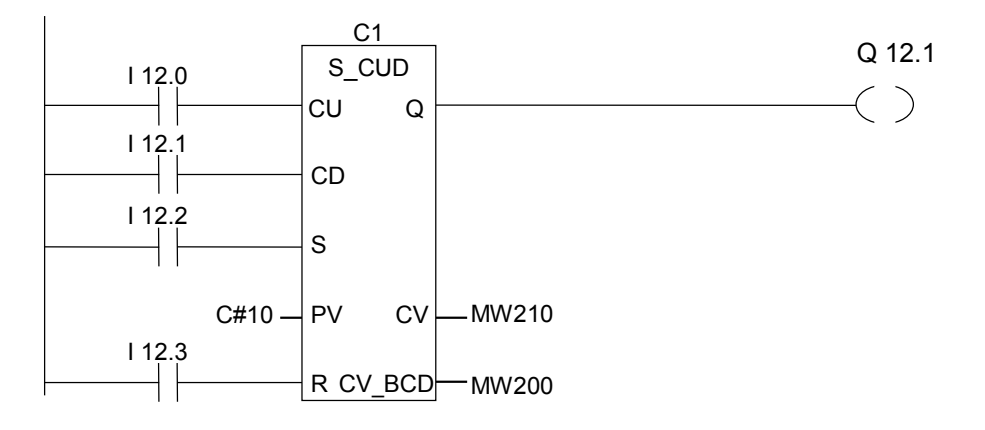

#### 程序段 2:Q12.0 表明"存储区域为空"。

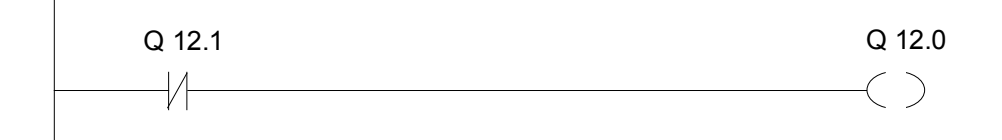

程序段 3:如果 50 小于等于计数器值(换句话说,如果当前计数器值大于等于 50),则表示"存储区域 50%满"的指示灯变亮。

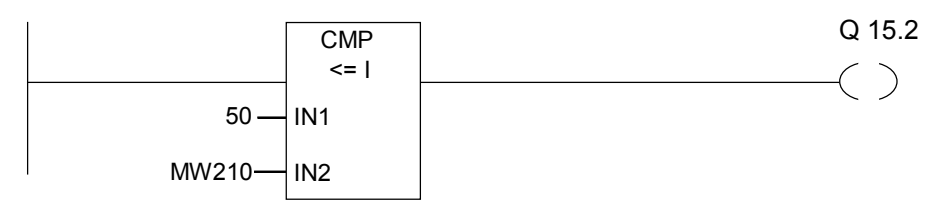

B.4 实例:计数器和比较指令

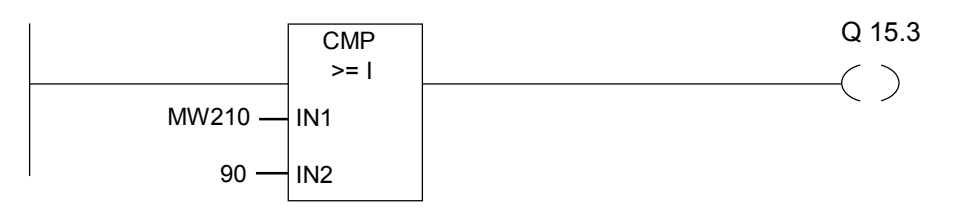

程序段 4:如果计数器值大于或等于 90,则表示"存储区域 90%满"的指示灯变亮。

程序段 5:如果计数器值大于或等于 100,则表示"存储区域满"的指示灯变亮。

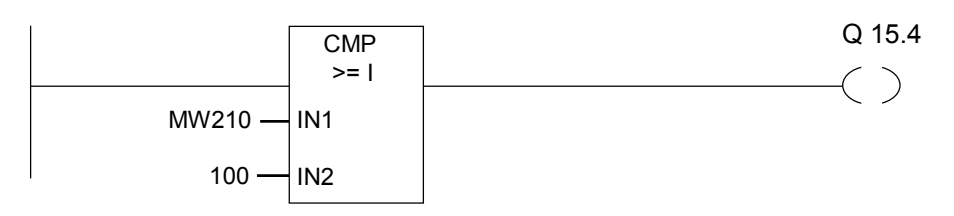

B.5 实例:整型数学运算指令

## B.5 实例:整型数学运算指令

## 解决数学问题

实例程序显示了如何使用三个整数数学运算指令来产生与下列方程式相同的结果:

MW4 = ((IW0 + DBW3) x 15) / MW0

#### 梯形图程序

程序段 1:打开数据块 DB1。

$$
\begin{array}{c}\n\text{DB1} \\
\hline\n\text{CPN}\n\end{array}
$$

程序段 2:输入字 IW0 被加到共享数据字 DBW3 (必须先定义并打开数据块),和被加载到存储器 字 MW100 中。然后,将 MW100 乘以 15,结果保存在存储器字 MW102 中。再将 MW102 除以 MW0,结果保存在 MW4 中。

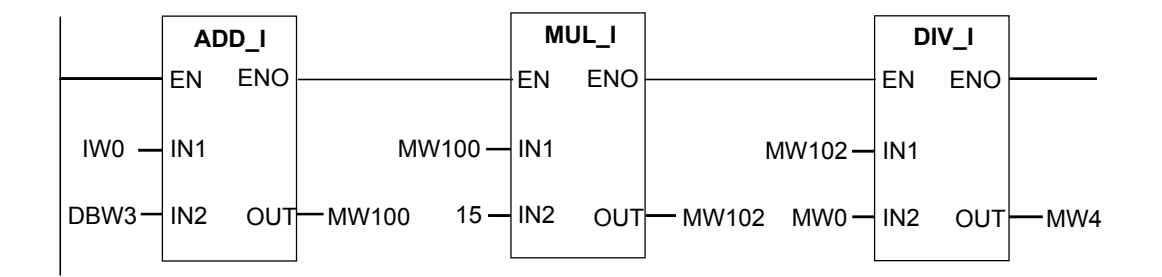

B.6 实例:字逻辑指令

# B.6 实例:字逻辑指令

## 加热烘炉

烘炉操作员通过按启动按钮来启动烘炉加热。操作员可用图中所示的码盘开关来设置加热的时间。操 作员设置的值以二进制编码的十进制(BCD)格式显示,单位为秒。

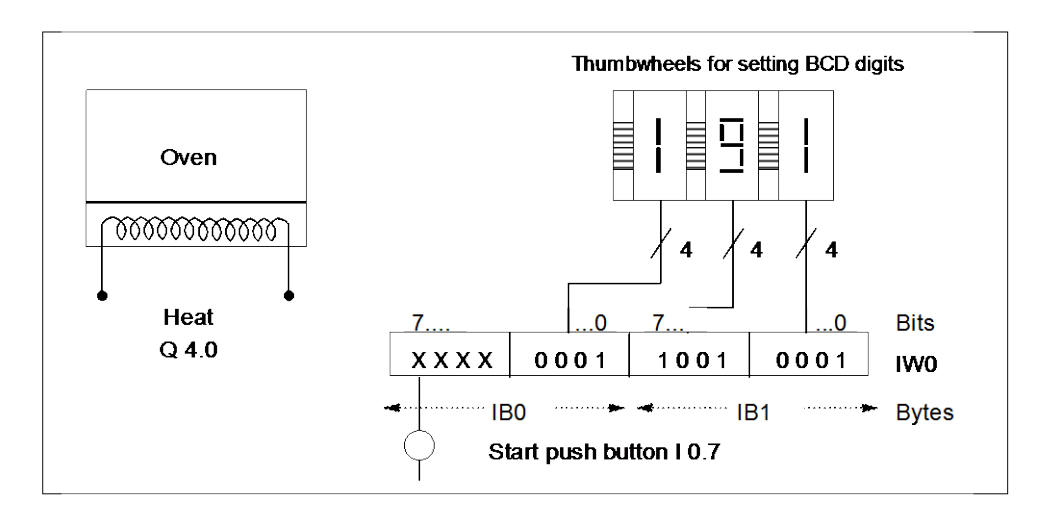

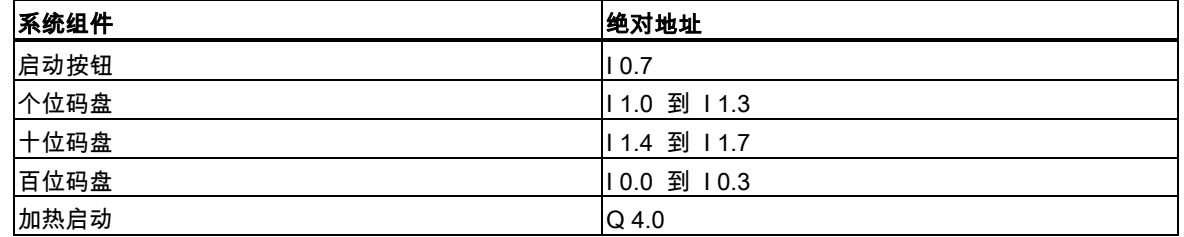

B.6 实例:字逻辑指令

#### 梯形图程序

程序段 1:如果定时器正在运行,则启动加热器。

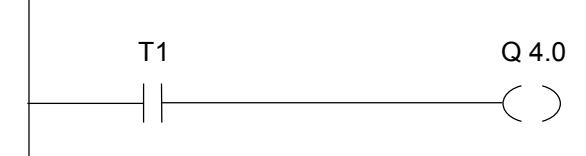

程序段 2: 如果定时器正在运行, 则 Return 指令结束此处的处理。

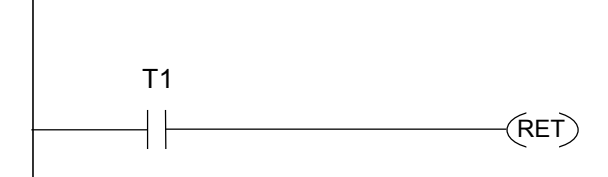

程序段 3:屏蔽输入位 I 0.4 到 I 0.7 (即将其复位为 0)。码盘输入的这些位不使用。码盘输入的 16 个 位,根据(字)与字指令,与 W#16#0FFF 相组合。结果装载在存储器字 MW12 中。为了设置秒数的时 间基准,预设值将根据(字)或字指令,与 W#16#2000 相组合,将位 13 设为 1,将位 12 复位为 0。

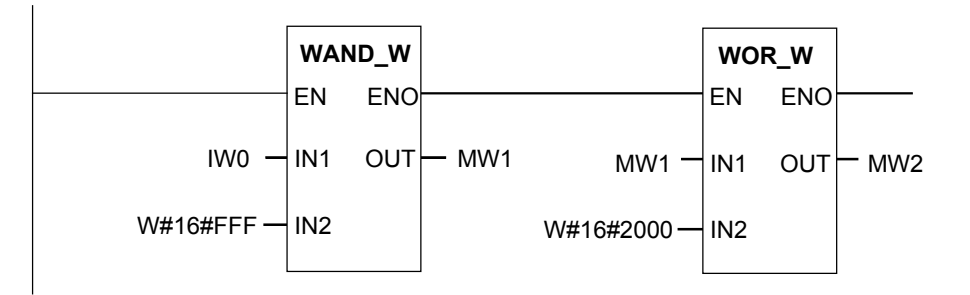

程序段 4:如果按下启动按钮,则将定时器 T1 作为扩展脉冲定时器启动,并作为预设值存储器字 MW2 装载(来自于上述逻辑)。

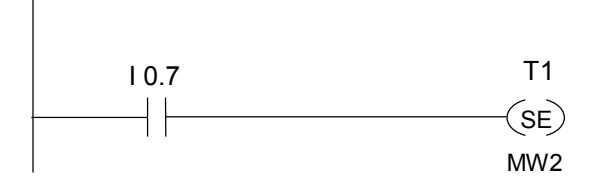

B.6 实例:字逻辑指令

# C 使用梯形图

## C.1 块类型

程序可以细分为若干块,这使您可以对程序的结构加以组织。块是程序的一个独立部分,由其特定功 能而相互区分。在 STEP 7 中,包含用于处理信号的指令语句的逻辑块(OB、FB、SFB、FC、SFC), 与用于存储数据的数据块(DB、DI)之间存在着显著区别。

逻辑块用作程序和子程序的软件模块。最高级是 OB1(组织块 1)。从一个块调用另一个块时,两个块 之间通过编写块的变量声明表来交换参数。例如,可能会将被调用块编写为从调用块接收若干输入/ 输出参数。然后,被调用块对这些输入值进行处理并获得一个结果,再将该结果值和程序控制返回调 用块。

语句 CALL FC1(调用一个功能)与 CALL FB1, DB2(调用一个功能块)之间的差别在于功能不能保存先 前所做的处理。即,如果在功能处理期间调用另外一个块,将删除本地内存中的调用参数和分配。对 功能块的调用有一个相关的背景数据块,将在其中存储与 FB 变量声明表相对应的块特定的变量。

有两种类型的数据块:

- 1. 含有在您所创建的结构中加以组织的用户数据的数据块。所有逻辑块均能打开这些数据块,进行 读/写操作。
- 2. 背景数据块,用于存储执行功能块背景期间用到的调用参数和静态本地数据。

使用 STL、梯形图或 FBD 编辑器编写数据块和逻辑块。STEP 7 附带了各种标准块。

## <span id="page-209-0"></span>C.2 EN/ENO 机制

FBD/LAD 框的启用(EN)和启用输出(ENO)通过 BR 位来获取。 如果连接了 EN 和 ENO, 则以下规则适用:

### ENO = EN AND NOT (框错误)

当没有发生错误(框错误 = 0)时,ENO = EN。 EN/ENO 机制用于:

- 数学运算指令、
- 传送和转换指令、
- 移位和循环移位指令、
- 块调用。

该机制不用于:

- 比较、
- 计数器、
- 定时器。

在框的实际指令周围,为 EN/ENO 机制生成附加的 STL 指令,这些指令依赖于现有的在此之前和之 后的逻辑运算。使用一个加法器实例,显示下列四种可能的情况:

- 4. 连接了 EN 和 ENO 的加法器
- 5. 连接 EN 但未连接 ENO 的加法器
- 6. 连接 EN 但未连接 ENO 的加法器
- 7. 没有连接 EN 和 ENO 的加法器

#### 创建块的注意事项

如果要编程在 FBD 或 LAD 中调用的块,那么必须确保退出块时,置位 BR 位。第四个实例显示这种 结果并不会自动出现。不能将 BR 作为存储位,因为 EN/ENO 机制不断改写 BR。作为代替,可使用 一个临时变量来保存发生的所有错误。用 0 初始化该变量。在块中任何一个您认为指令不成功即表示 整个块出错的地方,借助 EN/ENO 机制来设置该变量。一个 NOT 和一个 SET 线圈足以完成这项工作。 在块结束处,编程下列程序段:

end: AN error SAVE

确保在任何情况下都处理本程序段,这表示禁止在块内使用 BEC,并禁止跳过本程序段。

## C.2.1 连接了 EN 和 ENO 的加法器

当加法器连接了 EN 和 ENO 时,触发下列 STL 指令:

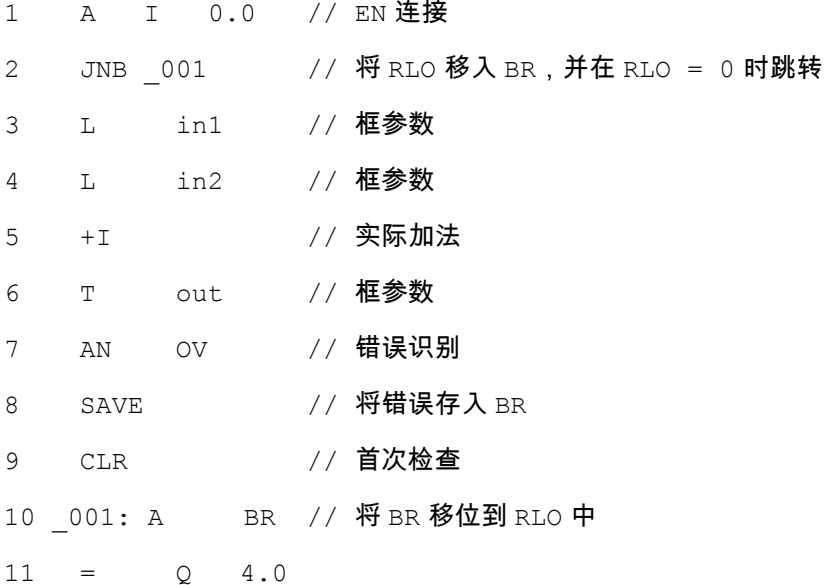

在第 1 行后,RLO 包含在此之前的逻辑运算的结果。JNB 指令将 RLO 复制到 BR 位,并设置第一个 校验位。

- 当 RLO = 0 时,程序跳转到第 10 行,继续执行 A BR。不执行加法指令。在第 10 行,重新将 BR 复制到 RLO 中,然后给输出赋值 0。
- 当 RLO = 1 时,程序不跳转,表示执行加法指令。在第 7 行中,程序判断是否在执行加法指令期 间发生了错误,然后在第 8 行存储到 BR 中。第 9 行设置第一个校验位。现在,在第 10 行中将 BR 位复制回 RLO,因此,输出显示是否成功执行了加法指令。 第 10 行和第 11 行不改变 BR 位,因此,也显示是否成功执行了加法指令。

## C.2.2 连接 EN 但未连接 ENO 的加法器

当加法器连接了 EN 但未连接 ENO 时,触发下列 STL 指令:

```
1 A I 0.0 // EN 连接
2 JNB 001 // 将 RLO 移入 BR, 并在 RLO = 0 时跳转
3 L in1 // 框参数
4 L in2 // 框参数
5 +I // 实际加法
6 T out // 框参数
7 _001: NOP 0
```
在第 1 行后,RLO 包含在此之前的逻辑运算的结果。JNB 指令将 RLO 复制到 BR 位,并设置第一个 校验位。

- 当 RLO = 0 时,程序跳转到第 7 行,不执行加法指令。RLO 和 BR 都为 0。
- 当 RLO 为 1 时,程序不跳转,表示执行加法指令。程序不判断在执行加法指令期间是否发生错误。 RLO 和 BR 都为 1。

### C.2.3 连接 EN 但未连接 ENO 的加法器

当加法器没有连接 EN,但连接了 ENO 时,触发下列 STL 指令:

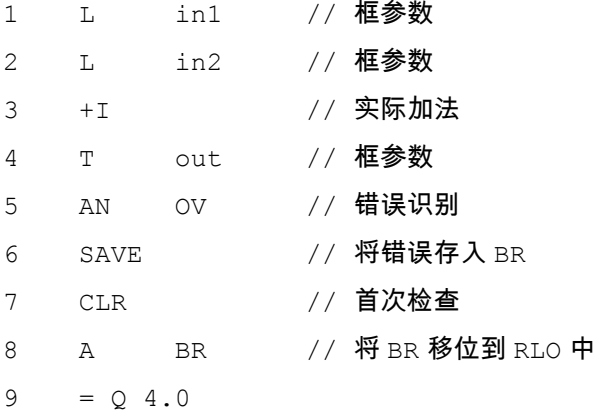

在每种情况下都执行加法指令。在第 5 行中,程序判断在执行加法指令期间是否发生了错误,然后在 第 6 行存储到 BR 中。第 7 行设置第一个校验位。现在,在第 8 行中将 BR 位复制回 RLO,因此,输 出显示是否成功执行了加法指令。

第 8 行和第 9 行不改变 BR 位,因此,也显示是否成功执行了加法指令。

## C.2.4 没有连接 EN 和 ENO 的加法器

当加法器没有连接 EN 和 ENO 时,触发下列 STL 指令:

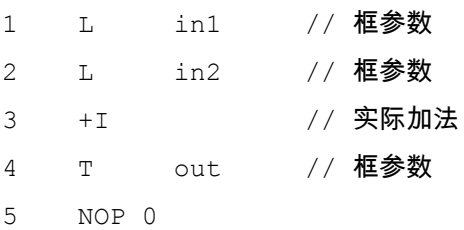

执行加法指令。RLO 和 BR 位保持不变。

## C.3 参数传送

块的参数作为数值传送。对于功能块,在被调用块中使用背景数据块中的实际参数值副本。对于功能, 实际值的副本存在于本地数据堆栈中。不复制指针。调用前,将 INPUT 数值复制到背景 DB 或 L 堆 栈中。调用后,将 OUTPUT 数值复制回变量中。在被调用块中,只能使用副本。所需的 STL 指令位 于调用块中,并且对于用户来说是不可见。

#### 注意

如果存储位、输入、输出或外围设备 I/O 作为功能的实际地址使用,那么它们以与其它地址不同的方 式进行处理。在此,直接执行更新,而不是通过 L 堆栈执行更新。

## 例外:

如果相应的形式参数为 BOOL 数据类型的一个输入参数,那么通过 L 堆栈更新当前参数。

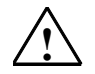

## **!** 当心

在编程调用块时,请确保写入声明为 OUTPUT 的参数。否则,输出值为随机值!对于功能块,该值为由最后 一个调用指定的背景 DB 中的数值;对于功能,该值为位于 L 堆栈的数值。

- 请注意以下几点:
- 尽可能初始化所有 OUTPUT 参数。
- 尽量不要使用任何置位和复位指令。这些指令取决于 RLO。如果 RLO 具有 0 值,则将保留随机值。
- 如果在块内跳转,请确保不要跳过任何编写了 OUTPUT 参数的位置。请勿忘记 BEC 和 MCR 指令的作用。

# 索引

## 字母数字

## (

 $---( )$ [, 17](#page-16-0)  $---( #)---, 18$  $---( #)---, 18$ ---( CD ), [65](#page-64-0) ---( CU ), [64](#page-63-0) ---( N )---, [24](#page-23-0) ---( P )---, [25](#page-24-0)  $--(R)$ , [19](#page-18-0) ---( S ), [21](#page-20-0) ---( SA ), [175](#page-174-0) ---( SAVE ), [26](#page-25-0) ---( SC ), [63](#page-62-0) ---( SD ), [171](#page-170-0) ---( SE ), [169,](#page-168-0) [171](#page-170-0) ---( SF ), [175](#page-174-0) ---( SI ), [167](#page-166-0) ---( SP ), [167](#page-166-0) ---( SS ), [173](#page-172-0) ---( SV ), [169](#page-168-0) ---( SZ ), [63](#page-62-0) ---( ZR ), [65](#page-64-0) ---( ZV ), [64](#page-63-0) ---(Call), [108](#page-107-0) ---(JMP)---, [70,](#page-69-0) [71](#page-70-0) ---(JMPN), [72](#page-71-0) ---(MCR<), [120](#page-119-0) ---(MCR>), [122,](#page-121-0) [123](#page-122-0) ---(MCRA), [124](#page-123-0) ---(MCRD), [125](#page-124-0) ---(OPN), [67](#page-66-0) ---(RET), [126](#page-125-0) (字)单字或运算, [179](#page-178-0) (字)单字异或运算, [182](#page-181-0) (字)单字与运算, [178](#page-177-0) (字)双字或运算, [181](#page-180-0) (字)双字异或运算, [183](#page-182-0) ( 字 )双字与运算, [180](#page-179-0)

## |

```
---| |---, 141
---| |---, 14
---| / |---, 15, 141
--|NOT|--, 16
```
## $\,<$

 $\left| -1 \right|$   $\left| -1 \right|$   $\left| -1 \right|$  [152](#page-151-0)  $\left| -1 \right|$  /  $\left| -1 \right|$  152  $\left| -20 -1 \right|$  ---, [148](#page-147-0)  $\left|20 - |1| - 11 + 148\right|$ <0 ---| |---, [150](#page-149-0)  $<$ 0 ---| / |---[, 150](#page-149-0)

## =

 $==0$  ---| |---, [147](#page-146-0) ==0 ---| / |---[, 147](#page-146-0)

## >

 $>=0$  ---|  $|--, 151$  $|--, 151$  $>=0$  ---| / |---[, 151](#page-150-0)  $>0$  ---|  $|-$ , [149](#page-148-0) >0 ---| / |---[, 149](#page-148-0)

ABS, [94](#page-93-0) ACOS, [103](#page-102-0) ADD\_DI, [81](#page-80-0) ADD\_I, [77](#page-76-0) ADD\_R, [90](#page-89-0) ASIN, [102](#page-101-0) ATAN, [104](#page-103-0) BCD\_DI, [43](#page-42-0) BCD\_I, [40](#page-39-0) BCD 码转换为长整型[, 43](#page-42-0) BR ---| |---, [146](#page-145-0)

BR ---| / |---[, 146](#page-145-0) CALL\_FB, [110](#page-109-0) CALL\_FC, [112](#page-111-0) CALL\_SFB, [114](#page-113-0) CALL\_SFC, [116](#page-115-0) CEIL, [53](#page-52-0) CMP ? D, [35](#page-34-0) CMP ? I, [34](#page-33-0) CMP ? R, [37](#page-36-0) COS, [100](#page-99-0) COUNTER, [57](#page-56-0) DI\_BCD, [44](#page-43-0) DI\_REAL, [45](#page-44-0) DIV\_DI, [84](#page-83-0) DIV\_I, [80](#page-79-0) DIV\_R, [93](#page-92-0) EN/ENO 机制[, 210](#page-209-0) EXP, [97](#page-96-0) FLOOR, [54](#page-53-0) I\_BCD, [41](#page-40-0) I\_DINT, [42](#page-41-0) INV\_DI, [47](#page-46-0) INV\_I, [46](#page-45-0) LABEL, [73](#page-72-0) LN, [98](#page-97-0) MOD\_DI, [85](#page-84-0) MOVE, [105,](#page-104-0) [106](#page-105-0) MUL\_DI, [83](#page-82-0) MUL\_I, [79](#page-78-0) MUL\_R, [92](#page-91-0) NEG, [27](#page-26-0) NEG\_DI, [49](#page-48-0) NEG\_I, [48](#page-47-0) NEG\_R, [50](#page-49-0) OS ---| |---, [143](#page-142-0) OS ---| / |---[, 143](#page-142-0) OV ---| |---, [142](#page-141-0) OV ---| / |---[, 142](#page-141-0) POS, [28](#page-27-0) RLO 负跳沿检测, [24](#page-23-0) ROL\_DW, [138](#page-137-0) ROR\_DW, [139,](#page-138-0) [140](#page-139-0) ROUND, [51](#page-50-0) RS, [22](#page-21-0)

S\_AVERZ, [165](#page-164-0) S\_CD, [61](#page-60-0) S\_CU, [59](#page-58-0) S\_CUD, [57](#page-56-0) S\_EVERZ, [161](#page-160-0) S\_IMPULS, [157](#page-156-0) S\_ODT, [161](#page-160-0) S\_ODTS, [163](#page-162-0) S\_OFFDT, [165](#page-164-0) S\_PEXT, [159](#page-158-0) S\_PULSE, [157](#page-156-0) S\_SEVERZ, [163](#page-162-0) S\_VIMP, [159](#page-158-0) SHL\_DW, [134](#page-133-0) SHL\_W, [131,](#page-130-0) [132](#page-131-0) SHR\_DI, [130](#page-129-0) SHR\_DW, [135,](#page-134-0) [136](#page-135-0) SHR\_I, [128,](#page-127-0) [129](#page-128-0) SHR\_W, [133](#page-132-0) SIN, [99](#page-98-0) SQR, [95](#page-94-0) SQRT, [96](#page-95-0) SR, [23,](#page-22-0) [24](#page-23-0) SUB\_DI, [82](#page-81-0) SUB\_I, [78](#page-77-0) SUB\_R, [91](#page-90-0) TAN, [101](#page-100-0) TRUNC, [52](#page-51-0) UO ---| |---, [145](#page-144-0) UO ---| / |---[, 145](#page-144-0) WAND\_DW, [180](#page-179-0) WAND\_W, [178](#page-177-0) WOR\_DW, [181](#page-180-0) WOR\_W, [179](#page-178-0) WXOR\_DW, [183](#page-182-0) WXOR\_W, [182](#page-181-0) XOR, [15](#page-14-0) Z\_RUECK, [61](#page-60-0) Z\_VORW, [59](#page-58-0)

# A

按德语助记符(SIMATIC)排序的 LAD 指令[, 189](#page-188-0) 按英语助记符(国际)排序的 LAD 指令, [185](#page-184-0)
#### B

保持接通延时 S5 定时器, [163](#page-162-0) 保持接通延时定时器线圈, [173](#page-172-0) 比较指令概述, [33](#page-32-0) 编程实例总览, [193](#page-192-0) 标签, [73](#page-72-0)

#### C

参数传送, [214](#page-213-0) 常闭触点(地址)[, 15](#page-14-0) 常开触点(地址)[, 14](#page-13-0) 长整数右移, [130](#page-129-0) 长整型转换为 BCD 码[, 44](#page-43-0) 长整型转换为浮点型, [45](#page-44-0) 乘以实数, [92](#page-91-0) 乘以双精度整数, [83](#page-82-0) 乘以整数, [79](#page-78-0) 程序控制指令概述, [107](#page-106-0) 除以实数, [93](#page-92-0) 除以双精度整数, [84](#page-83-0) 除以整数, [80](#page-79-0) 存储的异常位溢出, [143](#page-142-0) 存储的异常位溢出取反, [143](#page-142-0)

# D

打开数据块 DB 或 DI[, 67](#page-66-0) 地址上升沿检测, [28](#page-27-0) 地址下降沿检测, [27](#page-26-0) 调用多重背景, [118](#page-117-0) 调用来自库的块, [118](#page-117-0) 调用来自框的 FB, [110](#page-109-0) 调用来自框的 FC, [112](#page-111-0) 调用来自框的系统 FB, [114](#page-113-0) 调用来自框的系统 FC, [116](#page-115-0) 调用来自线圈的 FC SFC (不带参数)[, 108](#page-107-0) 定时器在存储器中的位置与定时器组件, [154](#page-153-0) 定时器指令总览, [153](#page-152-0) 断开延时 S5 定时器[, 165](#page-164-0) 断开延时定时器线圈, [175](#page-174-0)

## E

二进制补码双精度整数, [49](#page-48-0) 二进制补码整数, [48](#page-47-0) 二进制反码双精度整数, [47](#page-46-0) 二进制反码整数, [46](#page-45-0)

## F

返回, [126](#page-125-0) 返回双精度除法的余数, [85](#page-84-0) 浮点数取反, [50](#page-49-0) 浮点运算指令, [88](#page-87-0) 浮点运算指令概述, [87](#page-86-0) 复位优先型 SR 双稳态触发器[, 23](#page-22-0) 赋值, [105](#page-104-0)

### G

关于使用 MCR 功能的重要注意事项, [119](#page-118-0)

#### J

计数器指令概述, [55](#page-54-0) 加上实数, [89](#page-88-0) 加上双精度整数, [81](#page-80-0) 加上整数, [77](#page-76-0) 减去实数, [91](#page-90-0) 减去双精度整数, [82](#page-81-0) 减去整数, [78](#page-77-0) 将 BCD 码转换为整型, [40](#page-39-0) 将 RLO 的状态保存到 BR[, 26](#page-25-0) 将整型转换为 BCD 码[, 41](#page-40-0) 降值计数器, [61](#page-60-0) 降值计数器线圈, [65](#page-64-0) 接通延时 S5 定时器, [161](#page-160-0) 接通延时定时器线圈, [171](#page-170-0) 结果位不等于 0, [148](#page-147-0) 结果位大于 0, [149](#page-148-0) 结果位大于等于 0, [151](#page-150-0) 结果位等于 0, [147](#page-146-0) 结果位取反后不等于 0, [148](#page-147-0) 结果位取反后大于 0, [149](#page-148-0) 结果位取反后大于等于 0, [151](#page-150-0) 结果位取反后等于 0, [147](#page-146-0)

结果位取反后小于 0, [150](#page-149-0) 结果位取反后小于等于 0, [152](#page-151-0) 结果位小于 0, [150](#page-149-0) 结果位小于等于 0, [152](#page-151-0) 截取双精度整数部分, [52](#page-51-0)

## K

块, [209](#page-208-0) 块类型, [209](#page-208-0) 扩展脉冲 S5 定时器, [159](#page-158-0) 扩展脉冲定时器线圈, [169](#page-168-0)

# L

立即读取, [29](#page-28-0) 立即写入, [30](#page-29-0) 连接 EN 但未连接 ENO 的加法器, [212](#page-211-0) 连接了 EN 和 ENO 的加法器[, 211](#page-210-0) 逻辑"异或"[, 15](#page-14-0) 逻辑控制指令概述, [69](#page-68-0)

#### M

脉冲 S5 定时器[, 157](#page-156-0) 脉冲定时器线圈, [167](#page-166-0) 没有连接 EN 和 ENO 的加法器[, 213](#page-212-0)

## N

能流取反, [16](#page-15-0)

## Q

求反余弦值, [103](#page-102-0) 求反正切值, [104](#page-103-0) 求反正弦值, [102](#page-101-0) 求浮点数的绝对值, [94](#page-93-0) 求平方, [95](#page-94-0) 求平方根, [96](#page-95-0) 求余弦值, [100](#page-99-0) 求正切值, [101](#page-100-0) 求正弦值, [99](#page-98-0) 求指数值, [97](#page-96-0) 求自然对数, [98](#page-97-0)

取反无序异常位, [145](#page-144-0) 取整到最接近的双精度整数, [51](#page-50-0)

# R

若非则跳转, [72](#page-71-0)

#### S

升值计数器, [59](#page-58-0) 升值计数器线圈, [64](#page-63-0) 实际应用, [193](#page-192-0) 实例 定时器指令, [198](#page-197-0) 计数器和比较指令, [202](#page-201-0) 位逻辑指令, [194](#page-193-0) 整型数学运算指令, [205](#page-204-0) 字逻辑指令, [206](#page-205-0) 使用整数算术指令时得出状态字的位数值, [76](#page-75-0) 输出线圈, [17](#page-16-0) 双向计数器, [57](#page-56-0) 双字循环右移, [139](#page-138-0) 双字循环左移, [137](#page-136-0) 双字右移, [135](#page-134-0) 双字左移, [134](#page-133-0)

## T

条件跳转, [71](#page-70-0) 跳转指令, [73](#page-72-0)

#### W

位逻辑指令概述, [13](#page-12-0) 无条件跳转, [70](#page-69-0) 无序的异常位, [145](#page-144-0)

# X

向上取整, [53](#page-52-0) 向下取整, [54](#page-53-0) 循环移位指令概述, [137](#page-136-0)

## Y

移位指令概述, [127](#page-126-0) 异常位二进制结果, [146](#page-145-0) 异常位二进制结果取反, [146](#page-145-0) 异常位溢出, [142](#page-141-0) 异常位溢出取反, [142](#page-141-0)

# Z

整数算术指令概述, [75](#page-74-0) 整数右移, [128](#page-127-0) 整型转换为长整型, [42](#page-41-0) 正 RLO 边沿检测[, 25](#page-24-0) 置位计数器数值, [63](#page-62-0) 置位线圈, [21](#page-20-0)

置位优先型 RS 双稳态触发器[, 22](#page-21-0) 中间输出, [18,](#page-17-0) [19](#page-18-0) 重置线圈, [20](#page-19-0) 主控制继电器打开, [120](#page-119-0) 主控制继电器关闭, [122](#page-121-0) 主控制继电器激活, [124](#page-123-0) 主控制继电器取消激活, [125](#page-124-0) 助记符 德语(SIMATIC), [189](#page-188-0) 英语(国际)[, 185](#page-184-0) 转换指令概述, [39](#page-38-0) 状态字中位的判断, [88](#page-87-0) 字逻辑指令概述, [177](#page-176-0) 字右移, [133](#page-132-0) 字左移, [131](#page-130-0)